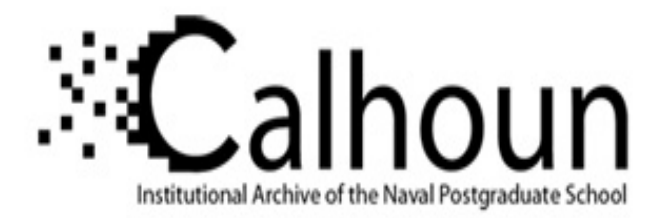

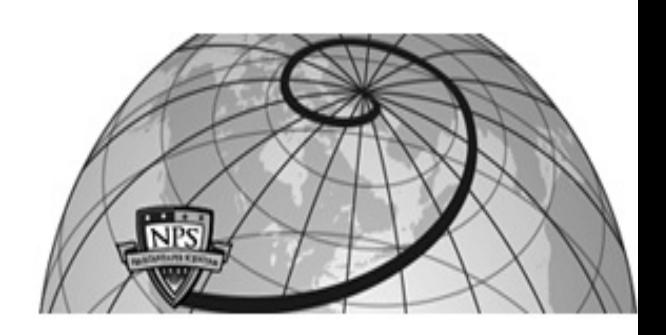

#### **Calhoun: The NPS Institutional Archive DSpace Repository**

Theses and Dissertations 1. Thesis and Dissertation Collection, all items

1987-03

### Dynamic analysis of the flexible boom in the N-ROSS Satellite.

Kang, Choong Soon

https://hdl.handle.net/10945/22756

Copyright is reserved by the copyright owner

Downloaded from NPS Archive: Calhoun

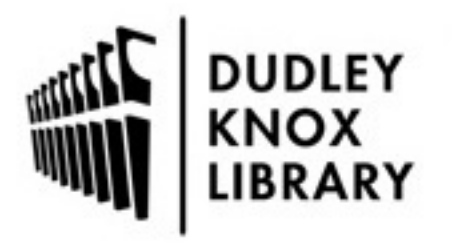

Calhoun is the Naval Postgraduate School's public access digital repository for research materials and institutional publications created by the NPS community. Calhoun is named for Professor of Mathematics Guy K. Calhoun, NPS's first appointed -- and published -- scholarly author.

> Dudley Knox Library / Naval Postgraduate School 411 Dyer Road / 1 University Circle Monterey, California USA 93943

http://www.nps.edu/library

DUDLEY KNOX LIBRARY NAVAL POSTGRADUATE SCHOOL MONTEREY, CALIFORNIA 97943-5002

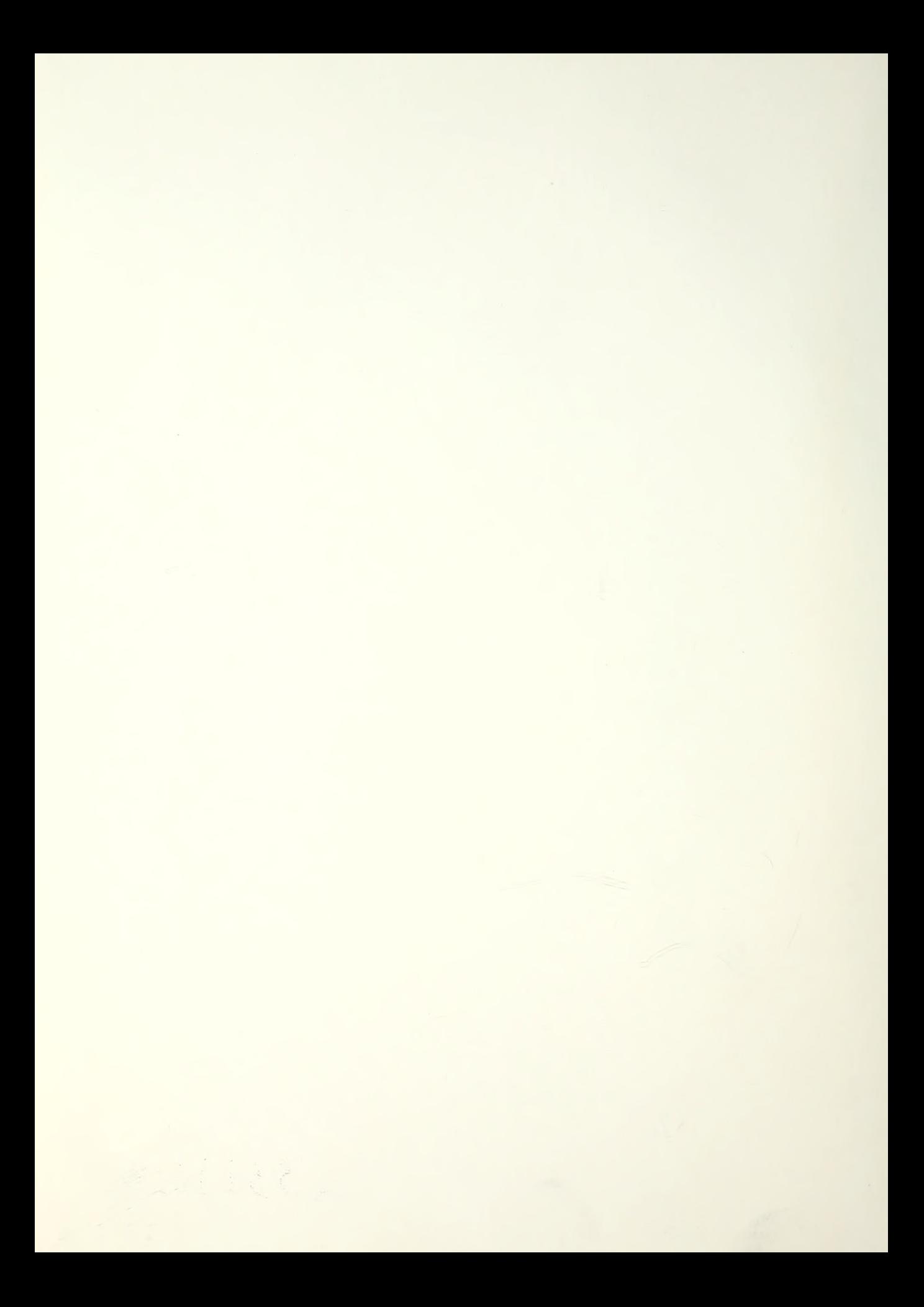

# NAVAL POSTGRADUATE SCHOOL Monterey, California

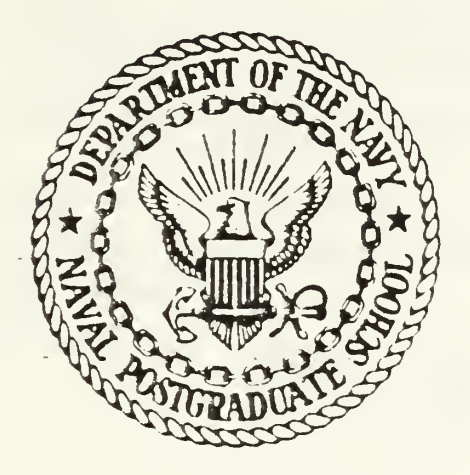

# THESIS

DYNAMIC ANALYSIS OF THE FLEXIBLE BOOM IN THE N-ROSS SATELLITE

by

Kang, Choong Soon

March 1987

Thesis Advisor Young S. Shin<br>Co-Advisor Kilsoo Kim

Kilsoo Kim

Approved for public release; distribution is unlimited.

<sup>T</sup> 233110

#### $I = 0.55$  CLASSIC OF A FION OF THE BAGS

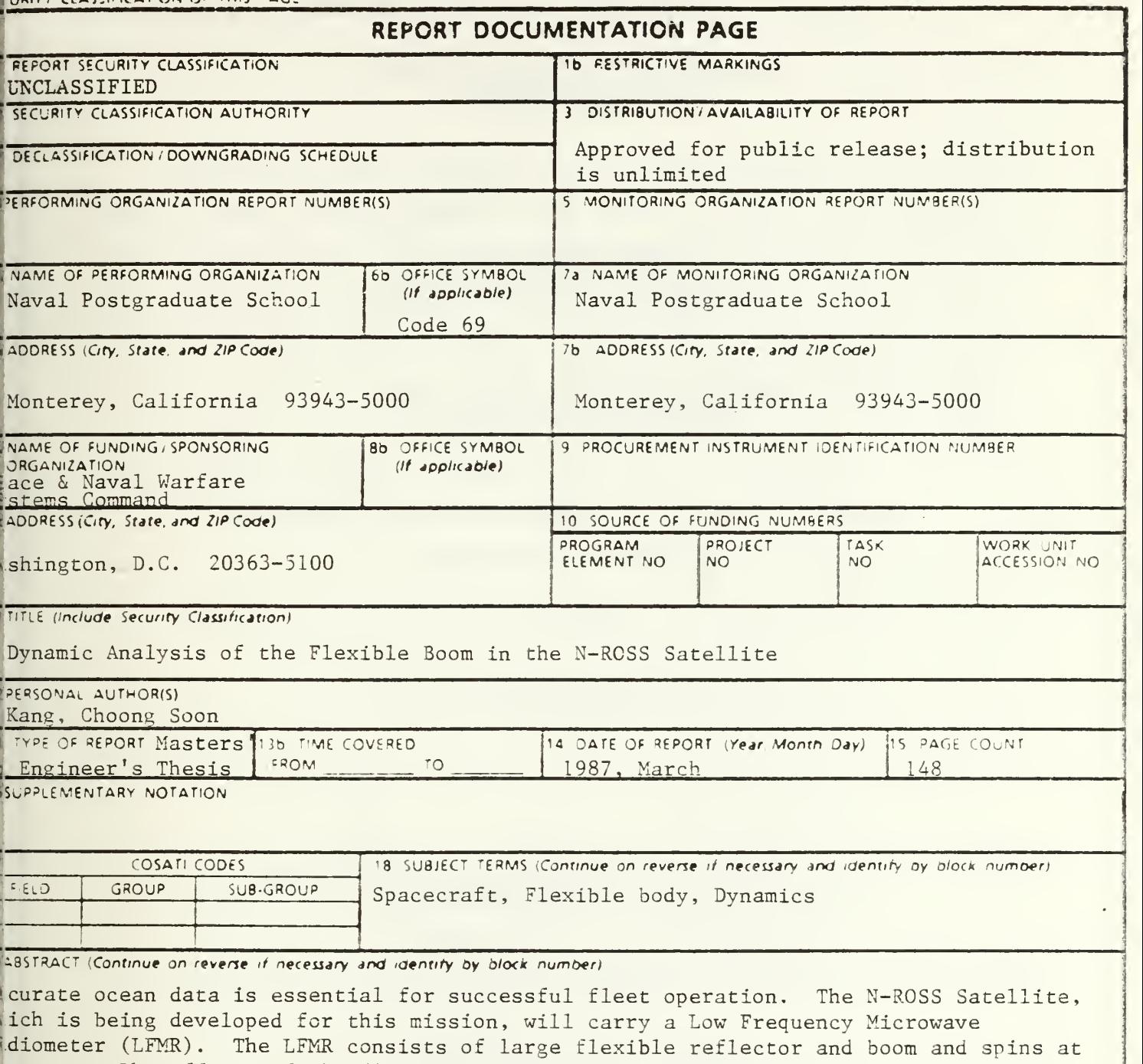

. r.p.m. The effects of the flexibility of the boom, the spin-up procedure and the ;ructural damping on the pointing error of the LFMR are investigated by performing the :namic simulation using the Dynamic Simulation Language. Two cases of boom material, luminum Alloy and the Graphite epoxy composite material, are analyzed and the results e compared. The simulation and analysis results are presented in graphical forms.

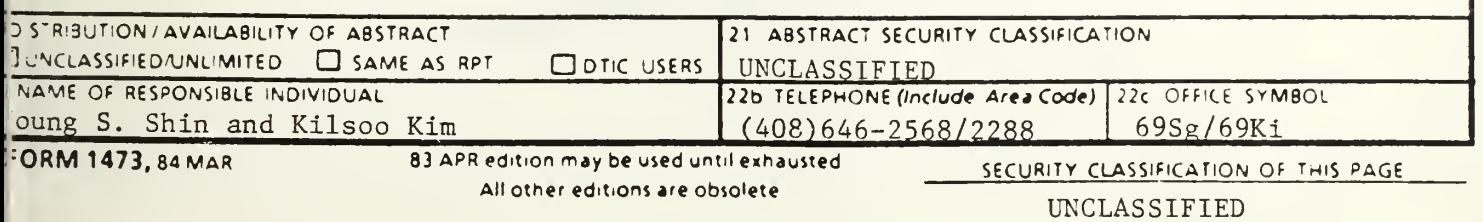

Approved for public release; distribution is unlimited.

Dvnamic Analvsis of The Flexible Boom In The N-ROSS Satellite

bv

Kang, Choong Soon Major, Republic of Korea Air Force B.S., Korea Airforce Acadeniv. 1978

Submitted in partial fulfillment of the requirements for the degrees ot'

#### MASTER OF SCIENCE IN MECHANICAL ENGINEERING and MECHANICAL ENGINEER

from the

NAVAL POSTGRADUATE SCHOOL March 1987

#### ABSTRACT

Accurate ocean data is essential for successful fleet operation. The N-ROSS Satellite, which is being developed for this mission, will carry <sup>a</sup> Low Frequency Microwave Radiometer ( LFMR ). The LFMR consists of large flexible retlector and boom and spins at <sup>15</sup> r.p.m. The effects of the flexibility of the boom, the spin-up procedure and the structural damping on the pointing error of the LFMR are investigated by performing the dynamic simulation using the Dynamic Simulation Language. Two cases of boom material. Aluminum Alloy and the Graphite, epoxy composite material, are analyzed and the results are compared. The simulation and analysis results are presented in graphical forms.

 $7he5$ <br>  $5/14.95$ <br>  $1/1$ 

#### TABLE OF CONTENTS

 $\label{eq:2} \frac{1}{2} \sum_{i=1}^n \frac{1}{2} \sum_{j=1}^n \frac{1}{2} \sum_{j=1}^n \frac{1}{2} \sum_{j=1}^n \frac{1}{2} \sum_{j=1}^n \frac{1}{2} \sum_{j=1}^n \frac{1}{2} \sum_{j=1}^n \frac{1}{2} \sum_{j=1}^n \frac{1}{2} \sum_{j=1}^n \frac{1}{2} \sum_{j=1}^n \frac{1}{2} \sum_{j=1}^n \frac{1}{2} \sum_{j=1}^n \frac{1}{2} \sum_{j=1}^n \frac{1}{$ 

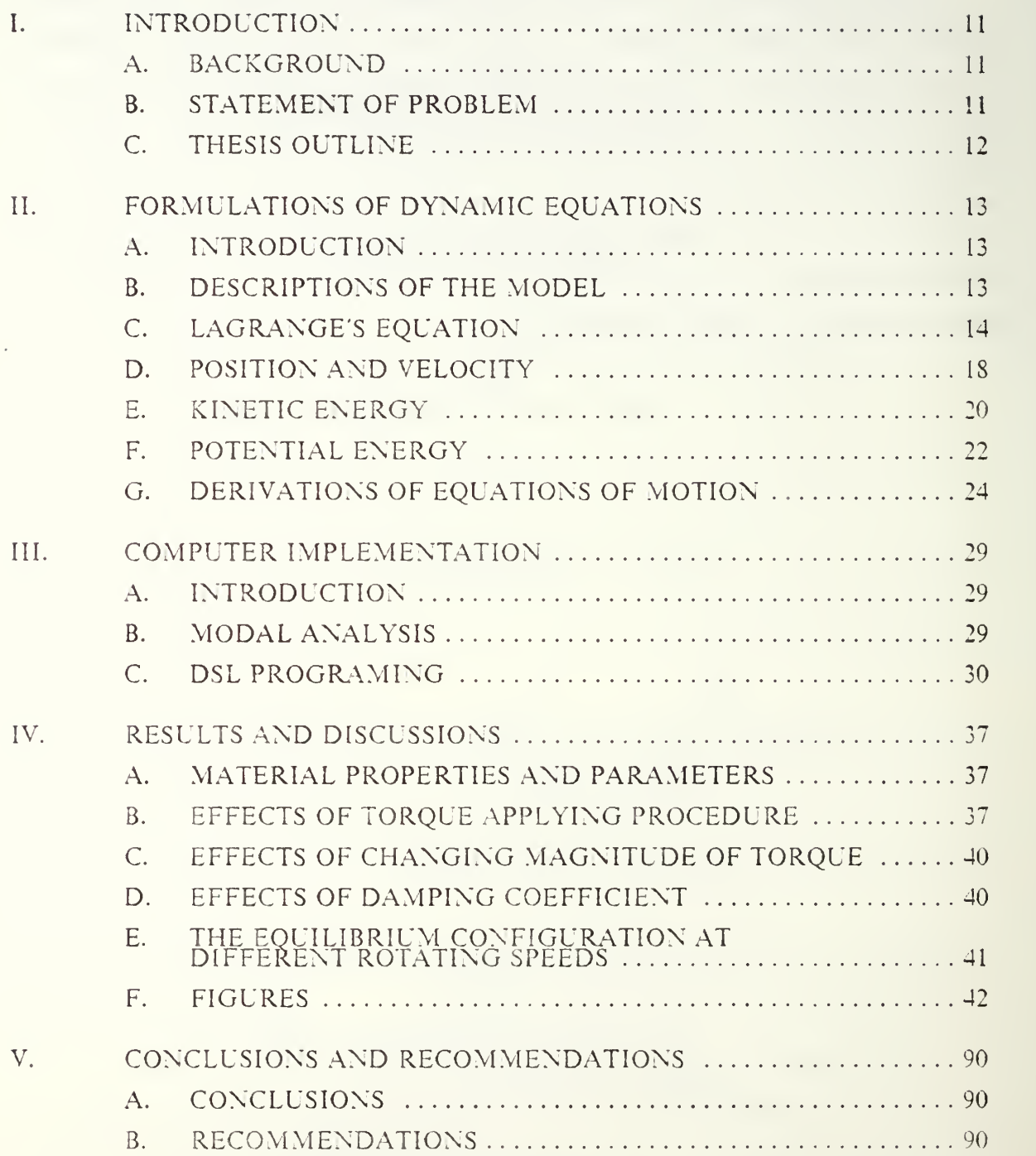

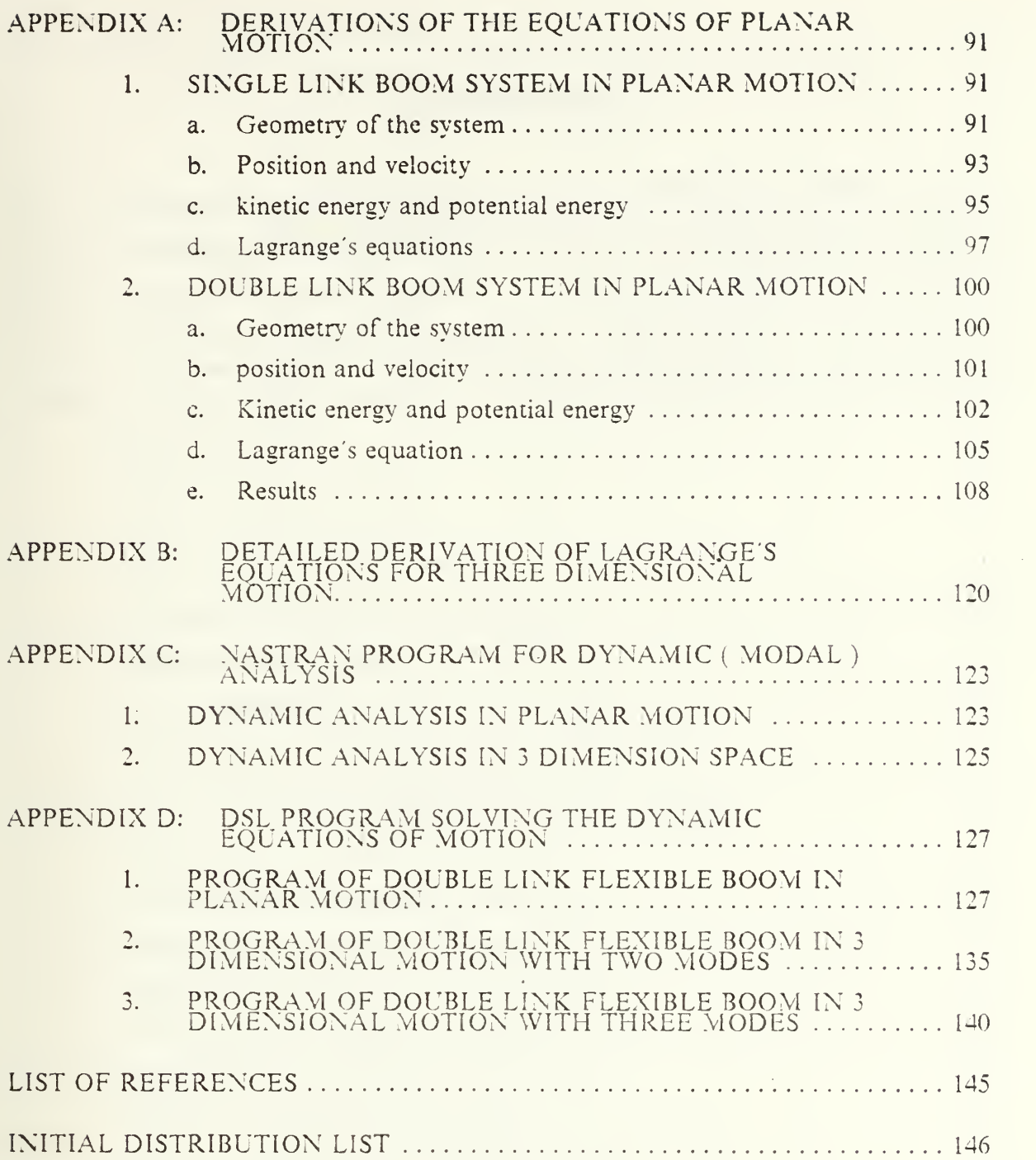

#### LIST OF TABLES

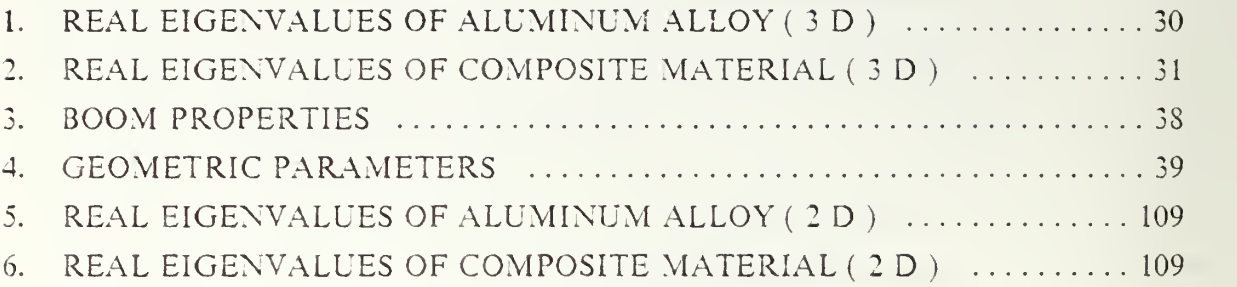

 $\ddot{\phantom{a}}$ 

l,

 $\overline{a}$ 

### LIST OF FIGURES

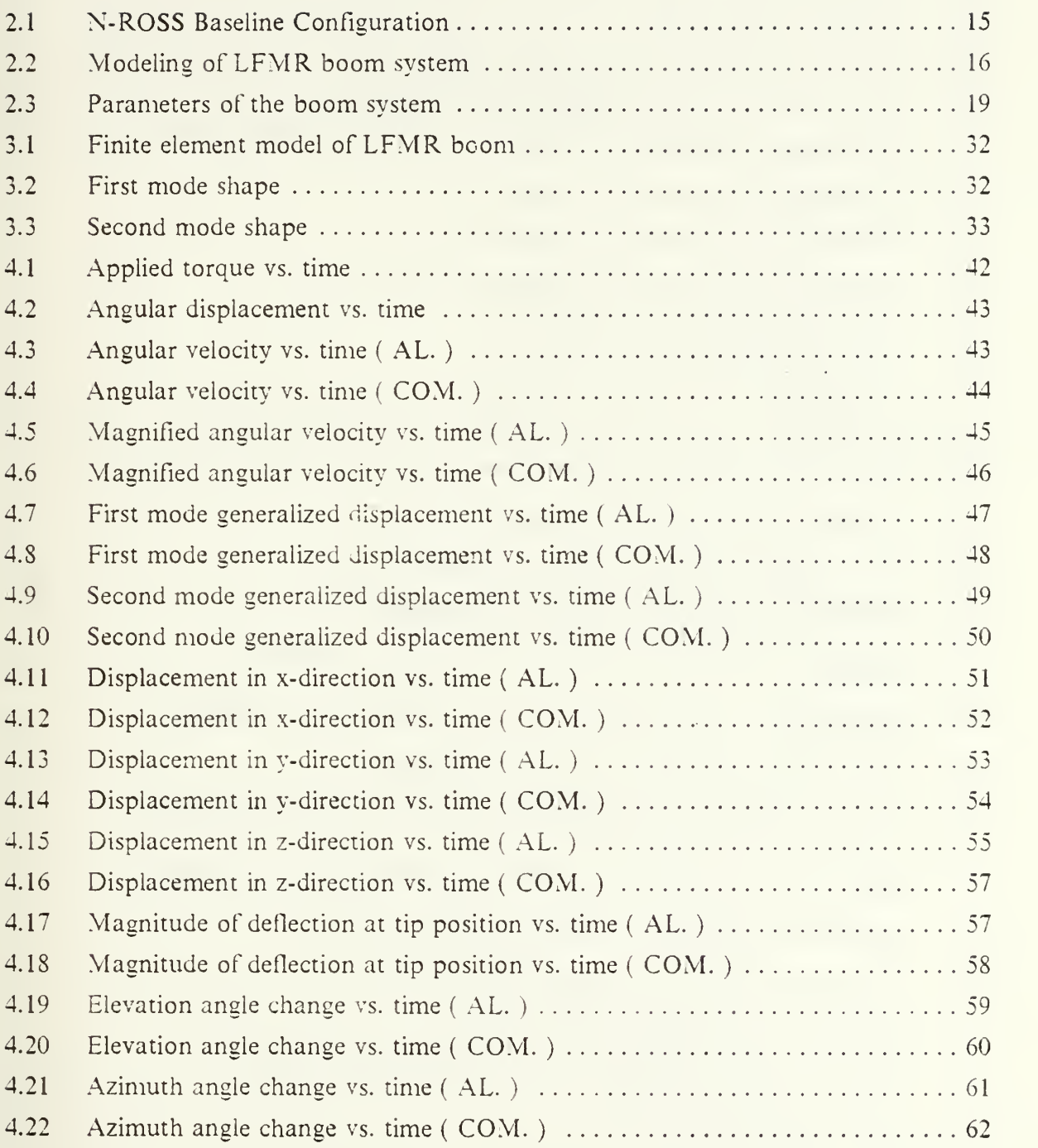

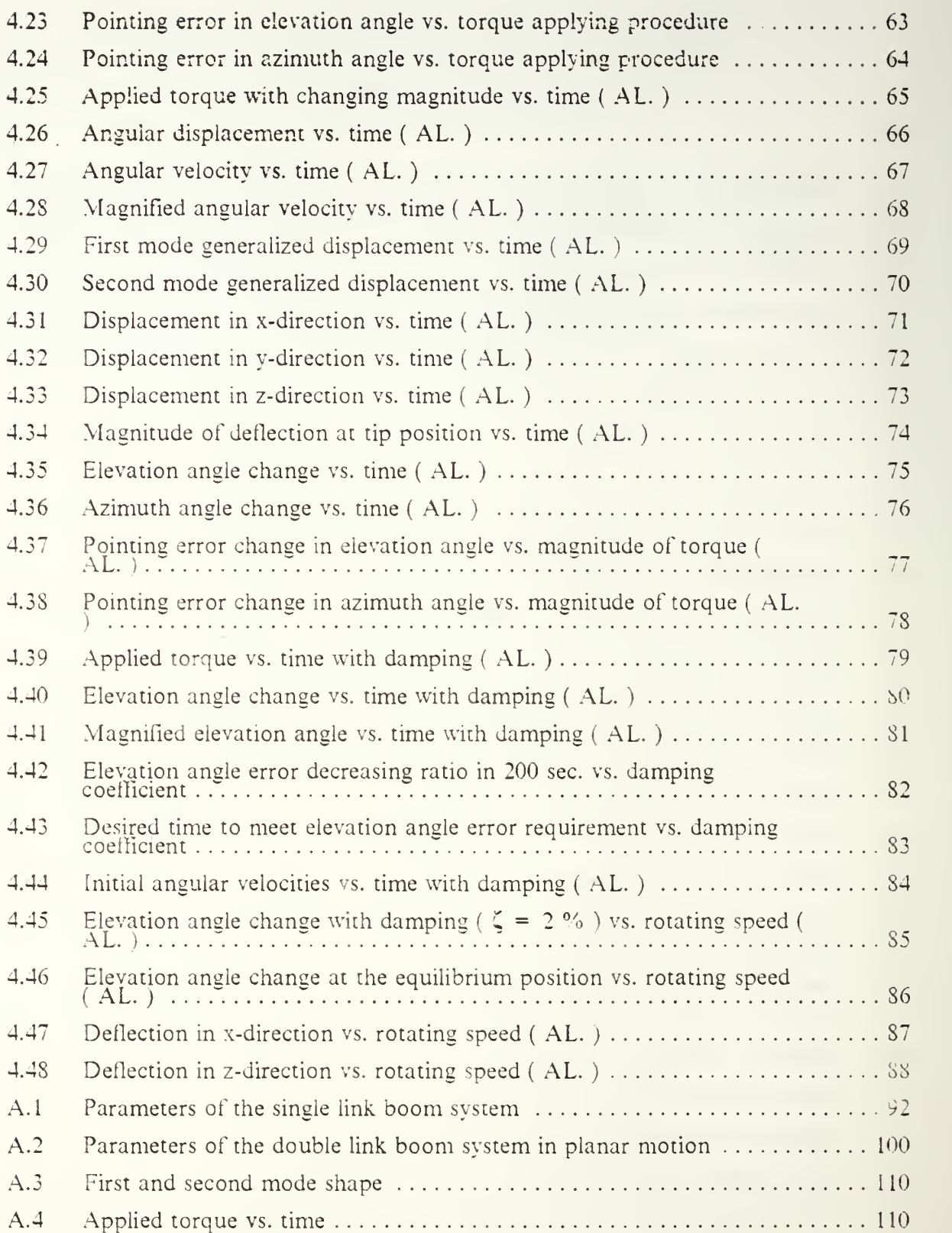

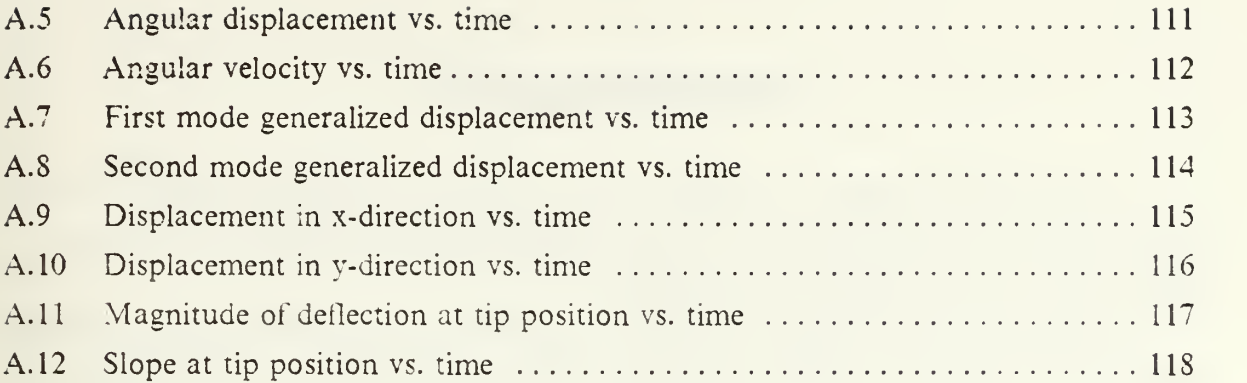

 $\label{eq:2.1} \mathbf{e}^{(k)} = \mathbf{e}^{(k)} \mathbf{e}^{(k)} + \mathbf{e}^{(k)} \mathbf{e}^{(k)} + \mathbf{e}^{(k)} \mathbf{e}^{(k)}$ 

#### ACKNOWLEDGEMENTS

<sup>I</sup> would like to express my appreciation to my thesis advisor, Professor Young Sik Shin and Dr. Kil Soo Kim for their invaluable guidance, advice and enthusiastic support towards the completion of this thesis.

<sup>I</sup> would also like to thank Professor Liang Wey Chang for his kindness and constructive comments about formulating the equations of motion and simulating discussions on this thesis.

My special appreciation is extended to the Korean Government for offering the opportunity to study in Naval Post Graduates School. <sup>I</sup> wish to thank a lot of American fellow students whose help was sometimes imperative for understanding the computer simulations.

<sup>I</sup> also express my sincere gratitude to my wife. Young Seop and my son. Dong In for their patience with long hours and her assistance and encouragement in my frustrations.

#### I. INTRODUCTION

#### A. BACKGROUND

Accurate ocean weather prediction is essential for successful fleet operations. The NANY needs superior data collection capability to obtain the data density and reliability necessary to produce consistently accurate forecasts and oceanographic data. However present prediction models are limited by the quality and quantity of input data which come mainly from ships. The obvious approach to satisfy these purpose can be derived from satellite observations. Therefore, the NAVY planned the construction of the Navy Remote Ocean Sensing System ( $N - ROSS$ ). [Ref. 1] This system consists of satellites which scan the earth surface and provide the fleet with timely worldwide knowledge of ocean data such as seasurface wind speed, wind direction, seasurface temperature, ice edge detection, ocean wave height and ocean photograpy. [Ref. 2] To satisfy the mission requirements the  $N - ROSS$  Satellite will carry several sensors. Among these sensors the Low Frequency Microwave Radiometer ( LFMR ) IS the most important and the most interesting from the dynamics of the spacecraft point of view. The function of the LFMR is scanning the earth surface and measure the seasurface temperature. To increase the scanning area the deployable reflector spins at <sup>15</sup> r.p.m. The sizes of this LFMR reflector and boom are relatively large compared to the  $N - ROSS$  Satellite itself. So the weight of this boom should be light, which makes the boom flexible. By this reason, there exist certain extent of detlection at the tip of the LFMR boom and this boom vibrates when this boom is spinning. Deflection and vibration due to this elastic deformation induce pointing error of the reflector in elevation and azimuth angle. However there is strict pointing error requirement of the LFMR. [Ref. 2] Therefore analysis of the flexible LFMR boom which supports the sensor payload is imperative for this research.

#### B. STATEMENT OF PROBLEM

The traditional approach to dynamics of a boom system is based on the assumption that the systems are composed of rigid bodies. Until recently, only a rigid body motion was assumed for the analysis. However, the flexible system includes <sup>a</sup> small elastic deformation as well as a large motion. These small elastic deformations include bending, twisting and axial extension. Development of a dynamic model

including flexibility demands more accuracy for the system responses. Without considering these small motion of a boom, we cannot expect a certain accuracy to maintain a spacecraft attitude and pointing control. [Ref. 3] Recently, efforts have been made to control maneuvers of mechanical systems which can not be adequately modeled using a rigid body assumption for all or some of the system components, especially in the fields of satellites, [Ref. 4: pp. 257-264]

Therefore, the development of a good dynamic model of a flexible system, an efficient dynamic equations formulation method and a good dynamic simulation schem are essential for the analysis of and identification of potential problems in the flexible LFMR system.

#### C. THESIS OUTLINE

In Chapter II, the development of an analytic model for the Lower Frequency Microwave Radiometer ( LFMR ) refiector boom in 3-dimensional motion is described. The large motion due to rotation is described by an equivalent rigid boom motion and elastic deflection of <sup>a</sup> flexible boom relative to the equivalent rigid boom motion is expressed using the mode superposition technique. The dynamical equations for this model are formulated using the Lagrange's method.

In Chapter III, The computer implementations for the solution of the obtained equations are explained. For the modal analysis of the system. NAsa STRuctural ANalysis (NASTRAN) computer program was used and Dynamic Simulation Language ( DSL ) was applied to solve the simultaneous, nonlinear, ordinary differential equations. The LINPACK subroutines DGEFA and DGESL are also used in the dynamic simulation.

In Chapter IV, simulation results are presented to investigate the deflection and pointing error of the LFMR. Compansons are made by changing the torque input condition. The problems considered are 1) the effects of spin-up procedure on the pointing error of the LFMR reflector; 2) the effect of damping on the settling time of pointing error; 3) the equilibrium configuration of LFMR booms due to constant rotating speeds For the comparison purpose, two kinds of material, aluminum alloy and composite material, were assumed as the LFMR boom materials.

In chapter V. Conclusions are made from the research and some recommendations for future work in the area of the dynamic analysis of the flexible LFMR reflector boom system are given.

12

#### II. FORMULATIONS OF DYNAMIC EQUATIONS

#### A. INTRODUCTION

In this Chapter, the dynamical equations of motion for the LFMR system which rotates in three dimensional space is developed. The 2-dimensional planar motion of the same boom was also studies and are presented in Appendix A. A simple dynamic model of the LFMR system is developed for this analysis. The Lagrangian approach and the mode superposition technique are used for the formulation of the dynamic equations of the flexible LFMR system.

#### B. DESCRIPTIONS OF THE MODEL

The LFMR shown in Fig. 2.1 consists of four structures: <sup>a</sup> reflector, an upper reflector boom, <sup>a</sup> lower reflector boom and an electronics box. The reflector is attached to the top of the upper reflector boom. The upper reflector boom and the lower reflector boom is connected by <sup>a</sup> boom hinge. The electronics box is attached to the bottom end of the lower boom.

For our analysis, the deployable reflector is modeled as a concentrated mass at the tip of the upper reflector. We assume the boom hinge which connects the two booms is stiff and firm and there is no relative motion between the booms after the deployment of the LFMR boom. Therefore we consider the whole system ( reflector, booms, boom hinge ) as <sup>a</sup> one body system.

The LFMR system is connected to the Main Bus of the  $N$  - ROSS Satellite by a Spacecraft Boom. The attitude of the  $N - ROSS$  Satellite is controlled by a Attitude Determination And Control System (ADACS) very accurately. [Ref. 5] Therefore, it is assumed that the spin axis and the base is remain fixed in the reference f^ame fixed to the N - ROSS Satellite. The N - ROSS Spacecraft moves on <sup>a</sup> circular orbit with the spin axis always pointing the earth center. Hence, the gravitational force is in equilibrium with the centrifugal force in the orbit plane: the LFMR system is in zero-g environment. Therefore, in the dynamic model of the present studies, the reference frame fixed to the  $N - ROSS$  Spacecraft is assumed the Newtonian (inertial) reference frame and the LFMR system is in zero-g environment.

From the above assumptions the dynamic model of the LFMR svstem is defined as shown in Figure 2.2. The global coordinates X, Y, Z is fixed in the inertial reference frame and a moving coordinate x, y, z ( local coordinates ), which is a body fixed coordinate system, is defined as shown in Figure 2.2. The body fixed coordinate system ( local coordinates ) is attached to the base O. The local z-axes and the global Z-axes are the common axis of rotation. The local x, y-axes and the global X, Y-axes are in the same plane with angle difference  $\theta$ .

#### C. LAGRANGE'S EQUATION

 $(k = 1, 2, 3, \ldots, n)$ 

For any system there must be same numbers of independent coordinates as the degrees of the freedom of the system to completely describe the motion of the system. The choice of coordinates is important in dynamic analysis. Such independent coordinates are called generalized coordinates and are denoted by the letter  $q_r$ . For a system with a set of n independent generalized coordinates  $q_r$  ( $r = 1, 2, 3, ..., n$ ), Lagrange's equations are expressed as [Ref.  $&7$ ]

$$
\frac{d}{dt} \left[ \frac{\partial T}{\partial \dot{q}_k} \right] - \frac{\partial T}{\partial q_k} + \frac{\partial U}{\partial q_k} = Q_k \tag{eqn 2.1}
$$

where T is the kinetic energy, U is the potential energy and  $Q_k$  is the generalized forces which is defined as follows

$$
Q_i = \sum_i F_j \frac{\delta R_i}{\delta q_i}
$$
 (eqn 2.2)

The dot over a variable means derivative with respect to time.  $F_i$  is the force acting on particle j and  $R_i$  is the instantaneous position of particle *j* and may be expressed in terms of generalized coordinates

$$
R_{i} = R_{i} (q_{1}, q_{2}, q_{3}, \dots, q_{n})
$$
 (eqn 2.3)

and  $\delta R_i$  is the virtual displacement of the particle.

To describe the motion of the LFMR boom system which composed of <sup>a</sup> large slow motion due to rotation and a small fast motion due to elastic vibration, two kinds of generalized coordinates are defined. One is  $\theta$  for rotation of boom and others are  $q_h$ 

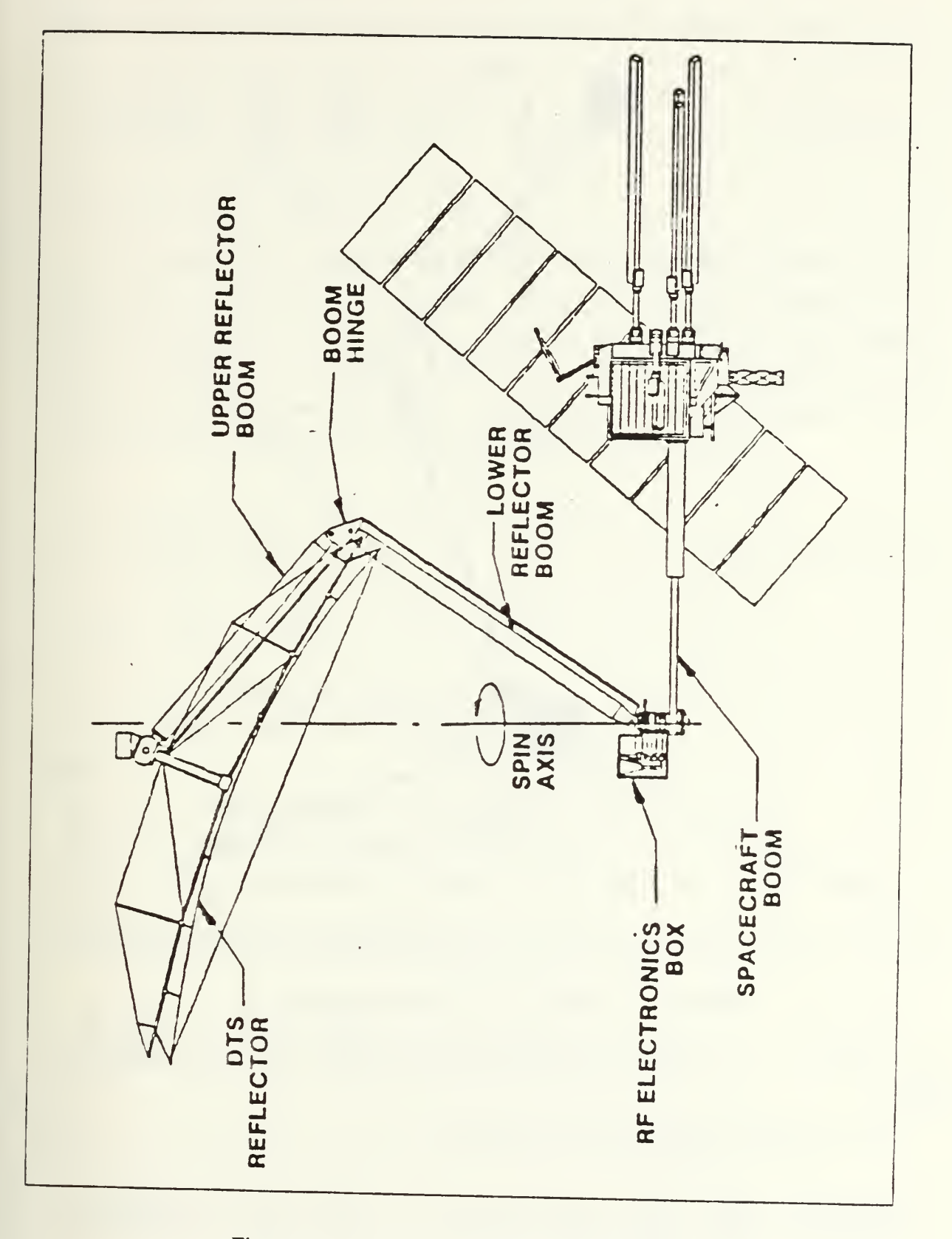

Figure 2.1 N-ROSS Baseline Configuration.

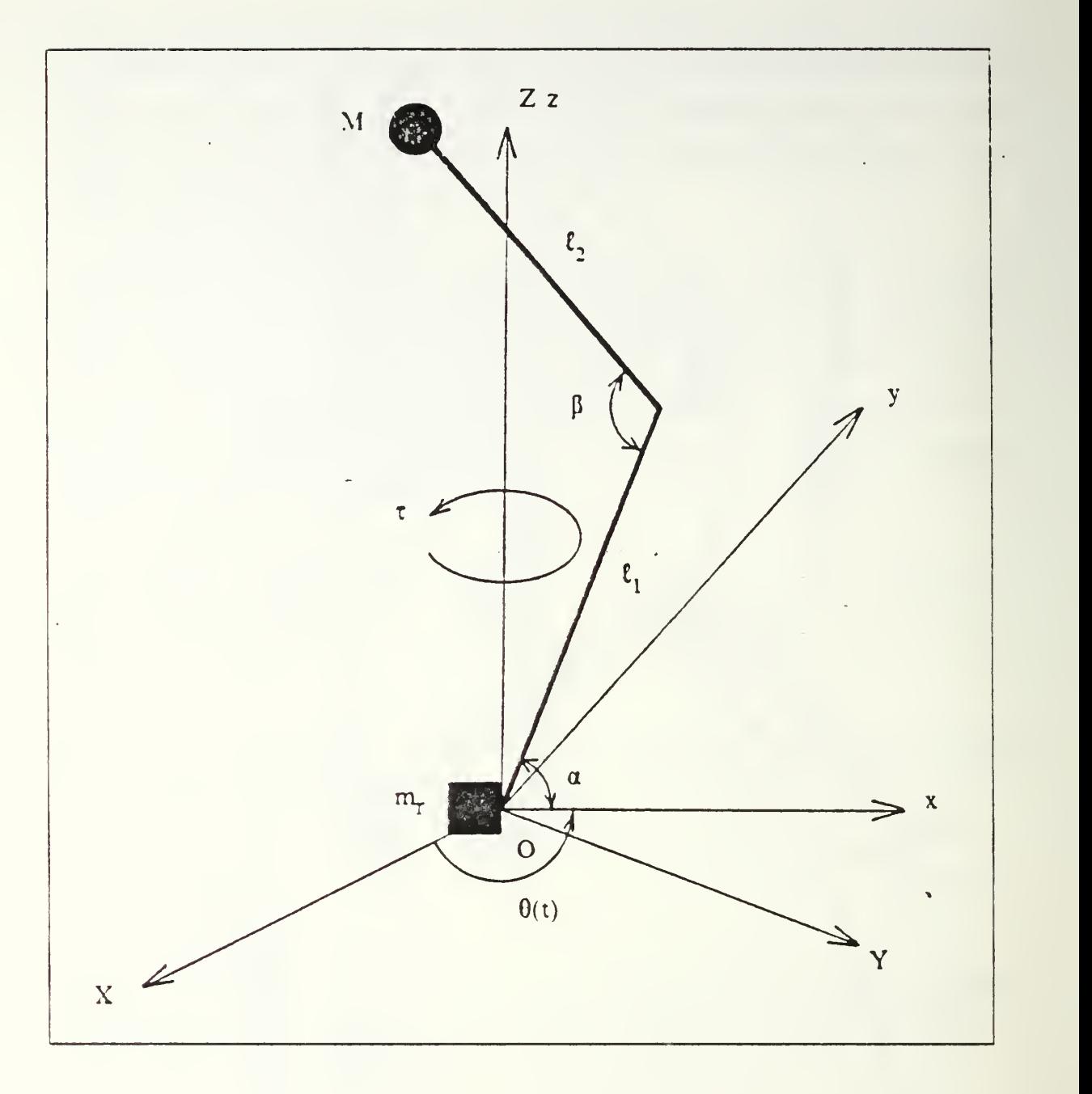

Figure 2.2 Modeling of LFMR boom system.

(  $h = 1, 2, 3, \ldots, n$  ) for *h-th* mode generalized displacement, where n is number of modes.

Now Lagrange's equation 2.1 is rewritten as

$$
\frac{d}{dt} \left[ \frac{\partial T}{\partial \theta} \right] - \frac{\partial T}{\partial \theta} + \frac{\partial U}{\partial \theta} = Q_r
$$
 (eqn 2.4)

and

$$
\frac{d}{dt} \left[ \frac{\partial T}{\partial \dot{q}_h} \right] - \frac{\partial T}{\partial q_h} + \frac{\partial U}{\partial q_h} = Q_h \tag{eqn 2.5}
$$

 $(h = 1, 2, 3, \ldots, n)$ 

The external force acting on the LFMR system is assumed the torque  $\tau$  by a torque motor at the root of the boom. The contribution of this torque to the generalized forces is  $Q_r = \tau$  and this torque does not contribute to  $Q_h$ . Damping forces are assumed equal to the modal damping value in this analysis. Since the modal damping values can be measured easily. Therefore the contribution of damping forces to the generalized forces  $Q_h$  can be obtained using a dissipation function,

$$
D = \frac{1}{2} \sum_{i} 2 \zeta_{i} \omega_{i} M_{i} \dot{q}_{i}^{2}(t)
$$
  
\nwith 
$$
Q_{h} = -\frac{\partial D}{\partial \dot{q}_{h}}
$$
  
\n
$$
= -2 \zeta_{h} \omega_{h} M_{h} \dot{q}_{h}
$$
 (eqn 2.6)

where

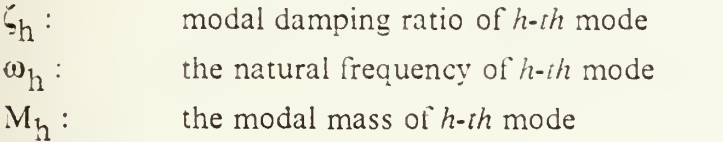

Then equation 2.4 and 2.5 finally written as

$$
\frac{d}{dt} \left[ \frac{\partial T}{\partial \dot{\theta}} \right] - \frac{\partial T}{\partial \theta} + \frac{\partial U}{\partial \theta} = \tau
$$
 (eqn 2.7)

and

$$
\frac{d}{dt} \left[ \frac{\partial T}{\partial \dot{q}_h} \right] - \frac{\partial T}{\partial q_h} + \frac{\partial U}{\partial q_h} = - 2 \zeta_h \omega_h M_h \dot{q}_h
$$
 (eqn 2.8)

 $(h = 1, 2, 3, \ldots, n)$ 

#### D. POSITION AND VELOCITY

During the rotational motion of the LFMR system, the boom deforms. The deformed positions of a generic point in the system can be expressed the vector sum of a vector  $R_0(x)$  from the origin to the undeformed position of the point and a vector  $W(x,t)$  which is deflection, as shown in Figure 2.3. The notations show in the Figure 2.3 represent the following parameters:

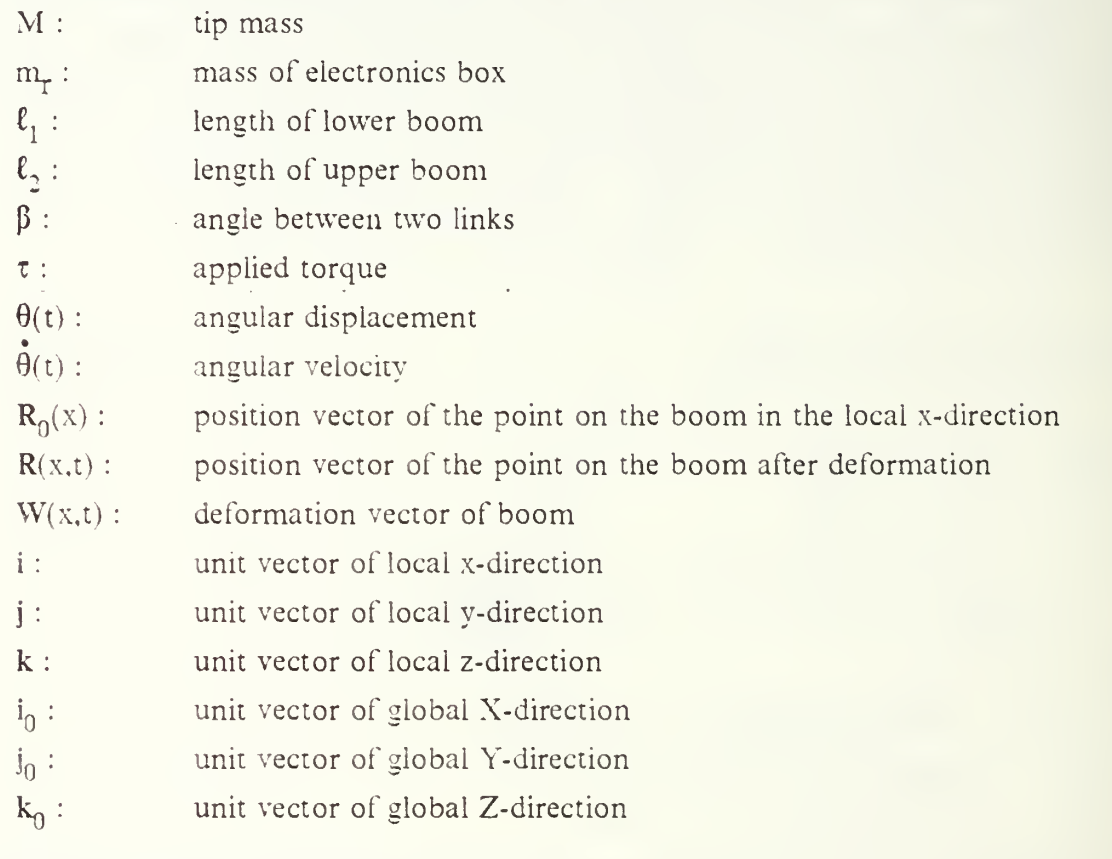

Then the position vector  $R(x,t)$  is expressed as

$$
R(x,t) = R_0(x) + W(x,t)
$$
 (eqn 2.9)

The undeformed position  $R_0(x)$  is represented by its components,

$$
R_0(x) = R_x(x) + R_z(x)
$$
  
(eqn 2.10)  

$$
= R_x(x) i + R_z(x) k
$$

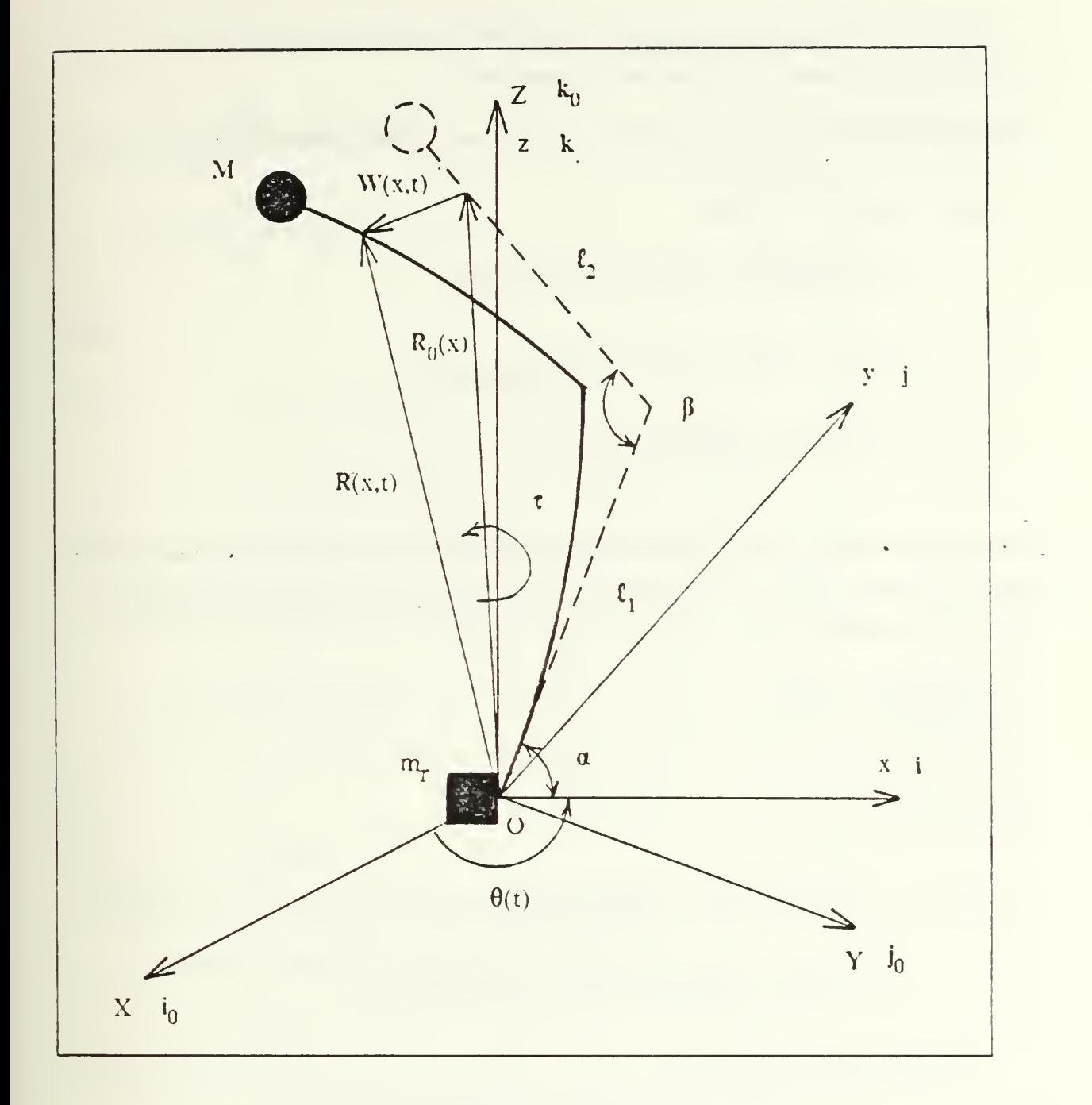

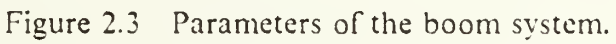

The elastic deflection  $W(x,t)$  is expressed as the modal sum as follows:

$$
W(x,t) = \sum_{i} [\phi_i^{x}(x) i + \phi_i^{y}(x) j + \phi_i^{z}(x) k] q_i(t)
$$
 (eqn 2.11)

where

 $\varphi$ <sup>x</sup>(x) i is *i-th* mode shape function in extension  $\varphi$ <sup>y</sup>(x) j is *i-ih* mode shape function in translation

From the equation 2.10 and equation 2.11, equation 2.9 can be rewritten in the fonn of

$$
R(x,t) = R_x(x) i + R_z(x) k
$$
\n
$$
+ \sum_{i} [\varphi_i^{x}(x) i + \varphi_i^{y}(x) j + \varphi_i^{z}(x) k] q_i(t)
$$
\n
$$
= [R_x(x) + \varphi^x(x) q_i(t)] i + [\sum_{i} \varphi^y(x) q_i(t)] j
$$
\n
$$
+ [R_z(x) + \sum_{i} \varphi_i^{z}(x) q_i(t)] k
$$
\n(eqn 2.12)

The velocity of the point in the Newtonian reference frame is obtained by taking the time derivative of equation 2.12 and applying the relation between the time derivative of unit vector <sup>i</sup> and j,

$$
\vec{i} = \vec{\theta} \quad \vec{k} \times \vec{i} = \vec{\theta} \quad \vec{j}
$$
\n
$$
\vec{j} = \vec{\theta} \quad \vec{k} \times \vec{j} = -\vec{\theta} \quad \vec{i}
$$
\n
$$
\vec{k} = \vec{\theta} \quad \vec{k} \times \vec{k} = 0
$$

the velocity is

$$
R(x,t) = \left[ -\dot{\theta} \sum_{i} \phi_{i}^{y}(x) q_{i}(t) + \sum_{i} \phi_{i}^{x}(x) q_{i}(t) \right] i
$$
\n
$$
+ \left[ \dot{\theta} R_{x}(x) + \dot{\theta} \sum_{i} \phi_{i}^{x}(x) q_{i}(t) + \sum_{i} \phi_{i}^{y}(x) q_{i}(t) \right] j
$$
\n
$$
+ \left[ \sum_{i} \phi_{i}^{z}(x) q_{i}(t) \right] k
$$
\n(eqn 2.13)

#### E. KINETIC ENERGY

The kinetic energy of the system can be expressed by the summation of three different kinetic energies. One is the kinetic energy of the boom itself, another is the kinetic energy of the tip mass and the other is the kinetic energy of the R.F electronic box attached to the origin of the boom.

The kinetic energy of the boom itself is

$$
T_{bm} = \frac{1}{2} \int_0^{\ell} \mathbf{\hat{R}}(x, t) \cdot \mathbf{\hat{R}}(x, t) dm
$$
\n
$$
= \frac{1}{2} \int_0^{\ell} \mathbf{\hat{R}}(x, t) \cdot \mathbf{\hat{R}}(x, t) \rho dx
$$
\n(eqn 2.14)

where

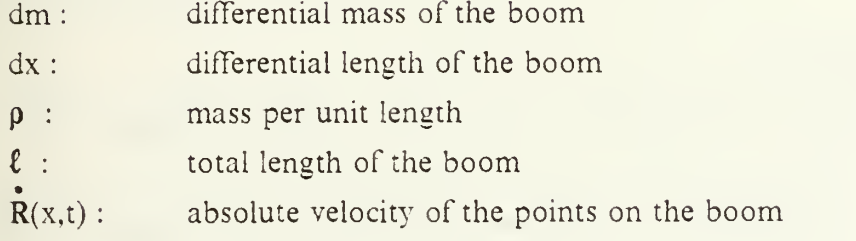

The kinetic energy of the tip mass is

$$
T_{tm} = \frac{1}{2} M \dot{R}(\ell, t) \bullet \dot{R}(\ell, t)
$$
 (eqn 2.15)

where

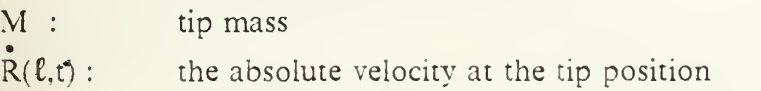

The kinetic energy of the R.F electronic box is

$$
T_{rf} = \frac{1}{2} I_{r_{ZZ}} \dot{\theta}^2
$$
 (eqn 2.16)

where

 $\cdot$  zz

mass moment of inertia for the electronic box  $\ddot{\theta}$  : time derivative of angular displacement

Thus the total kinetic energy of the system is

$$
T = T_{bm} + T_{tm} + T_{rf}
$$
\n
$$
= \frac{1}{2} \int_0^{\ell} \mathbf{\hat{R}}(x, t) \cdot \mathbf{\hat{R}}(x, t) dm
$$
\n
$$
+ \frac{1}{2} M \mathbf{\hat{R}}(\ell, t) \cdot \mathbf{\hat{R}}(\ell, t)
$$
\n
$$
+ \frac{1}{2} I_{r_{ZZ}} \mathbf{\hat{\theta}}^2
$$
\n(8.17)

#### F. POTENTIAL ENERGY

The potential energy U of the flexible boom system can be composed of the gravitational potential energy  $U_g$  due to rotation of the system and the strain energy (or elastic energy)  $U_s$  of the boom due to deformation. But in our model analysis, we exclude gravitational acceleration and only consider the stram energy. The potential energy was determined by the work, done by the static weight in the deflection. This work is, of course, stored in the flexible flexible boom system as strain energy.

In this thesis, we apply mide summation method to expand the deflection in terms of the normal modes of the system. The deflection of <sup>a</sup> boom without any external forces, satisfies the lollowing equation of motion. [Ref. 7]

$$
[EIW''(x,t)]'' + \rho W(x,t) = 0
$$
 (eqn 2.18)

where

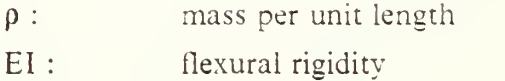

and ' represent the derivative with respect to x. The normal modes  $\varphi_i(x)$  of the boom must satisfy the equation

$$
[E[\phi_{i}''(x)]'' - \omega_{i}^{2} \rho \phi_{i}(x) = 0 \qquad (eqn \ 2.19)
$$

and its boundary conditions. The normal modes  $\varphi_i(x)$  also satisfy the orthogonality relation

$$
\int_{0}^{\ell} \varphi_{i}(x) \varphi_{j}(x) dm = 0 \qquad (\text{for } j \neq i)
$$
\n
$$
= M_{i} \qquad (\text{for } j = i)
$$
\n(eqn 2.20)

where  $M_i$  is the generalized modal mass of the *i-th* mode.

As expressed in Appendix A, the deflection of the boom in the equation A.4 for the general form is

$$
W(x,t) = \sum_{i} \varphi_i(x) q_i(t) \tag{eqn 2.21}
$$

and the generalized coordinate  $q_i(t)$  can be determined by applying Lagrange's equation after setting up the kinetic and potential energies.

Now the potential energy can be expressed as

$$
U = \frac{1}{2} \int_{0}^{R} E I W''^{2}(x, t) dx
$$
\n
$$
= \frac{1}{2} \sum_{i} \sum_{j} q_{i} q_{j} \int_{0}^{R} E I \phi_{i}''(x) \phi_{j}''(x) dx
$$
\n(eqn 2.22)

Multiplying the both sides of equation 2.19 by  $\varphi_i(x)$  and after integration for the whole boom, equation 2.19 becomes

$$
\int_{0}^{\ell} \varphi_{j}(x) \left[ EI \varphi_{i}(x) \right] dx
$$
\n
$$
= \omega_{i}^{2} \int_{0}^{\ell} \varphi_{i}(x) \varphi_{j}(x) dm
$$
\n
$$
(eqn 2.23)
$$

After integration by parts and using the boundary conditions, equation 2.23 becomes

$$
\int_{0}^{\ell} E I\left[\phi_{i}^{"}(x) \phi_{j}^{"}(x)\right] dx \tag{eqn 2.24}
$$

$$
= \omega_i^2 \int_0^{\mathfrak{L}} \varphi_i(x) \varphi_j(x) dm
$$

From the orthogonality condition, the equation 2.20 and from equation 2.24, the strain energy in equation 2.22 becomes

$$
U = -\frac{1}{2} \sum_{i} \omega_i^2 M_i q_i(t)^2
$$
 (eqn 2.25)

### G. DERIVATIONS OF EQUATIONS OF MOTION From the equation 2.13, the dot product of  $R(x,t)$  is

$$
\begin{split}\n\hat{R}(x,t) \bullet \hat{R}(x,t) &= \left[ \begin{array}{cc} -\hat{\theta} \sum_{i} \phi_{i}^{y}(x) \ q_{i}(t) + \sum_{i} \phi_{i}^{x}(x) \ \hat{q}_{i}(t) \end{array} \right]^{2} \\
&+ \left[ \begin{array}{cc} \hat{\theta} \ R_{x}(x) + \hat{\theta} \sum_{i} \phi_{i}^{x}(x) \ q_{i}(t) + \sum_{i} \phi_{i}^{y}(x) \ \hat{q}_{i}(t) \end{array} \right]^{2} \\
&+ \left[ \sum_{i} \phi_{i}^{z}(x) \ \hat{q}_{i}(t) \right]^{2} \\
&= \hat{\theta}^{2} \left[ \sum_{i} \phi_{i}^{y}(x) \ q_{i}(t) \right]^{2} + \left[ \sum_{i} \phi_{i}^{x}(x) \ q_{i}(t) \right]^{2} \\
&- 2 \hat{\theta} \sum_{i} \phi_{i}(x) \ q_{i}(t) \sum_{i} \phi_{i}^{x}(x) \ q_{i}(t) \\
&+ R_{x}(x)^{2} \hat{\theta}^{2} + \hat{\theta}^{2} \left[ \sum_{i} \phi_{i}^{x}(x) \ q_{i}(t) \right]^{2} + \left[ \sum_{i} \phi_{i}^{y}(x) \ \hat{q}_{i}(t) \right]^{2} \\
&+ 2 \ R_{x}(x) \hat{\theta}^{2} \ q_{i}(t) + 2 \hat{\theta} \sum_{i} \phi_{i}^{x}(x) \ q_{i}(t) \sum_{i} \phi_{i}^{y}(x) \ q_{i}(t) \\
&+ 2 \ R_{x}(x) \hat{\theta} \sum_{i} \phi_{i}^{y}(x) \ q_{i}(t) + \left[ \sum_{i} \phi_{i}^{z}(x) \ \hat{q}_{i}(t) \right]^{2} \\
&= \hat{\theta}^{2} \left[ \begin{array}{cc} \left( \sum_{i} \phi_{i}^{y}(x) \ q_{i}(t) \right)^{2} + \left( \sum_{i} \phi_{i}^{x}(x) \ q_{i}(t) \right)^{2} + \left( \sum_{i} \phi_{i}^{z}(x) \ q_{i}(t) \right)^{2} \end{array} \right] \\
&+ \left[ \begin{array}{cc} \left( \sum_{i} \phi_{
$$

$$
- 2 \dot{\theta} \sum_{i} \varphi_{i}^{y}(x) q_{i}(t) \sum_{i} \varphi_{i}^{x}(x) \dot{q}_{i}(t) + R_{x}^{2}(x) \dot{\theta}^{2} + 2 R_{x}(x) \dot{\theta}^{2} \sum_{i} \varphi_{i}^{x}(x) q_{i}(t) + 2 \dot{\theta} \sum_{i} \varphi_{i}^{x}(x) q_{i}(t) \sum_{i} \varphi_{i}^{y}(x) \dot{q}_{i}(t) + 2 R_{x}(x) \dot{\theta} \sum_{i} \varphi_{i}^{y}(x) \dot{q}_{i}(t) - \dot{\theta}^{2} \{ \sum_{i} \varphi_{i}^{z}(x) q_{i}(t) \}^{2}
$$

Substituting equation 2.26 into the equation 2.17 and apply orthogonal relationship

$$
\int_{0}^{\ell} \{\varphi_{i}^{x}(x) \varphi_{j}^{x}(x) + \varphi_{i}^{y}(x) \varphi_{j}^{y}(x) + \varphi_{i}^{z}(x) \varphi_{j}^{z}(x)\} dm
$$
\n
$$
+ M \{\varphi_{i}^{x}(\ell) \varphi_{j}^{x}(\ell) + \varphi_{i}^{y}(\ell) \varphi_{j}^{y}(\ell) + \varphi_{i}^{z}(\ell) \varphi_{j}^{z}(\ell)\} = 0 \quad (\text{for } i \neq j)
$$
\n
$$
= M_{i} \quad (\text{for } i = j)
$$

then the kinetic energy is

$$
T = \frac{1}{2} \mathbf{\hat{\theta}}^{2} \sum q_{i}^{2}(t) M_{i} + \frac{1}{2} \sum_{i} \dot{q}_{i}(t)^{2} M_{i}
$$
\n
$$
= \mathbf{\hat{\theta}} \sum_{i} \sum_{j} q_{i}(t) \dot{q}_{j}(t) [\int_{0}^{l} \phi_{j}^{y}(x) \phi_{j}^{x}(x) dm + M \phi_{i}^{y}(l) \phi_{j}^{x}(l)]
$$
\n
$$
+ \frac{1}{2} \mathbf{\hat{\theta}}^{2} [\int_{0}^{l} R_{\chi}^{2}(x) dm + M R_{\chi}(l)
$$
\n
$$
+ \mathbf{\hat{\theta}}^{2} \sum_{i} q_{i}(t) [\int_{0}^{l} R_{\chi}(x) \phi_{i}^{x}(x) dm + M R_{\chi}(l) \phi_{i}^{x}(l)]
$$
\n
$$
+ \mathbf{\hat{\theta}}^{2} \sum_{i} q_{i}(t) [\int_{0}^{l} R_{\chi}(x) \phi_{i}^{x}(x) dm + M R_{\chi}(l) \phi_{i}^{x}(l)]
$$
\n
$$
+ \mathbf{\hat{\theta}} \sum_{i} \sum_{j} q_{i}(t) \mathbf{\hat{q}}_{j}(t) [\int_{0}^{l} \phi_{i}^{x}(x) \phi_{j}^{y}(x) dm + M \phi_{i}^{x}(l) \phi_{j}^{y}(l)]
$$
\n
$$
+ \mathbf{\hat{\theta}} \sum_{i} \dot{q}_{i}(t) [\int_{0}^{l} R_{\chi}(x) \phi_{i}^{y}(x) dm + M R_{\chi}(l) \phi_{i}^{y}(l)]
$$
\n
$$
- \mathbf{\hat{\theta}}^{2} [\int_{0}^{l} {\sum_{i} \phi_{i}^{z}(x) q_{i}(t)}^{2} + M {\sum_{i} \phi_{i}^{z}(l) q_{i}(t)}^{2}]
$$
\n
$$
+ \frac{1}{2} I_{\text{F}_{ZZ}} \mathbf{\hat{\theta}}^{2}
$$

By applying the kinetic energy and potential energy expressions ( eqn 2.25 ) and ( eqn 2.2S ). to the Lagrange's equations 2.7 and 2.S then equations of motion will be reduced as follows. The detailed derivation process can be formed in Appendix B.

$$
\begin{split}\n\hat{\theta} \left[ \sum_{i} q_{i}^{2}(t) M_{i} + \int_{0}^{\ell} R_{x}^{2}(x) dm + M R_{x}^{2}(\ell) \right] & (eqn 2.29) \\
&+ 2 \sum_{i} q_{i}(t) \left\{ \int_{0}^{\ell} R_{x}(x) \phi_{i}^{x}(x) dm + M R_{x}(\ell) \phi_{i}^{x}(\ell) \right\} \\
&- 2 \left\{ \int_{0}^{\ell} \sum_{i} \phi_{i}^{z}(x) q_{i}(t) \right\}^{2} + M \left( \sum_{i} \phi_{i}^{z}(\ell) q_{i}(t) \right)^{2} + I_{r_{ZZ}} \right\} \\
&+ 2 \hat{\theta} \sum_{i} \dot{q}_{i}(t) \left[ q_{i}(t) M_{i} + \int_{0}^{\ell} R_{x}(x) \phi_{i}^{x}(x) dm + M R_{x}(\ell) \phi_{i}^{x}(\ell) \right\} \\
&- 2 \sum_{j} q_{j}(t) \left\{ \int_{0}^{\ell} \phi_{i}^{z}(x) \phi_{j}^{z}(x) dm - M \phi_{i}^{z}(\ell) \phi_{j}^{z}(\ell) \right\} \right] \\
&- \sum_{i} \dot{q}_{i}(t) \left[ \sum_{i} q_{j}(t) \left\{ \int_{0}^{\ell} \phi_{i}^{x}(x) \phi_{j}^{y}(x) dm + M \phi_{i}^{x}(\ell) \phi_{j}^{x}(\ell) \right\} \\
&- \int_{0}^{\ell} \phi_{i}^{y}(x) \phi_{j}^{x}(x) dm - M \phi_{i}^{y}(\ell) \phi_{j}^{x}(\ell) \right] \\
&- \int_{0}^{\ell} R_{x}(x) \phi_{i}^{y}(x) dm - M R_{x}(\ell) \phi_{i}^{y}(\ell) \right] = \tau\n\end{split}
$$

$$
\begin{aligned}\n\ddot{q}_{h}(t) M_{h} + \ddot{\theta} &[ \sum_{i} q_{i}(t) \{ \int_{0}^{\ell} \phi_{i}^{x}(x) \phi_{h}^{y}(x) \, dm + M \phi_{i}^{x}(\ell) \phi_{h}^{y}(\ell) - \int_{0}^{\ell} \phi_{i}^{y}(x) \phi_{h}^{x}(x) \, dm - M \phi_{i}^{y}(\ell) \phi_{h}^{x}(\ell) \} \\
&+ \int_{0}^{\ell} R_{x}(x) \phi_{h}^{y}(x) \, dm + M R_{x}(\ell) \phi_{h}^{y}(\ell) \, d \\
&+ 2 \dot{\theta} \sum_{i} \dot{q}_{i}(t) \{ \int_{0}^{\ell} \phi_{i}^{x}(x) \phi_{h}^{y}(x) \, dm + M \phi_{i}^{x}(\ell) \phi_{h}^{y}(\ell) - \int_{0}^{\ell} \phi_{i}^{y}(x) \phi_{h}^{x}(x) \, dm - M \phi_{i}^{y}(\ell) \phi_{h}^{x}(\ell) \, d\n\end{aligned}\n\tag{eqn-2.30}
$$

$$
- \theta^{2} [ q_{i}(t) M_{i} - \int_{0}^{\ell} R_{x}(x) \varphi_{i}^{x}(x) dm - MR_{x}(\ell) \varphi_{i}^{x}(\ell)
$$
  
+ 
$$
2 \sum_{i} q_{i}(t) [ \int_{0}^{\ell} \varphi_{i}^{z}(x) \varphi_{h}^{x}(x) dm + M \varphi_{i}^{z}(\ell) \varphi_{h}^{z}(\ell) ] ]
$$
  
+ 
$$
\omega_{h}^{2} M_{h} q_{h}(t) = 0
$$
  
( h = 1, 2, 3, ..., n)

Now let's define the following quantities:

$$
M_{\theta} = \left[\sum_{i} q_{i}^{2}(t) M_{i} + \int_{0}^{\ell} R_{x}^{2}(x) dm + M R_{x}^{2}(\ell) \right.\n+ 2 \sum_{i} q_{i}(t) \left(\int_{0}^{\ell} R_{x}(x) \varphi_{i}^{x}(x) dm + M R_{x}(\ell) \varphi_{i}^{x}(\ell)\right)\n- 2 \left(\int_{0}^{\ell} \sum_{i} \varphi_{i}^{z}(x) q_{i}(t)\right)^{2} + M \left(\sum_{i} \varphi_{i}^{z}(\ell) q_{i}(t)\right)^{2} + I_{r_{ZZ}}\nM_{\theta q_{i}} = 2 [q_{i}(t) M_{i} + \int_{0}^{\ell} R_{x}(x) \varphi_{i}^{x}(x) dm + M R_{x}(\ell) \varphi_{i}^{x}(\ell)\right]\n- 2 \sum_{j} q_{j}(t) \left(\int_{0}^{\ell} \varphi_{i}^{z}(x) \varphi_{j}^{z}(x) dm - M \varphi_{i}^{z}(\ell) \varphi_{j}^{z}(\ell)\right)]\nM_{q_{i}} = - \left[\sum_{i} q_{i}(t) \left\{\int_{0}^{\ell} \varphi_{i}^{x}(x) - \varphi_{j}^{y}(x) dm + M \varphi_{i}^{x}(\ell) \varphi_{j}^{x}(\ell)\right\}\n- \int_{0}^{\ell} \varphi_{j}^{y}(x) \varphi_{j}^{x}(x) dm - M \varphi_{i}^{y}(\ell) \varphi_{j}^{x}(\ell)\right]\n- \int_{0}^{\ell} R_{x}(x) \varphi_{i}^{y}(x) dm - M R_{x}(\ell) \varphi_{i}^{y}(\ell)\right]\nM_{\theta h} = \left[\sum_{i} q_{i}(t) \left\{\int_{0}^{\ell} \varphi_{i}^{x}(x) \varphi_{h}^{y}(x) dm + M \varphi_{i}^{x}(\ell) \varphi_{h}^{y}(\ell)\right]\n- \int_{0}^{\ell} \varphi_{i}^{y}(x) \varphi_{h}^{x}(x) dm - M \varphi_{i}^{y}(\ell) \varphi_{h}^{x}(\ell)\right]\n+ \int_{0}^{\ell} R_{x}(x) \varphi_{i}^{y}(x) dm +
$$

$$
M_{\theta q_h} = 2 \left[ \int_{0}^{\ell} \phi_i^{x}(x) \phi_h^{y}(x) dm + M \phi_i^{x}(\ell) \phi_h^{y}(\ell) - \int_{0}^{\ell} \phi_i^{y}(x) \phi_h^{x}(x) dm - M \phi_i^{y}(\ell) \phi_h^{x}(\ell) \right]
$$

$$
\begin{aligned} F_{c_h} & = \stackrel{\bullet}{\theta}^2 [ q_i(t) M_i - \int_0^\ell R_x(x) \, \phi_i^x(x) \, dm - M R_x(\ell) \, \phi_i^x(\ell) \\ & + 2 \sum_i q_i(t) \, \{ \int_0^\ell \phi_i^z(x) \, \phi_h^x(x) \, dm + M \, \phi_i^z(\ell) \, \phi_h^z(\ell) \, \} ] \\ F_{e_h} & = M \, \omega_h^2 \, q_h(t) \end{aligned}
$$

Then equation 2.29 becomes

$$
M_{\theta} \stackrel{\bullet}{\theta}^{+} + M_{\theta q_{i}} \stackrel{\bullet}{\theta} \sum \stackrel{\bullet}{q_{i}}(t) + M_{q_{i}} \stackrel{\bullet}{q_{i}}(t) = \tau
$$
 (eqn 2.31)

and quation 2.30 becomes

$$
M_{\theta h} \stackrel{\bullet}{\theta} + M_{\theta q_h} \stackrel{\bullet}{\theta} \sum_{i} \dot{q}_i(t) + M_h \stackrel{\bullet}{q}_i(t) - F_{c_h} + F_{e_h} = 0
$$
 (eqn 2.32)  
(h = 1, 2, 3, ..., n)

#### III. COMPUTER IMPLEMENTATION

#### A. INTRODUCTION

To solve the equations of motion, two computer program, Dynamic Simulation Language ( DSL ) and NAsa STRuctural ANalysis ( NASTRAN ) program are used.

NASTRAN is a general purpose digital computer program for the analysis of large complex structures. [Ref. 8] This finite element computer program was used in the modal analysis which determine the mode shapes, generalized modal mass, generalized stiffness, natural frequency of the LFMR model. Then these properties directly inputed to the DSL program to get <sup>a</sup> set of solutions.

DSL is an IBM/VS FORTRAN-based simulation language for digital simulation of continuous system. [Ref. 9] It is one of the most effective for the solution of continuous modeling and simulation problem with computational power (automatic double precision and accurate timing), whether the problem is time based or not.

For the integration method to solve simultaneous nonlinear second order coupled ordinary differential equations. Runge-Kutta method was chosen. Runge-Kutta fifth order integration method { RK5 ) is self-starting, stable and automatically determine the step-size but this needs excessive computer time.

Two different cases are analyzed. One is the LFMR boom made of Aluminum Alloy and the other is the LFMR boom made of Isotropic Graphite Epoxy composite material ( T300/5028 (  $0/90/45/45$ ), The mass distribution of the two cases are the same. Therefore the boom model of graphite epoxy composite material was stiffer since the mass density was linear.

#### B. MODAL ANALYSIS

As previously mentioned, we consider our model as <sup>a</sup> one body system and we don't need any compatibility conditions which is necessary in multibody dynamics. For the modal analysis we equally divide the whole boom with fourteen grid points. Figure 3.1 shows Finite element model of LFMR boom. As the number of grid points increases we can get more accurate results. But Degrees of Freedom ( DOF ) of the system also increases. Fourteen grid point is sufficient for our our analysis.

In the modal analysis of the boom . Modified Given's method ( MGIV ) was applied and for the purpose of simplifying the equation of motion we normalized the
mode shape such that the generalized medal mass equal to unity. From the relationship of the generalized stiffness, generalized modal mass and natural frequency, the generalized stiffness  $K_i$  is

$$
K_i = \omega_i^2 M_i
$$

and reduces to

$$
K_{i} = \omega_{i}^{2}
$$

Only the first <sup>2</sup> modes were needed in the 3-dimensional dynamic analysis with sufficient accuracy.

NASTRAN program is shown in Appendix C and some outputs are tabulated in Table <sup>1</sup> and <sup>2</sup> for 3-dimensionai motion. Figures 3.2 and 3.3 show the first and the second mode shapes for three dimensional motion. In Figures 3.2 and 3.3, the left side figure is the projection to x-z plane and right side figure is projection to y-z plane.

The first mode shape shows there is no in-plane vibration and the second mode shape shows there is no out-of-plane vibration.

### TABLE <sup>1</sup> REAL EIGENVALUES OF ALUMINUM ALLOY {3D)

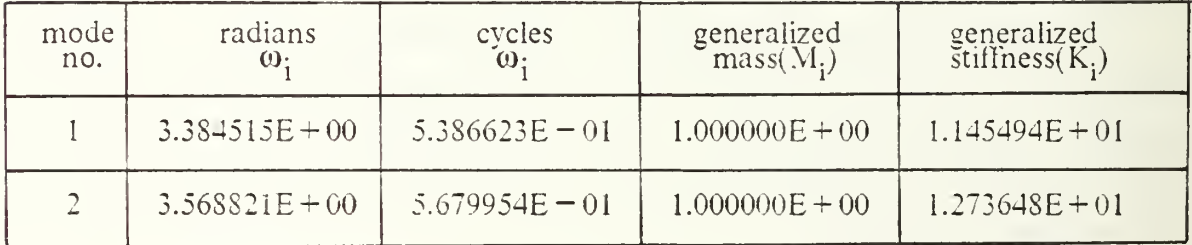

### C. DSL PROGRAMING

DSL was implemented for the solution of <sup>a</sup> set of simultaneous, nonlinear, second order, ordinary differential equations. DSL offers a new simulation tool that speeds problem analysis and solution for a wide variety of application. It is adopted for simulation because it requires less skillful time for problem analysis and provides quicker, more comprehensive plotting through GRAFAEL and sophiscated line or print plot. These advantages can translate directly into higher productivity and cost savings.

# TABLE <sup>2</sup> REAL EIGENVALUES OF COMPOSITE MATERIAL (3D)

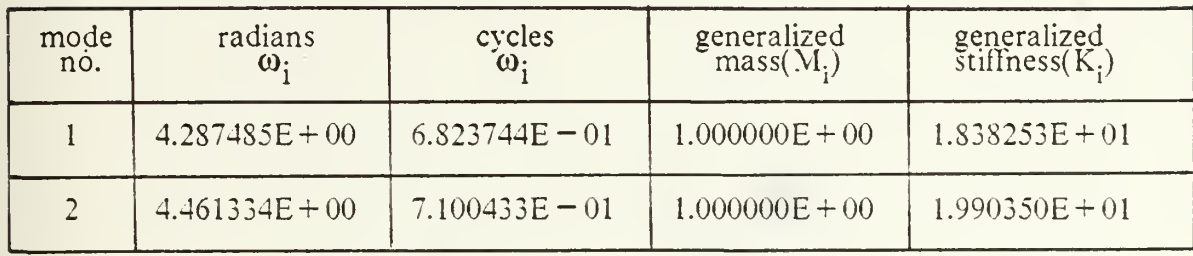

DSL is a high-level continuous simulation language which incorporates VS FORTRAN as <sup>a</sup> subset. Because of its tremendous tlexibility, DSL facilitates the solution of nearly all priblems involving time-dependent differential equations. Thus DSL readily assists in the dynamic analysis of transient behavior of dynamic systems. Also DSL is easily learned and applied to many problems in science, engineering, mathematics and management. Coding is simple, execution is rapid and results can be displayed graphically. For any one involved in simulation modeling DSL otfers increased power for faster problem solving and the user choice of nine integration method ( fixed-step, variable-step, vanable-step & variable-order method ).

In our model analysis, Runge-Kutta fifth order method ( RK5 ) was used because it is self-starting, stable and provides good accuracy. To code the equations of motion, the equation 2.31 and 2.32 have to be rewritten as follows:

$$
M_{\theta} \ddot{\theta} + M_{q_i} \ddot{q}_i(t) = \tau - M_{\theta_i} \dot{\theta} \sum \dot{q}_i(t)
$$
 (eqn 3.1)

and equation 2.30 becomes

$$
M_{\theta h} \ddot{\theta} + M_{\dot{h}} \ddot{q}_i(t) = F_{c_h} - F_{e_h} - M_{\theta} q_h \dot{\theta} \sum \dot{q}_i(t)
$$
 (eqn 3.2)  
(h = 1, 2, 3, ..., n)

Two ways solving these systems of equations are shown. One uses matrix algebra and utilizes subroutines from the library LINPACK, the other uses subroutine REGULRA. provided by DSL. For our system analysis we select matrix algebra because it is easy to use for large numbers of variables.

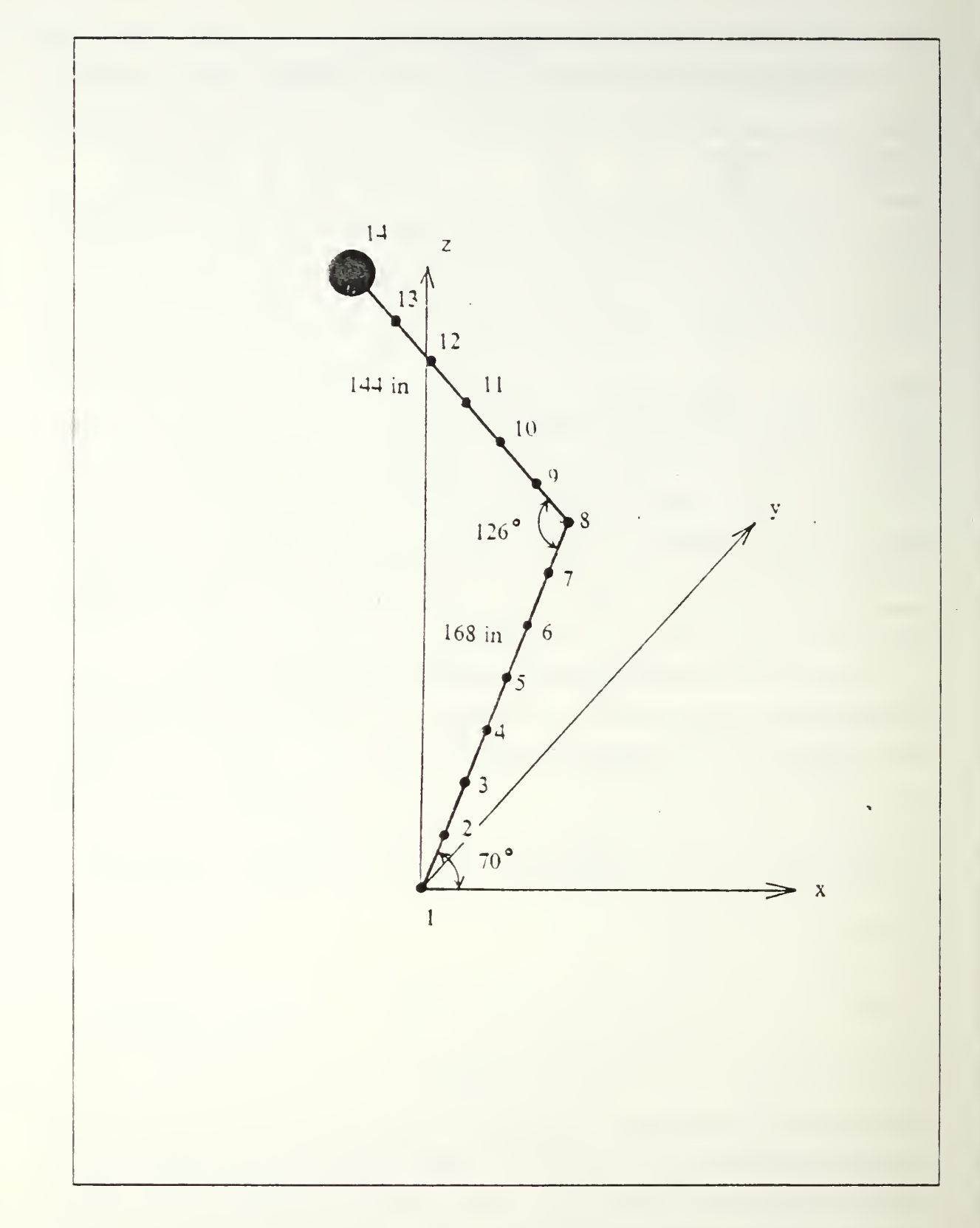

Fisure 3.1 Finite element model of LFMR boom.

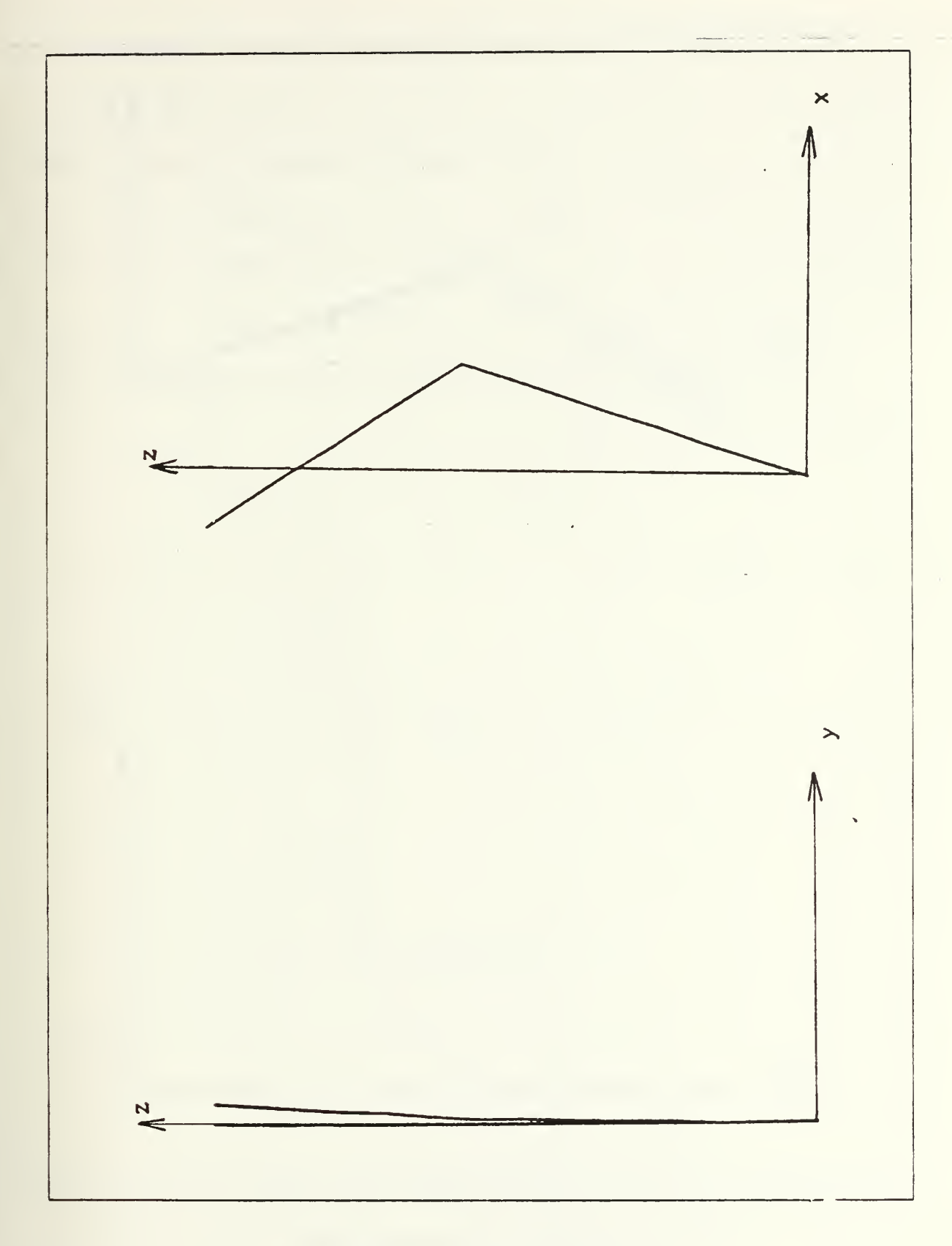

Figure 3.2 First mode shape.

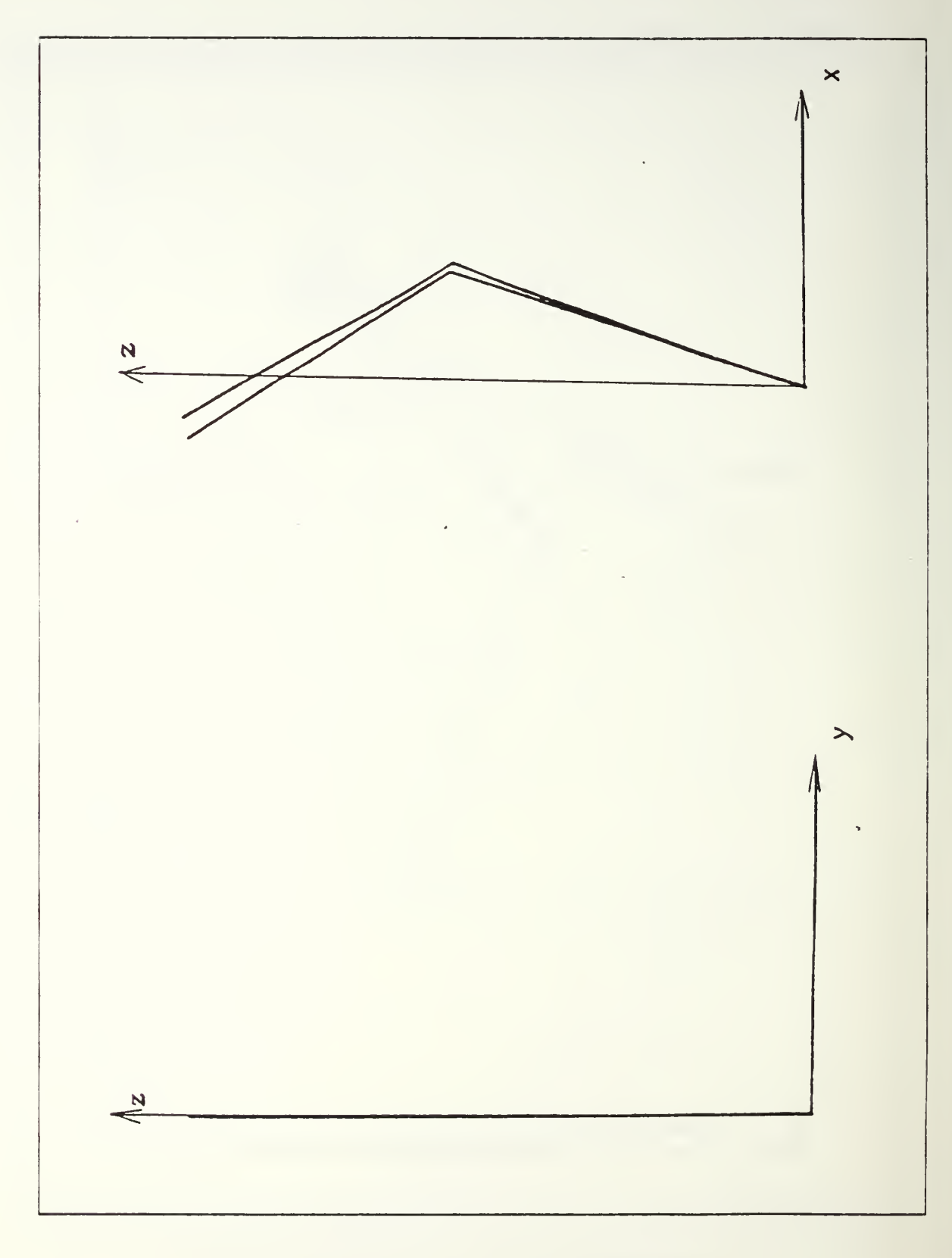

Figure 3.3 Second mode shape.

Using matrix notation, the equations 3.1 and 3.2 may be rewritten as

l.

$$
[M]{X} = {f}
$$

where the matrices  $M$ ,  $X$ , and  $f$  are defined as follows:

$$
[M] = \begin{bmatrix} M_{\theta} & M_{q_1} & \cdots & \cdots & M_{q_n} \\ M_{\theta_1} & M_1 & 0 & \cdots & \cdots & 0 \\ M_{\theta_2} & 0 & M_2 & 0 & \cdots & \cdots & 0 \\ \vdots & & & & & & & & \\ M_{\theta_n} & 0 & \cdots & \cdots & \cdots & M_n \\ \vdots & & & & & & & \\ M_{\theta_n} & 0 & \cdots & \cdots & \cdots & M_n \\ \vdots & & & & & & \\ \vdots & & & & & & & \\ \vdots & & & & & & & \\ \vdots & & & & & & & \\ \vdots & & & & & & & \\ \vdots & & & & & & &
$$

Then

 $\{\vec{X}\} = [M]^{\text{-}1}$  { f }

and by successive integration of  $\{ X \}$ , the solution vector may be obtained. Since the elements of the [M ] and  $\{f\}$  matrices are time dependent, the  $\{X\}$  vector must be computed at each integration step. A matrix decomposition subroutine ( DGEFA ) using Gaussian elimination and a subroutine which uses this decomposition to solve a matrix equation ( DGESL ) are called directly from the LINPACK library. Because DGESL returns the solution vector  $\{ \overrightarrow{X} \}$  in the right-hand-side vector f, the vector name  $\{ X \}$  does not appear explicitly in the program.

The coefficients of [M ] and { f } matrices are calculated in each time step.  $\theta$ ,  $q_i$  $(i = 1, 2, 3, \ldots, n)$ , deflection and slope at the tip position in each direction were calculated at each time interval of interest. The graphs of these variables vs. time were also obtained. The computer program for dynamic analysis is coded in Appendix D.

### IV. RESULTS AND DISCUSSIONS

Computer simulation was done in four areas for double link boom system in three dimensional motion to investigate the equilibrium configuration and the vibration amplitude of the tip position. The effects of the spin up procedure on the pointing error of the reflector is studied; the first analysis was the comparison of the three different torque histories by maintaining magnitude of torque until rotating speed of boom reaches to 15 r.p.m. Secondly the magnitude of appllied torque was changed in three cases for one of three torque applying methods above. The effects of structural damping of the boom on the settling time is also studied by changing the modal damping values. The magnitude of the deflection and slope at the equilibrium configuration at three different rotating speeds are investigated by simulating free motions of the system with the three different initial rotating speed and undeformed configuration. Also some comparisons were made for double link flexible boom system in planar motion in Appendix B.

### A. MATERIAL PROPERTIES AND PARAMETERS

For the comparison of the computer simulation results, two kinds of material were chosen. One is Aluminum alloy 6061-T6 (99% Al-1% Mg) and the other is an Isotropic Graphite-Epoxy Composite material  $(T300/5208 (0/90/45/-45)$ <sub>S</sub>). [Ref. 10] Same mass, same length of each link, same outer diameter was used for these two materials. Size of the electronic box is <sup>1</sup> ft. cube. The properties of the materials and some geometric parameters are given in Table <sup>3</sup> and Table 4 respectivly.

### B. EFFECTS OF TORQUE APPLYING PROCEDURE

Three cases of torque applying method were chosen without damping for comparison. To maintain <sup>15</sup> r.p.m of rotating speed, we select the maximum magnitude of torque is 10 Ibs-in. This value may be appropriate to maintain <sup>15</sup> r.p.m in 20 to 30 seconds.

In the first case, 10 Ibs-in torque was abruptly applied from the begining. This method is unlikely in the real situation but we chose this case for comparison purpose. In the second case, torque was parabolically applied until reaching 15 r.p.m then cut off abruptly to 0. Finally torque was applied same manner as case two but linearly decreased to 0. Figure 4.1 shows three different spin-up schemes.

## TABLE <sup>3</sup> BOOM PROPERTIES

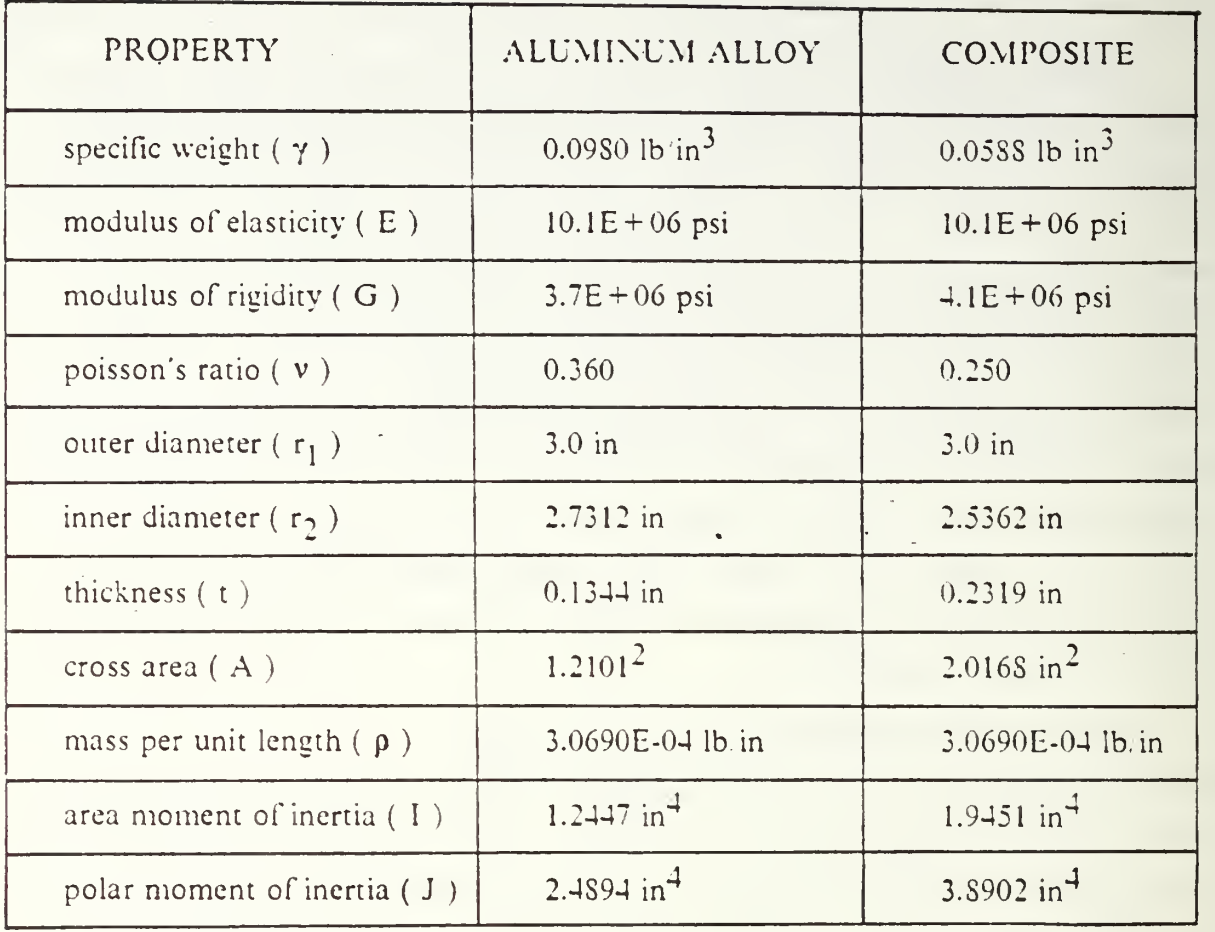

In these three cases angular displacement  $\theta$  was changed parabolically as shown in Figure 4.2 while torque is applied, then linearly increased as torque was cut off. The cases  $B$  and  $C$  are almost indentical and overlapped in the Figure 4.2. Angular displacement was equally increased with time for aluminum alloy and composite material because total system mass is same. As shown in Figure 4.3, angular velocity  $\overset{\bullet}{\theta}$ varied linearly with some oscillation in the begining for the lirst case because torque was suddenly applied, then it gradually decreased until reaching 15 r.p.m. After cutting off applied torque,  $\hat{\theta}$  oscillates periodically because the boom deflects to the positive xdirection and the concentrated mass center moves to the rotating axes, this means radius of rotation decreased and moment of inertia also decreased. From the conservation of angular momentum,

$$
H_0 = m r^2 \dot{\theta} = constant
$$

## TABLE 4 GEOMETRIC PARAMETERS

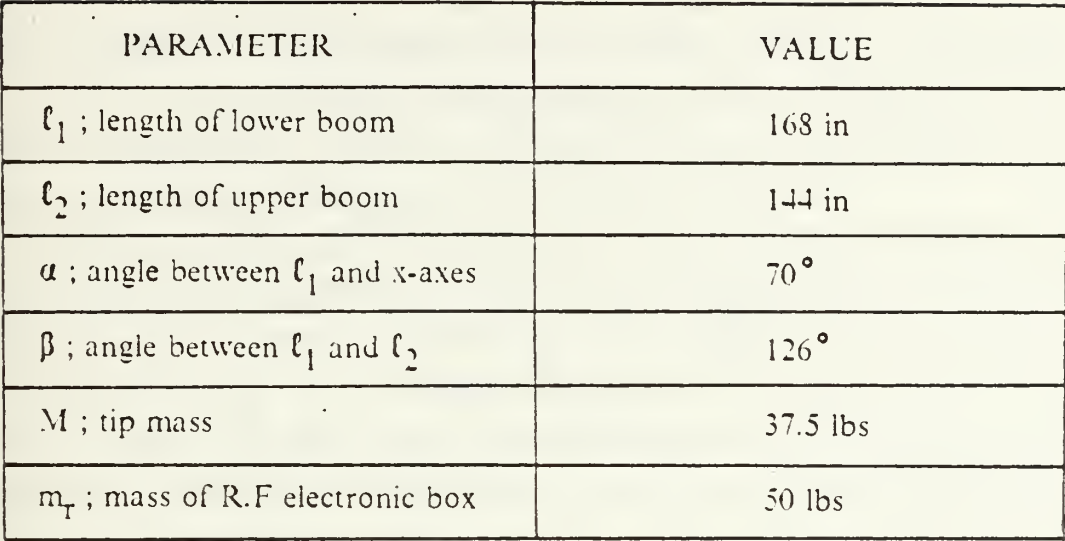

So as the tip position changes,  $\theta$  varies with reciprocal of  $r^2$ . Therefore angular velocity oscillates periodically.

In case two and three,  $\theta$  increased smoothly without oscillation until reaching 15 r.p.m then it had relatively small oscillation as soon as torque was removed gradually. Figure 4.5 shows the angular velocity of the Aluminum Alloy boom in magnified scale. For the composite material as shown in Figure 4.4, magnitude of oscillation was much smaller than that of aluminum alloy so it looks no oscillation. But magnified angular velocity of constant part shows obvious oscillation in Figure 4.6. 1 $i<sub>g</sub>$ ures 4.7 - 4.10 show the variations of the generalized coordinates  $q_1$  and  $q_2$  respectively.

During rotation deflection in x-direction was dominated and deflection center reaches to its equilibrium position in x, z-direction then oscillates harmonically as shown in Figures 4.11 and 4.12 but displacement in y-direction was rapidly increased at the begining then decreased gradually to  $0$  and as soon as applied torque was removed it oscillates harmonically as shown in Figures 4.13 and Figure 4.14.

Characteristics of displacement and slope at the tip position is very similar to its generalized coordinates, and the generalized coordinates  $q_2$  in Figures 4.9 and 4.10 was dominated tor the system deflection. Displacement in z-direction was shown in Figure 4.15 and <sup>16</sup> for two material booms. Displacement and slope change as shown in Figures 4.17 - 4.22 was apparently diflerent from case A and case <sup>B</sup> but after cutting

off the torque its characteristics of deformation was not much different. For the case three deflection and slope increases smoothly while torque is applying then as torque was removed it reaches its equilibrium position and oscillates with small fluctuation error.

Figures 4.11 -4.24 show displacement and slope at the tip position in each direction for aluminum alloy boom and composite material boom.

As we mentioned previously, we are mainly interested in the pointing error at the tip position in both elevation and azimuth. For the composite material boom, all 3 cases were satisfied the pointing error requirement ( elevation and azimuth angle error : 0.0328° ). But for the Aluminum Alloy boom, torque applying case A and case B were not satisfied the elevation angle error requirement. Figures 4.19-4.22 show the charactenstics of elevation and azimuth angle variation, and in Figures 4.23 and 4.24, the effects of torque applying procedure are compared. From these results, pointing error at the equilibrium position depends on torque removing procedure. As we see in Figures 4.23 and 4.24, pointing error in case  $A$  and case  $B$  is almost same but it is very different in case C and pointing error varies more sensitively with flexible material as torque removing procedure varies. Consequently, if we apply the torque more gently and remove slowly with sufficient time, the pointing error both deflection and the slope can be reduced to much smaller values.

#### C. EFFECTS OF CHANGING MAGNITUDE OF TORQUE

In this section we investigate the eflects of the maximum magnitude of applied torque. For the simple comparison, we select second case of torque applying method used in previous section. Vlagnitudes of torque chosen are 10 Ibs-in, 20 Ibs-in and 40  $lbs-in$  as shown in Figure 4.25. As the magnitude of applied torque increases 4 times, applying time was reduced to almost one third. All characteristics are same as the second case of previous section for 3 cases shown in Figures 4.26-4.36 but magnitude of pointing error increased linearly as the maximum torque increases as shown in Figures 4.37 and 4.38. Figures 4.26-4.43 show angular displacement, angular velocity, generalized coordinates, displacement and pointing error for the boom made of Aluminum Alloy.

### D. EFFECTS OF DAMPING COEFFICIENT

In this section, we will investigate the damping effects for settling down the vibration of the boom. As we mentioned before, in the 3 cases of torque applying

40

procedure, the second case did not satisfy the pointing error requirement in elevation angle. We will not mention about the first case because it is unlikely to be used in real situations. For the comparison purpose, we arbitrary choose <sup>3</sup> modal damping coefficient such as 0.2 %, 0.5 % and 1.0 %. To see the results more clearly, we simulate the model in 200 seconds. Figure 4.39 shows the spin-up procedure used in this analysis. Figure 4.40 shows vibration settling down ratio during the first 200 seconds. In this Figure, it is hard to recognize the effects of ail <sup>3</sup> cases but in Figure 4.41, we can clearly see the vibration settling down for each case.

Two trials were made for investigation. Firstly, we tried to find how much vibration was settled down in 200 seconds for each damping coefficient. Secondly, we found how much time was required to meet the pointing error requirement for each case. Figure 4.42 shows elevation angle pointing error decreasing ratio in 200 seconds. Each value stands for magnitude of pointing error ratio to its initial value which is the magnitude of pointing error without damping. As shown in Figure 4.42 pointing error decreased exponentially as damping coefficient increases linearly. Figure 4.43 shows desired time to meet pointing error requirement for each damping coefficient. As damping coefficient increases linearly, desired time decreased exponentially.

#### E. THE EQUILIBRIUM CONFIGURATION AT DIFFERENT ROTATING SPEEDS

Initial conditions were given for <sup>3</sup> cases such as 5 r.p.m. 10 r.p.m and 15 r.p.m with damping coefficient of 2 %. From this result, we could investigate the magnitude of deflection in each direction and slope at the tip position. Figure 4.45 shows angular velocity ( rotating speed ) variation wiih time. As the initial rotating speed increases, magnitude of oscillation was also increased and the rotating speed at the equilibrium state also increased. As we mentioned in section B, angular momentum is constant in the system since no external torque is applying. Therefore as the boom deflects to the positive x-direction, radius of rotation decreases so angular velocity increases consequently. Figure 4.45 shows elevation angle change and its magnitude of fluctuation change. As the magnitude of initial speed increases linearly, elevation angle change and magnitude of fluctuation increases exponentially. This result is shown in Figure 4.47. Magnitude of deflection in x-direction and z-direction was also increased as the rotating speed increased as shown in Figures 4.47 and 4.48 respectively. This effects was more sensitive for the flexible material boom. The oscillation of azimuth anele centered at 0.

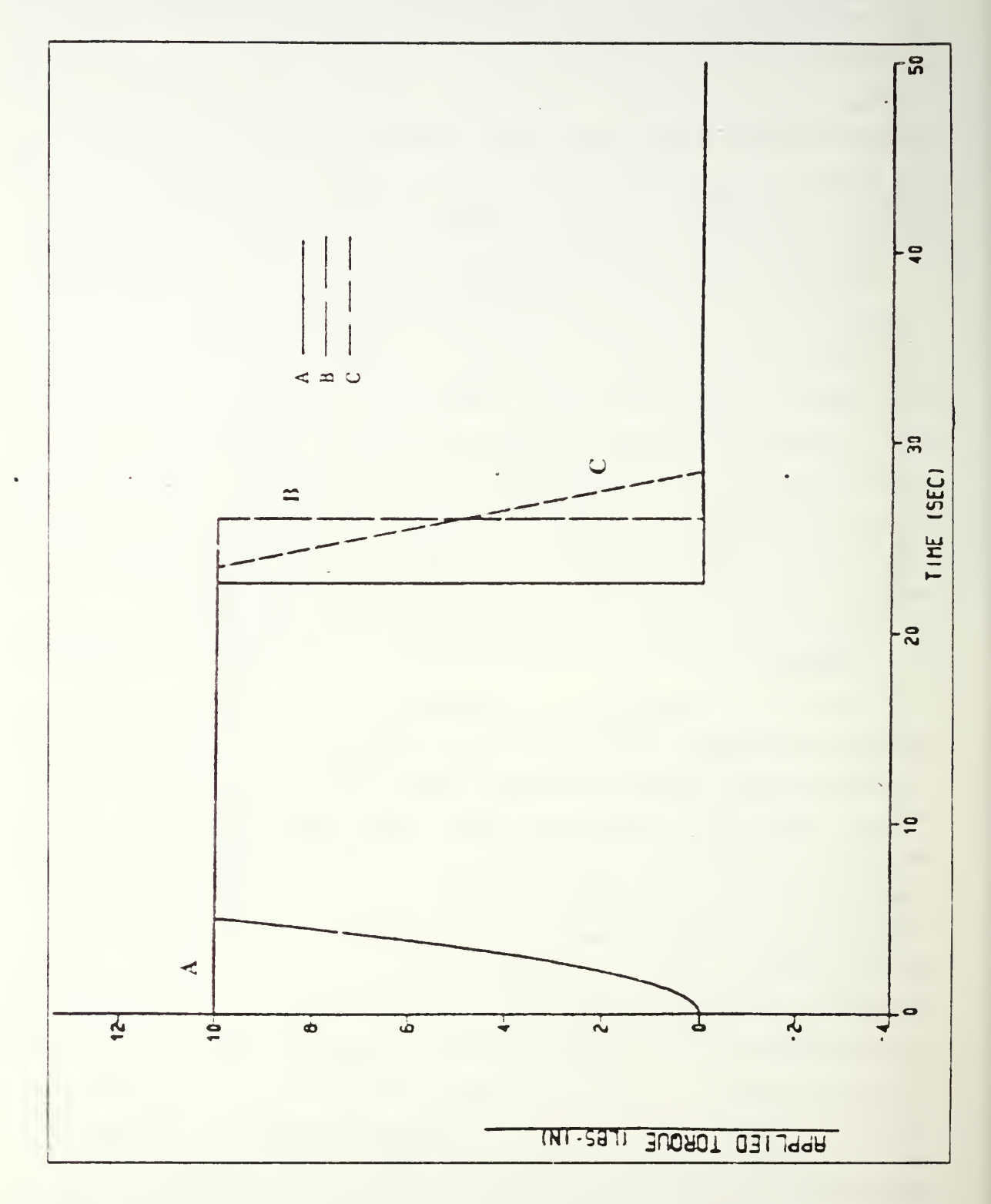

Figure 4.1 Applied torque vs. time.

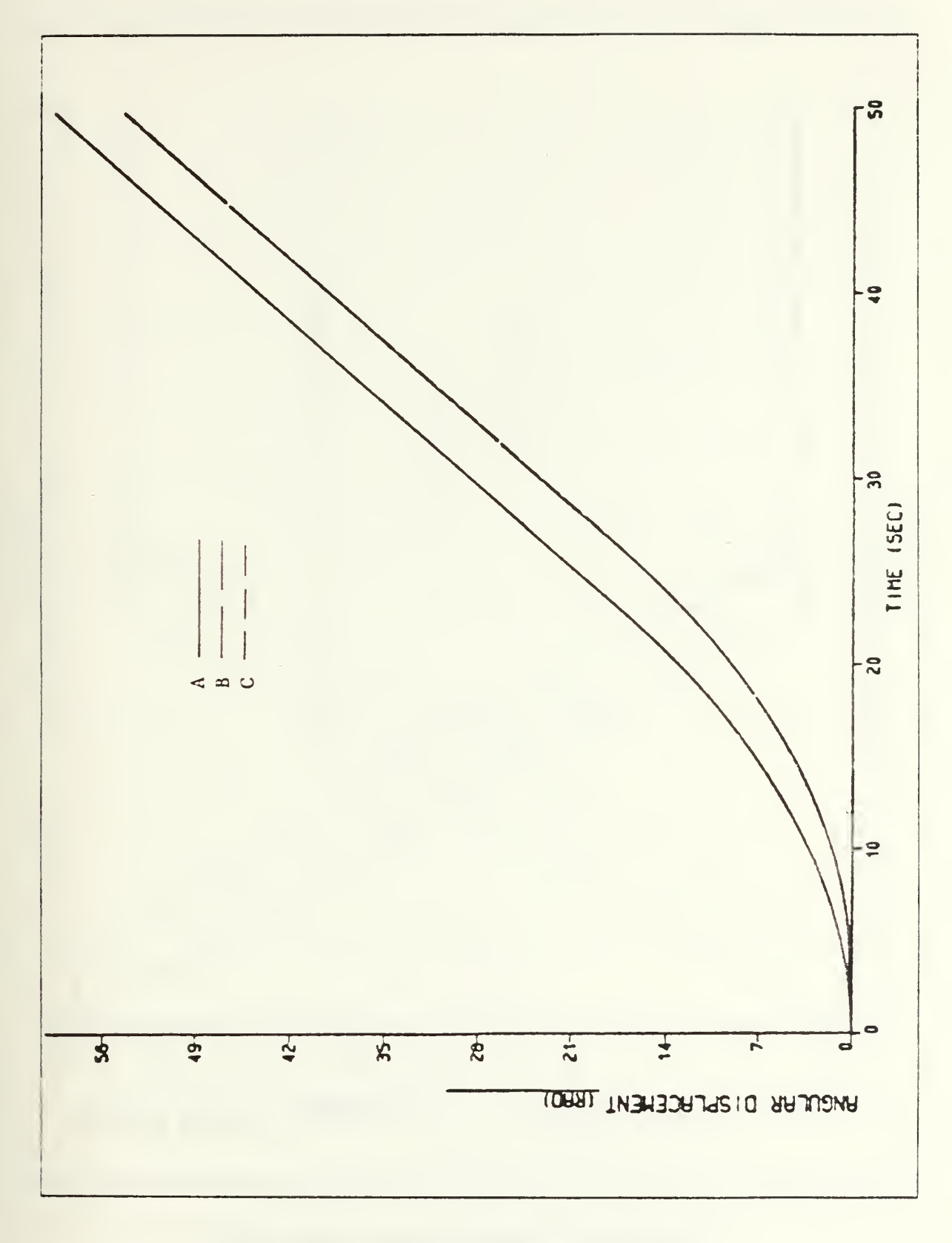

Figure 4.2 Angular displacement vs. time.

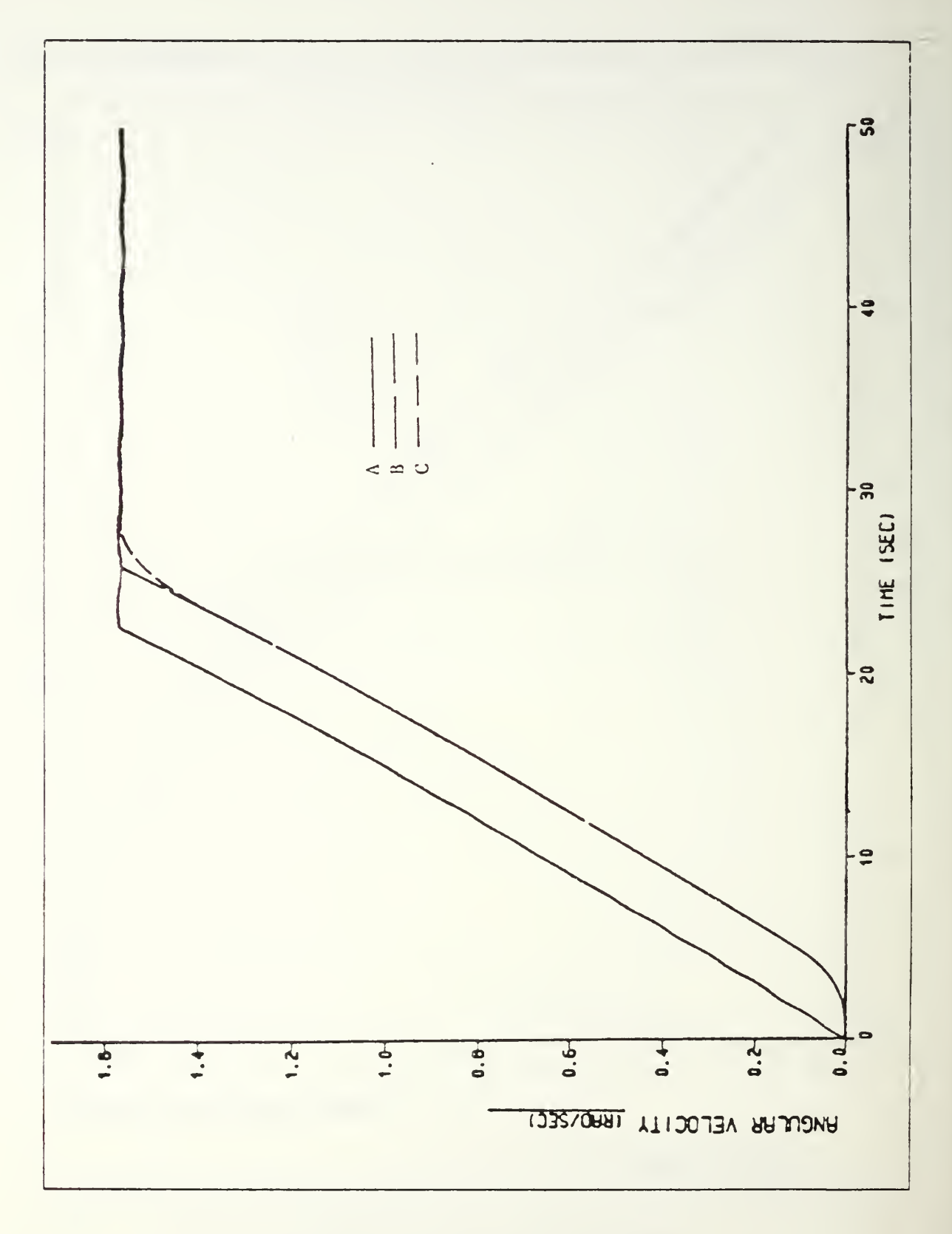

Figure 4.3 Angular velocity vs. time (AL.).

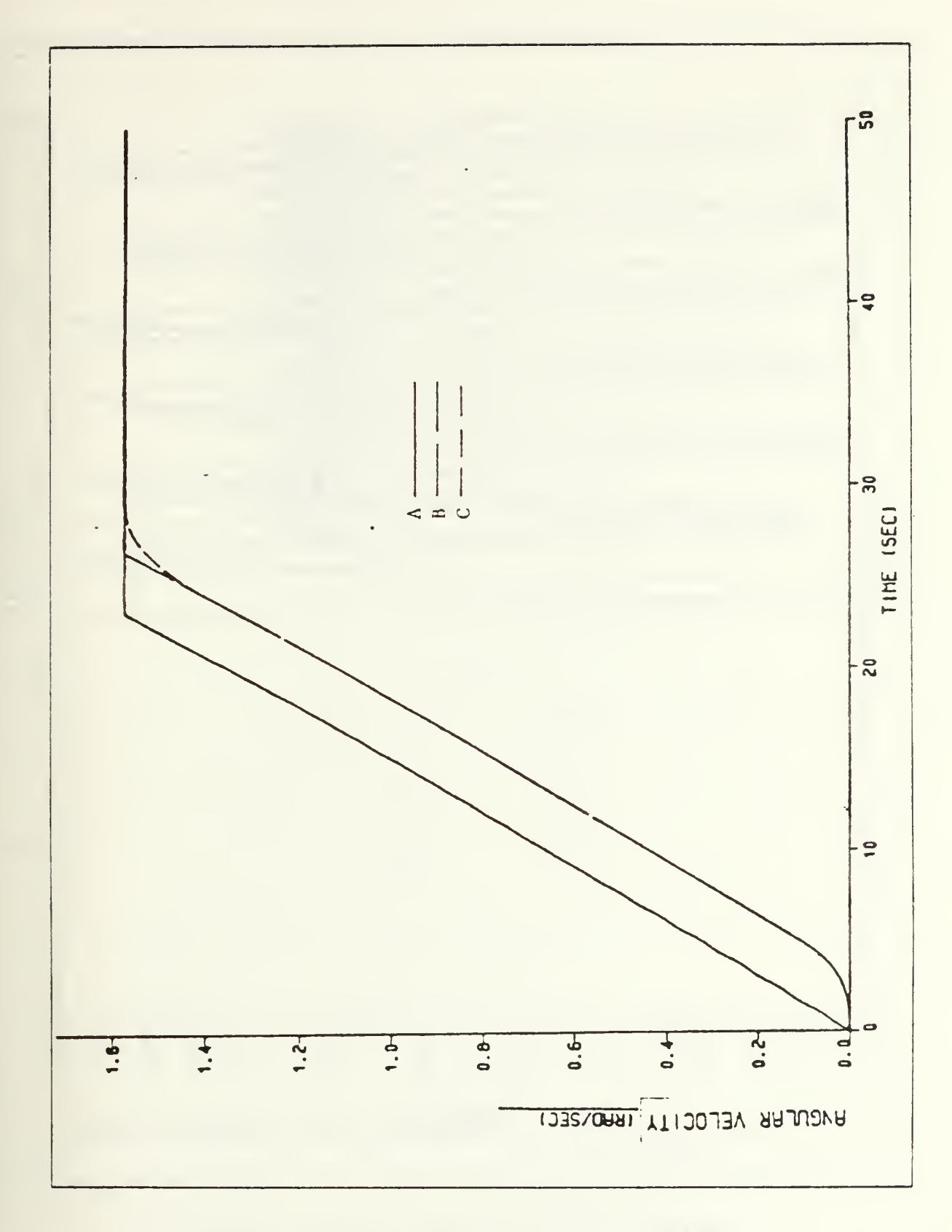

Figure 4.4 Angular velocity vs. time ( COM. ).

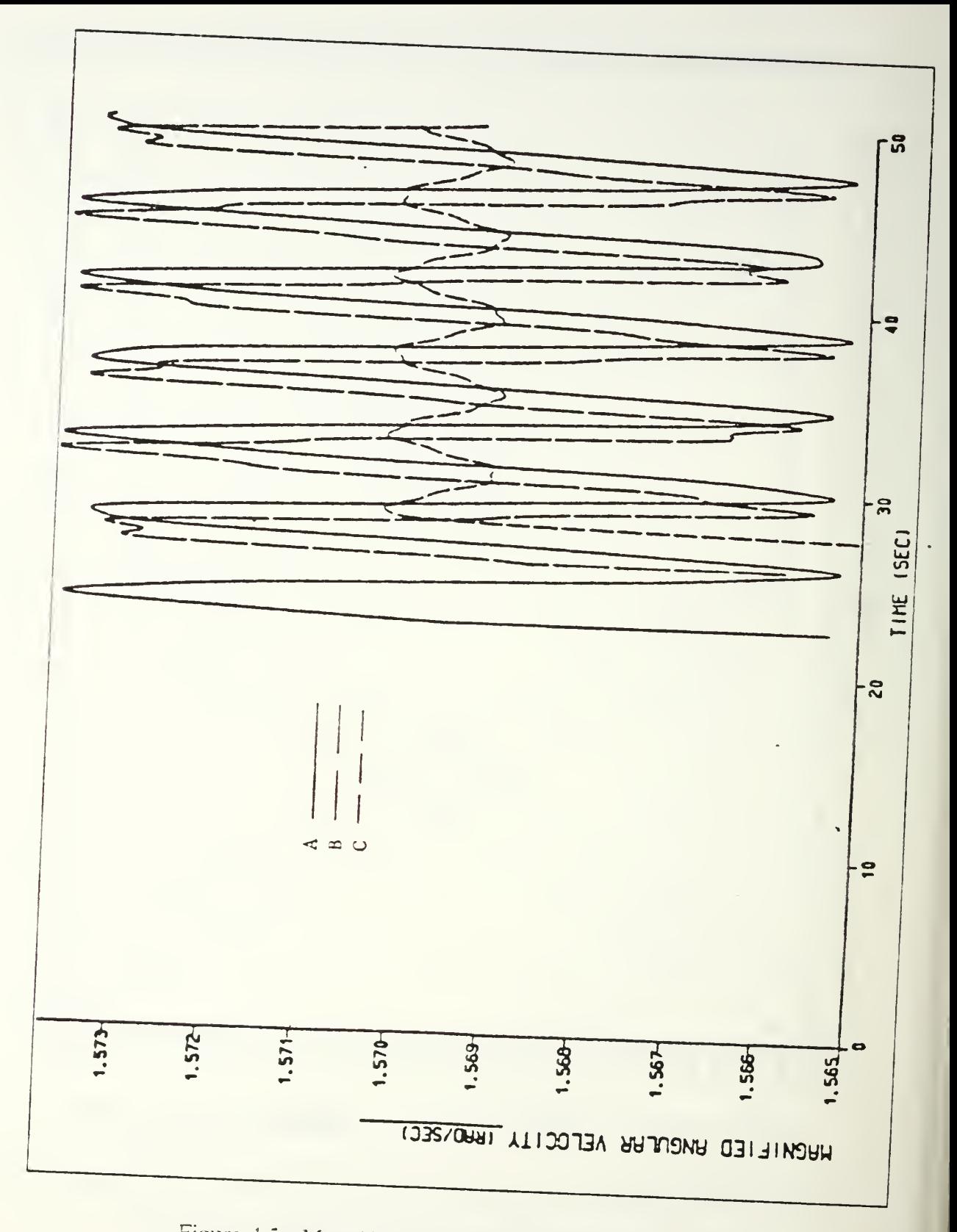

Figure 4.5 Magnified angular velocity vs. time (AL.).

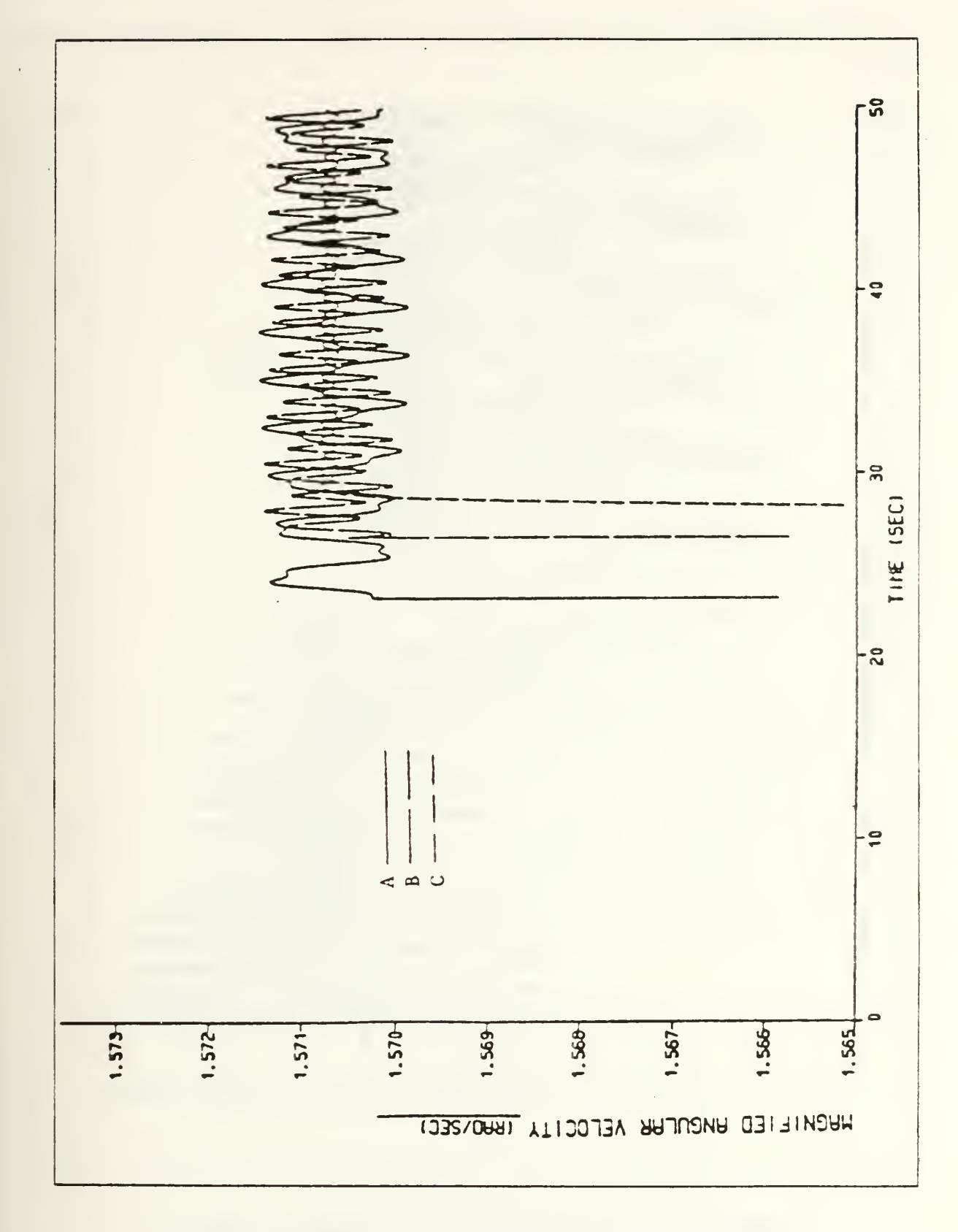

Figure 4.6 Magnified angular velocity vs. time ( COM. ).

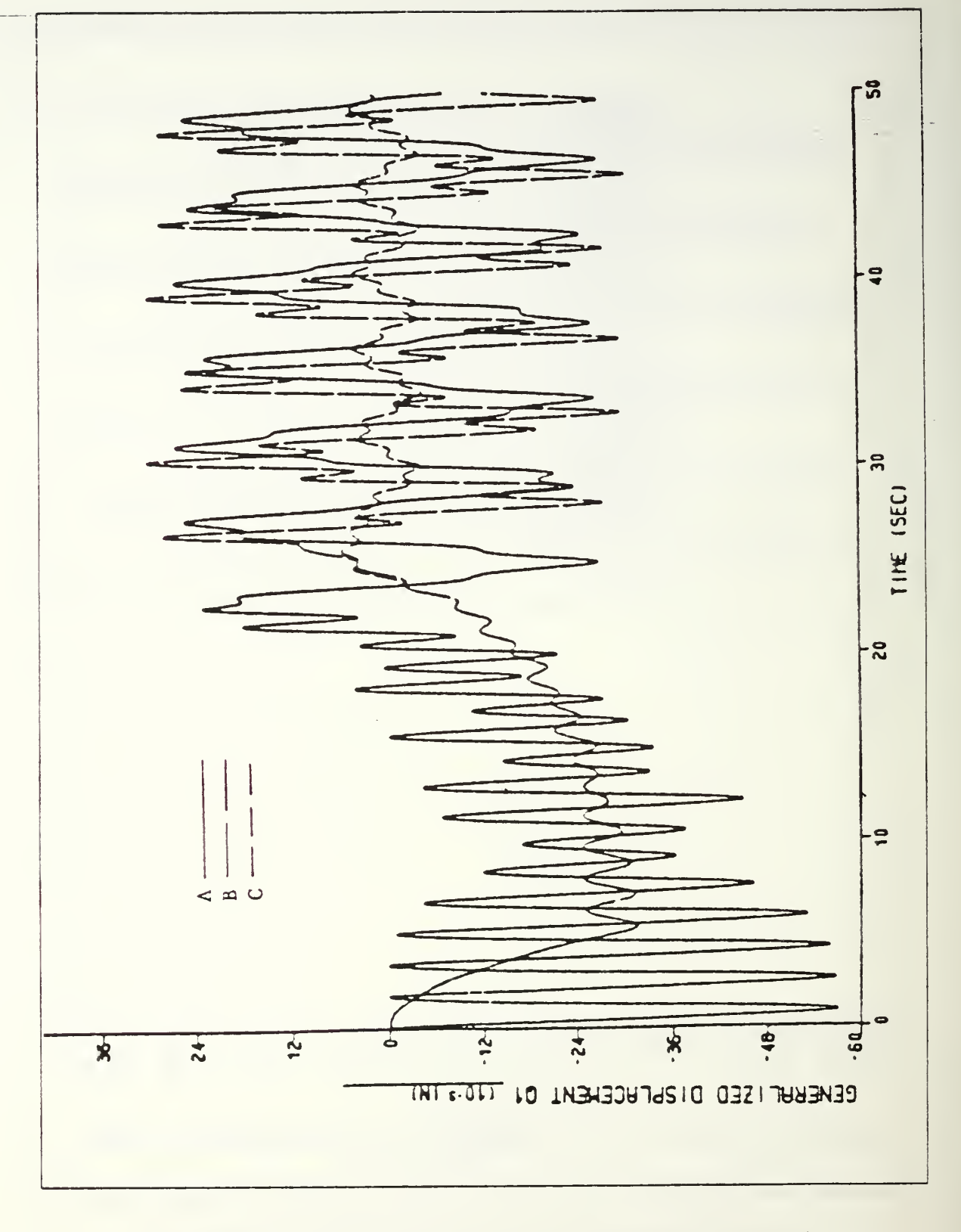

Figure 4.7 First mode generalized displacement vs. time (AL.).

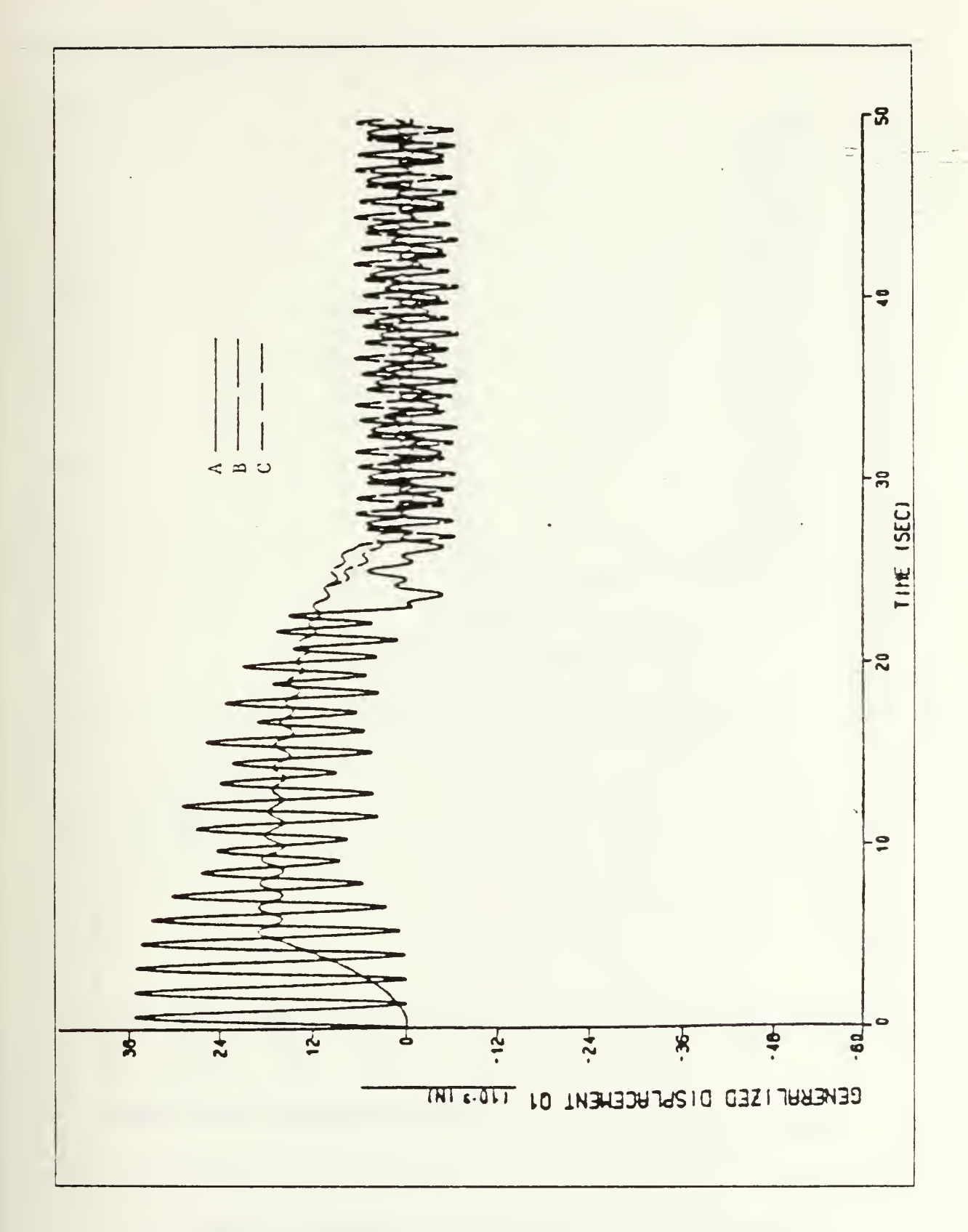

Figure 4.8 First mode generalized displacement vs. time ( COM. ).

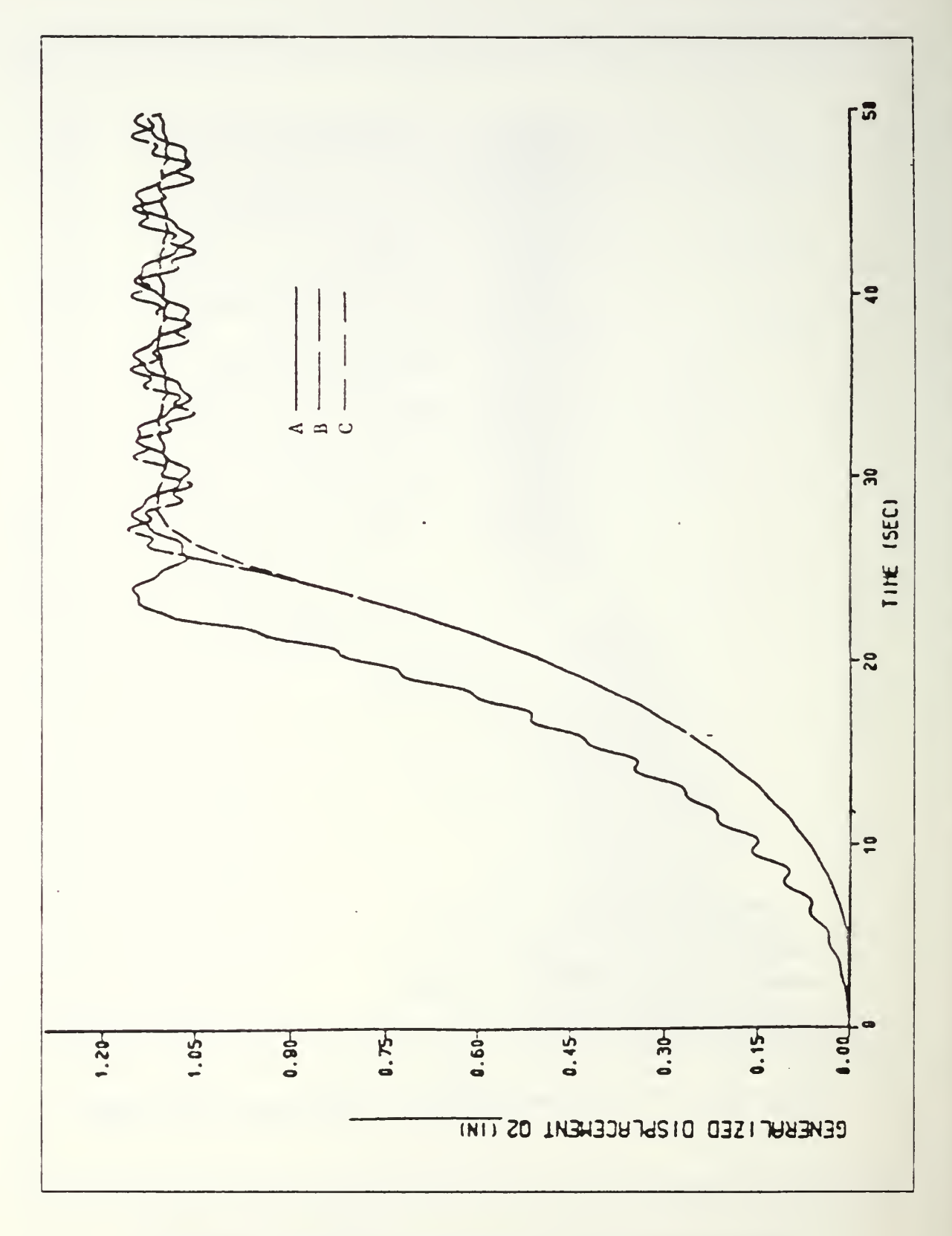

Figure 4.9 Second mode generalized displacement vs. time ( AL. ).

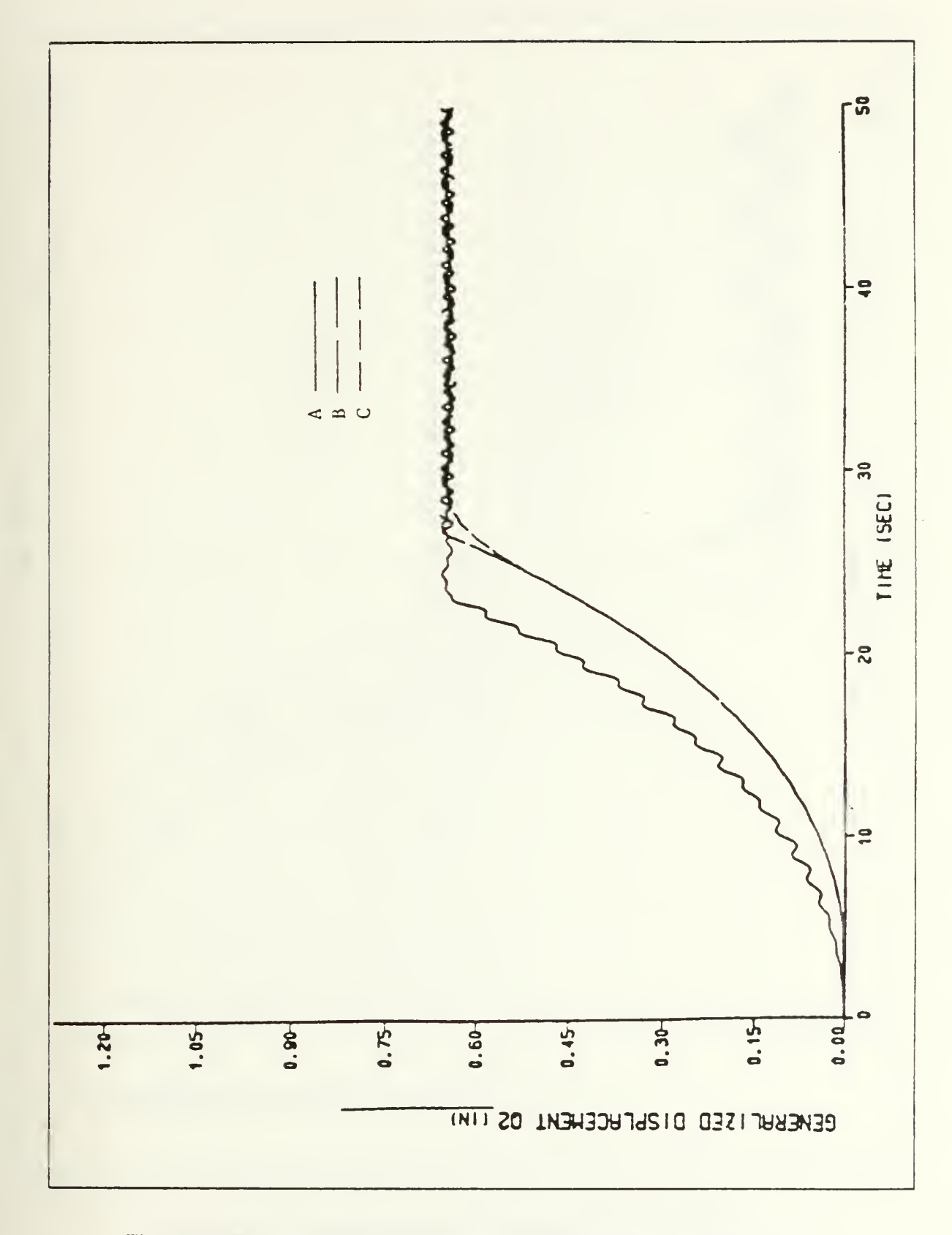

Figure 4.10 Second mode generalized displacement vs. time ( COM. ).

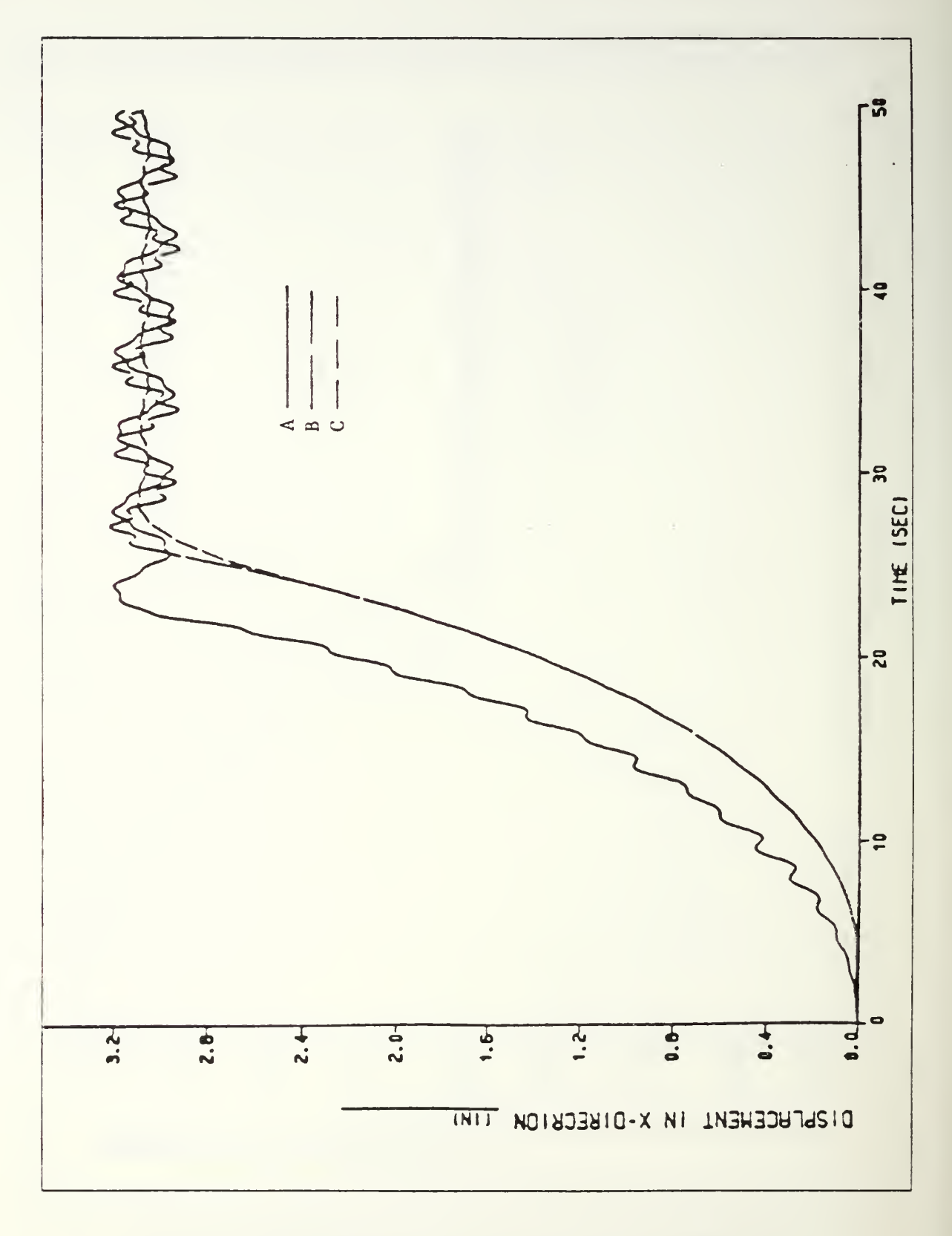

Figure 4.11 Displacement in x-direction vs. time (AL.).

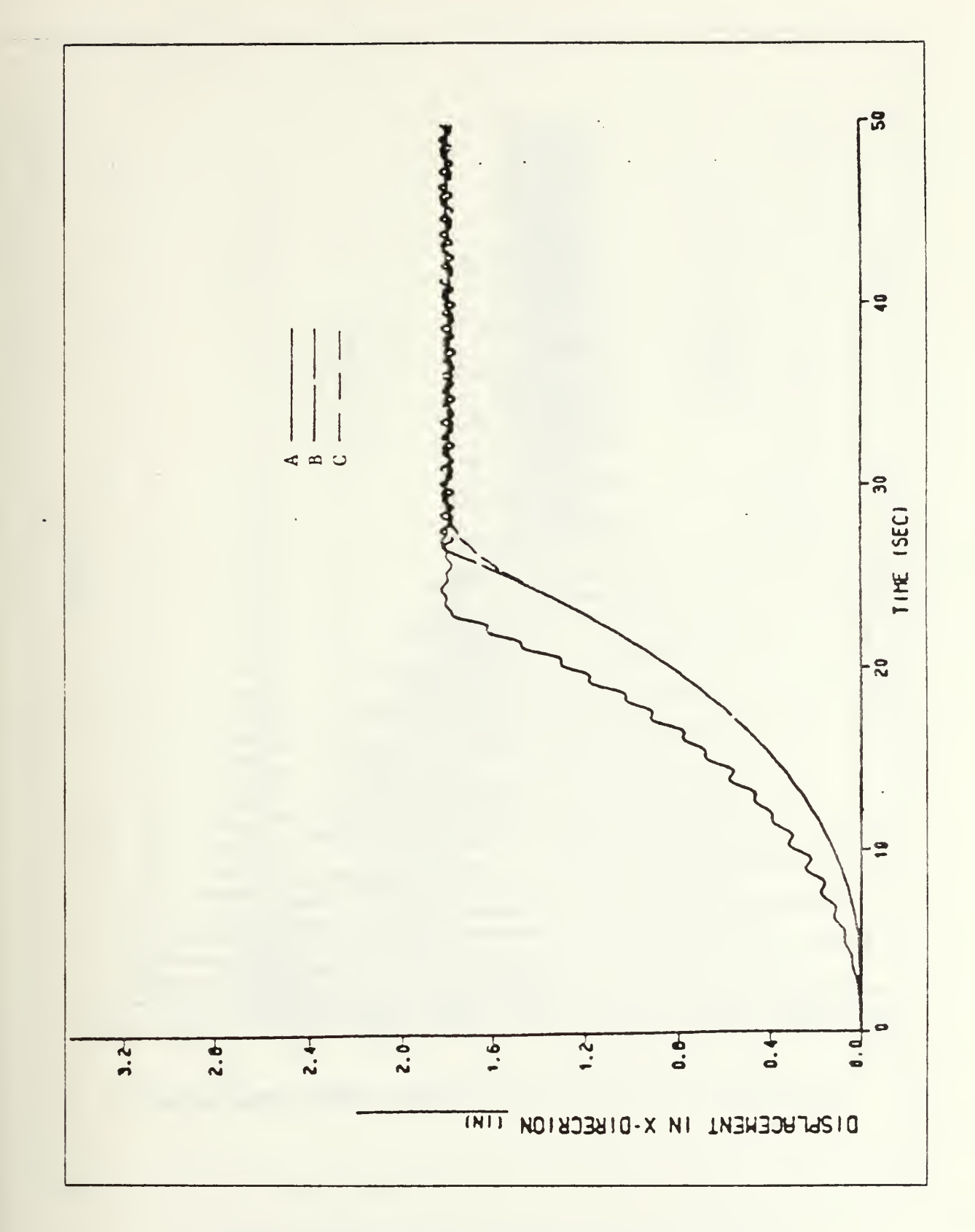

Figure 4.12 Displacement in x-direction vs. time (COM.).

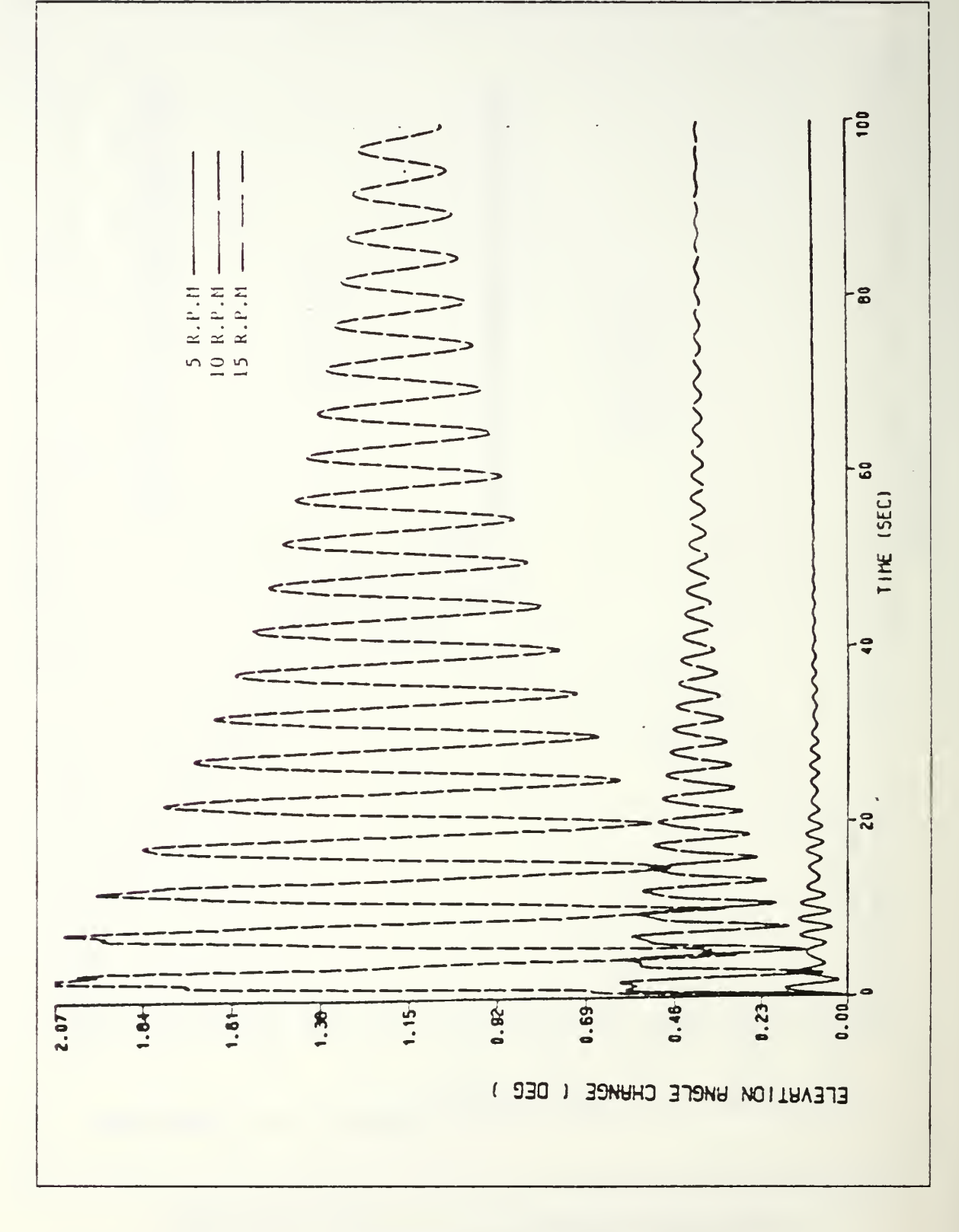

Figure 4.13 Displacement in y-direction vs. time (AL.).

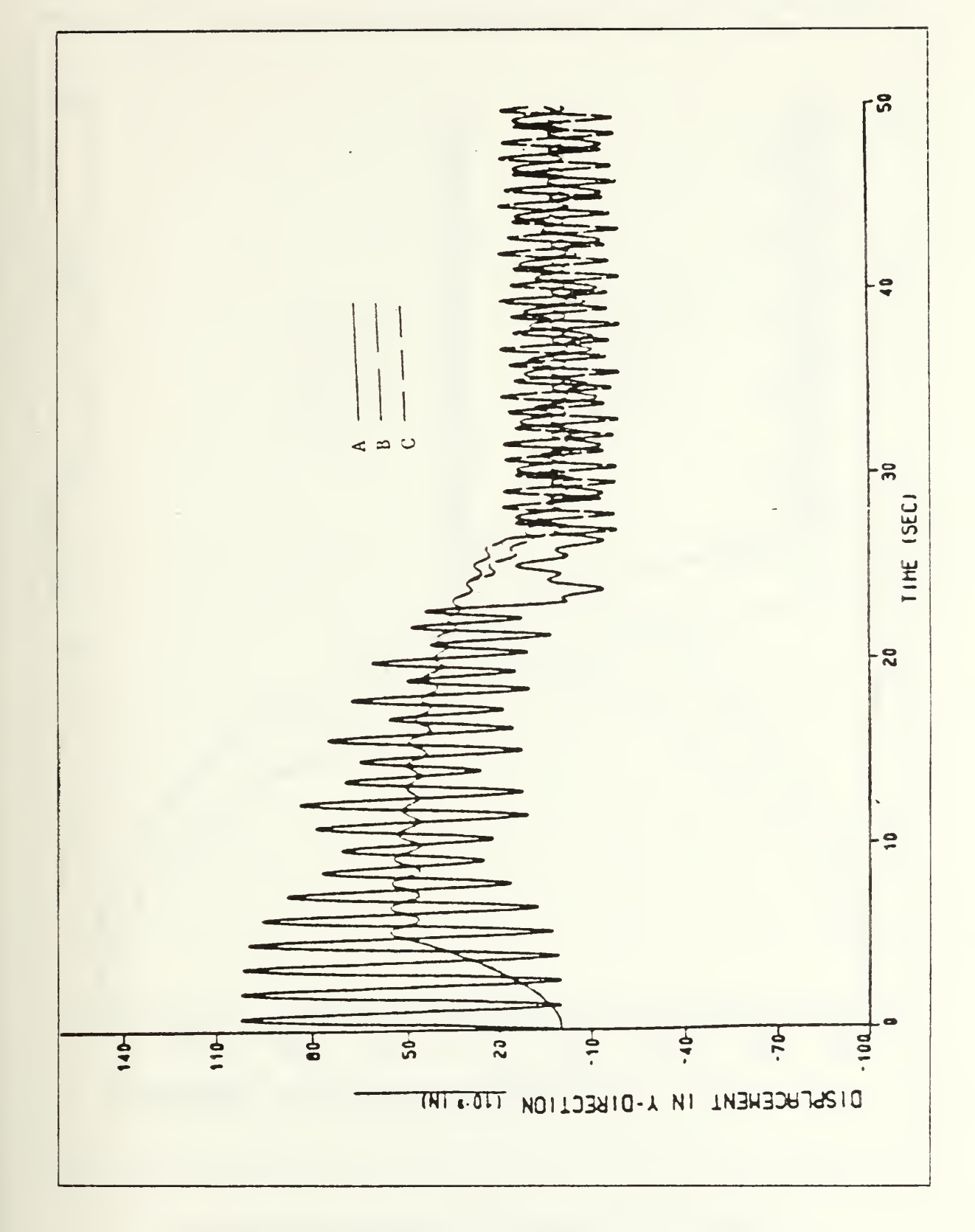

Figure 4.14 Displacement in y-direction vs. time (COM.).

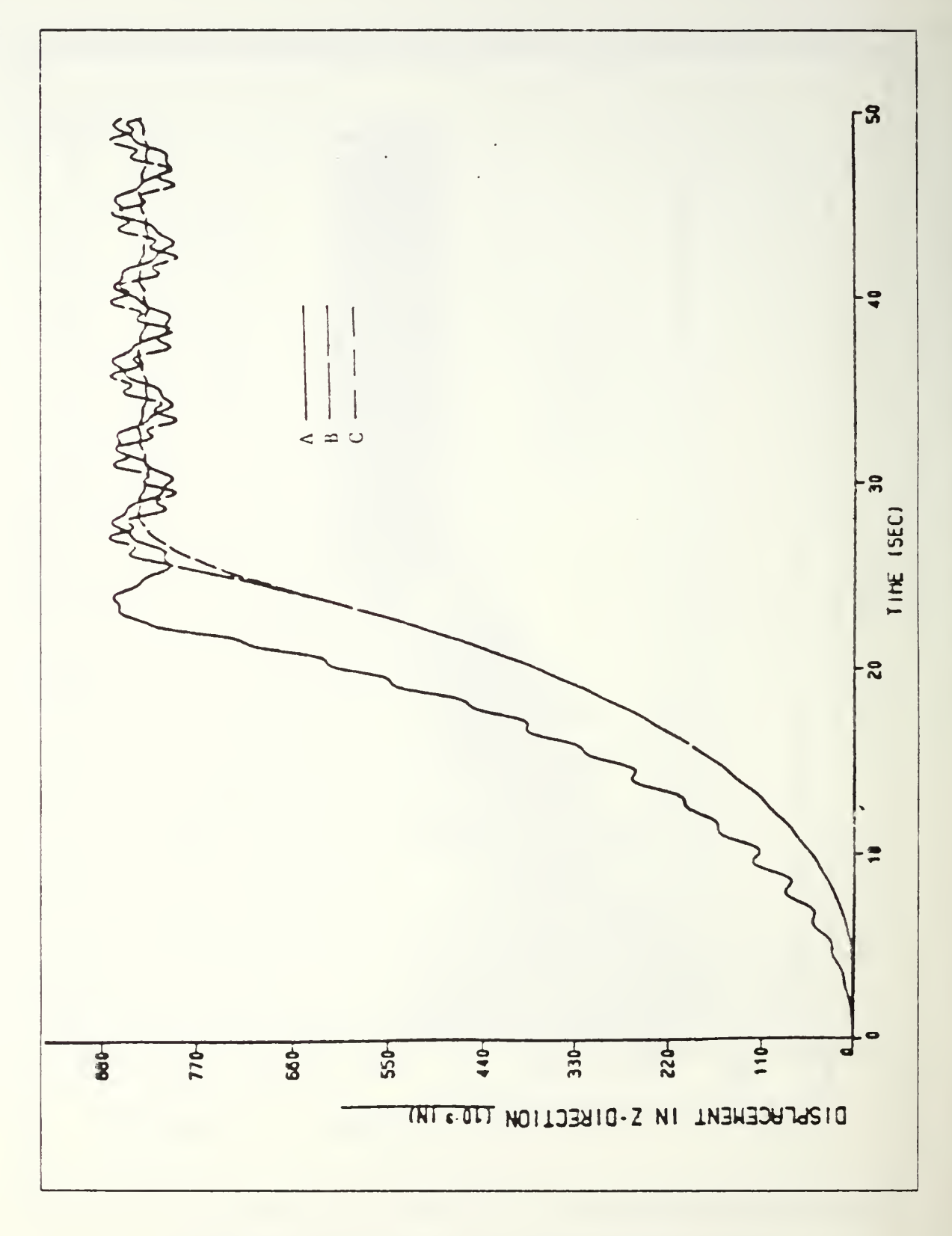

Figure 4.15 Displacement in z-direction vs. time ( AL. ).

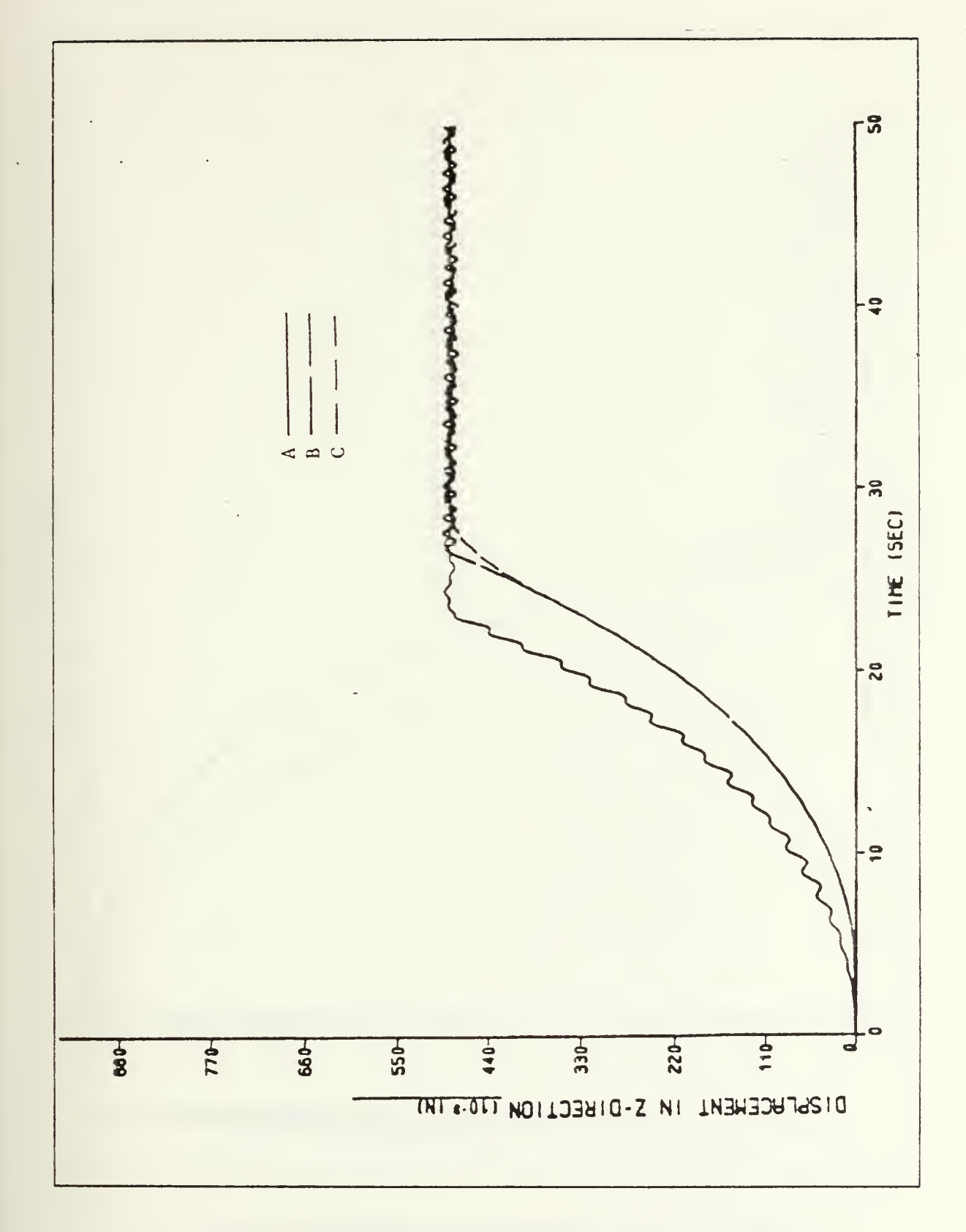

Figure 4.16 Displacement in z-direction vs. time ( COM. ).

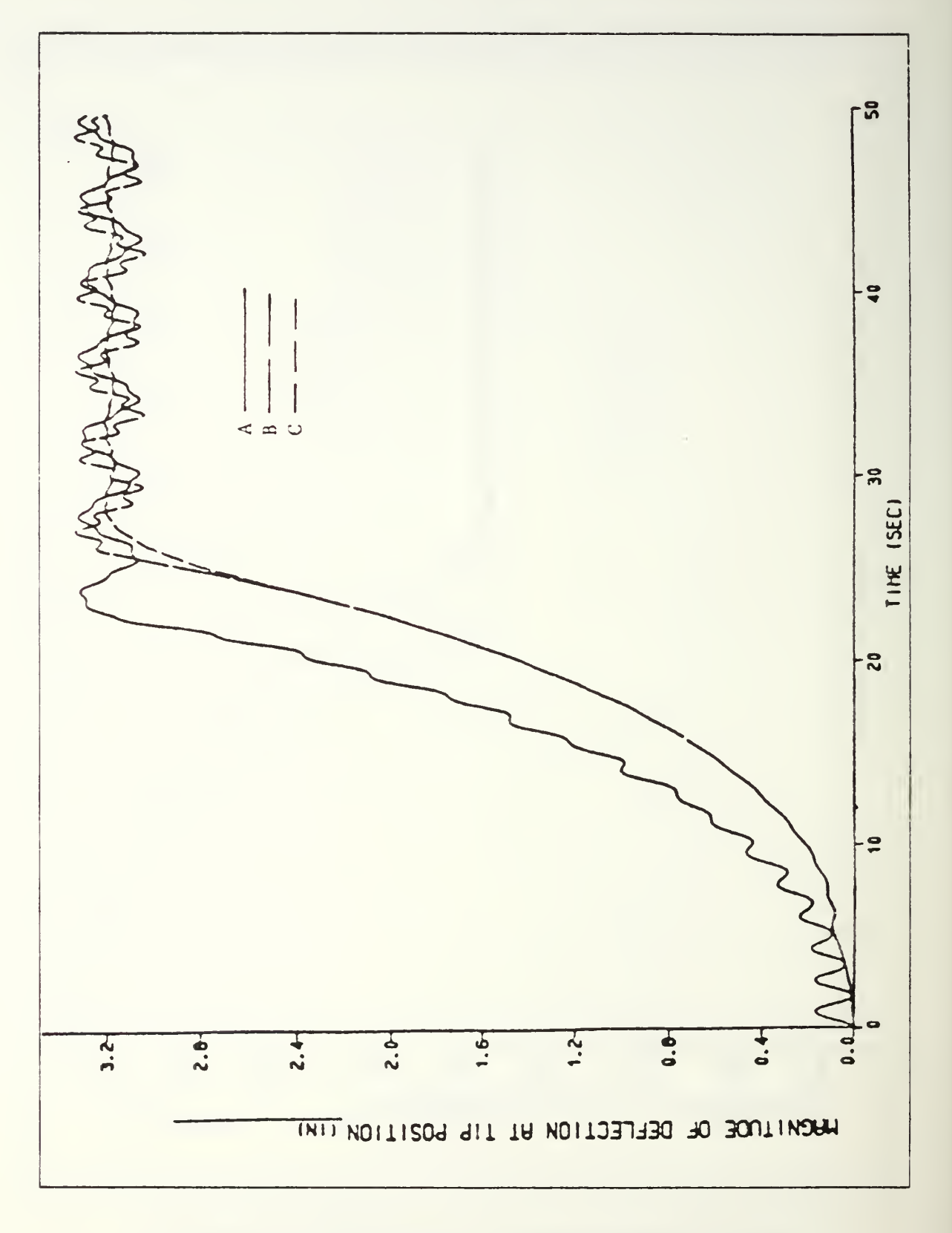

Figure 4.17 Magnitude of deflection at tip position vs. time (AL.).

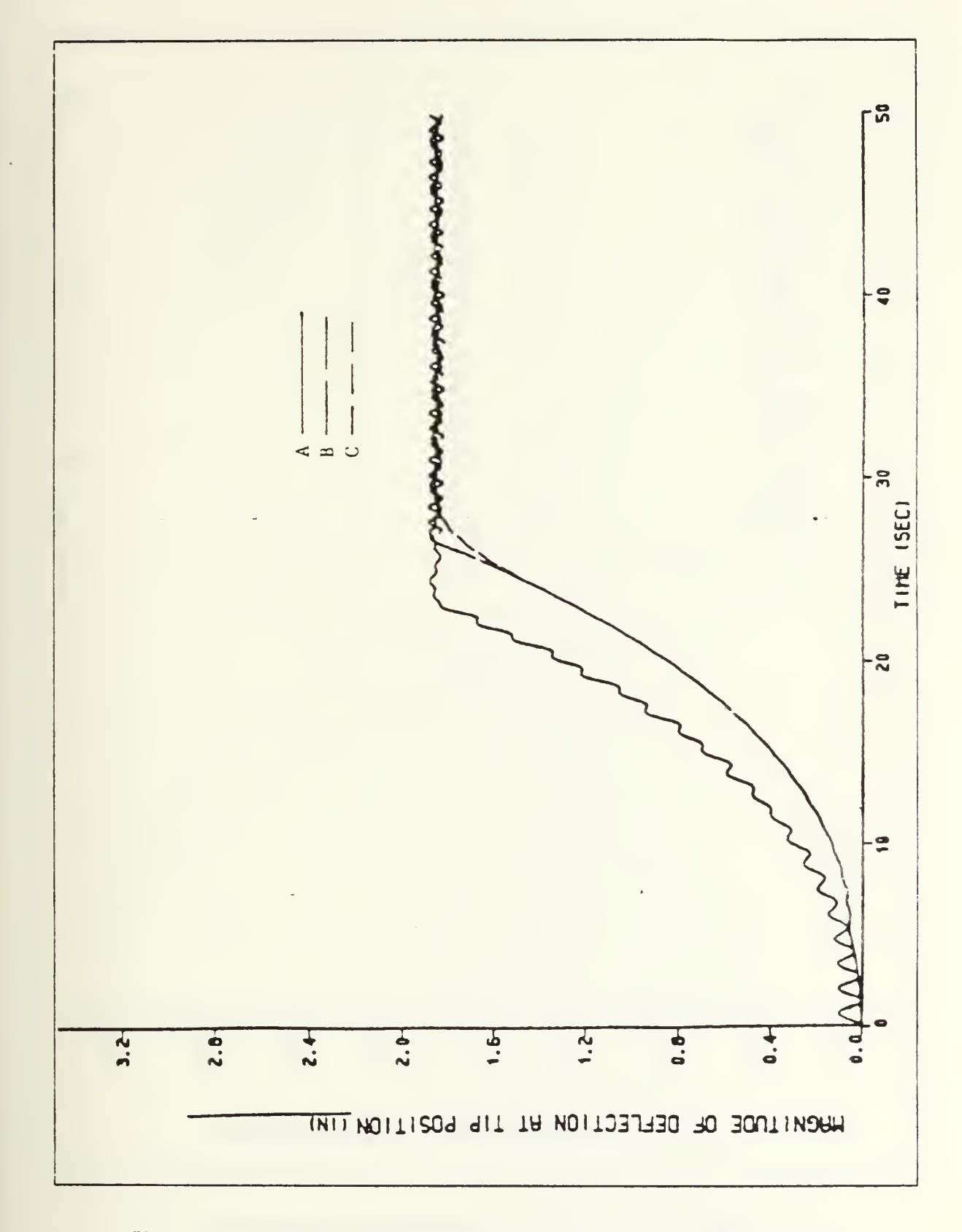

Figure 4.18 Magnitude of deflection at tip position vs. time (COM.).

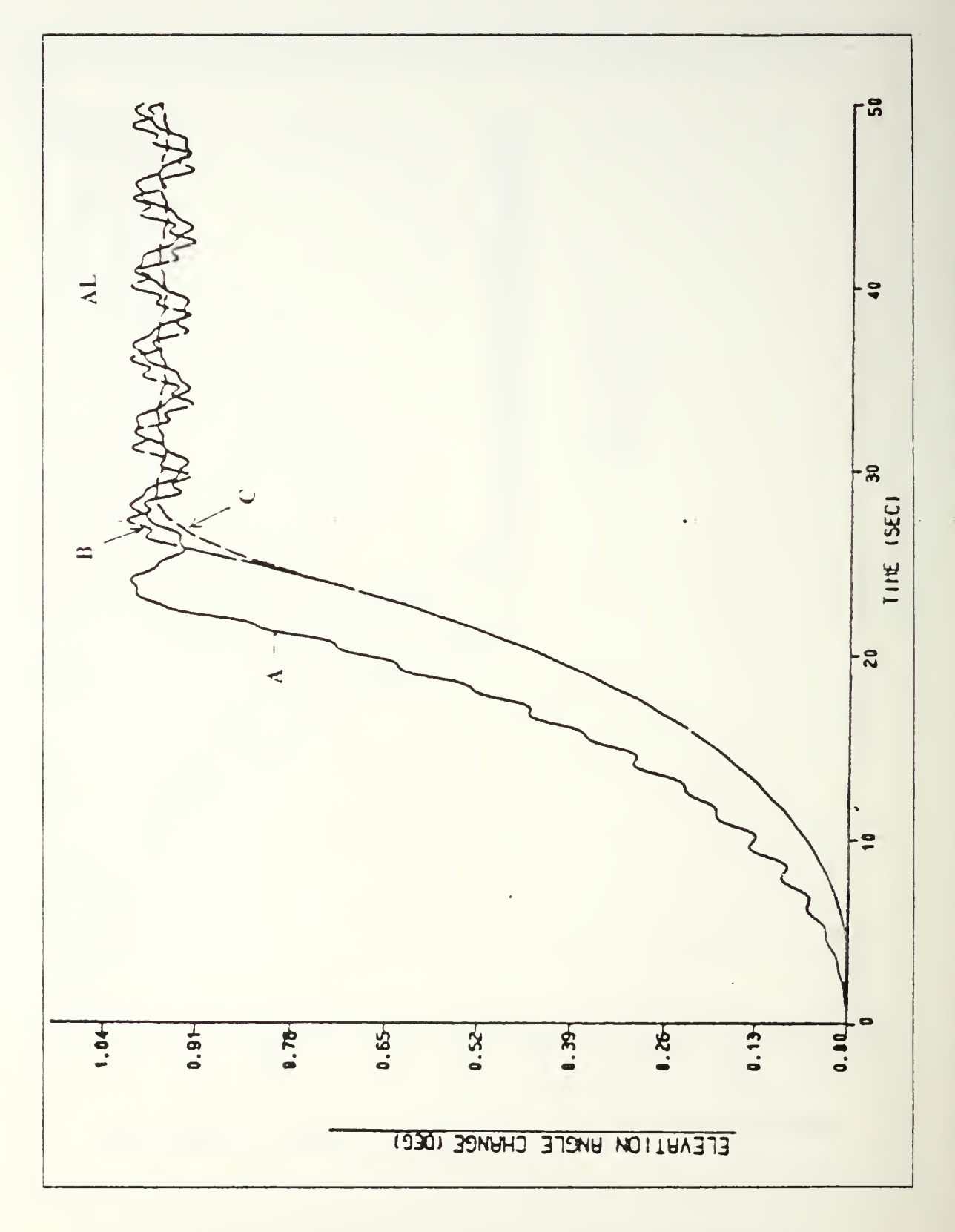

Figure 4.19 Elevation angle change vs. time ( AL. ).

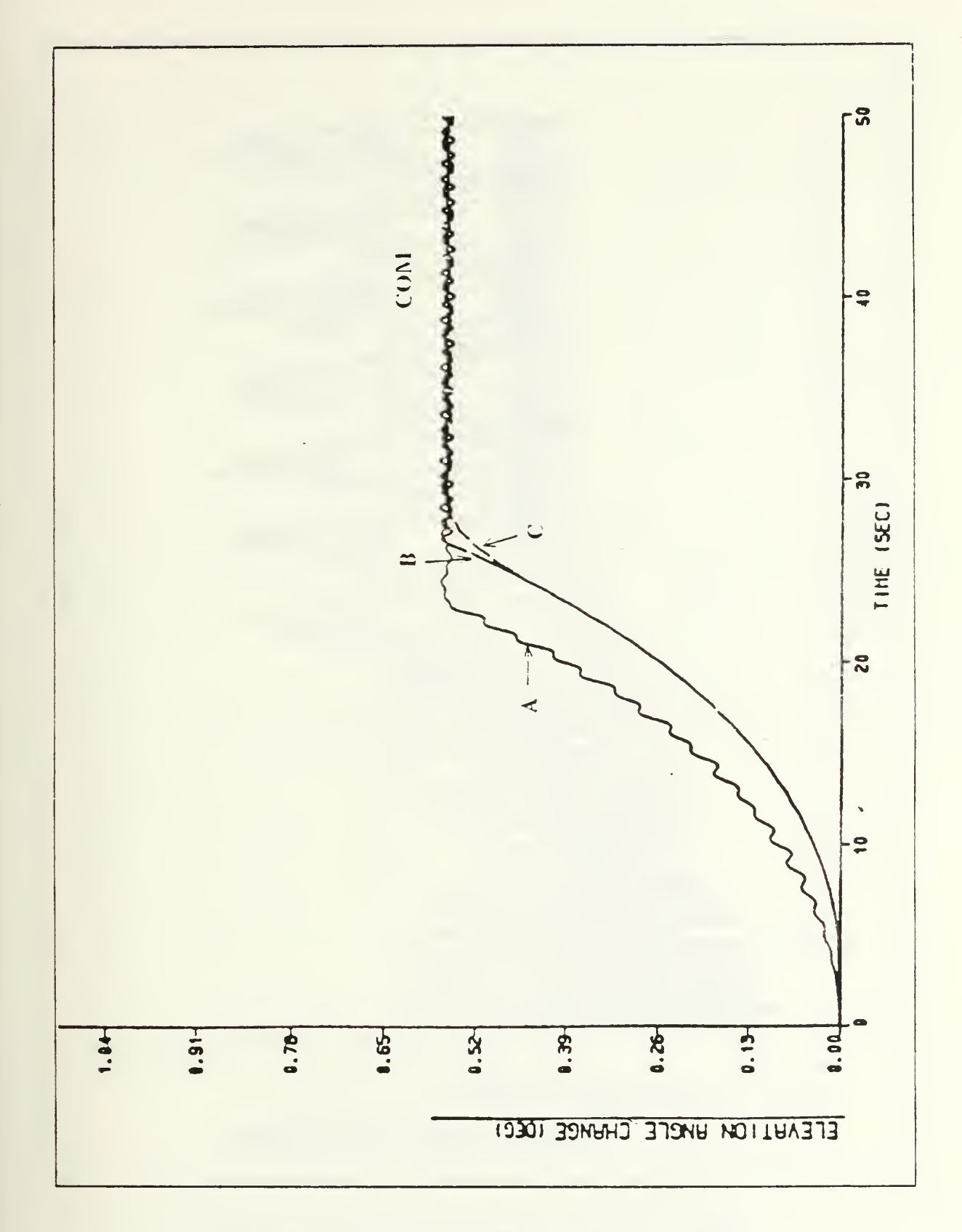

Figure 4.20 Elevation angle change vs. time (COM.).

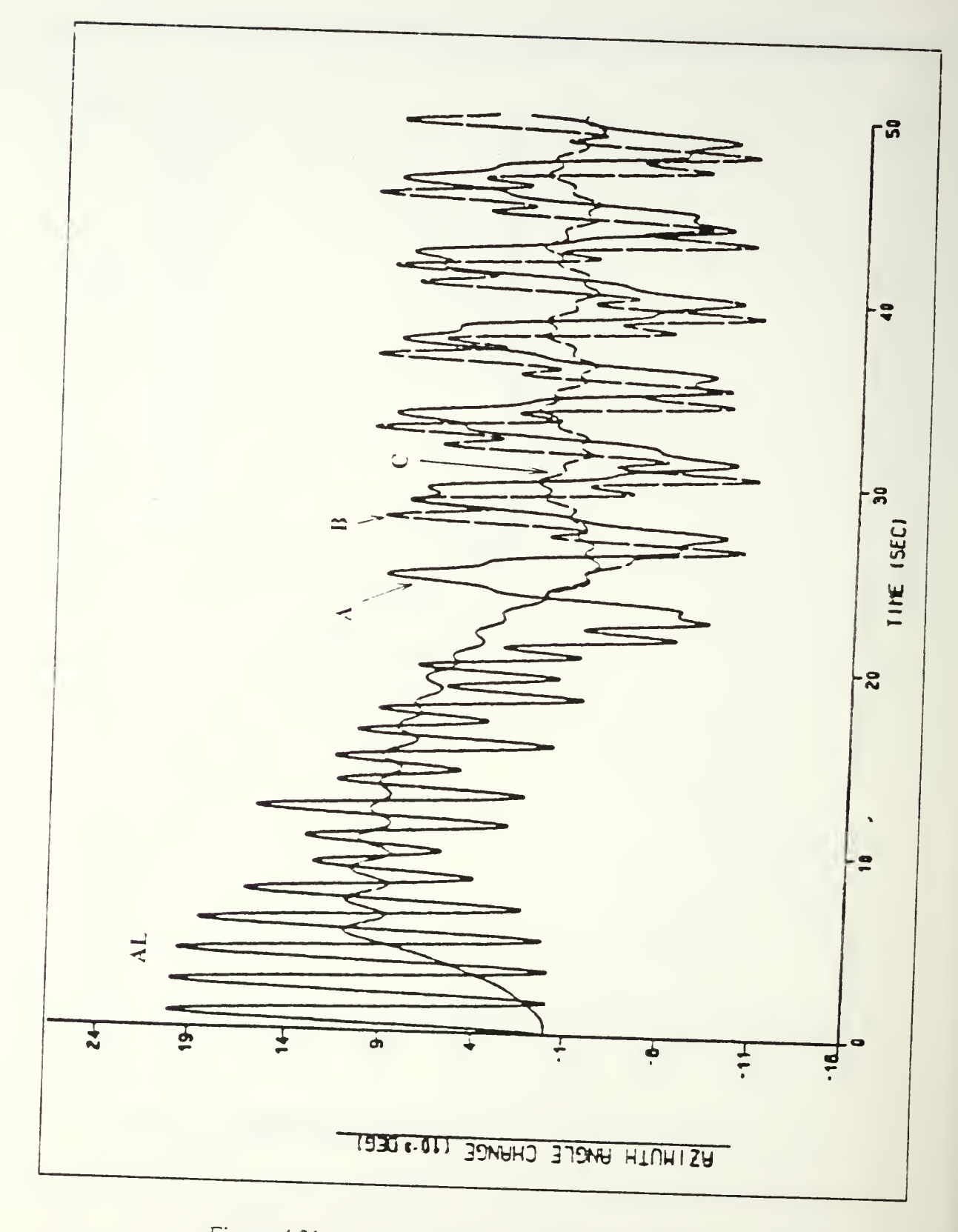

Figure 4.21 Azimuth angle change vs. time (AL.).

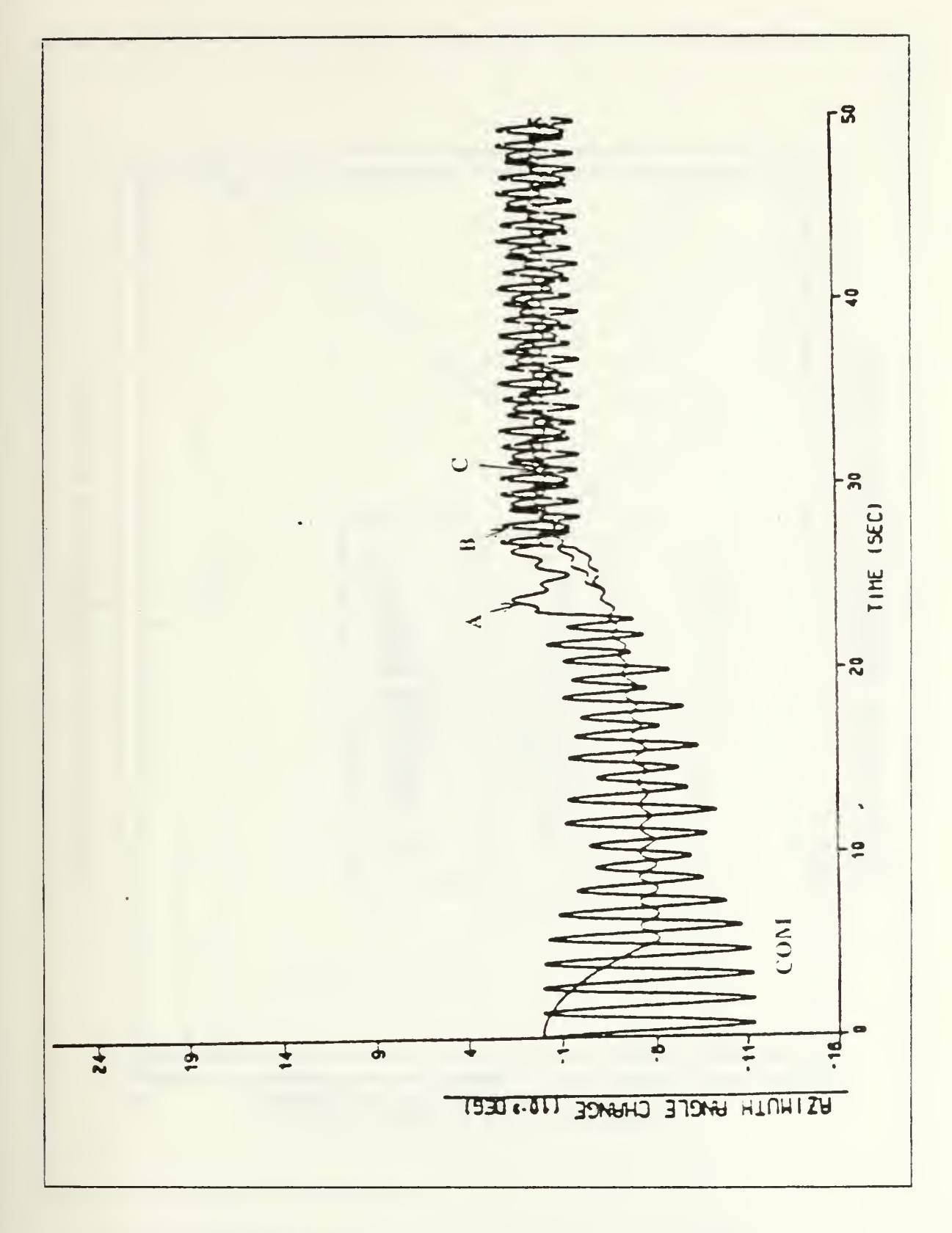

Figure 4.22 Azimuth angle change vs. time (COM.).

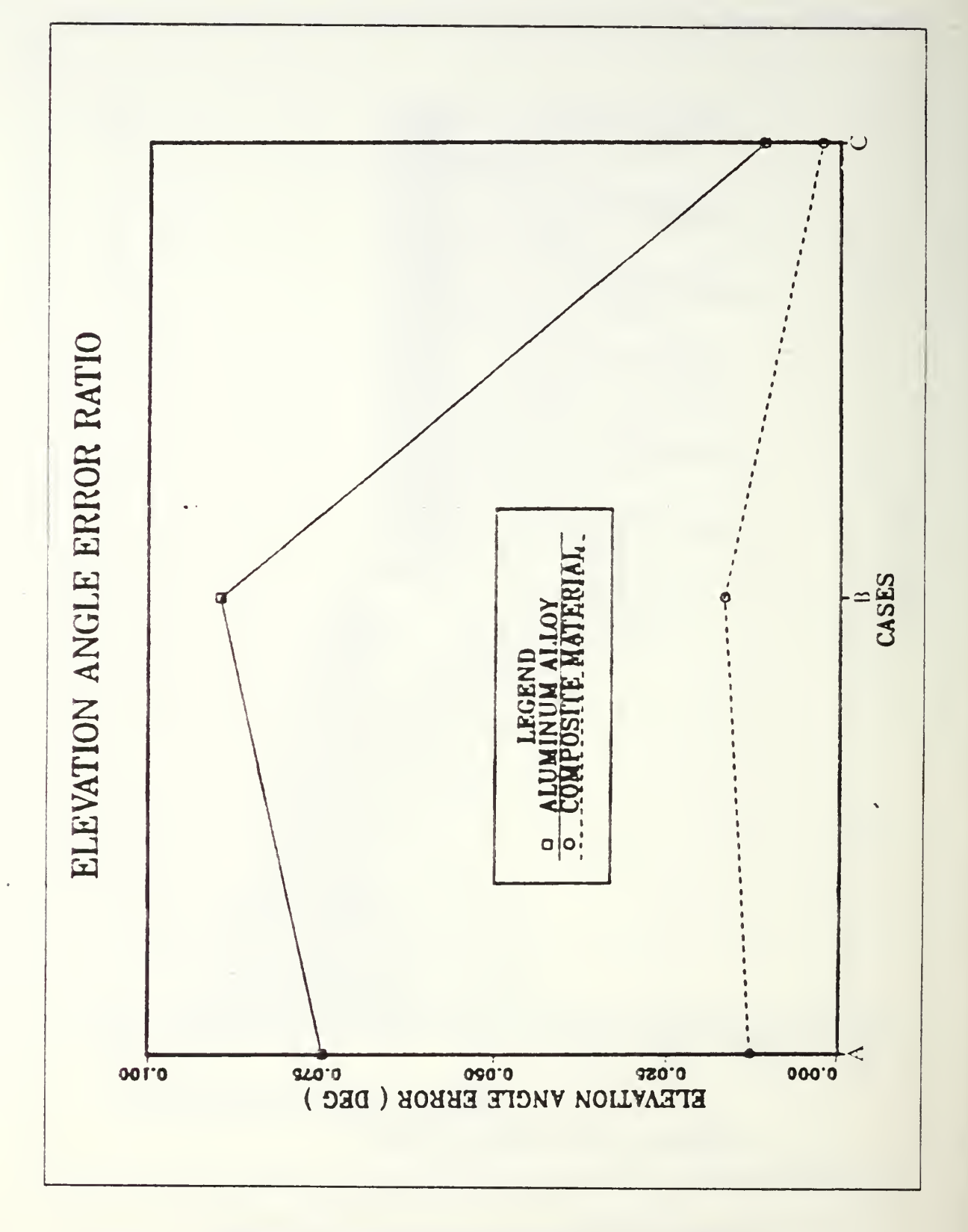

Figure 4.23 Pointing error in elevation angle vs. torque applying procedure.

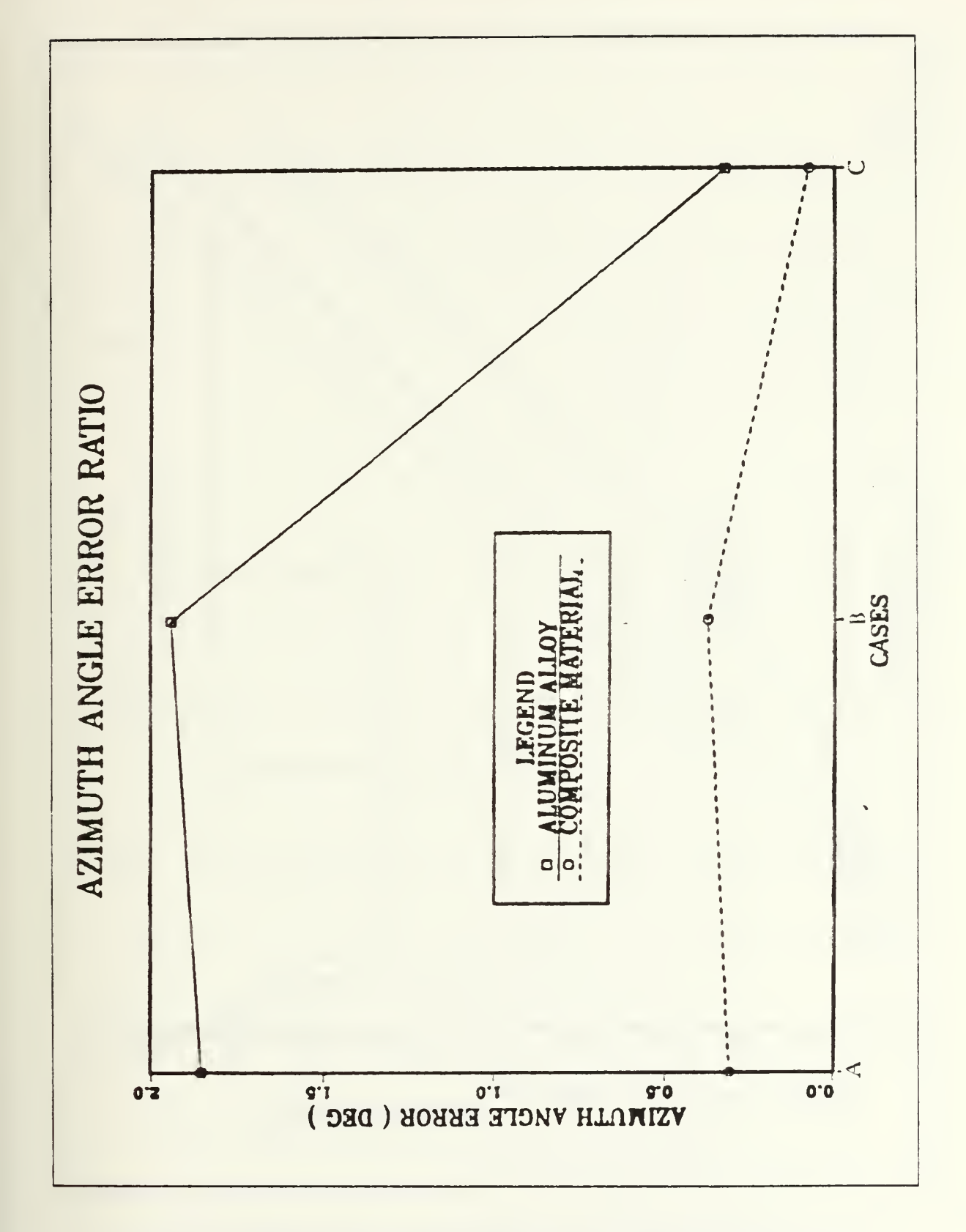

Figure 4.24 Pointing error in azimuth angle vs. torque applying procedure.
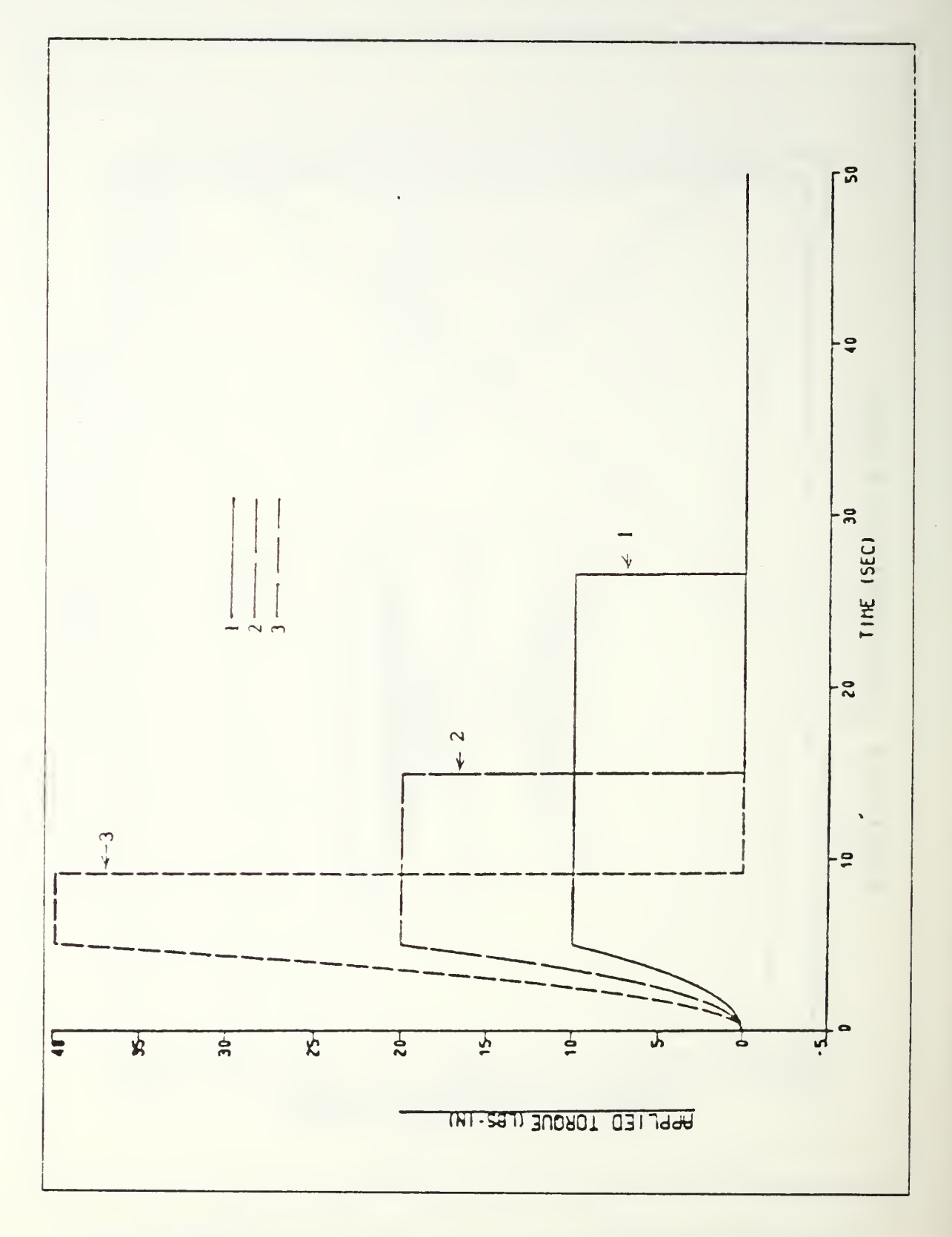

Figure 4.25 Applied torque with changing magnitude vs. time (AL.).

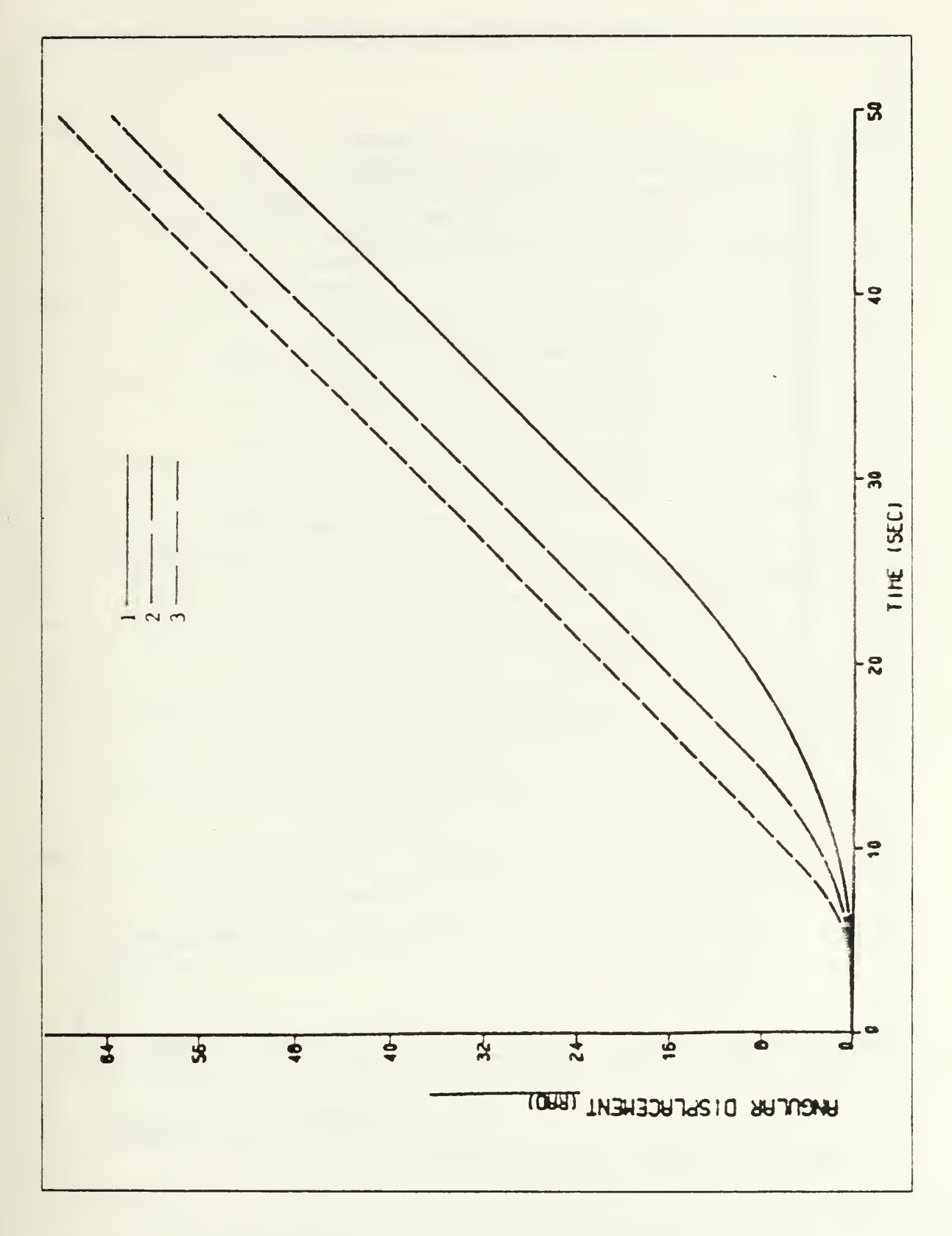

Figure 4.26 Angular displacement vs. time ( AL. ).

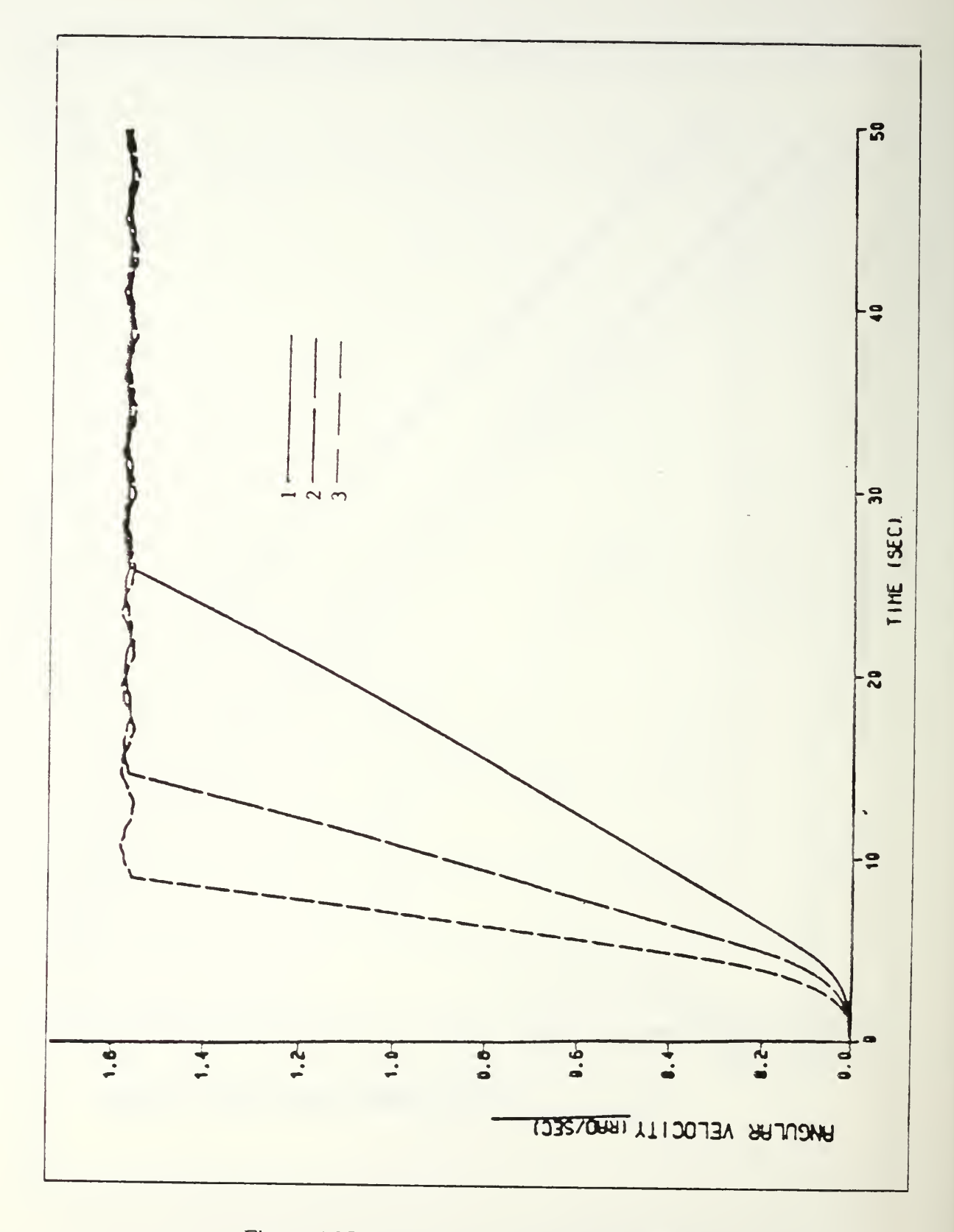

Figure 4.27 Angular velocity vs. time (AL.).

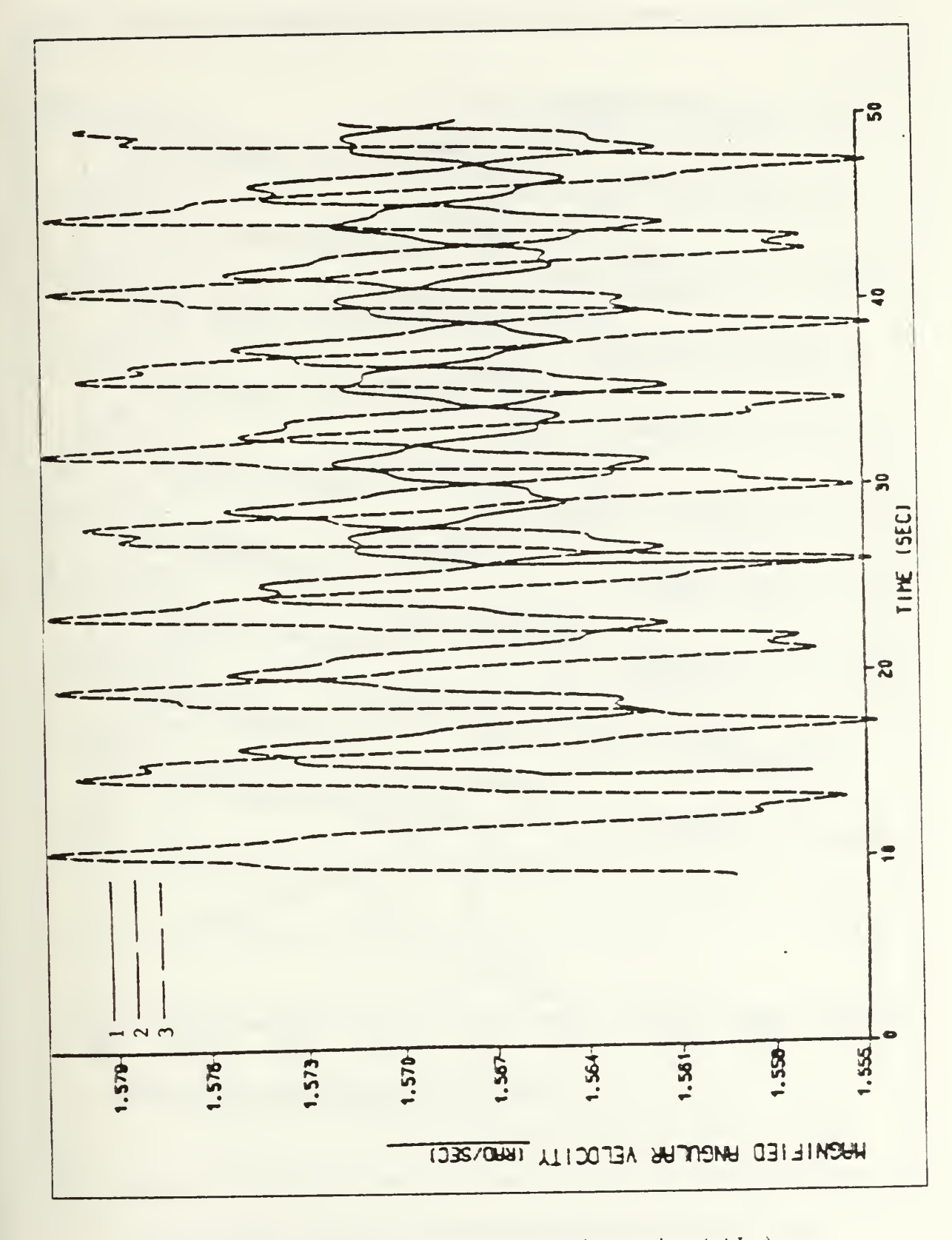

Figure 4.28 Magnified angular velocity vs. time (AL.).

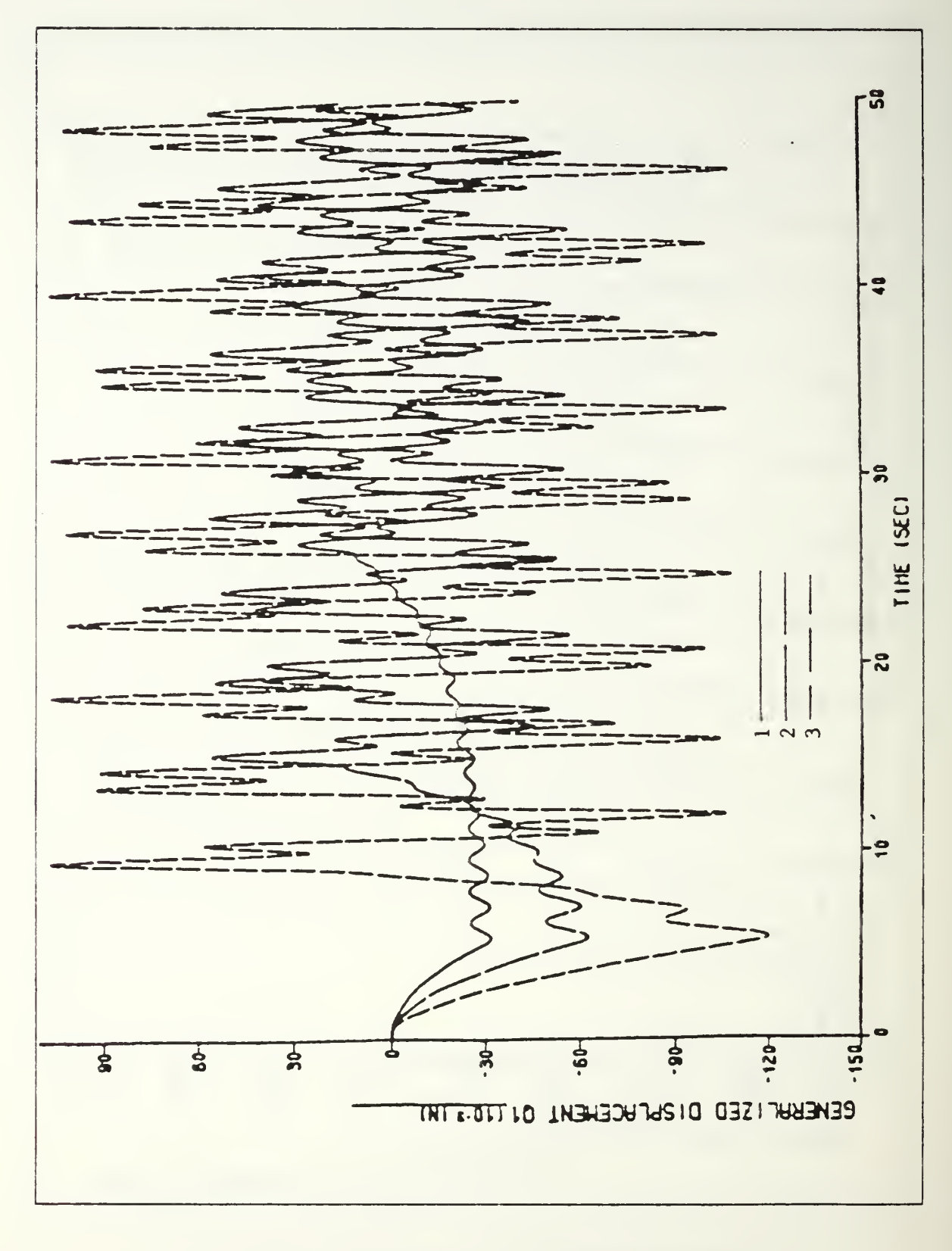

Figure 4.29 First mode generalized displacement vs. time (AL.).

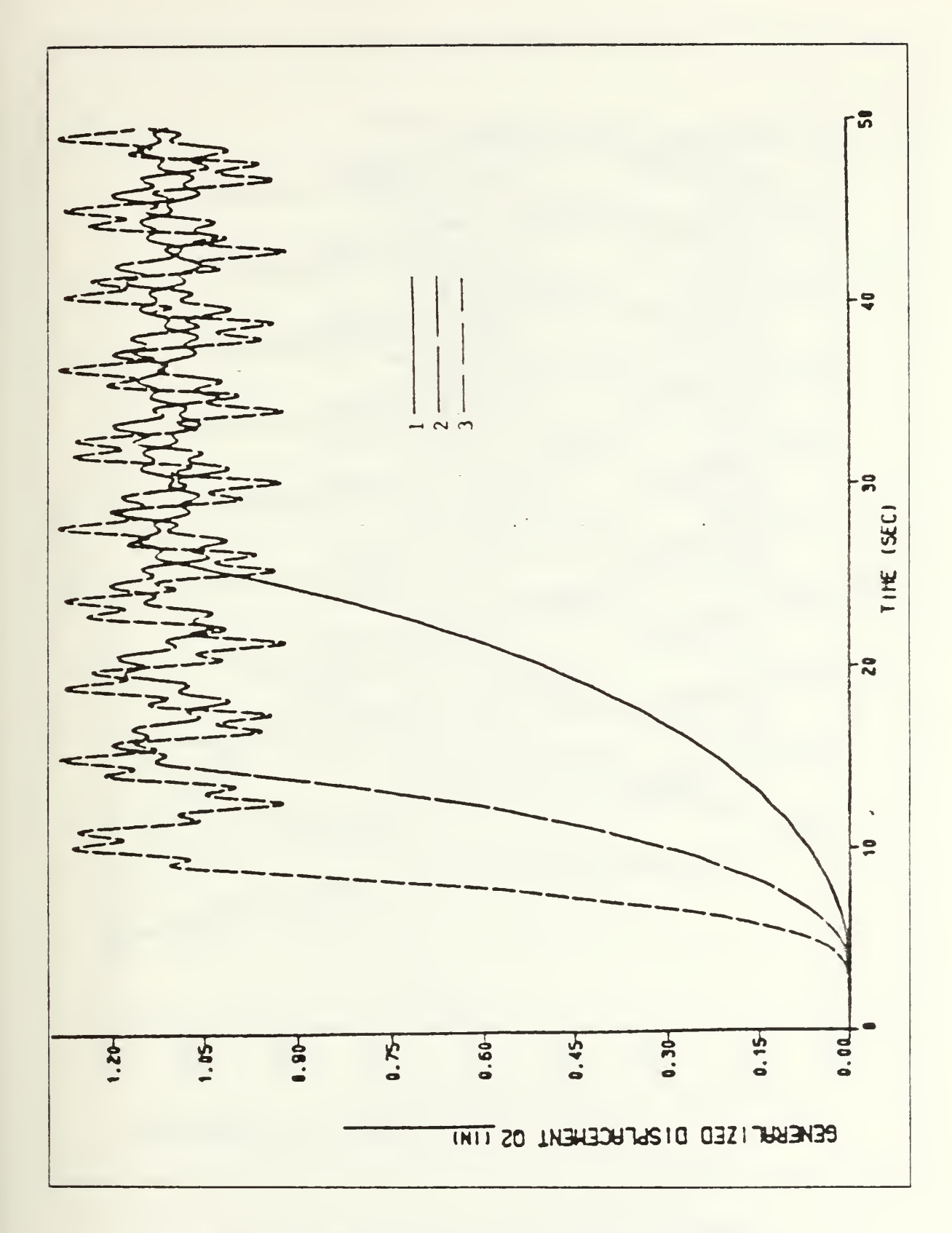

Figure 4.30 Second mode generalized displacement vs. time (AL.).

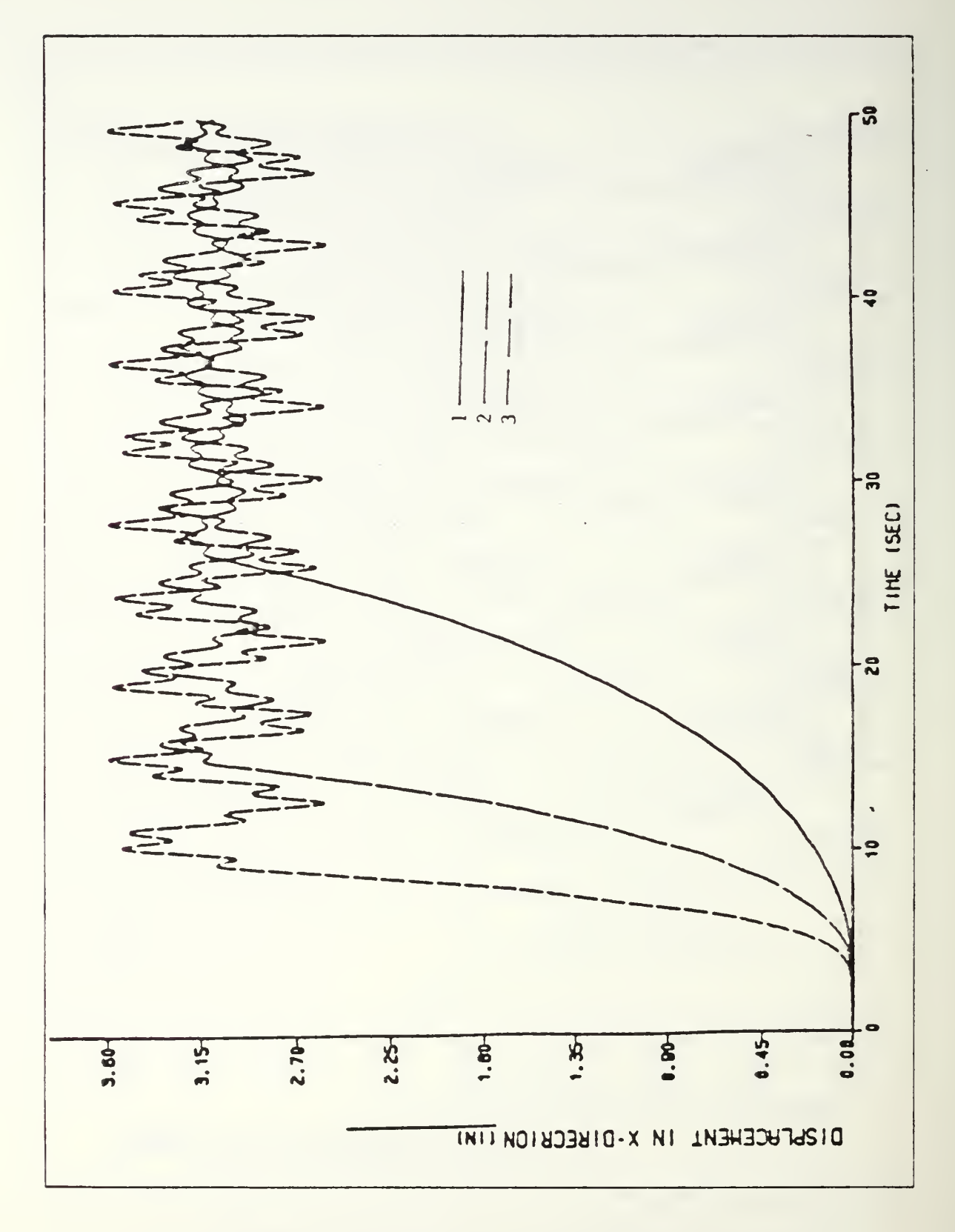

Figure 4.31 Displacement in x-direction vs. time (AL.).

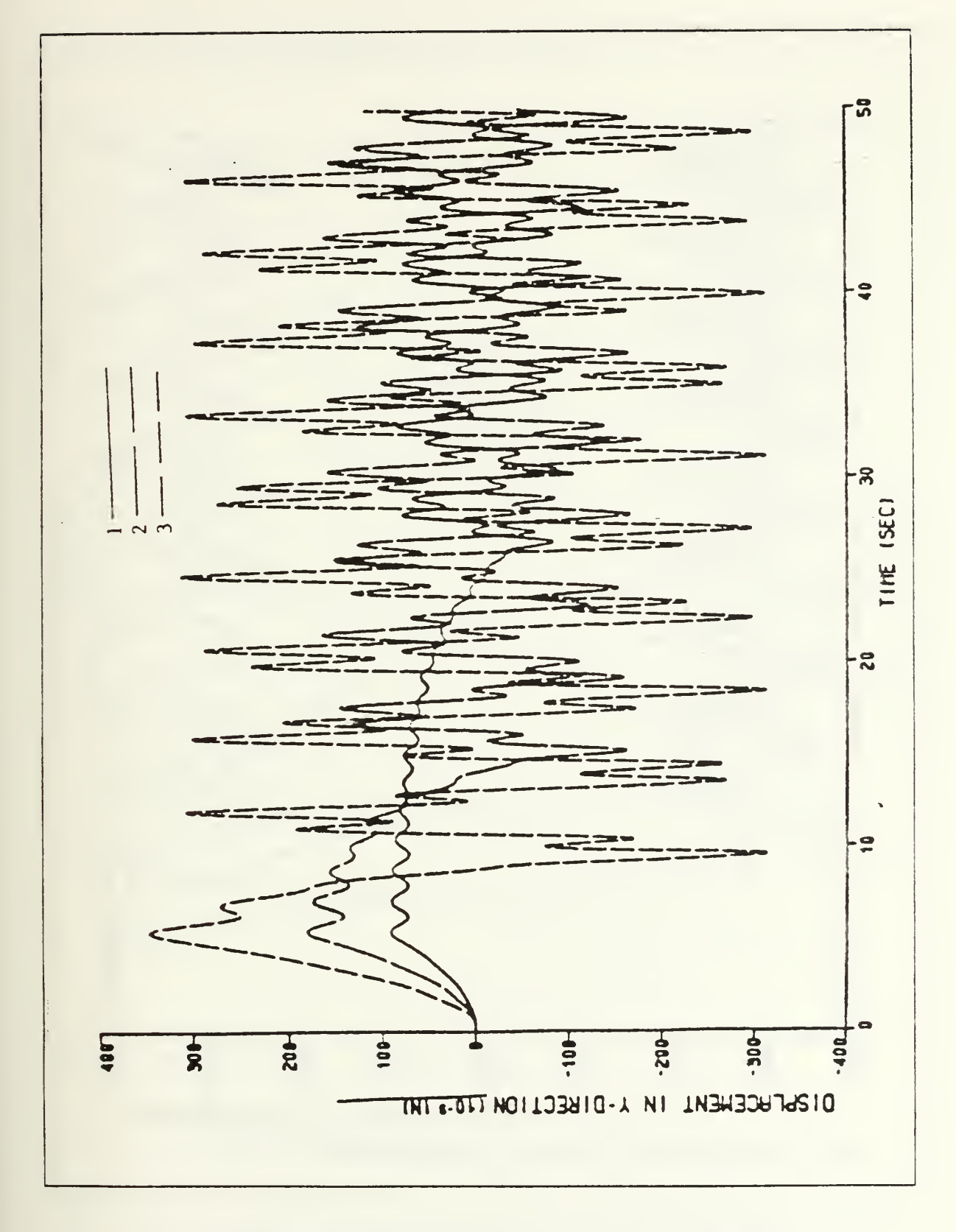

Figure 4.32 Displacement in y-direction vs. time (AL.).

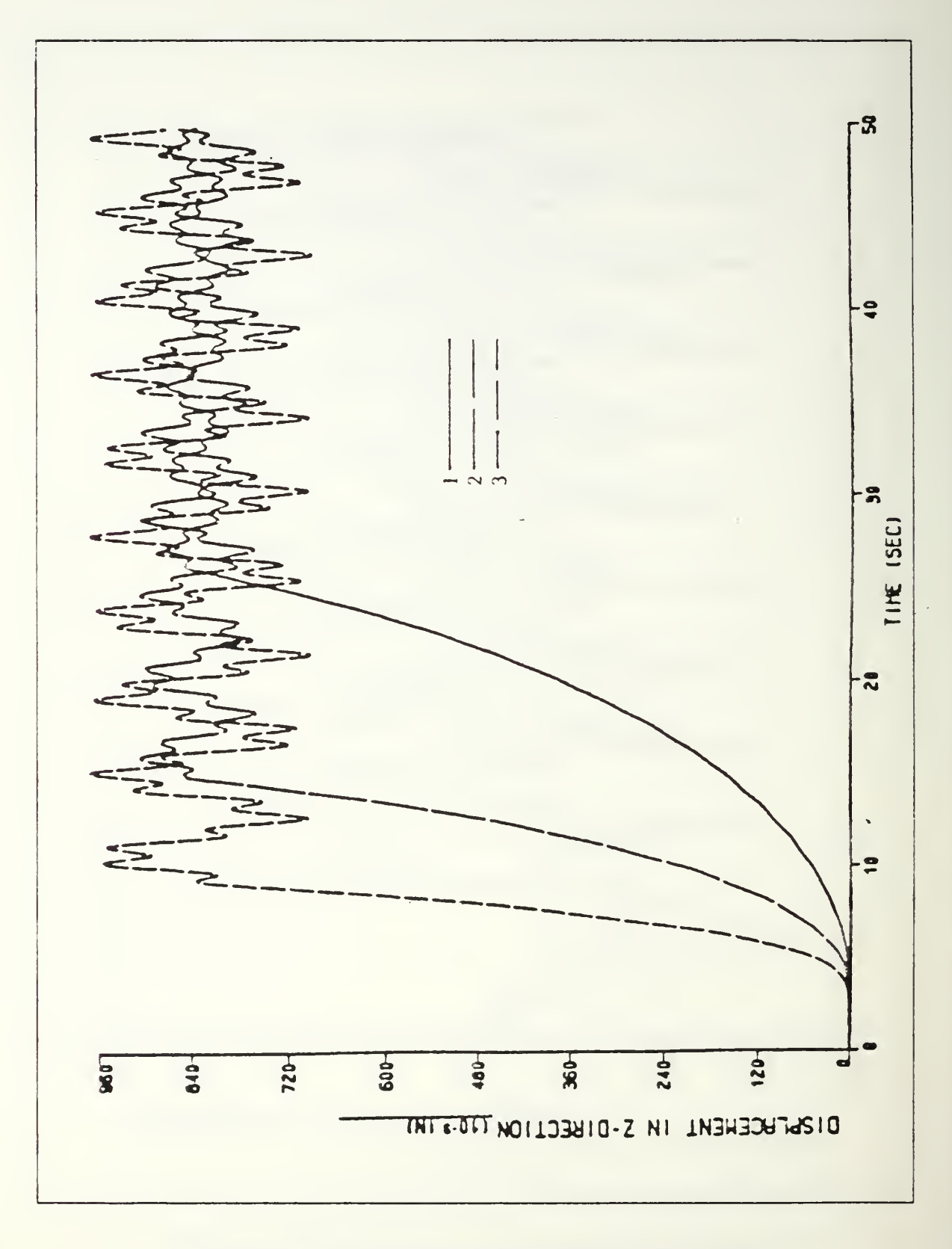

Figure 4.33 Displacement in z-direction vs. time (AL.).

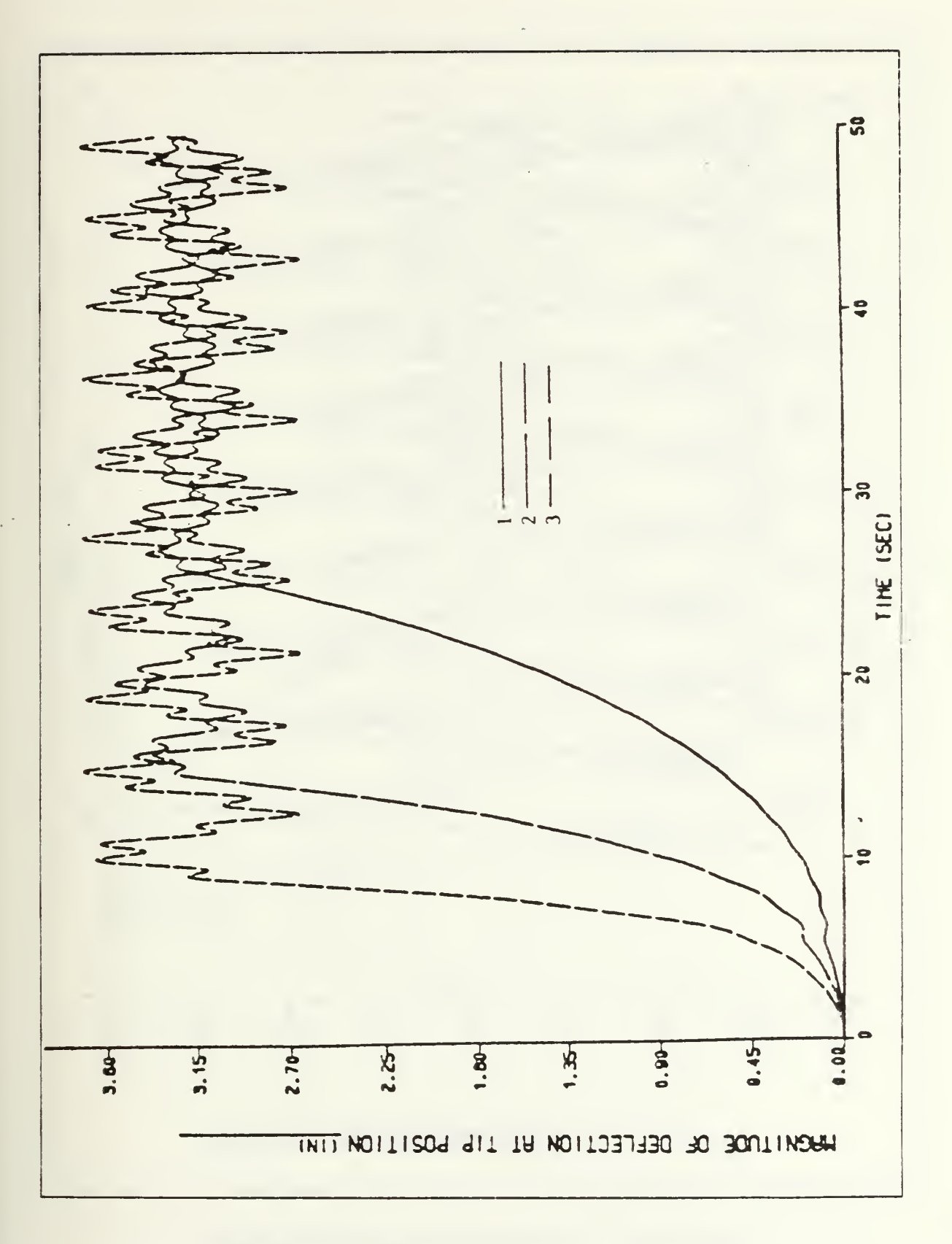

Figure 4.34 Magnitude of deflection at tip position vs. time { AL. ).

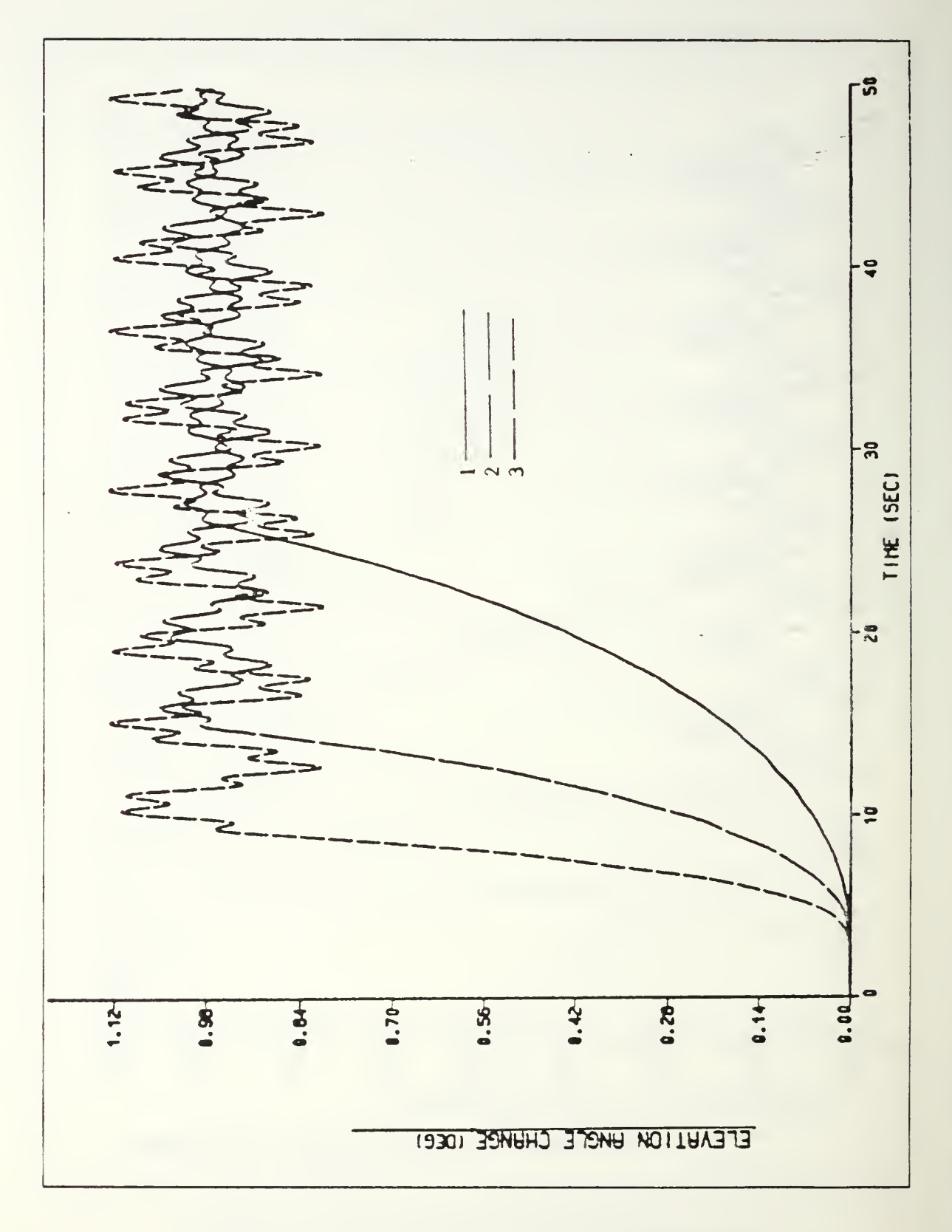

Figure 4.35 Elevation angle change vs. time (AL.).

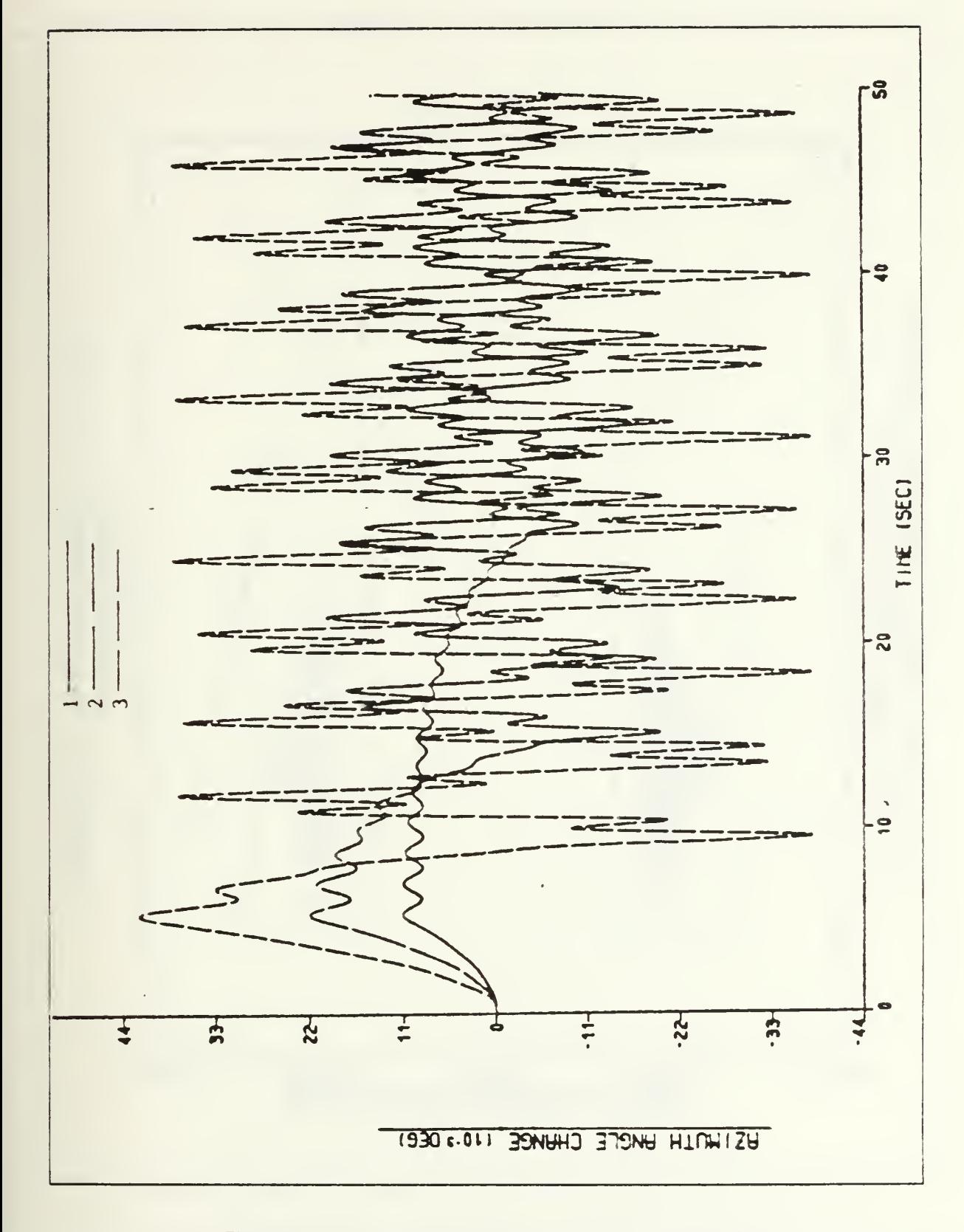

Figure 4.36 Azimuth angle change vs. time ( AL. ).

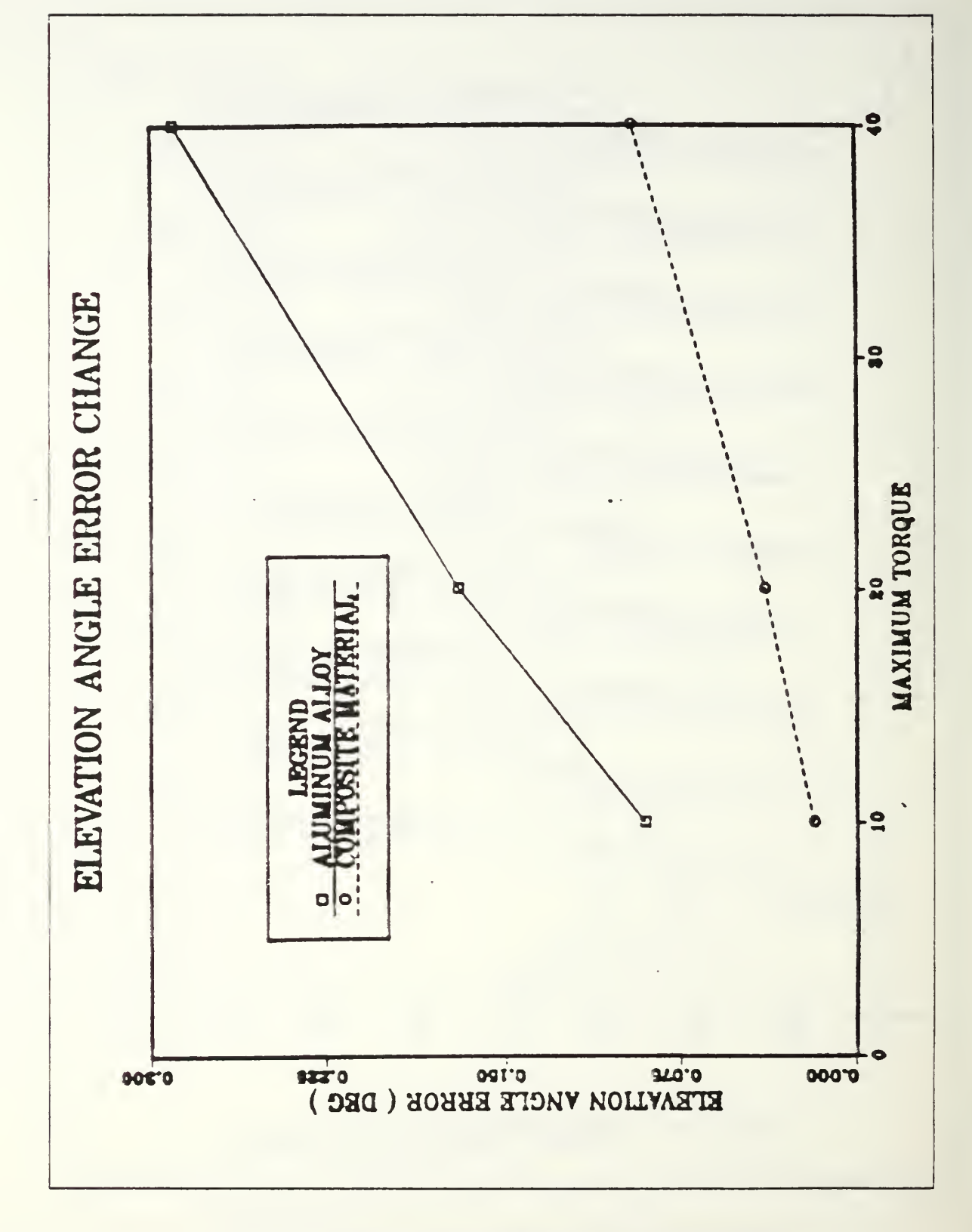

Figure 4.37 Pointing error change in elevation angle vs. magnitude of torque (AL.).

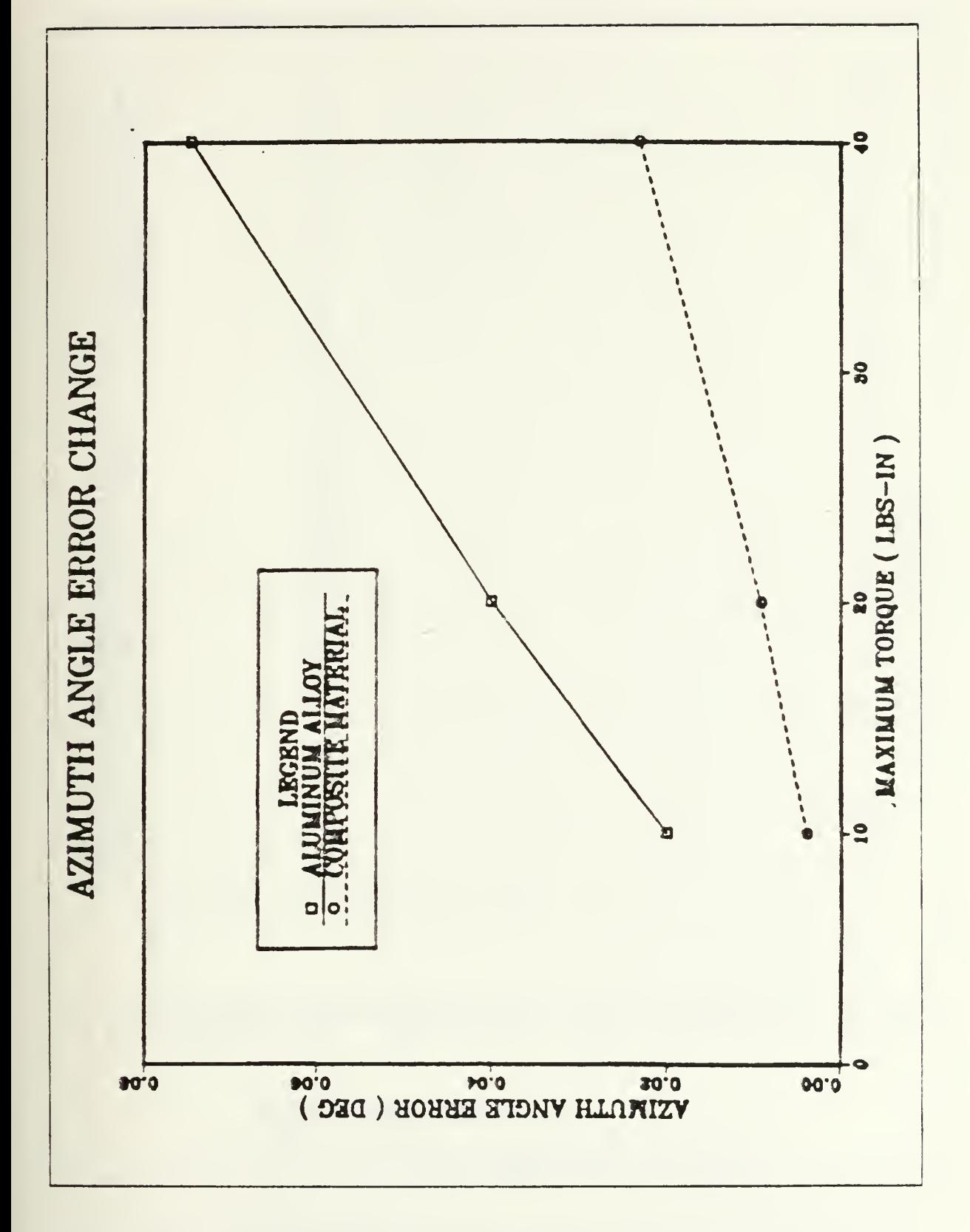

Figure 4.38 Pointing error change in azimuth angle vs. magnitude of torque (AL.).

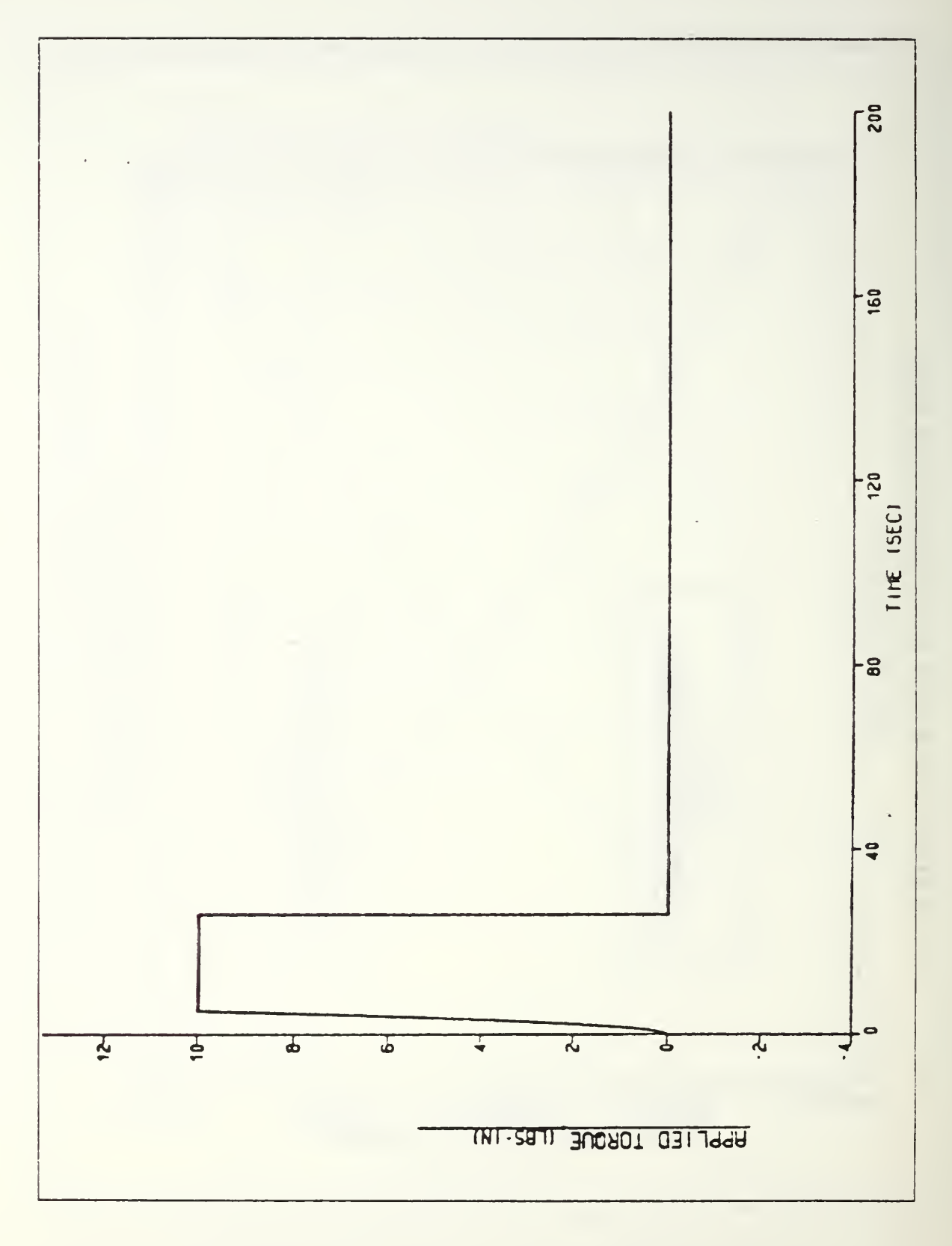

Figure 4.39 Applied torque vs. time with damping ( AL. ).

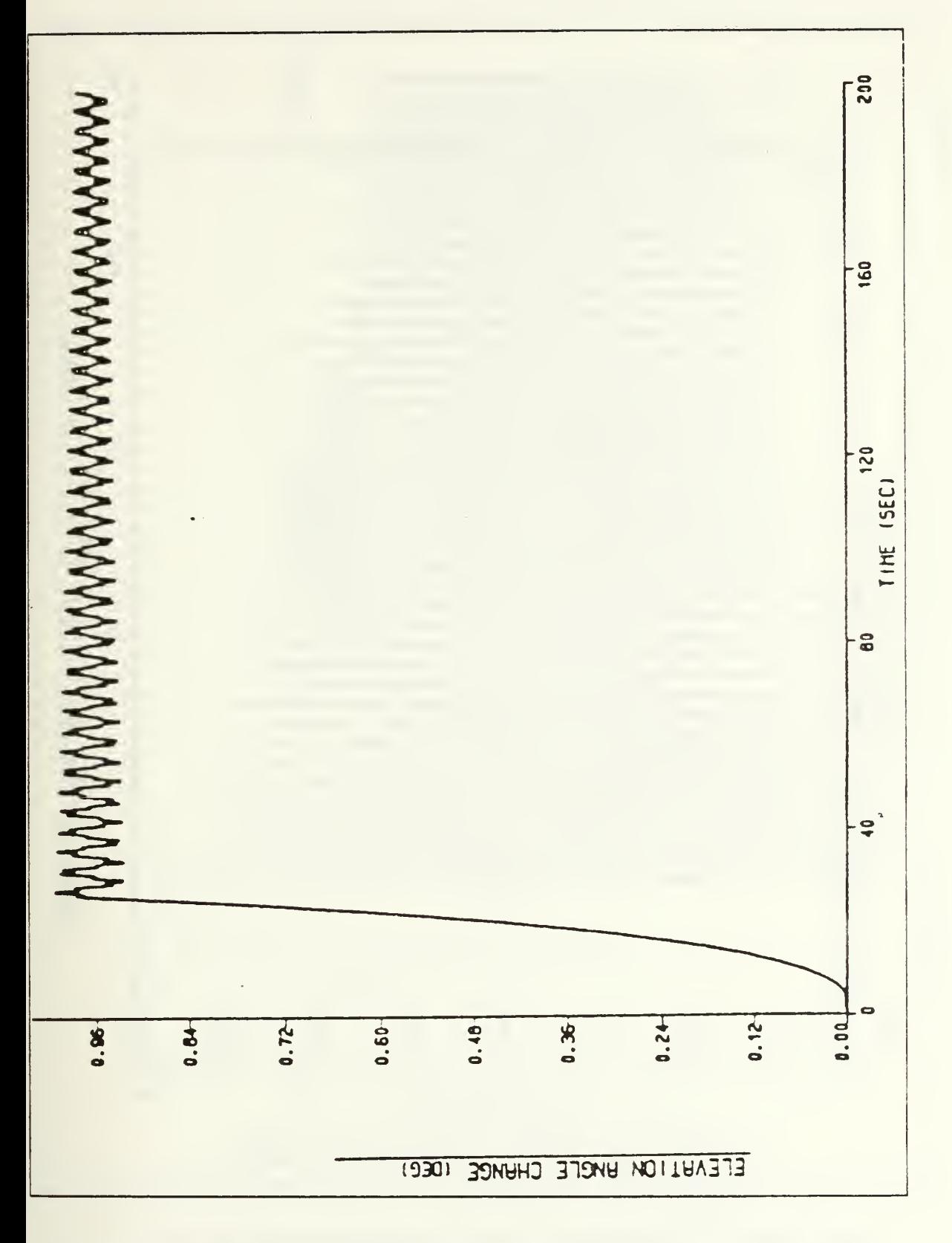

Figure 4.40 Elevation angle change vs. time with damping  $( \Lambda L. )$ .

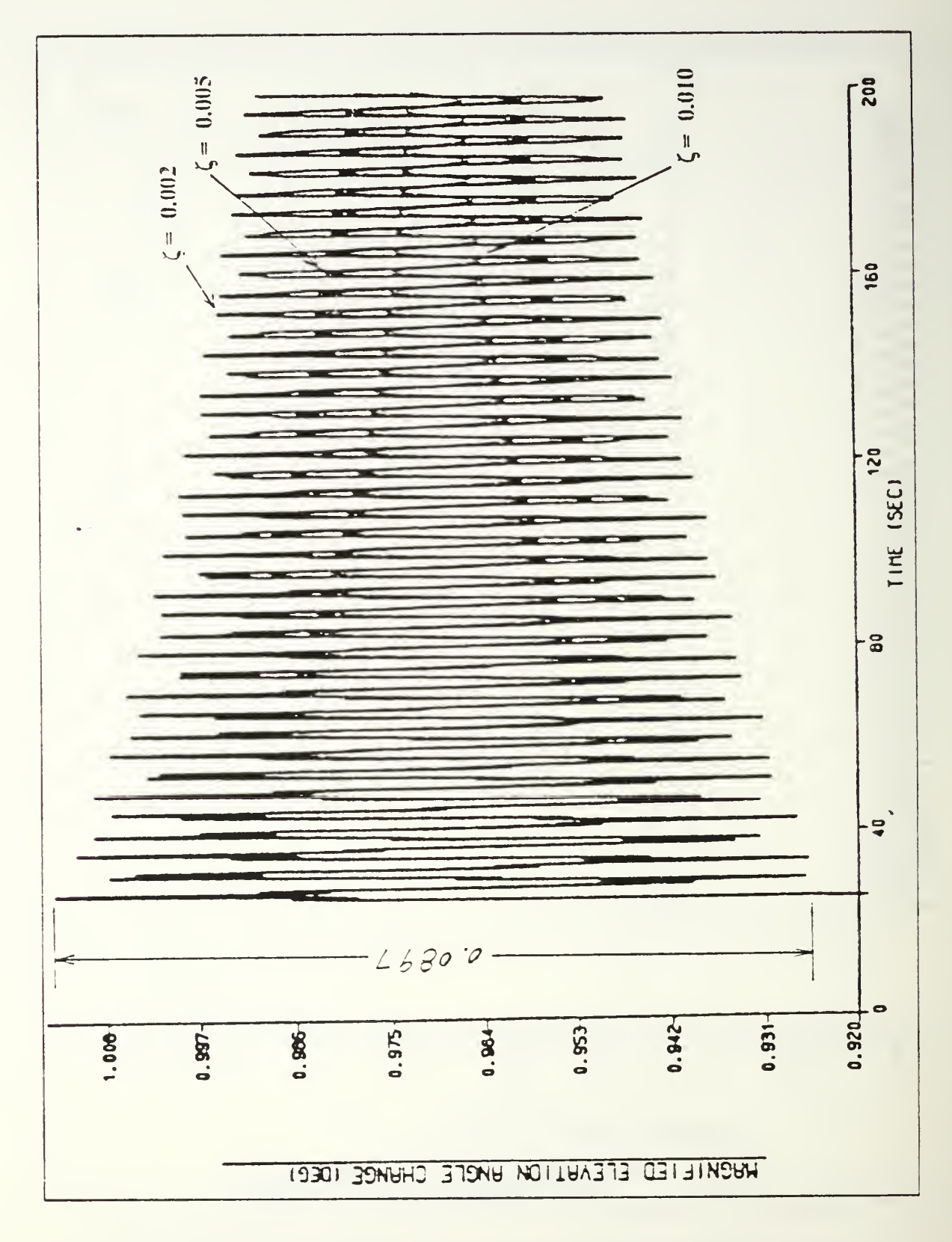

Figure 4.41 Magnified elevation angle vs. time with damping (AL.).

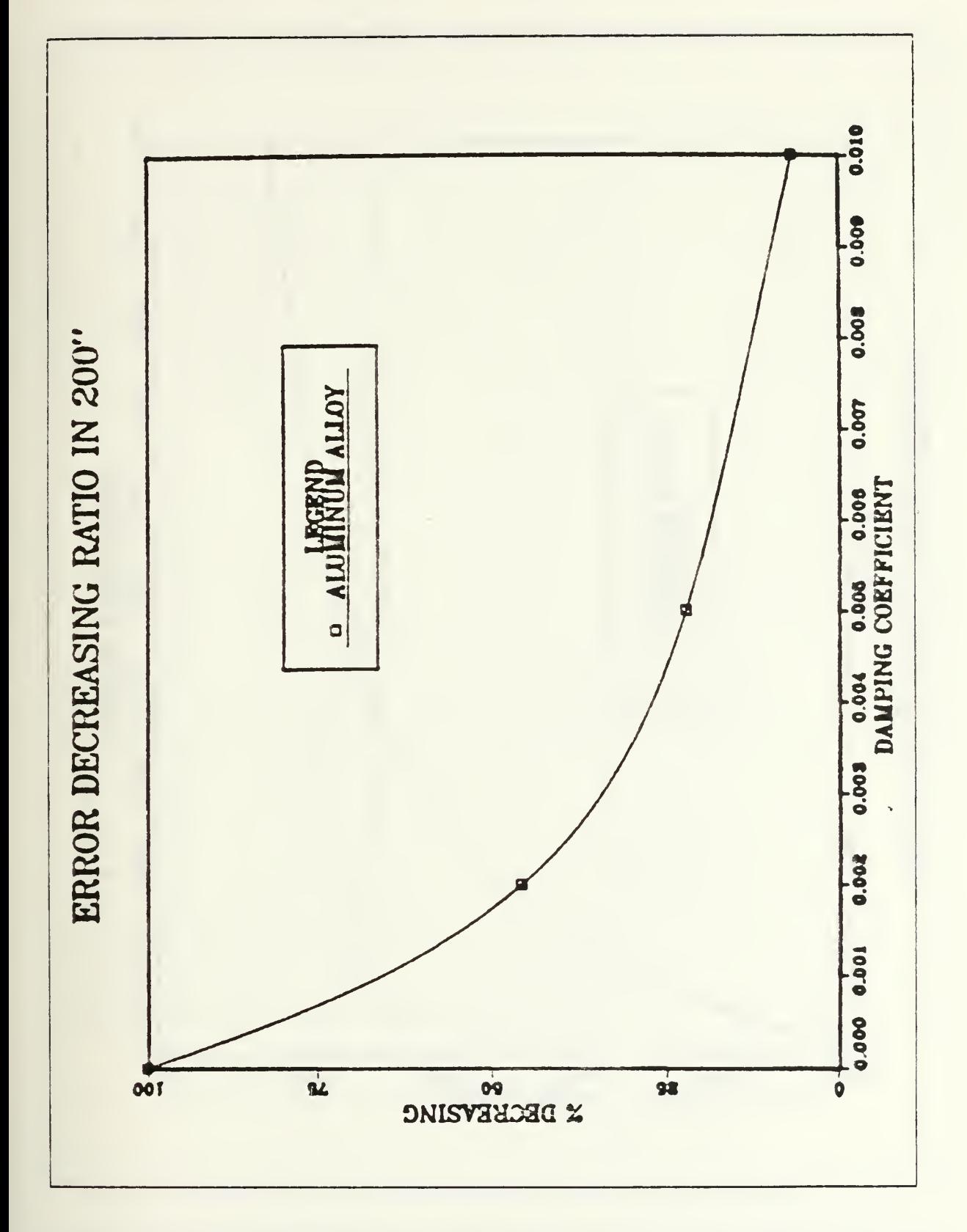

Figure 4.42 Elevation angle error decreasing ratio in 200 sec. vs. damping coefficient.

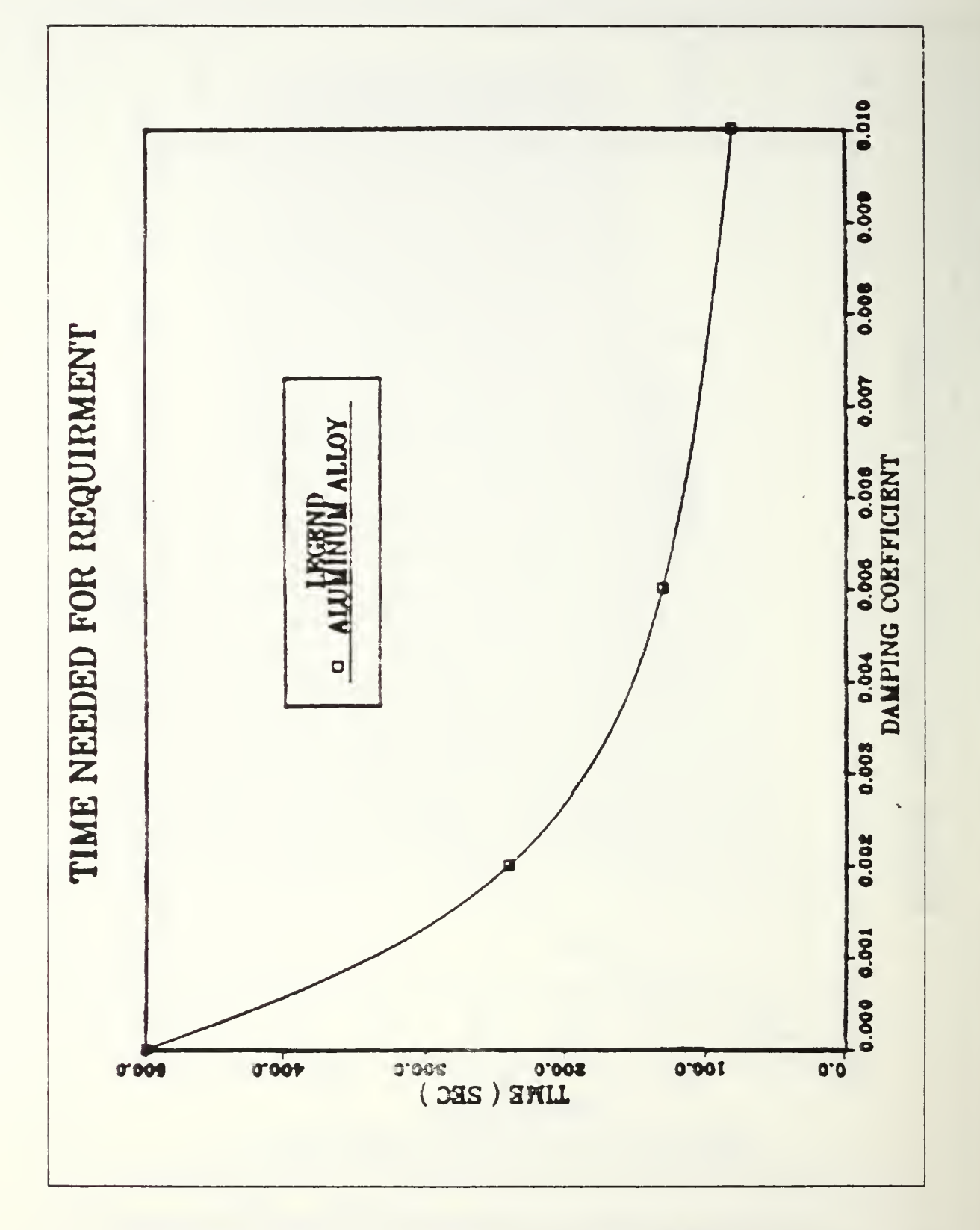

Figure 4.43 Desired time to meet elevation angle error requirement vs. damping coefficient.

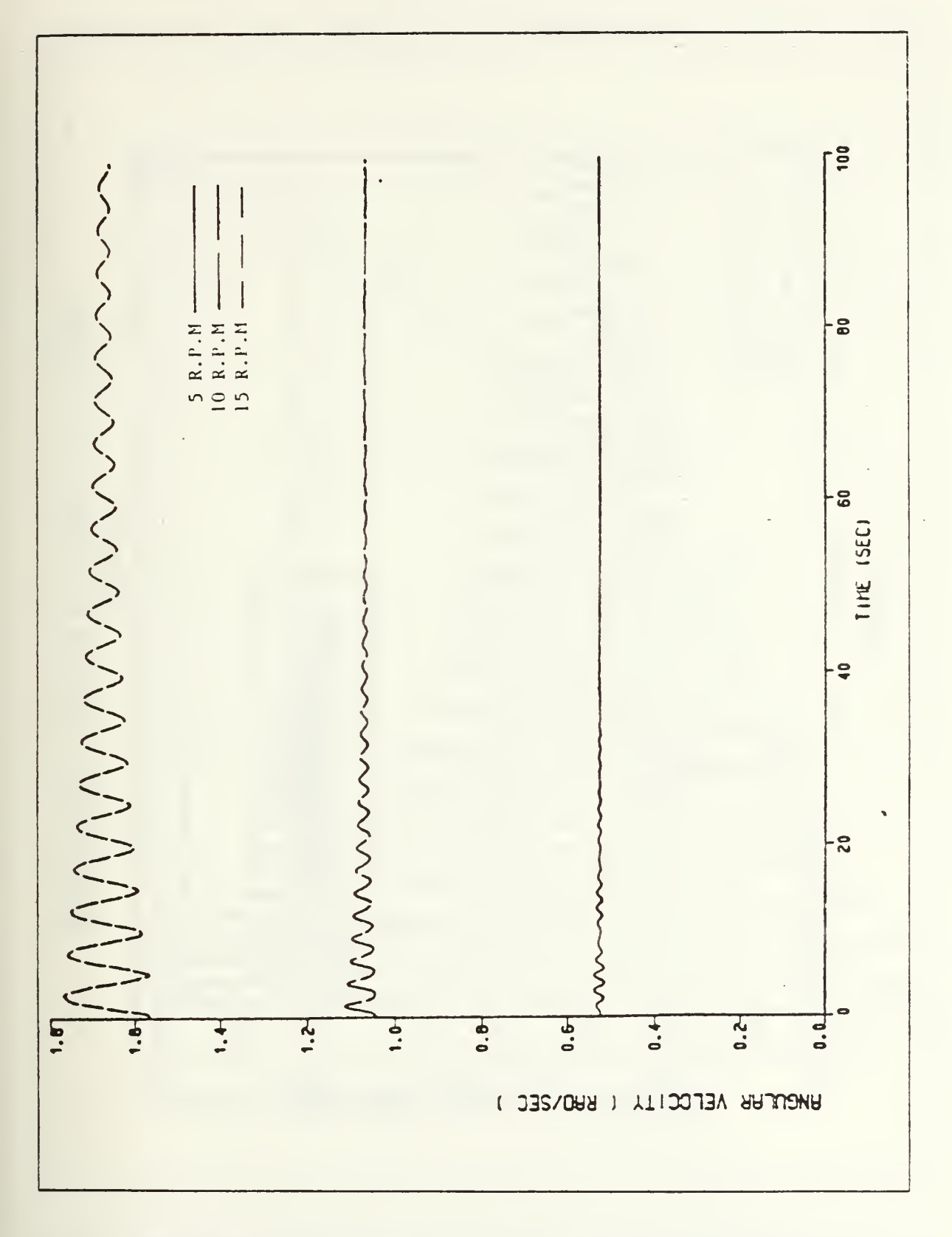

Figure 4.44 Initial angular velocities vs. time with damping (AL.).

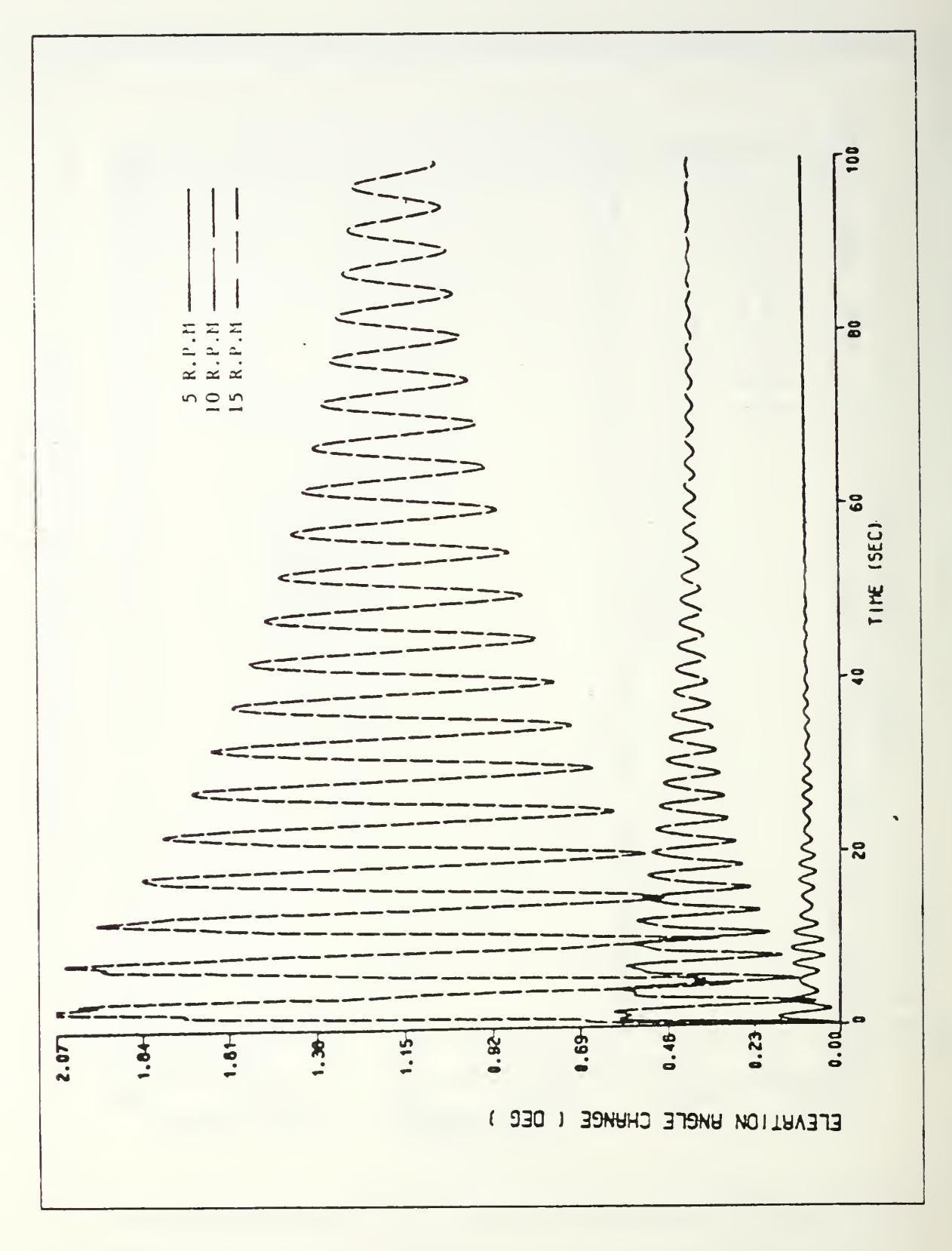

Figure 4.45 Elevation angle change with damping ( $\zeta = 2\%$ ) vs. rotating speed (AL.).

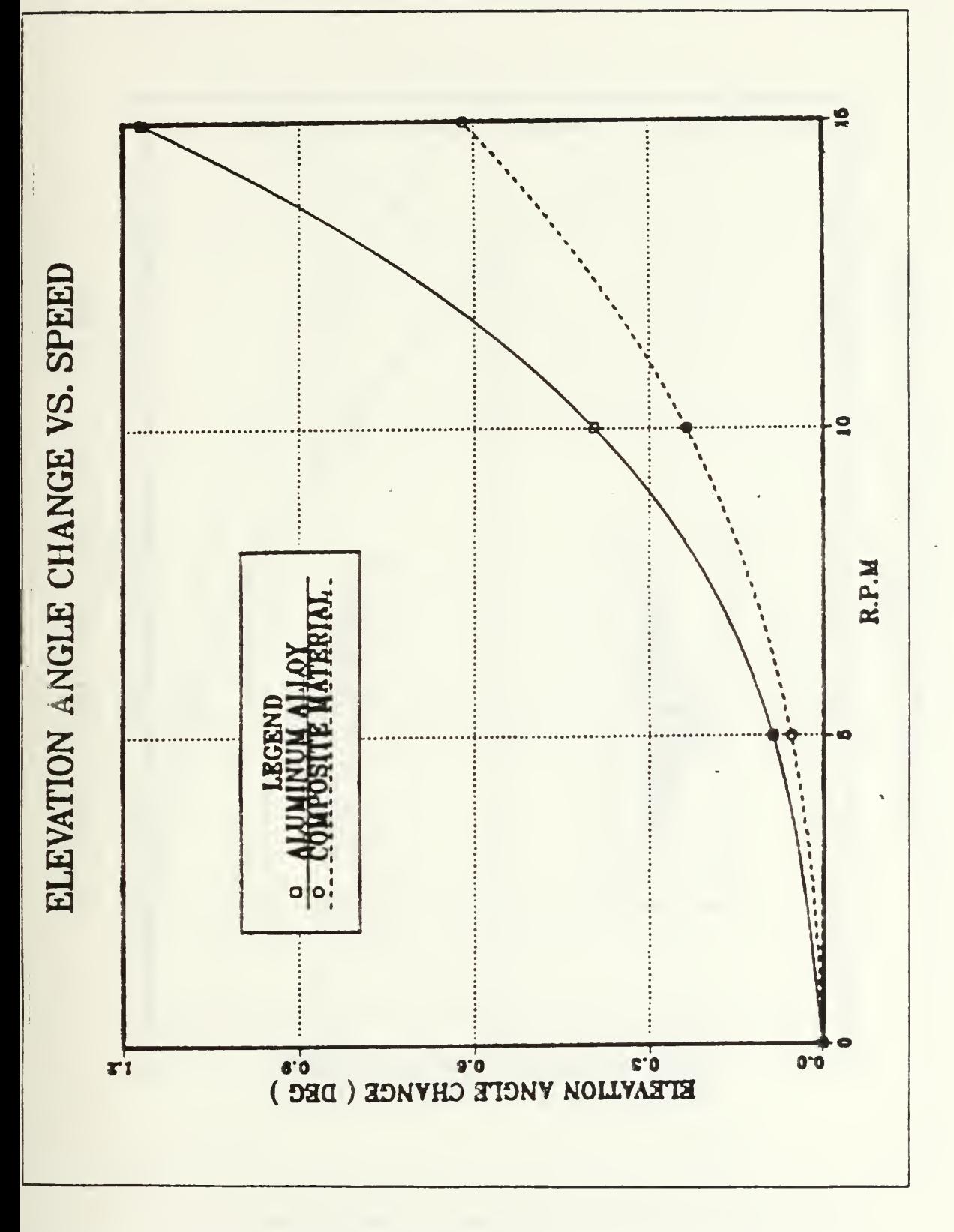

Figure 4.46 Elevation angle change at the equilibrium position vs. rotating speed (AL.).

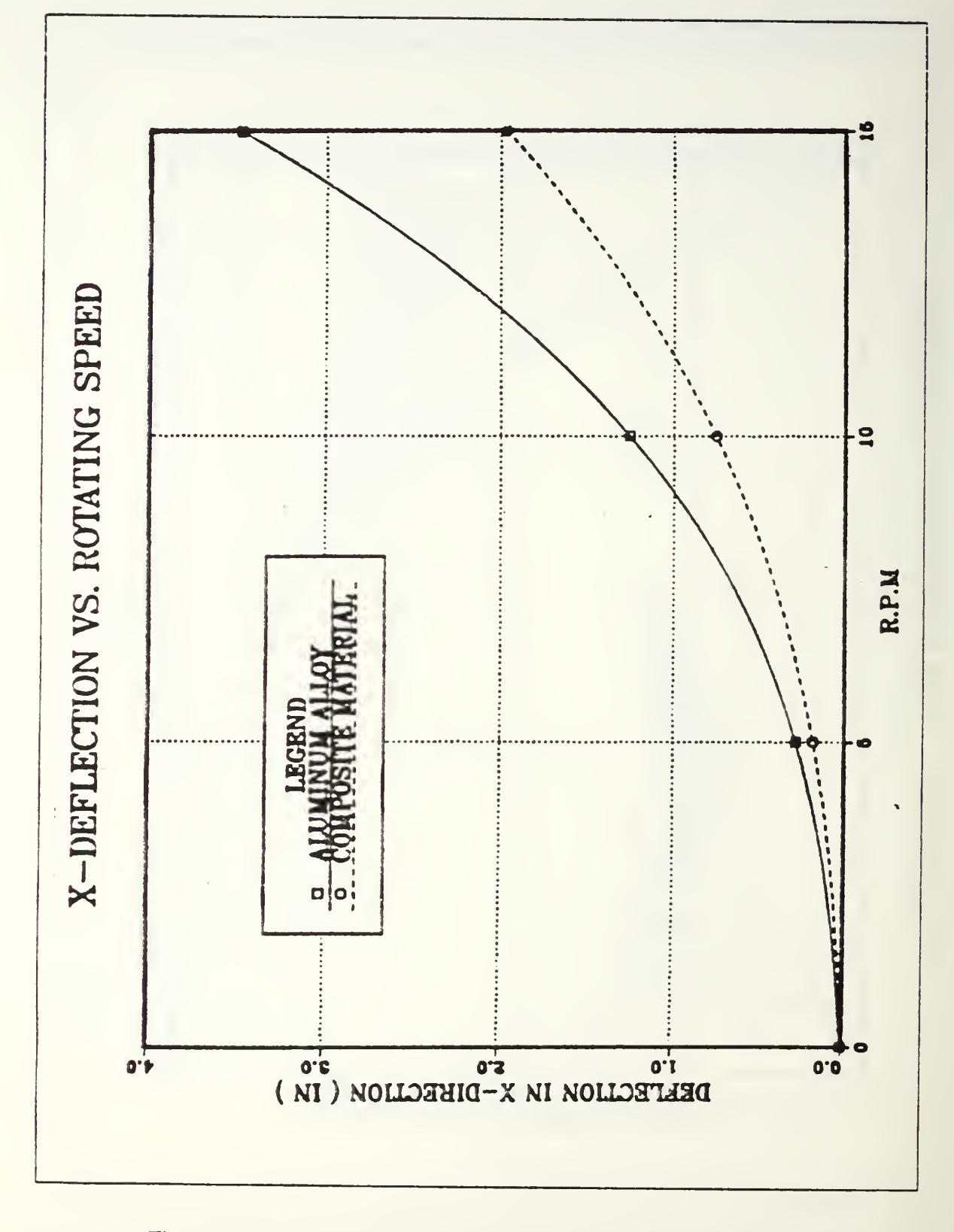

Figure 4.47 Deflection in x-direction vs. rotating speed (AL.).

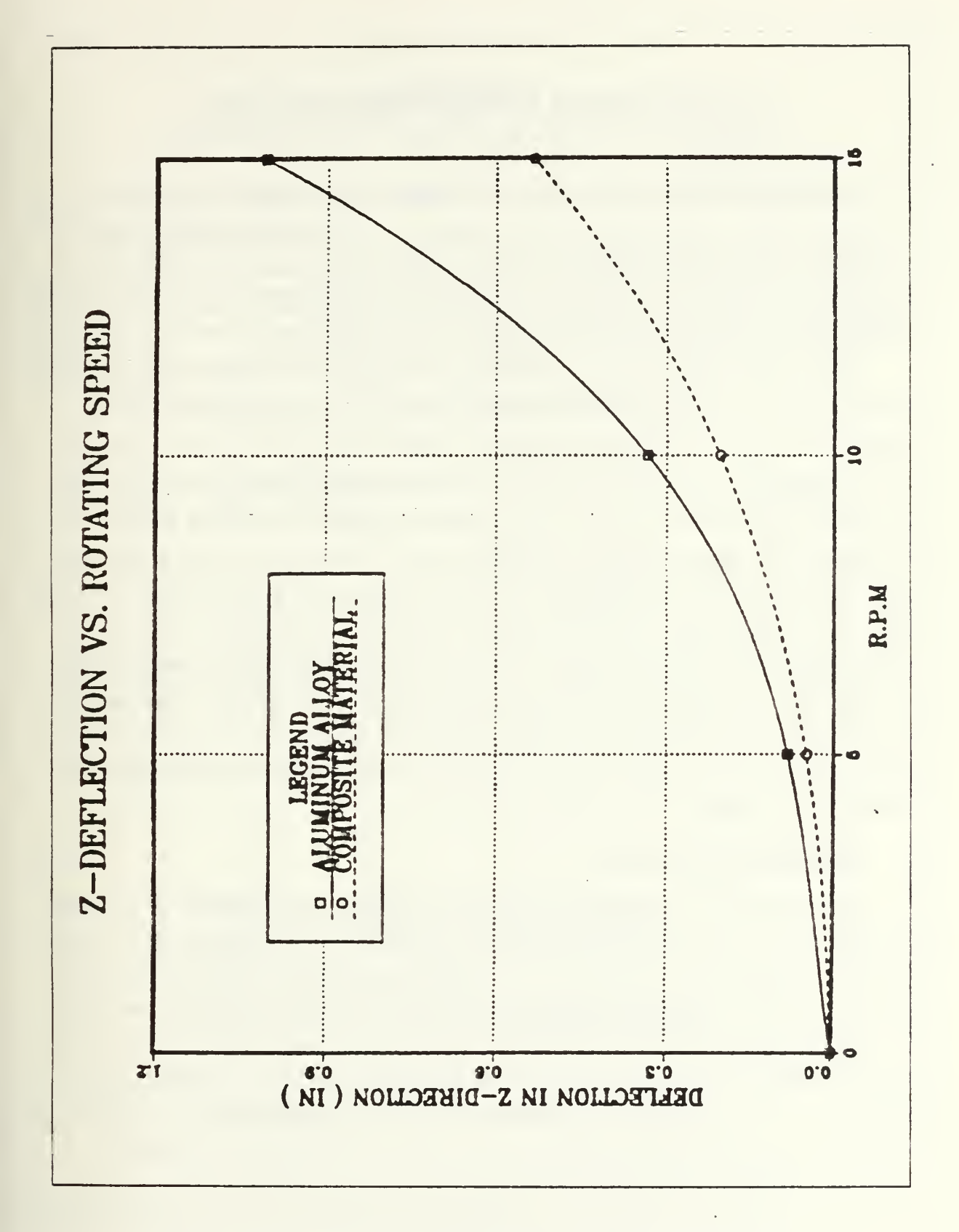

Figure 4.4S Deflection in z-direction vs. rotating speed ( AL. ).

### V. CONCLUSIONS AND RECOMMENDATIONS

#### A. CONCLUSIONS

The purposes of this research are to investigate the the effects of the flexibility of the LFMR boom on pointing error of the reflector in elevation and azimuth angle and to identify the parameters which are important in pointing error. In this study, the effectiveness of the application of Lagrange's method and mode superposition techniques, computer simulation techniques are also investigated.

The results indicated that the Lagrange's method and mode superposition technique was very effective for this double link boom model analysis. The effects of flexibility of boom was sufficiently expressed with few mode and the boom flexibility was very affective in pointing error. As the material becomes stiffer with light weight, its pointing error becomes smaller. The torque applying and removing procedure is very important to the magnitude of pointing error. If we apply the torque gradually until reaching desired rotating speed and remove slowly with suflicient time, we can reduce the pointing error to much smaller values within requirement. The vibration settling time decreases exponentially as modal damping coefficient increases and the pointing error is linearly dependent on the magnitude of applied torque. The deflection in each direction and elevation angle change in equilibrium condition increase exponentially as the rotating speed increases. Sensitivity of deflection depends on flexibility of the boom.

#### B. RECOMMENDATIONS

In this research, we regarded the deployable reflector as a concentrated tip mass. In this case, we don't need consideration of the flexibility of the reflector but in actual model the flexibility of the reflector will affect the accuracy of the pointing error, therefore flexibility of the deployable reflector has to be considered for the future work.

As we have seen in the comparison of two material boom, the flexibility of boom was very affective in the pointing error. Stiffer material with light weight will play important role in the reduction of pointing error of the flexible boom.

# APPENDIX A DERIVATIONS OF THE EQUATIONS OF MOTION

In this Appendix, we develop simplified dynamic equations of motion for <sup>2</sup> cases of the boom system with tip mass.

The large motion caused by rotation and the small motion created by elastic deformation will be expressed by generalized coordinates then apply Lagrange's equations to develop the equations of motion. In these analysis, the local rotary inertia and shear deformation of booms are neglected.

From the equations 2.7 and 2.8 Lagrange's equations are

$$
\frac{d}{dt} \left[ \frac{\partial T}{\partial \theta} \right] - \frac{\partial T}{\partial \theta} + \frac{\partial U}{\partial \theta} = \tau
$$
 (eqn A.1)

and

$$
\frac{d}{dt} \left[ \frac{\partial T}{\partial \dot{q}_h} \right] - \frac{\partial T}{\partial q_h} + \frac{\partial U}{\partial q_h} = 0
$$
 (eqn A.2)

$$
(h = 1, 2, 3, \ldots, n)
$$

where

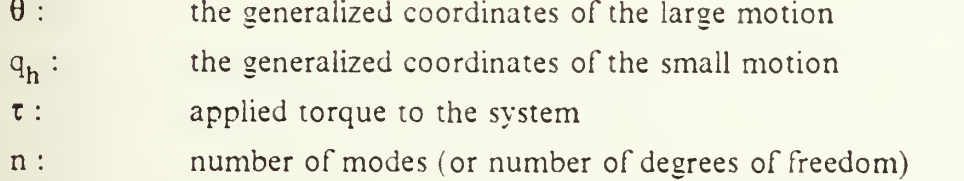

## 1. SINGLE LINK BOOM SYSTEM IN PLANAR MOTION

# a. Geometry of the system

In model analysis, since the extension deformation is negligible, only the bending deformation is considered in the analysis.

91

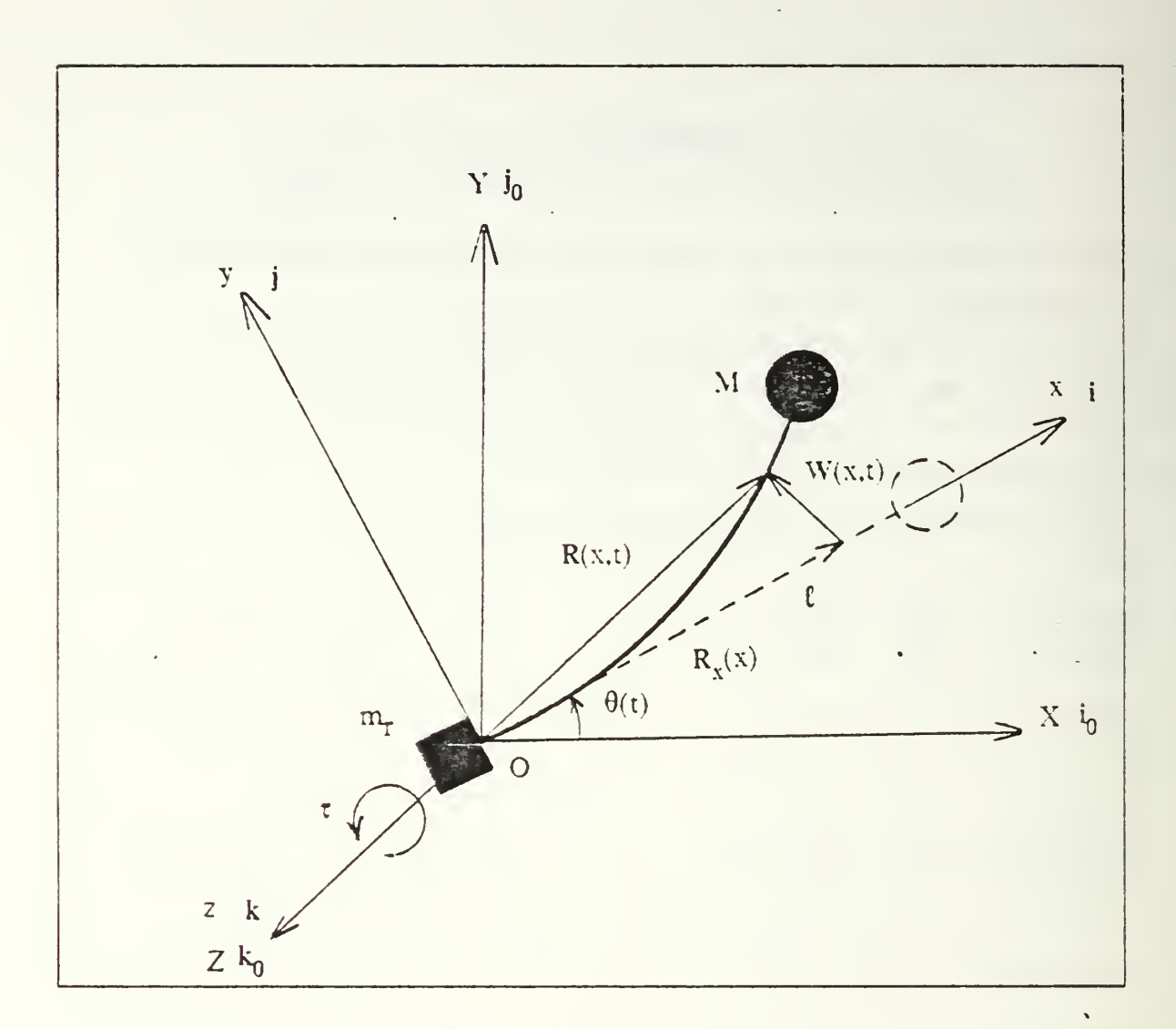

Figure A.1 Parameters of the single link boom system.

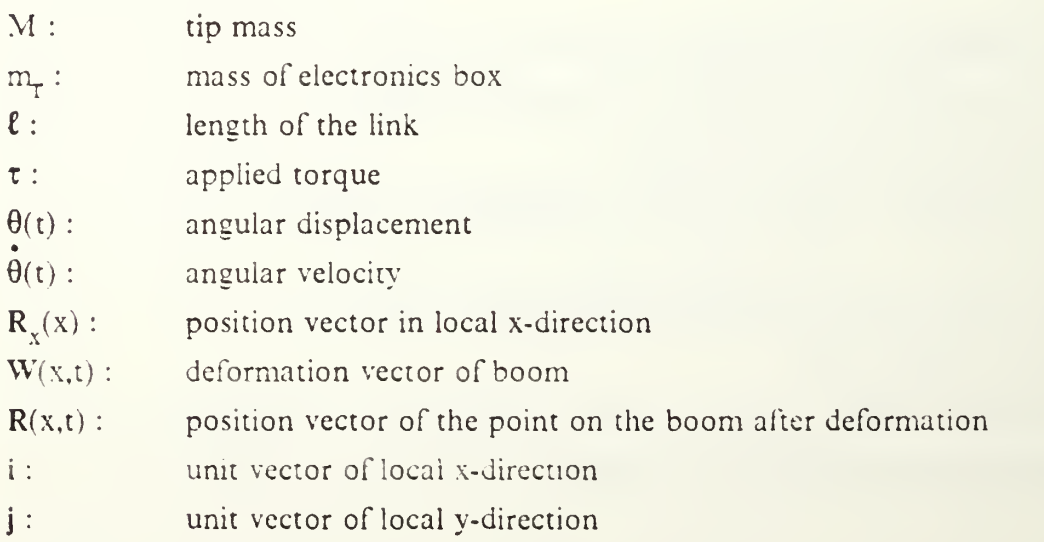

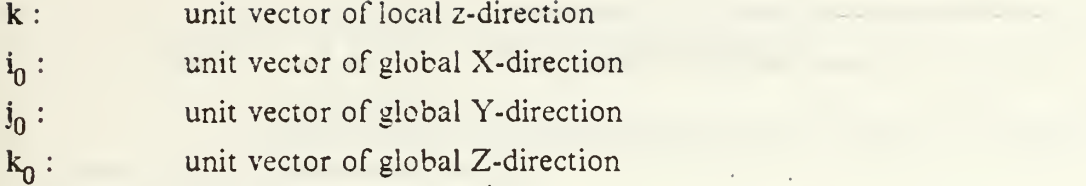

## b. Position and velocity

During rotation the boom deforms and the positions of any point in the system can be expressed the vector sum of a vector  $R_{x}(x)$  from the origin to x and a vector  $W(x,t)$  caused by deformation. Then the position vector  $R(x,t)$  is expressed as

$$
\mathbf{R}(\mathbf{x},t) = \mathbf{R}_{\mathbf{x}}(\mathbf{x}) + \mathbf{W}(\mathbf{x},t) \tag{eqn A.3}
$$

where  $R_{\rm v}(x)$  is only x dependent variable so

$$
R_{r}(x) = R_{r}(x) i
$$

and  $W(x,t)$  is deformation obtained from modal summation method then

$$
\mathbf{W}(\mathbf{x},t) = \sum_{i} \phi_i(\mathbf{x}) q_i(t) \tag{eqn 2.21}
$$

where

 $\varphi_1(x)$  is *i-th* mode shape function  $q_i(t)$  is *i-th* mode generalized coordinates

If we consider the deformation of the boom consists of translation and extension, then equation 2.21 becomes

$$
W(x,t) = \sum_{i} [\phi_i^{x}(x) q_i(t) i + \phi_i^{y}(x) q_i(t) j]
$$
 (eqn A.4)

where

 $\varphi_i^X(x)$  i is *i-th* mode shape function in extension

 $\varphi$ <sup>y</sup>(x) j is *i-th* mode shape function in translation

From equation 2.21 and A.4 the position of the point on the boom is

$$
R(x,t) = R_x(x) i + \sum_{i} [\phi_i^{x}(x) i + \phi_i^{y}(x) j] q_i(t)
$$
 (eqn A.5)

Now the velocities of the point on the boom is necessary to formulate the kinetic energy to apply Lagrange's equation. The velocity is obtained by simply differentiating the equation A.5 then

 $\mathbf{\hat{R}}(x,t) = R_{x}(x) \mathbf{i} + \sum_{i} [\phi_{i}(x) \mathbf{i} + \phi_{i}^{y}(x) \mathbf{j}] \mathbf{\hat{q}}_{i}(t)$  (eqn A.6)  $\ddot{\phantom{1}}$ +  $\sum_{i} [\varphi_i^{x}(x) \stackrel{\bullet}{i} + \varphi_i^{y}(x) \stackrel{\bullet}{j}] q_i(t)$ i =  $[R_x + \sum_i \varphi_i^x(x) q_i(t)] \hat{i} + \sum_i \varphi_i^y(x) q_i(t) \hat{j}$ 1 i +  $\sum_{i} [\varphi_{i}^{x}(x) \dot{q}_{i}(t) i + \varphi_{i}^{y}(x) \dot{q}_{i}(t) j ]$ 

But time derivative of unit vector <sup>i</sup> and <sup>j</sup> are

i

$$
\begin{aligned}\n\mathbf{i} &= \mathbf{\hat{\theta}} \mathbf{k} \times \mathbf{i} = \mathbf{\hat{\theta}} \mathbf{j} \\
\mathbf{j} &= \mathbf{\hat{\theta}} \mathbf{k} \times \mathbf{j} = -\mathbf{\hat{\theta}} \mathbf{i} \\
\mathbf{k} &= \mathbf{\hat{\theta}} \mathbf{k} \times \mathbf{k} = 0\n\end{aligned}
$$

substitute these quantities to the equation A.6 and simplify then

$$
\dot{\tilde{R}}(x,t) = \{ R_x + \sum_{i} \phi_i^x(x) q_i(t) \} \dot{\tilde{\theta}} \tilde{j} - \dot{\tilde{\theta}} \sum_{i} \phi_i^y(x) q_i(t) \tilde{i} \n+ \sum_{i} \phi_i^x(x) \dot{q}_i(t) \tilde{i} + \sum_{i} \phi_i^y(x) \dot{q}_i(t) \tilde{j} \n= \left[ \sum_{i} \phi_i^x(x) q_i(t) - \dot{\tilde{\theta}} \sum_{i} \phi_i^y(x) q_i(t) \right] \tilde{i}
$$
\n(eqn A.7)

+ [ R<sub>x</sub>(x) 
$$
\dot{\theta}
$$
 +  $\dot{\theta}$   $\sum_{i} \phi_i^{x}(x) q_i(t) + \sum_{i} \phi_i^{y}(x) q_i(t) ] j$ 

# c. kinetic energy and potential energy

Recall the equation A.7 and drop the all terms concerning  $\varphi_i^X(x)$  and express  $\varphi_i^y(x)$  simply  $\varphi_i(x)$ 

then equation A.7 reduces to

$$
\dot{\mathbf{R}}(x,t) = R_x \dot{\theta} \mathbf{j} - \dot{\theta} \sum_{i} \phi_i(x) q_i(t) \mathbf{i} + \sum_{i} \phi_i^y(x) \dot{q}_i(t) \mathbf{j}
$$
\n
$$
= - \dot{\theta} \sum_{i} \phi_i(x) q_i(t) \mathbf{i} + [R_x(x) \dot{\theta} + \sum_{i} \phi_i(x) \dot{q}_i(t) \mathbf{j}]
$$
\n(eqn A.8)

From the equation 2. 17, the kinetic energy of the whole system is

$$
T = T_{bm} + T_{tm} + T_{rf}
$$
\n
$$
= \frac{1}{2} \int_0^{\ell} \mathbf{\hat{R}}(\mathbf{x}, t) \cdot \mathbf{\hat{R}}(\mathbf{x}, t) d\mathbf{m}
$$
\n
$$
+ \frac{1}{2} M \mathbf{\hat{R}}(\ell, t) \cdot \mathbf{\hat{R}}(\ell, t)
$$
\n
$$
+ \frac{1}{2} I_{rzz} \mathbf{\hat{\theta}}^2
$$
\n(9.11)

but

$$
\dot{\mathbf{R}}(x,t) \bullet \dot{\mathbf{R}}(x,t) = \left[ -\dot{\theta} \sum_{i} \phi_{i}(x) q_{i}(t) \right]^{2} + \left[ R_{x}(x) \dot{\theta} + \sum_{i} \phi(x) q_{i}(t) \right]^{2} \quad (eqn \ A.10)
$$
\n
$$
= \dot{\theta}^{2} \left[ \sum_{i} \phi_{i}(x) q_{i}(t) \right]^{2} + \left[ R_{x}(x) \dot{\theta} \right]^{2}
$$
\n
$$
+ 2 R_{x}(x) \dot{\theta} \sum_{i} \phi_{i}(x) q_{i}(t) + \left[ \sum_{i} \phi_{i}(x) \dot{q}_{i}(t) \right]^{2}
$$

and

$$
\left[\sum_{i} \varphi_{i}(x) q_{i}(t)\right]^{2} = \sum_{i} \varphi_{i}^{2}(x) q_{i}^{2}(t) + 2 \sum_{i'j} \varphi_{i}(x) \varphi_{j}(x) q_{i}(t) q_{j}(t)
$$
\n
$$
\left[\sum_{i} \varphi_{i}(x) \dot{q}_{i}(t)\right]^{2} = \sum_{i} \varphi_{i}^{2}(x) \dot{q}_{i}^{2}(t) + 2 \sum_{i'j} \varphi_{i}(x) \varphi_{j}(x) q_{i}(t) \dot{q}_{j}(t)
$$
\n(for  $i \neq j \neq 0$ )

Substituting into equation A.10 then

$$
\vec{R}(x,t) \cdot \vec{R}(x,t) = \dot{\theta}^{2} [\sum_{i} \phi_{i}^{2}(x) q_{i}^{2}(t) + 2 \sum_{i'j} \phi_{i}(x) \phi_{j}(x) q_{i}(t) q_{j}(t) \qquad (\text{eqn A.11})
$$
  
+  $R_{x}^{2}(x) \dot{\theta}^{2} ] + 2 R_{x}(x) \dot{\theta} \sum_{i} \phi_{i}(x) q_{i}(t)$   
+  $\sum_{i} \phi_{i}^{2}(x) q_{i}^{2}(t) + 2 \sum_{i'j} \phi_{i}(x) \phi_{j}(x) q_{i}(t) \dot{q}_{j}(t)$   
( for  $i \neq j$ )

Now equation A.9 can be rewritten as

$$
T = \frac{1}{2} \dot{\theta}^{2} \sum_{i} q_{i}^{2}(t) \left[ \int_{0}^{l} \varphi_{i}^{2}(x) dm + M \varphi_{i}^{2}(l) \right]
$$
\n
$$
+ \dot{\theta}^{2} \sum_{i,j} q_{i}(t) q_{j}(t) \left[ \int_{0}^{l} \varphi_{i}(x) \varphi_{j}(x) dm + M \varphi_{i}(l) \varphi_{j}(l) \right]
$$
\n
$$
+ \frac{1}{2} \sum_{i} \dot{q}_{i}^{2}(t) \left[ \int_{0}^{l} \varphi_{i}^{2}(x) dm + M \varphi_{i}^{2}(l) \right]
$$
\n
$$
+ \sum_{i,j} \dot{q}_{i}(t) \dot{q}_{j}(t) \left[ \int_{0}^{l} \varphi_{i}(x) \varphi_{j}(x) dm + M \varphi_{i}(l) \varphi_{j}(l) \right]
$$
\n
$$
+ \frac{1}{2} \dot{\theta}^{2} \left[ \int_{0}^{l} R_{x}^{2}(x) dm + M R_{x}^{2}(l) \right]
$$
\n
$$
+ \dot{\theta} \sum_{i} \dot{q}_{i}(t) \left[ \int_{0}^{l} R_{x}(x) \varphi_{i}(x) dm + M R_{x}(l) \varphi_{i}(l) \right]
$$

$$
+\frac{1}{2}I_{r_{ZZ}}\dot{\theta}^2 \qquad \text{(for } i \neq j\text{)}
$$

From orthogonality relationship

$$
\int_{0}^{\ell} \varphi_{i}(x) \varphi_{j}(x) dm + M \varphi_{i}(x) \varphi_{j}(\ell) = 0 \qquad (\text{for } i \neq j)
$$
\n
$$
= M_{i} \qquad (\text{for } i = j)
$$
\n(eqn A.13)

where  $M_i$  is the *i-th* mode generalized mass, then the kinetic energy of the system can be simplified as follows

$$
T = \frac{1}{2} \mathbf{\dot{\theta}}^2 \sum_{i} q_i^2(t) M_i + \frac{1}{2} \sum_{i} \mathbf{\dot{q}}_i^2(t) M_i
$$
 (eqn A.14)  
+ 
$$
\frac{1}{2} I_{r_{ZZ}} \mathbf{\dot{\theta}}^2
$$
  
+ 
$$
\frac{1}{2} \mathbf{\dot{\theta}}^2 [\int_0^{\ell} R_x(x) dm + M R_x^2(\ell)]
$$
  
+ 
$$
\mathbf{\dot{\theta}} \sum_{i} \mathbf{\dot{q}}_i(t) [\int_0^{\ell} R_x(x) \varphi(x) dm + M R_x(\ell) \varphi(\ell)]
$$

From the equation 2.25, potential energy is

$$
U = \frac{1}{2} \sum_{i} \omega_i^2 M_i q_i^2(t)
$$
 (eqn A.15)

# d. Lagrange's equations

Substitute equations A.14 and A.15 into equations 2.19 and 2.20 to apply Lagangie's equation,

then

$$
\frac{\partial T}{\partial \theta} = 0
$$

$$
\frac{\partial T}{\partial \theta} = \dot{\theta} \sum_{i} q_{i}^{2}(t) M_{i} + \dot{\theta} \left[ \int_{0}^{\ell} R_{x}^{2}(x) dm + M R_{x}^{2}(\ell) \right]
$$
  
+ 
$$
\sum_{i} \dot{q}_{i}(t) \left[ \int_{0}^{\ell} R_{x}(x) \varphi_{i}(x) dm + M R_{x}(\ell) \varphi_{i}(\ell) \right]
$$
  
+ 
$$
I_{r_{ZZ}} \dot{\theta}
$$
  
= 
$$
\dot{\theta} \left[ \sum_{i} q_{i}^{2}(t) M_{i} + \int_{0}^{\ell} R_{x}^{2}(x) dm + M R_{x}(\ell) + I_{r_{ZZ}} \right]
$$
  
+ 
$$
\sum_{i} \dot{q}_{i}(t) \left[ \int_{0}^{\ell} R_{x}(x) \varphi_{i}(x) dm + M R_{x}(\ell) \varphi_{i}(\ell) \right]
$$

$$
\frac{d}{dt} \left[ \frac{\partial T}{\partial \theta} \right] = \frac{\partial}{\theta} \left[ \sum_{i} q_i^2(t) M_i + \int_0^{\ell} R_x^2(x) dm + M R_x^2(\ell) + I_{r_{ZZ}} \right]
$$

$$
+ 2 \frac{\partial}{\theta} \sum_{i} \dot{q}_i(t) q_i(t) M_i
$$

$$
+ \sum_{i} \ddot{q}_i(t) \left[ \int_0^{\ell} R_x(x) \phi_i(x) dm + M R_x(\ell) \phi_i(\ell) \right]
$$

$$
\frac{\partial U}{\partial \theta} = \frac{\partial U}{\partial \dot{\theta}} = \frac{d}{dt} \left[ \frac{\partial U}{\partial \dot{\theta}} \right] = 0
$$

$$
\frac{\partial T}{\partial q_h} = \theta^2 q_h(t) M_h
$$

L.

$$
\frac{\partial T}{\partial \vec{q}_h} = \dot{\vec{q}}_h(t) M_h + \dot{\vec{\theta}} \left[ \int_0^{\ell} R_x(x) \, \phi_i(x) \, dm + M R_x(\ell) \, \phi(\ell) \right]
$$

$$
\frac{\mathrm{d}}{\mathrm{d} t}~[~\frac{\partial T}{\partial \dot{q}_h}~] = \dot{\ddot{q}}_h(t)~M_h~+~\ddot{\dot{\theta}}~[~\int_0^\ell R_x(x)~\phi_i(x)~dm~+~\mathrm{M}~R_x(\ell)~\phi_i(\ell)~]
$$

$$
\frac{\partial U}{\partial q_h} = \omega_{h}^2 M_h q_h(t)
$$

$$
\frac{\partial U}{\partial \dot{q}_h} = \frac{d}{dt} \left[ \frac{\partial U}{\partial \dot{q}_h} \right] = 0
$$

From all these quantities, equation A. <sup>1</sup> becomes

$$
\begin{aligned}\n\ddot{\theta} \left[ \sum_{i} q_{i}^{2}(t) M_{i} + \int_{0}^{\ell} R_{x}^{2}(x) dm + M R_{x}^{2}(\ell) + I_{r_{ZZ}} \right] & \text{(eqn A.16)} \\
&+ 2 \dot{\theta} \sum_{i} \dot{q}_{i}(t) q_{i}(t) M_{i} + \sum_{i} \dot{q}_{i}(t) \left[ \int_{0}^{\ell} R_{x}(x) \phi_{i}(x) dm + M R_{x}(\ell) \phi(\ell) \right] = \tau\n\end{aligned}
$$

and equation A.2 becomes

$$
\begin{aligned}\n\ddot{\theta} \left[ \int_0^{\ell} R_x(x) \, \phi_h(x) \, dm + M R_x(\ell) \, \phi_h(\ell) \right] + \ddot{q}_h(t) \, M_h \\
-\dot{\theta}^2 \, q_h(t) \, M_h + \omega_h^2 \, M_h \, q_h(t) = - 2 \, \zeta \, \omega_h \, M_h \, \dot{q}_h(t) \\
(h = 1, 2, 3, \dots, n)\n\end{aligned} \tag{eqn A.17}
$$

In the equation A.16 and A.17, if we select  $n$  numbers degree of freedom of the system, that is, if we select *n* numbers of mode shape, we could have  $n+1$  numbers of equations.

#### $\mathbf{r}$ DOUBLE LINK BOOM SYSTEM IN PLANAR MOTION

# a. Geometry of the system

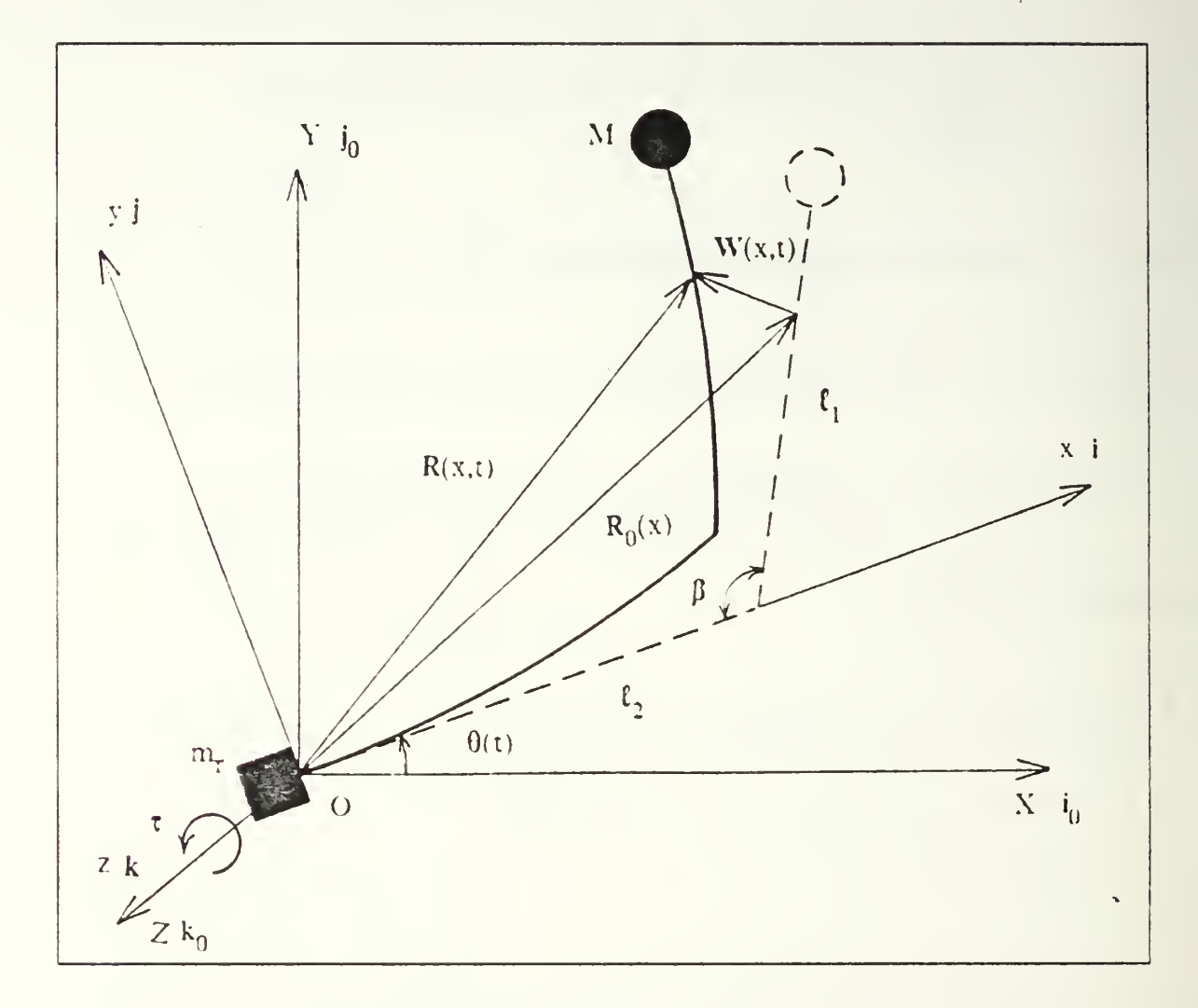

Figure A.2 Parameters of the double link boom system in planar motion.

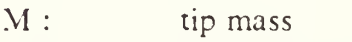

- mass of electronics box  $m_r$ :
- $\ell_1$  : length of lower boom
- $\ell_2$ : length of upper boom
- $\beta$  : angle between two links
- $\tau$  : applied torque
- $\theta(t)$ : angular displacement
- $\ddot{\theta}(t)$ : angular velocity
- $R_0(x)$  : position vector of the point on the boom in the local x-direction

 $R(x,t)$ : position vector of the point on the boom after deformation

 $W(x,t):$ deformation vector of boom

i: unit vector of local x-direction

j; unit vector of local y-direction

k : unit vector of local z-direction

 $i_n$ : unit vector of global X-direction

 $j_0$ : unit vector of global Y-direction

 $k_0$  : unit vector of global Z-direction

## b. position and velocity

In this double link system, we have to consider the extension deformation as well as the bending deformation.

The position vector of a point on the boom was expressed as a sum of  $R_x(x)$ and  $W(x,t)$ .

Then

$$
\mathbf{R}(\mathbf{x},t) = \mathbf{R}_0(\mathbf{x}) + \mathbf{W}(\mathbf{x},t) \tag{eqn 2.9}
$$

where

$$
R_0(x) = R_x(x) + R_y(x)
$$
  
= R<sub>x</sub>(x) i + R<sub>y</sub>(x) j (eqn A.18)

From equation A.4 and A.18 the position vector of the point on the boom is

$$
R(x,t) = R_x(x) i + R_y(x) j + \sum_{i} [\phi_i(x) i + \phi_i^{y}(x) j] q_i(t)
$$
 (eqn A.19)

Now by differentiating the equation A.19, we obtain the velocity of the point on the boom.

$$
\mathbf{\tilde{R}}(x,t) = R_x(x) \mathbf{\dot{i}} + R_y(x) \mathbf{\dot{j}} + \sum_{i} [\phi_i(x) \mathbf{i} + \phi_i^y(x) \mathbf{j}] \mathbf{\dot{q}}_i(t) + \sum_{i} [\phi_i^x(x) \mathbf{\dot{i}} + \phi_i^y(x) \mathbf{j}] q_i(t)
$$
 (eqn A.20)
Substitute the time derivative of unit vector to the equation A.20 and simplify then

$$
\mathbf{\dot{R}}(x,t) = \left[ -\dot{\theta} \{ R_y(x) + \sum_{i} \phi_i^y(x) q_i(t) \} + \sum_{i} \phi_i^x(x) \dot{q}_i(t) \right] i \qquad (eqn A.21)
$$
  
+ 
$$
\left[ R_x(x) \dot{\theta} + \dot{\theta} \sum_{i} \phi_i^x(x) q_i(t) + \sum_{i} \phi_i^y(x) \dot{q}_i(t) \right] j
$$

c. Kinetic energy and potential energy

From the equation A.21

$$
\mathbf{\tilde{R}}(x,t) = \left[ -\dot{\theta} \left( R_y(x) + \sum_{i} \phi_i^{y}(x) q_i(t) \right) + \sum_{i} \phi_i^{x}(x) q_i(t) \right] i \qquad (\text{eqn A.22})
$$
  
+ 
$$
\left[ R_x(x) \dot{\theta} + \dot{\theta} \sum_{i} \phi_i^{x}(x) q_i(t) + \sum_{i} \phi_i^{y}(x) q_i(t) \right] j
$$

The dot product of  $\mathbf{R}(\mathbf{x},t)$  is

$$
\mathbf{\hat{R}}(x,t) \bullet \mathbf{\hat{R}}(x,t) = \left[ -\frac{\mathbf{\hat{\theta}}}{\theta} \{ R_y(x) + \sum_{i} \phi_i^{\ y}(x) q_i(t) \} \right] \qquad (eqn A.23)
$$
  
+ 
$$
\sum_{i} \phi_i^{\ x}(x) \mathbf{\hat{q}}_i(t) \}^2 + \left[ R_x(x) \mathbf{\hat{\theta}} + \mathbf{\hat{\theta}} \sum_{i} \phi_i^{\ x}(x) q_i(t) + \sum_{i} \phi_i^{\ y}(x) \mathbf{\hat{q}}_i(t) \right]^2
$$

$$
= \frac{1}{2} \sum_{i} [\ R_{y}^{2}(x) + 2 R_{y}(x) \sum_{i} \phi_{i}^{y}(x) q_{i}(t) + {\sum_{i} \phi_{i}^{y}(x) q_{i}(t)}^{2}]
$$
  
\n
$$
- 2 \theta [\{ R_{y}(x) + \sum_{i} \phi_{i}^{y}(x) q_{i}(t) \} \sum_{i} \phi_{i}^{x}(x) q_{i}(t) + {\sum_{i} \phi_{i}^{x}(x) q_{i}(t)}^{2}]
$$
  
\n
$$
+ \frac{1}{2} \theta [\{ R_{x}^{2}(x) + 2 R_{x}(x) \sum_{i} \phi_{i}^{x}(x) q_{i}(t) + {\sum_{i} \phi_{i}^{x}(x) q_{i}(t)}^{2}]
$$
  
\n
$$
+ 2 \theta [\{ R_{x}(x) + \sum_{i} \phi_{i}^{x}(x) q_{i}(t) \} \sum_{i} \phi_{i}(x) q_{i}(t) + {\sum_{i} \phi_{i}^{y}(x) q_{i}(t)}^{2}]
$$

$$
= \frac{1}{2} \left[ \left\{ R_x^2(x) + R_y^2(x) \right\} + 2 \sum_i q_i(t) \left\{ R_x(x) \phi_i^x(x) + R_y(x) \phi_i^y(x) \right\} \right]
$$
  
+ 
$$
\left\{ \sum_i \phi_i^x(x) q_i(t) \right\}^2 + \left\{ \sum_i \phi_i^y(x) q_i(t) \right\}^2 \right]
$$

$$
+ 2 \hat{\theta} \sum_{i} q_{i}(t) \dot{\tilde{q}}_{i}(t) [ \{ R_{x}(x) + \phi_{i}^{x}(x) \} \phi_{i}^{y}(x) - \{ R_{y}(x) + \phi_{i}^{y}(x) \} \phi_{i}^{x}(x) ]
$$
  
+ 
$$
[ \{ \sum_{i} \phi_{i}^{x}(x) q_{i}(t) \}^{2} + \{ \sum_{i} \phi_{i}^{y}(x) q_{i}(t) \}^{2} ]
$$

From the geometry of the system

$$
R_x^2(x) + R_y^2(x) = R_0^2(x)
$$
  
\n
$$
R_x^2(t) + R_y^2(t) = R_0^2(t)
$$
  
\n(eqn A.24)

Substituting equation A.24 into equation A.23 and apply the equation A.9 then kinetic energy is

$$
T = \frac{1}{2} \hat{\theta}^{2} \left[ \int_{0}^{l} R_{0}^{2}(x) dm + M R_{0}^{2}(l) + \int_{0}^{l} \left\{ (\sum_{i} \phi_{i}^{x}(x) q_{i}(t))^{2} - (\text{eqn } A.25) \right\} \right.
$$
  
+  $(\sum_{i} \phi_{i}^{y}(x) q_{i}(t))^{2} \right)$  dm + M  $( (\sum_{i} \phi_{i}^{x}(l) q_{i}(t))^{2}$   
+  $(\sum_{i} \phi_{i}^{y}(l) q_{i}(t))^{2} \right)$   
+  $2 \sum_{i} q_{i}(t) \left\{ \int_{0}^{l} (R_{x}(x) \phi_{i}^{x}(x) + R_{y}(x) \phi_{i}^{y}(x)) dm + M ( R_{x}(l) \phi_{i}^{x}(l) + R_{y}(l) \phi_{i}^{y}(l) ) \right\}$   
+  $\frac{1}{2} \left[ \int_{0}^{l} \left\{ (\sum_{i} \phi_{i}^{x}(x) \dot{q}_{i}(t))^{2} + (\sum_{i} \phi_{i}^{y}(x) \dot{q}_{i}(t))^{2} \right\} dm + M \left\{ (\sum_{i} \phi_{i}^{x}(l) \dot{q}_{i}(t))^{2} + (\sum_{i} \phi_{i}^{y}(l) \dot{q}_{i}(t))^{2} \right\} \right\}$   
+  $\hat{\theta} \sum_{i} \dot{q}_{i}(t) \left[ \int_{0}^{l} (R_{x}(x) \phi_{i}^{y}(x) - R_{y}(x) \phi_{i}^{x}(x)) dm + M \left\{ R_{x}(l) \phi_{i}^{y}(l) - R_{y}(l) \phi_{i}^{x}(l) \right\} dm + M \left\{ R_{x}(l) \phi_{i}^{y}(l) - R_{y}(l) \phi_{i}^{x}(l) \right\}$   
+  $\sum_{i} q_{i}(t) \left\{ \int_{0}^{l} (\phi_{i}^{x}(x) \phi_{i}^{y}(x) - \phi_{i}^{y}(x) \phi_{i}^{x}(l) dm + \sum_{i} q_{i}(t) \left\{ \int_{0}^{l} (\phi_{i}^{x}(x) \phi_{i}^{y}(x) - \phi_{i}^{y}(x) dm + \sum_{i$ 

+ M 
$$
(\varphi_j^x(\ell) \varphi_i^y(\ell) - \varphi_j^y(\ell) \varphi_i^x(\ell))
$$
 )   
+  $\frac{1}{2} I_{r_{zz}} \partial^2$ 

Now let's apply the orthogonality relationship

$$
\int_{0}^{\ell} {\varphi_{i}^{x}(x) \varphi_{j}^{x}(x) + \varphi_{i}^{y}(x) \varphi_{j}^{y}(x) } \ dm
$$
\n
$$
+ M {\varphi_{i}^{x}(\ell) \varphi_{j}^{x}(\ell) + \varphi_{i}^{y}(\ell) \varphi_{j}^{y}(\ell) } = 0 \qquad (\text{for } i \neq j)
$$
\n
$$
= M_{i} \qquad (\text{for } i = j)
$$

to the equation A.26 then

$$
T = \frac{1}{2} \dot{\theta}^{2} \left[ \int_{0}^{l} R_{0}^{2}(x) dm + M R_{0}^{2}(l) + \sum_{i} q_{i}^{2}(t) M_{i} \right]
$$
\n(eqn A.27)  
\n+ 2  $\sum_{i} q_{i}(t) \left\{ \int_{0}^{l} (R_{x}(x) \varphi_{i}^{x}(x) + R_{y}(x) \varphi_{i}^{y}(x)) dm \right\}$   
\n+ 2 M (  $R_{x}(l) \varphi_{i}^{x}(l) + R_{y}(l) \varphi_{i}^{y}(l) ) + I_{r_{zz}} \right]$   
\n+  $\frac{1}{2} \sum_{i} \dot{q}_{i}^{2}(t) M_{i}$   
\n+  $\dot{\theta} \sum_{i} \dot{q}_{i}(t) \left[ \int_{0}^{l} (R_{x}(x) \varphi_{i}^{y}(x) - R_{y}(x) \varphi_{i}^{x}(x)) dm \right]$   
\n+ M {  $R_{x}(l) \varphi_{i}^{y}(l) - R_{y}(l) \varphi_{i}^{x}(l) \right\}$   
\n+  $\sum_{i} q_{i}(t) \left\{ \int_{0}^{l} (\varphi_{i}^{x}(x) \varphi_{i}^{y}(x) - \varphi_{i}^{y}(x) \varphi_{i}^{x}(l)) dm \right\}$   
\n+ M {  $\varphi_{i}^{x}(l) \varphi_{i}^{y}(l) - \varphi_{i}^{y}(l) \varphi_{i}^{x}(l) \right\}$ 

From the equation 2.25, potential energy is

$$
U = -\frac{1}{2} \sum_{i} \omega_i^2 M_i q_i^2(t)
$$

## d. Lagrange's equation

Apply Lagrange's equations A.l and A.

 $\pmod{A.15}$ 

then

$$
\frac{\partial T}{\partial \theta} = 0
$$
\n
$$
\frac{\partial T}{\partial \theta} = \dot{\theta} \left[ \int_{0}^{\ell} R_{0}^{2}(x) dm + M R_{0}^{2}(\ell) + \sum_{i} q_{i}^{2}(t) M_{i} \right]
$$
\n
$$
+ 2 \sum_{i} q_{i}(t) \left\{ \int_{0}^{\ell} (R_{x}(x) \varphi_{i}^{x}(x) + R_{y}(x) \varphi_{i}^{y}(x)) dm + 2 M (R_{x}(\ell) \varphi_{i}^{x}(\ell) + R_{y}(\ell) \varphi_{i}^{y}(\ell)) \right\} + I_{r_{zz}} \right]
$$
\n
$$
+ \sum_{i} \dot{q}_{i}(t) \left[ \int_{0}^{\ell} (R_{x}(x) \varphi_{i}^{y}(x) - R_{y}(x) \varphi_{i}^{x}(x)) dm + M (R_{x}(\ell) \varphi_{i}^{y}(\ell) - R_{y}(\ell) \varphi_{i}^{x}(\ell)) \right]
$$
\n
$$
+ \sum_{j} q_{j}(t) \left\{ \int_{0}^{\ell} (\varphi_{j}^{x}(x) \varphi_{j}^{y}(x) - \varphi_{j}^{y}(x) \varphi_{i}^{x}(\ell)) dm + M (\varphi_{i}^{x}(\ell) \varphi_{i}^{y}(\ell) - \varphi_{i}^{y}(\ell) \varphi_{i}^{x}(\ell)) \right\} \right]
$$

$$
\frac{d}{dt} \left[ \frac{\partial T}{\partial \theta} \right] = \frac{1}{\theta} \left[ \int_0^{\ell} R_0^2(x) dm + M R_0^2(\ell) + \sum_i q_i^2(t) M_i \right.
$$
  
+  $2 \sum_i q_i(t) \left\{ \int_0^{\ell} (R_x(x) \varphi_i^x(x) + R_y(x) \varphi_i^y(x)) dm + 2 M (R_x(\ell) \varphi_i^x(\ell) + R_y(\ell) \varphi_i^y(\ell)) \right\} + I_{r_{zz}} \right]$   
+  $2 \frac{1}{\theta} \sum_i \dot{q}_i(t) q_i(t) M_i$   
+  $2 \frac{1}{\theta} \sum_i \dot{q}_i(t) \int_0^{\ell} (R_x(x) \varphi_i^x(x) + R_y(x) \varphi_i^y(x)) dm$ 

+ 
$$
\sum_{i} \phi_{i}^{*}(t) [\int_{0}^{\ell} \{ R_{x}(x) \phi_{i}^{y}(x) - R_{y}(x) \phi_{i}^{x}(x) \} dm
$$
  
+ M {  $R_{x}(\ell) \phi_{i}^{y}(\ell) - R_{y}(\ell) \phi_{i}^{x}(\ell) \}$   
+  $\sum_{j} q_{j}(t) {\{ \int_{0}^{\ell} (\phi_{j}^{x}(x) \phi_{j}^{y}(x) - \phi_{j}^{y}(x) \phi_{i}^{x}(\ell) \} dm}$   
+ M {  $(\phi_{j}^{x}(\ell) \phi_{i}^{y}(\ell) - \phi_{j}^{y}(\ell) \phi_{i}^{x}(\ell) ) \}$  }

$$
\frac{\partial U}{\partial \theta} = \frac{\partial U}{\partial \dot{\theta}} = \frac{d}{dt} \left[ \frac{\partial U}{\partial \dot{\theta}} \right] = 0
$$

$$
\frac{\partial T}{\partial q_h} = \dot{\theta}^2 \left[ q_h(t) M_h + \left\{ \int_0^{\ell} (R_x(x) \varphi_i^x(x) + R_y(x) \varphi_i^y(x)) dm + M \left\{ R_x(\ell) \varphi_i^x(\ell) + R_y(\ell) \varphi_i^y(\ell) \right\} \right\} + I_{r_{zz}} \right]
$$

$$
+ \dot{\theta} \sum_{j} \dot{q}_i(t) \left\{ \int_0^{\ell} \varphi_h^x(x) \varphi_i^y(x) - \varphi_h^y(x) \varphi_i^x(x) dm + M \left( \varphi_h^x(\ell) \varphi_i^y(\ell) - \varphi_h^y(\ell) \varphi_i^x(\ell) \right) \right\}
$$

$$
\frac{\partial T}{\partial \dot{q}_h} = \dot{\theta} \left[ \int_0^{\ell} \left( R_x(x) \, \phi_h^y(x) + R_y(x) \, \phi_h^x(x) \right) \, dm \right. \\
\left. + M \left( R_x(\ell) \, \phi_h^y(\ell) - R_y(\ell) \, \phi_h^x(\ell) \right) \right. \\
\left. + \sum_j q_j(t) \left\{ \int_0^{\ell} (\phi_j^x(x) \, \phi_h^y(x) - \phi_j^y(x) \, \phi_h^x(\ell) \, dm + M \left\{ \phi_j^x(\ell) \, \phi_i^y(\ell) - \phi_j^y(\ell) \, \phi_i^x(\ell) \right\} \right] + \dot{q}_h(t) \, M_h
$$

$$
\begin{aligned}\n\frac{\mathrm{d}}{\mathrm{d}t} \left[ \frac{\partial T}{\partial \dot{q}_h} \right] &= \dot{\theta} \left[ \int_0^{\ell} \left( R_x(x) \, \phi_h^{\ y}(x) + R_y(x) \, \phi_h^{\ x}(x) \right) \, \mathrm{d}m \right. \\
&\quad + \, \mathrm{M} \left( - R_x(\ell) \, \phi_h^{\ y}(\ell) - R_y(\ell) \, \phi_h^{\ x}(\ell) \right) \n\end{aligned}
$$

+ 
$$
\sum_{j} q_{j}(t) \{ \int_{0}^{\ell} (\phi_{j}^{x}(x) \phi_{h}^{y}(x) - \phi_{j}^{y}(x) \phi_{h}^{x}(\ell) dm
$$
  
+  $M \{ \phi_{j}^{x}(\ell) \phi_{i}^{y}(\ell) - \phi_{j}^{y}(\ell) \phi_{i}^{x}(\ell) \} \} + q_{h}(t) M_{h}$   
+  $\dot{\theta} \sum_{i} \dot{q}_{j}(t) \{ \int_{0}^{\ell} (\phi_{j}^{x}(x) \phi_{h}^{y}(x) - \phi_{j}^{y}(x) \phi_{h}^{x}(x) \} dm$   
+  $M \{ \phi_{j}^{x}(\ell) \phi_{h}^{y}(\ell) - \phi_{j}^{y}(\ell) \phi_{h}^{x}(\ell) \} + q_{h}(t) M_{h}$ 

$$
\frac{\partial U}{\partial q_h} = \omega_{h}^2 M_h q_h(t)
$$

$$
\frac{\partial U}{\partial \dot{q}_h} = \frac{d}{dt} \left[ \frac{\partial U}{\partial \dot{q}_h} \right] = 0
$$

Plug these quantities in the equation A.l then

$$
\begin{aligned}\n\ddot{\theta} \left[ \int_{0}^{R} R_{0}^{2}(x) dm + M R_{0}^{2}(\ell) + \sum_{i} q_{i}^{2}(t) M_{i} \right] & \text{(eqn A.28)} \\
&+ 2 \sum_{i} q_{i}(t) \left\{ \int_{0}^{\ell} (R_{x}(x) \varphi_{i}^{x}(x) + R_{y}(x) \varphi_{i}^{y}(x)) dm \right. \\
&\quad + 2 M (R_{x}(\ell) \varphi_{i}^{x}(\ell) + R_{y}(\ell) \varphi_{i}^{y}(\ell)) \right\} + I_{r_{zz}} \left. \right] \\
&+ 2 \hat{\theta} \sum_{i} \hat{q}_{i}(t) q_{i}(t) M_{i} \\
&+ 2 \theta \sum_{i} q_{i}(t) \int_{0}^{\ell} \int (R_{x}(x) \varphi_{i}^{x}(x) + R_{y}(x) \varphi_{i}^{y}(x)) dm \\
&+ 2 M (R_{x}(\ell) \varphi_{i}^{x}(\ell) + R_{y}(\ell) \varphi_{i}^{y}(\ell)) \right\} + I_{r_{zz}} \theta^{2} \left. \right] \\
&+ \sum_{i} \hat{q}_{i}(t) \left\{ \int_{0}^{\ell} (\varphi_{i}^{x}(x) \varphi_{i}^{y}(x) - \varphi_{i}^{y}(x) \varphi_{i}^{x}(\ell) \right\} dm \\
&+ M (\varphi_{i}^{x}(\ell) \varphi_{i}^{y}(\ell) - \varphi_{i}^{y}(\ell) \varphi_{i}^{x}(\ell) \right\} = \tau\n\end{aligned}
$$

$$
\begin{split}\n\mathbf{\ddot{\theta}} \{ \int_{0}^{\mathfrak{g}} \{ R_{x}(x) \, \phi_{h}^{y}(x) + R_{y}(x) \, \phi_{h}^{x}(x) \} \, \text{d}m \\
&+ M \left( R_{x}(\mathbf{\ell}) \, \phi_{h}^{y}(\mathbf{\ell}) - R_{y}(\mathbf{\ell}) \, \phi_{h}^{x}(\mathbf{\ell}) \right) \\
&+ \sum_{j} q_{j}(t) \{ \int_{0}^{\mathfrak{g}} (\phi_{j}^{x}(x) \, \phi_{h}^{y}(x) - \phi_{j}^{y}(x) \, \phi_{h}^{x}(\mathbf{\ell}) \, \text{d}m \\
&+ M \{ \phi_{j}^{x}(\mathbf{\ell}) \, \phi_{i}^{y}(\mathbf{\ell}) - \phi_{j}^{y}(\mathbf{\ell}) \, \phi_{i}^{x}(\mathbf{\ell}) \} \} + \mathbf{\ddot{q}}_{h}(t) \, M_{h} \\
&- \dot{\theta}^{2} \{ q_{h}(t) \, M_{h} + \{ \int_{0}^{\mathfrak{g}} (R_{x}(x) \, \phi_{h}^{x}(x) + R_{y}(x) \, \phi_{h}^{y}(x) \} \, \text{d}m \\
&+ M \{ R_{x}(\mathbf{\ell}) \, \phi_{h}^{x}(\mathbf{\ell}) + R_{y}(\mathbf{\ell}) \, \phi_{h}^{y}(\mathbf{\ell}) \} \} \} \\
&+ 2 \, \dot{\theta} \sum_{j} \dot{q}_{j}(t) \{ \int_{0}^{\mathfrak{g}} (\phi_{j}^{x}(x) \, \phi_{h}^{y}(x) - \phi_{j}^{y}(x) \, \phi_{h}^{x}(x) \} \, \text{d}m \\
&+ M \{ \phi_{j}^{x}(\mathbf{\ell}) \, \phi_{h}^{y}(\mathbf{\ell}) - \phi_{j}^{y}(\mathbf{\ell}) \, \phi_{h}^{x}(\mathbf{\ell}) \} \} + \omega^{2}{}_{h} \, M_{h} \, q_{h}(t) = - 2 \, \zeta \, \omega_{h} \, M_{h} \, \dot{q}_{h}(t) \\
&+ h = 1, 2, 3, \ldots, n\n\end{split}
$$

### e. Results

Table <sup>5</sup> and 6 show the eigenvalues of Aluminum Alloy and Composite material boom from NASTRAN simulation results and Figure A.3 shows first two mode shape of the double link boom in planar motion. As shown in Figure A.4, applied torque to maintain 15 r.p.m of rotating speed increased to one hundred times of the torque that applied to the same boom in 3-dimensional motion because its mass center is far away from rotating center. Angular displacement change with time was almost same as 3-dimensional case. Displacement in x and y-direction was much bigger than that of 3-dimensional motion because tip position is far away from the rotating center and concentrated mass attached to the tip.

While rotating speed increases, boom dellects negative y-direction and positive x-direction until reaching its equilibrium position. After cutting off torque, boom remains equilibrium position and oscillates with some amplitude. Magnitude of

deflection at equilibrium position was about 6.2 inchs and slope at the tip position was 2.3<sup>°</sup>. These values are much bigger than that of 3-dimensional motion but it is quite natural because of its big radius of rotation.

Figures A.5 - A.12 show angular displacement, angular velocity, generalized displacement, deflection in each direction, magnitude of deflection and slope at the tip position respectively.

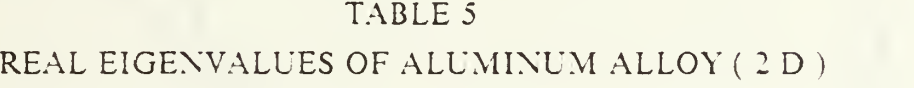

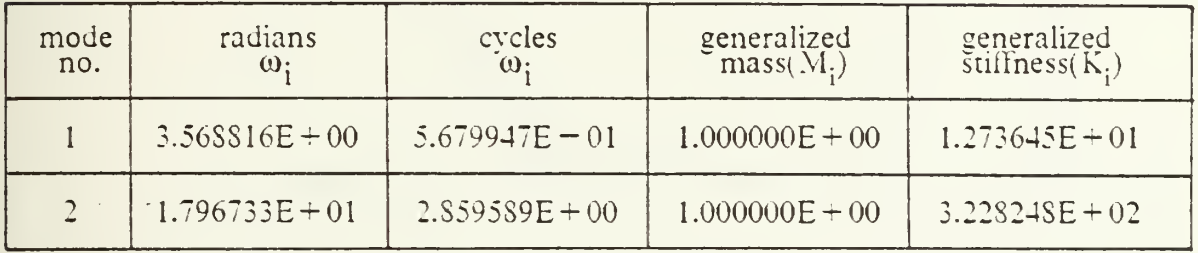

### TABLE <sup>6</sup>

### REAL EIGENVALUES OF COMPOSITE MATERIAL (2D)

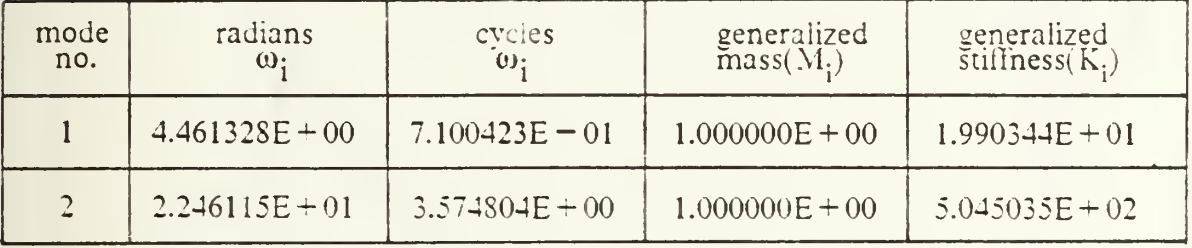

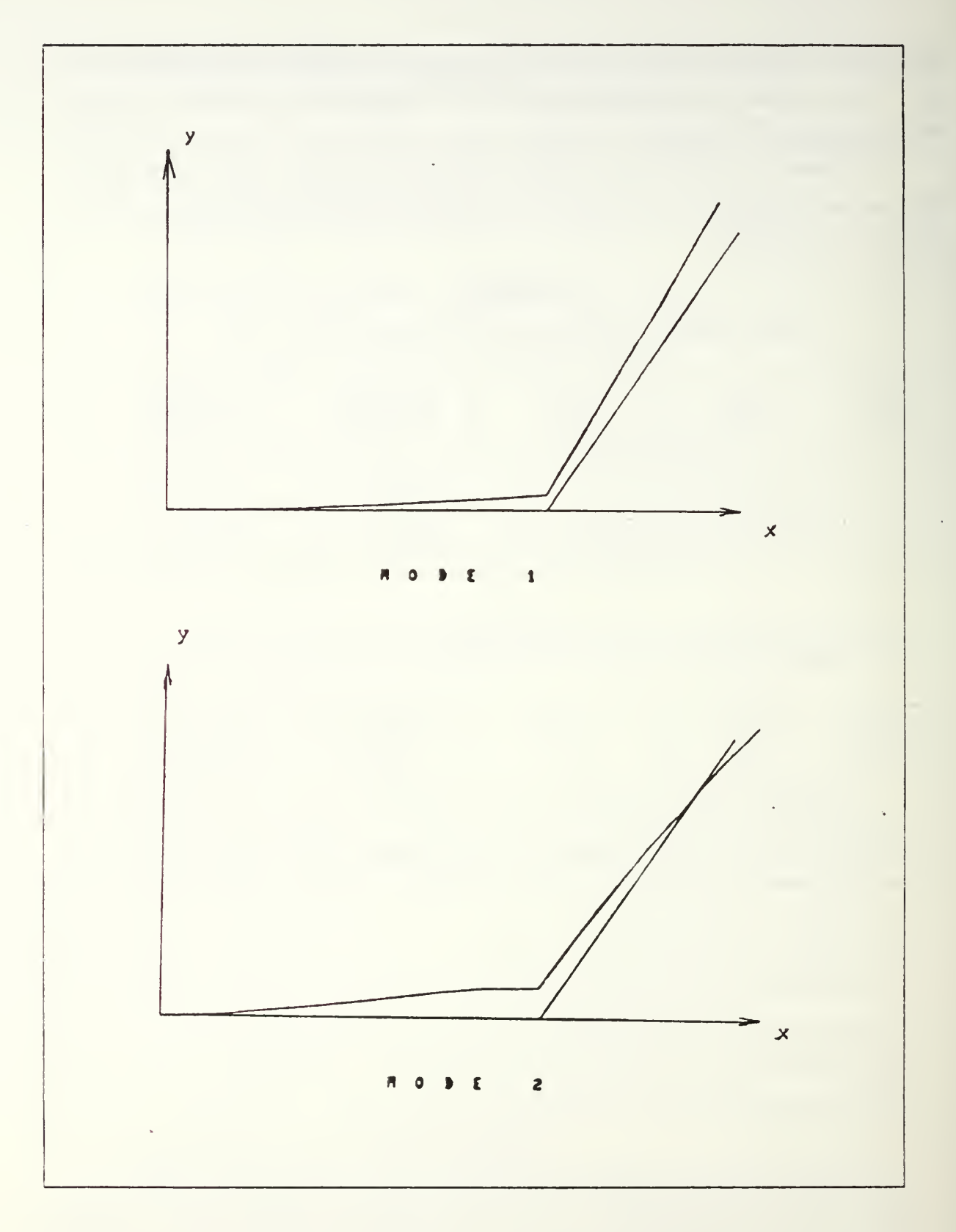

Figure A.3 First and second mode shape.

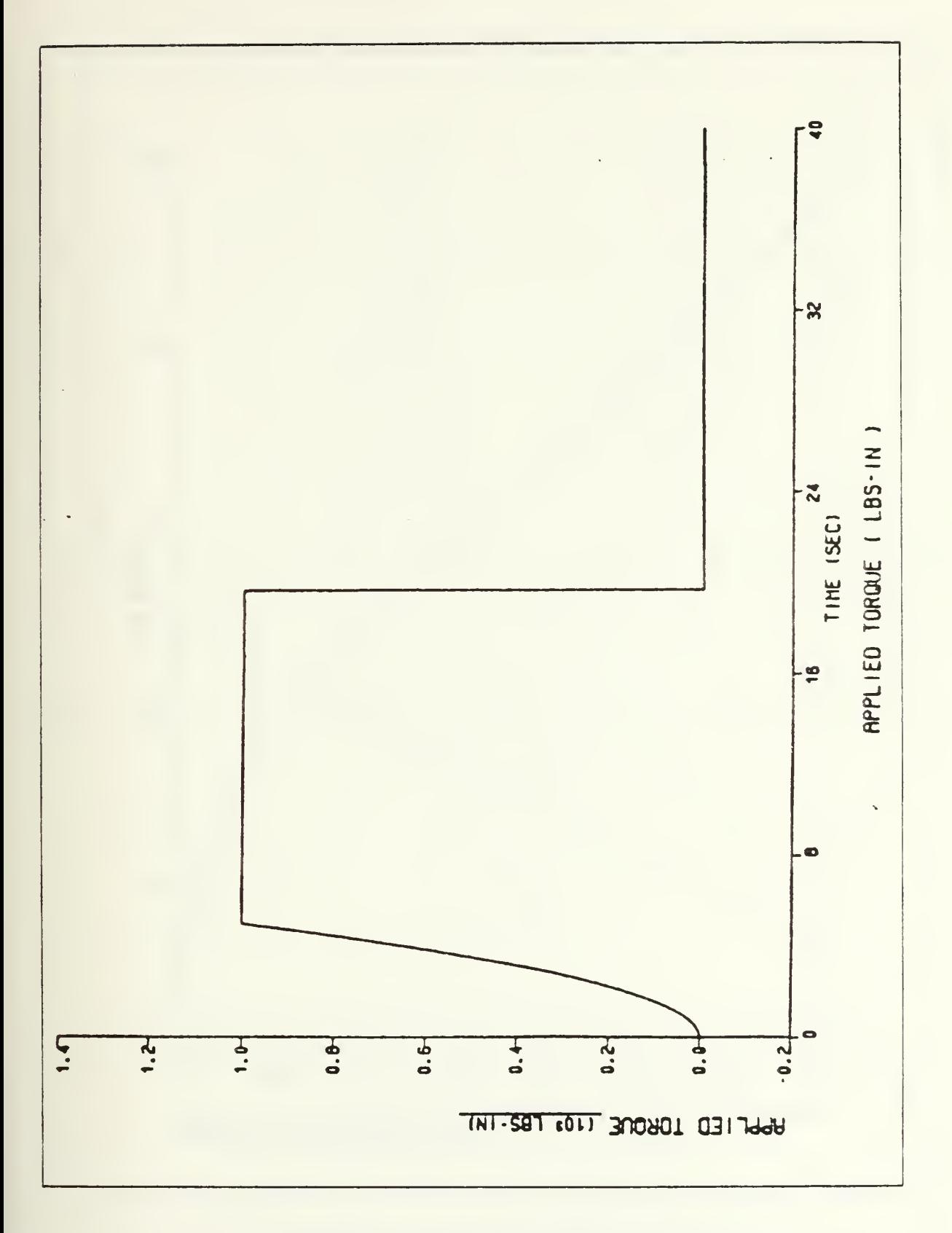

Figure A.4 Applied torque vs. time.

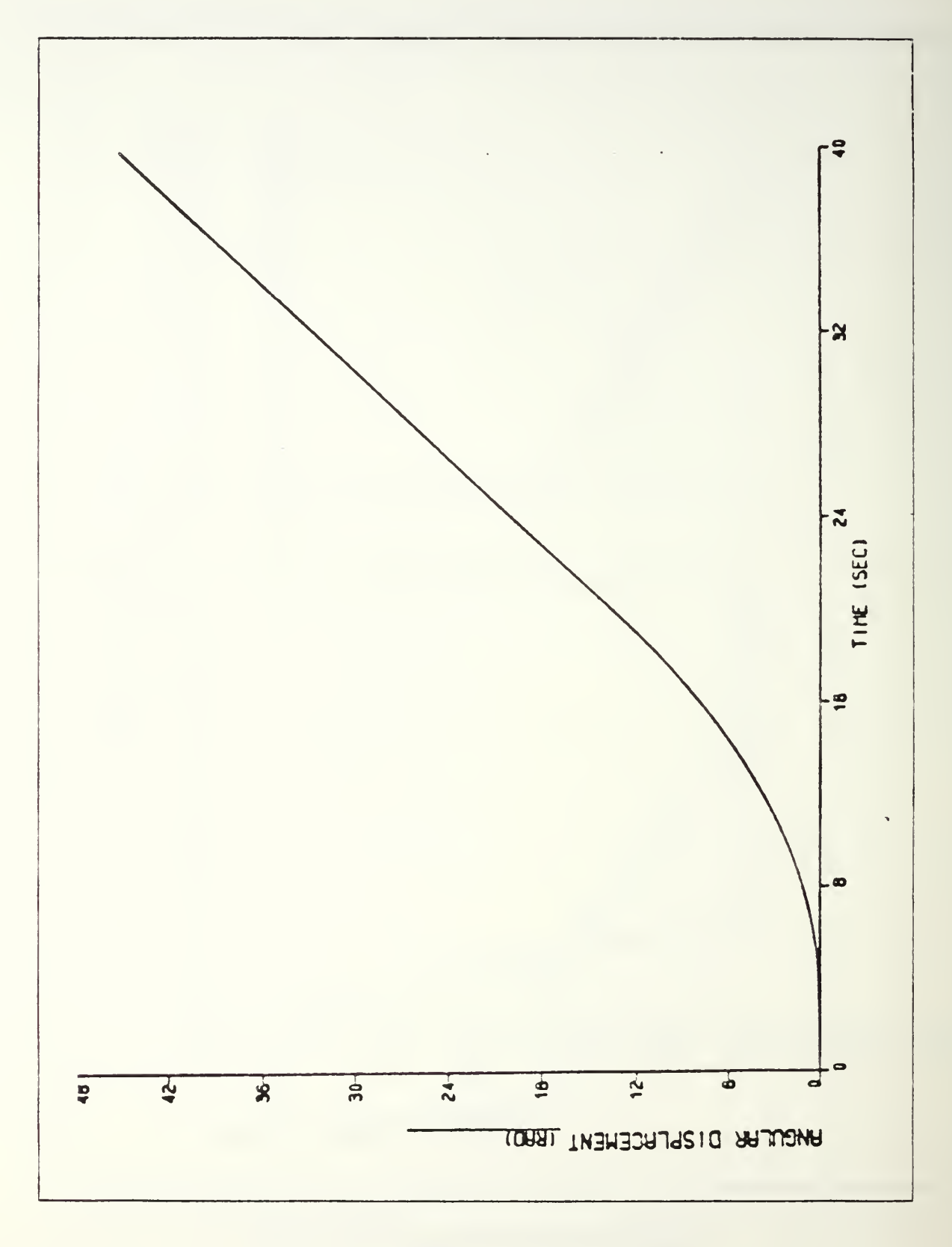

Figure A.5 Angular displacement vs. time.

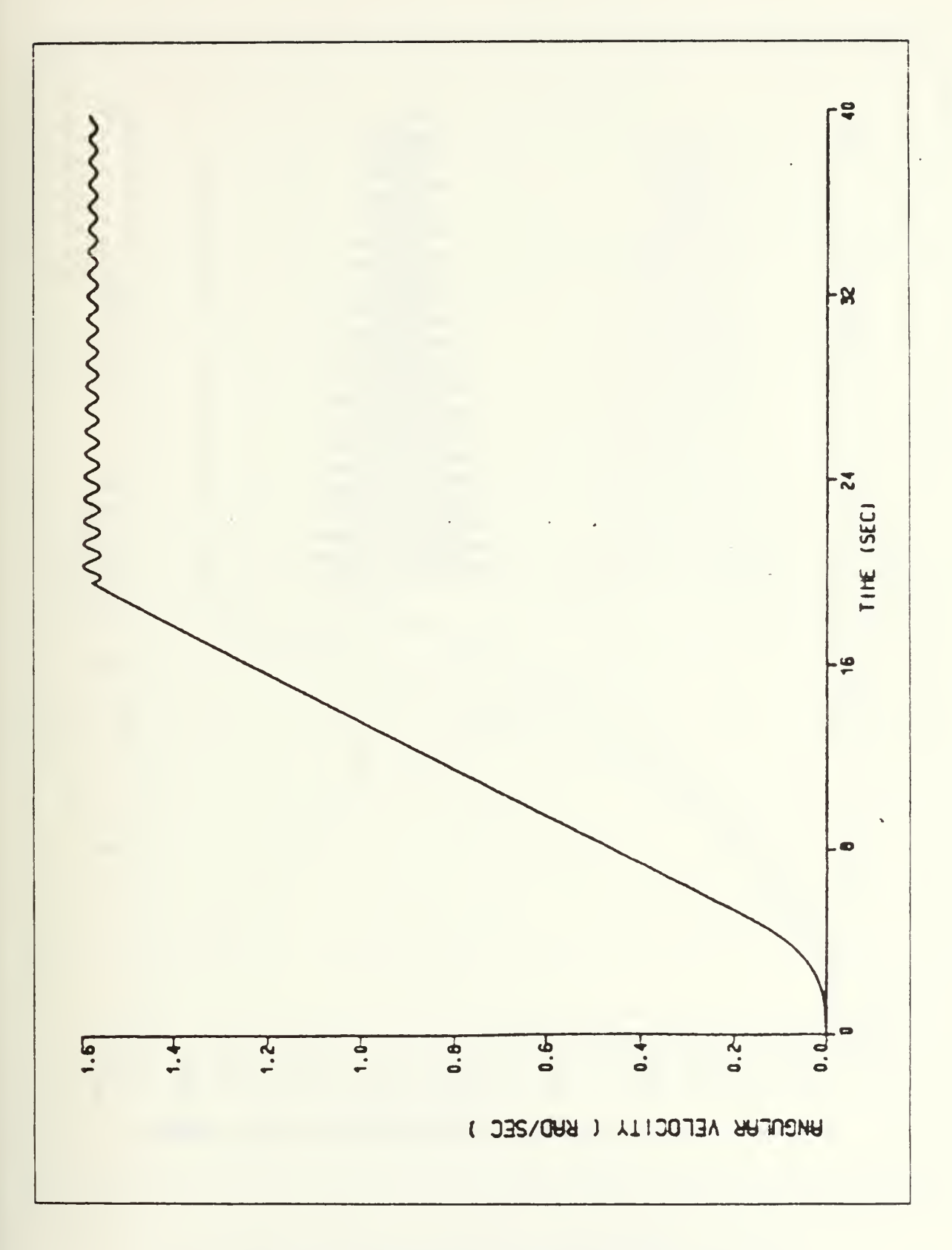

Figure A.6 Angular velocity vs. time.

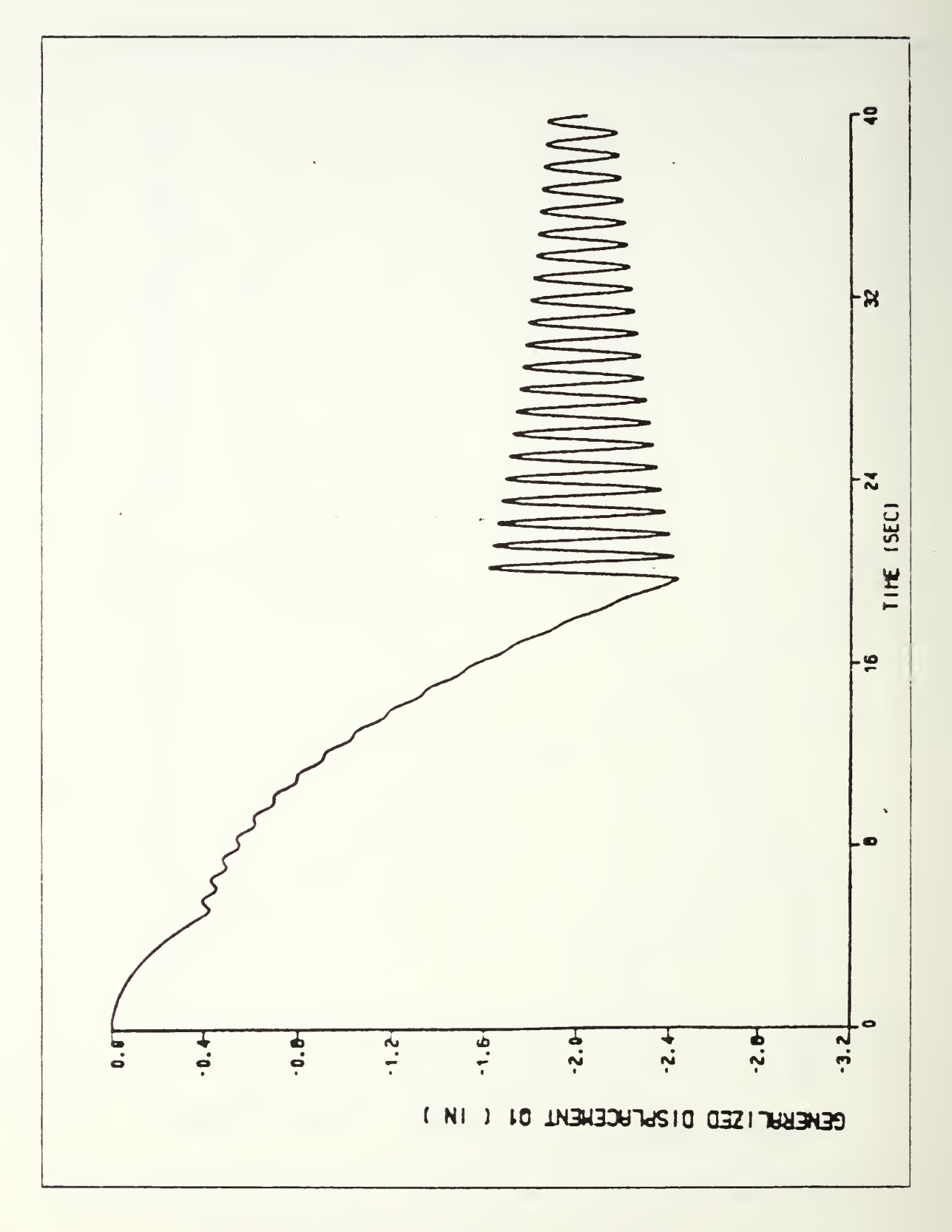

Figure A.7 First mode generalized displacement vs. time.

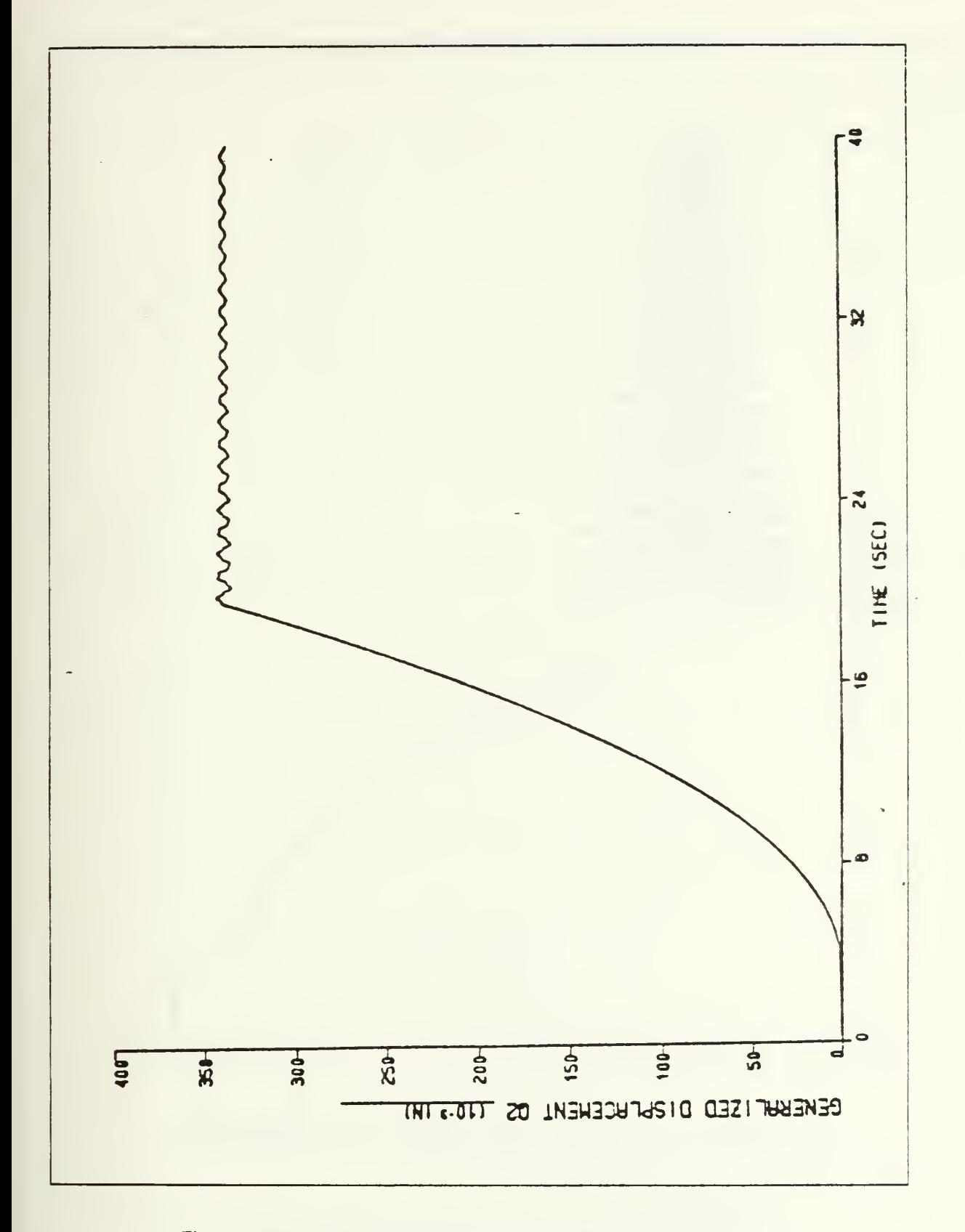

Figure A.8 Second mode generalized displacement vs. time.

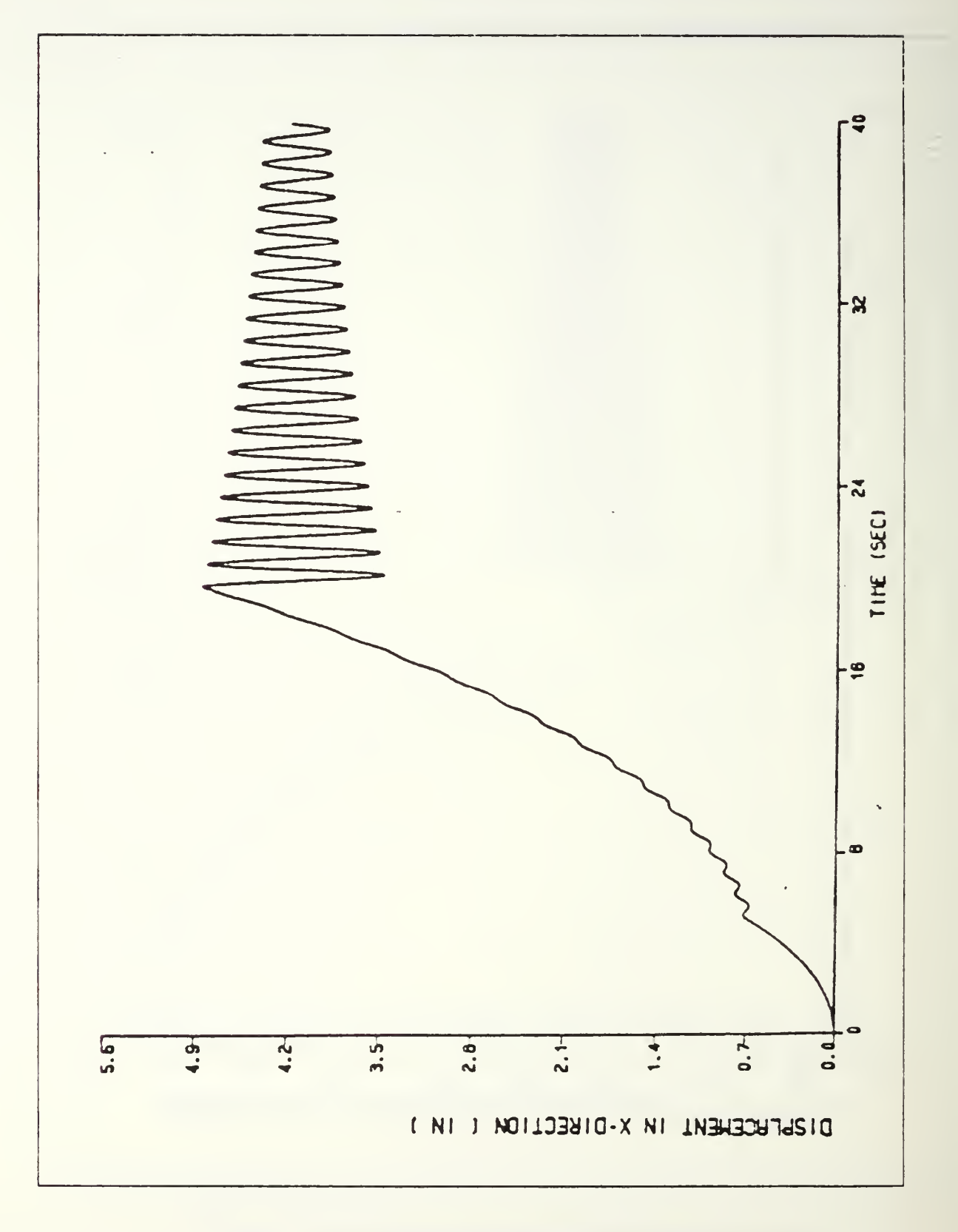

Figure A.9 Displacement in x-direction vs. time.

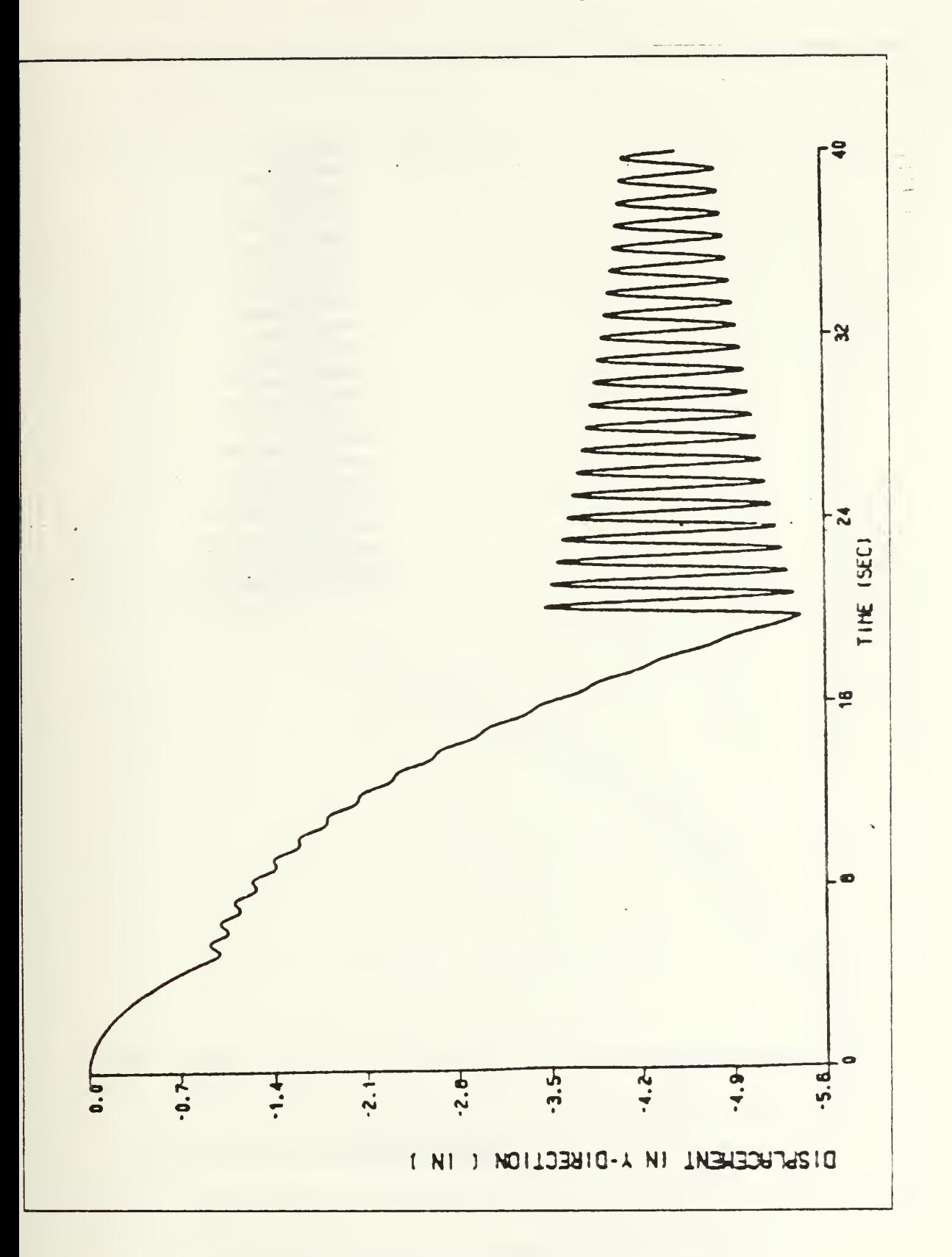

Figure A.10 Displacement in y-direction vs. time.

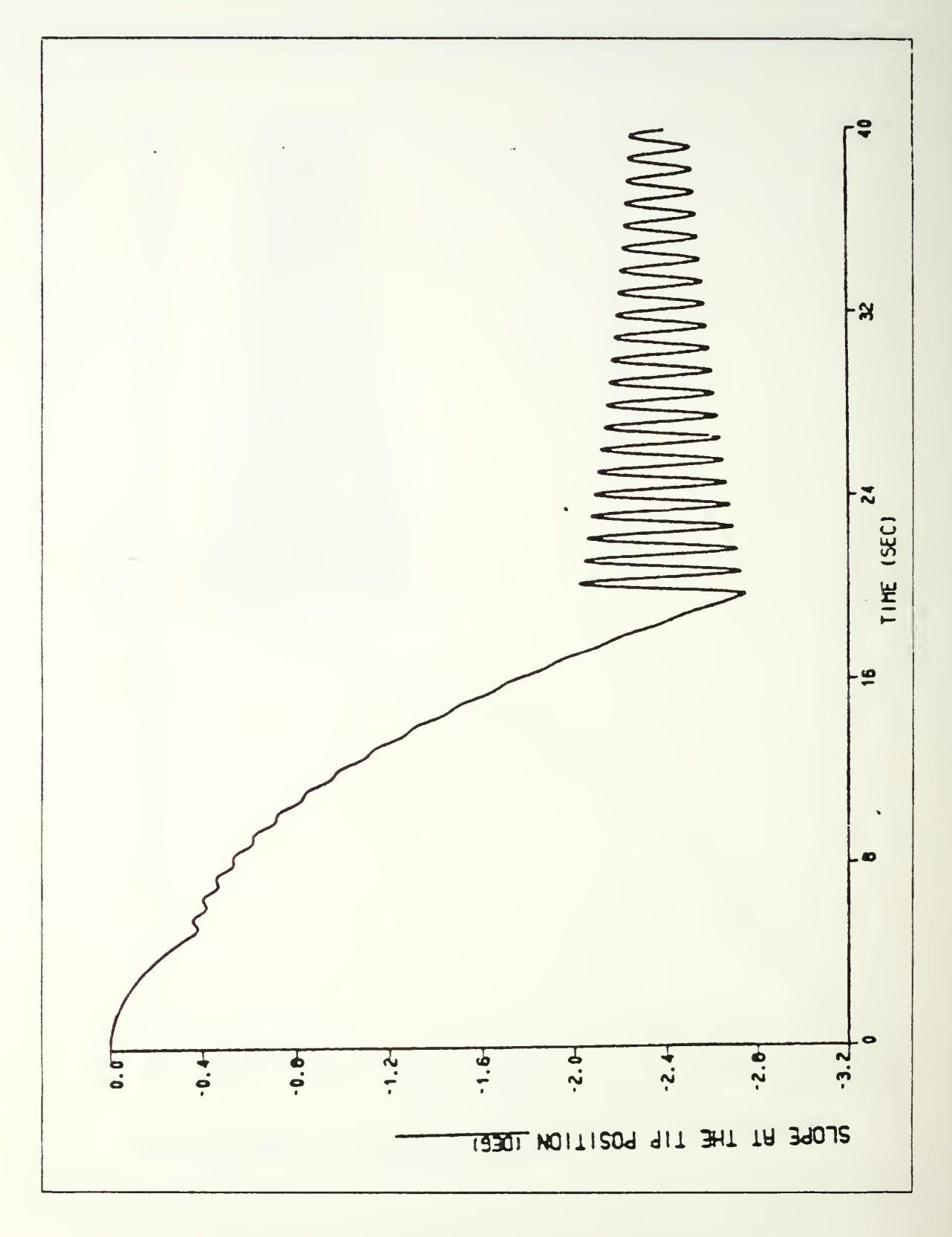

Figure A.11 Magnitude of deflection at tip position vs. time.

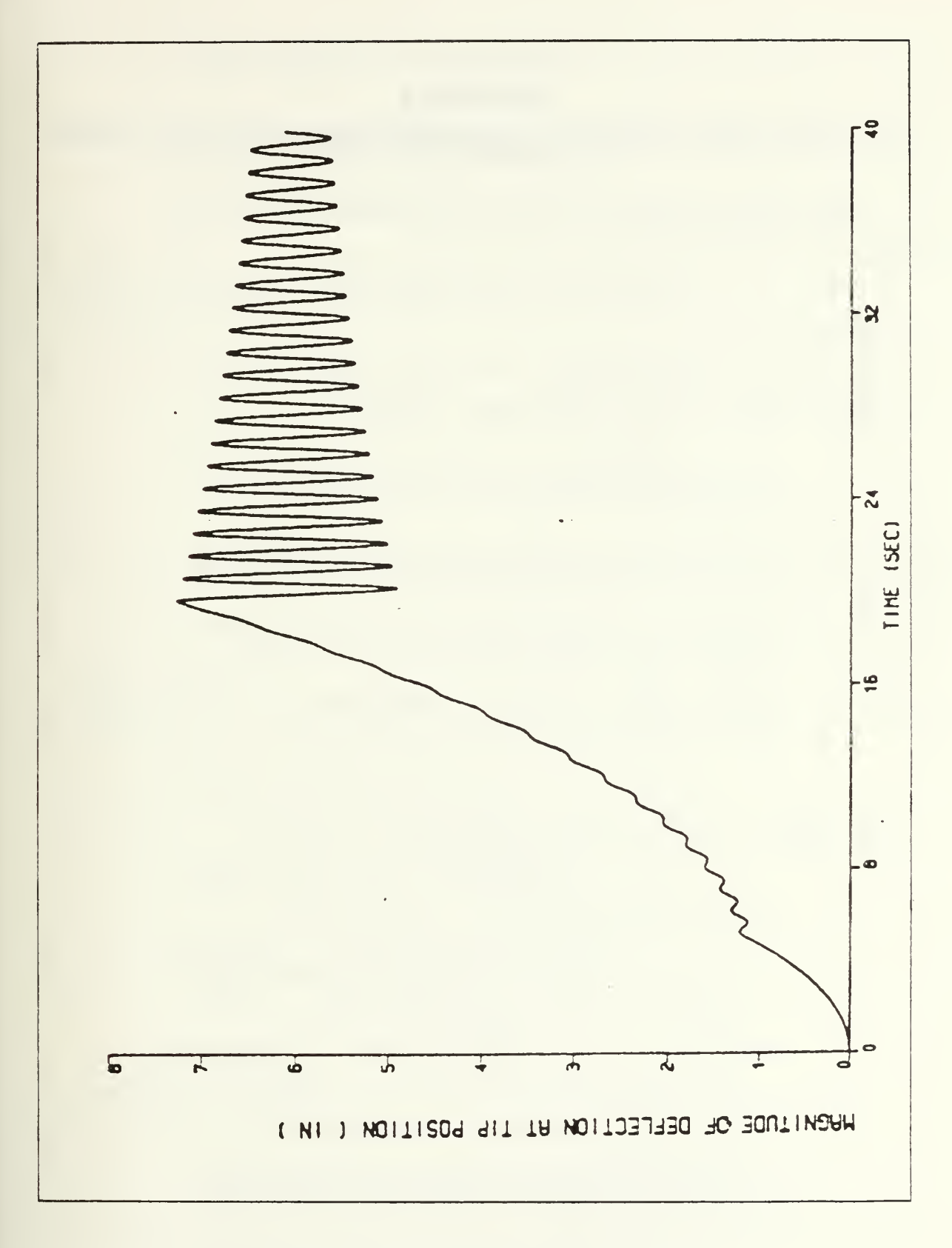

Figure A.12 Slope at tip position vs. time.

## APPENDIX B DETAILED DERIVATION OF LAGRANGE'S EQUATIONS FOR THREE DIMENSIONAL MOTION.

Apply Lagrange's equations 2.7 and 2.8 into equations 2.28 and 2.25 then

$$
\frac{\partial T}{\partial \theta} = 0
$$
\n
$$
\frac{\partial T}{\partial \theta} = \mathbf{\hat{\theta}} \left[ \sum_{i} q_{i}^{2}(t) M_{i} + \int_{0}^{\ell} R_{x}^{2}(x) dm + M R_{x}(\ell) + 2 \sum_{i} q_{i}(t) \left\{ \int_{0}^{\ell} R_{x}(x) \phi_{i}^{x}(x) dm + M R_{x}(\ell) \phi_{i}^{x}(\ell) \right\} \right]
$$
\n
$$
- 2 \left\{ \int_{0}^{\ell} \sum_{i} \phi_{i}^{z}(x) q_{i}(t) \right\}^{2} + M \left( \sum_{i} \phi_{i}^{z}(\ell) q_{i}(t) \right)^{2} + I_{r_{ZZ}} \right]
$$
\n
$$
+ \sum_{i} \sum_{j} \mathbf{\hat{q}}_{i}(t) q_{j}(t) \left\{ \int_{0}^{\ell} \phi_{i}^{x}(x) \phi_{j}^{y}(x) dm + M \phi_{i}^{x}(\ell) \phi_{j}^{y}(\ell) \right\}
$$
\n
$$
+ \sum_{i} \mathbf{\hat{q}}_{i}(t) \left\{ \int_{0}^{\ell} R_{x}(x) \phi_{i}^{y}(x) dm + M R_{x}(\ell) \phi_{i}^{y}(\ell) \right\}
$$

$$
\frac{d}{dt} \left[ \frac{\partial T}{\partial \theta} \right] = \hat{\theta} \left[ \sum_{i} q_{i}^{2}(t) M_{i} + \int_{0}^{\ell} R_{x}^{2}(x) dm + M R_{x}^{2}(\ell) + 2 \sum_{i} q_{i}^{2}(t) \left\{ \int_{0}^{\ell} R_{x}(x) \phi_{i}^{x}(x) dm + M R_{x}(\ell) \phi_{i}^{x}(\ell) \right\} - 2 \left\{ \int_{0}^{\ell} \sum_{i} \phi_{i}^{z}(x) q_{i}(t) \right\}^{2} + M \left( \sum_{i} \phi_{i}^{z}(\ell) q_{i}(t) \right)^{2} + I_{r_{ZZ}} \right] + 2 \hat{\theta} \sum_{i} \hat{q}_{i}(t) \left[ q_{i}(t) M_{i} + \int_{0}^{\ell} R_{x}(x) \phi_{i}^{x}(x) dm + M R_{x}(\ell) \phi_{i}^{x}(\ell) \right] - 2 \sum_{i} q_{i}(t) \left\{ \int_{0}^{\ell} \phi_{i}^{z}(x) \phi_{i}^{z}(x) dm - M \phi_{i}^{z}(\ell) \phi_{i}^{z}(\ell) \right\} \right] - \sum_{i} \hat{q}_{i}(t) \left\{ \sum_{i} q_{i}(t) \left\{ \int_{0}^{\ell} \phi_{i}^{x}(x) \phi_{i}^{y}(x) dm + M \phi_{i}^{x}(\ell) \phi_{i}^{x}(\ell) \right\} \right]
$$

$$
= \int_0^{\ell} \varphi_i^y(x) \varphi_j^x(x) dm = M \varphi_i^y(\ell) \varphi_j^x(\ell) \}
$$
  

$$
= \int_0^{\ell} R_x(x) \varphi_i^y(x) dm = M \cdot R_x(\ell) \varphi_i^y(\ell) ]
$$

$$
\begin{aligned}\n\frac{\partial T}{\partial q_h} &= \mathring{\theta}^2 \left[ q_i(t) M_i + \int_0^{\ell} R_x(x) \, \phi_i^x(x) \, dm + M R_x(\ell) \, \phi_i^x(\ell) \right. \\
&\left. - 2 \sum_i q_i(t) \left\{ \int_0^{\ell} \phi_i^z(x) \, \phi_h^x(x) \, dm + M \, \phi_i^z(\ell) \, \phi_h^z(\ell) \right\} \right] \\
&+ \mathring{\theta} \sum_i \mathring{q}_j(t) \left[ \int_0^{\ell} \phi_h^x(x) \, \phi_j^y(x) \, dm + M \, \phi_h^x(\ell) \, \phi_j^y(\ell) \right. \\
&\left. - \int_0^{\ell} \phi_i^y(x) \, \phi_j^x(x) \, dm - M \, \phi_i^y(\ell) \, \phi_j^x(\ell) \right]\n\end{aligned}
$$

$$
\frac{\partial T}{\partial \dot{q}_h} = \dot{q}_h(t) M_h
$$
  
+  $\dot{\theta} \sum_i \dot{q}_i(t) \left[ \int_0^{\ell} \phi_i^x(x) \phi_h^y(x) dm + M \phi_i^x(\ell) \phi_h^y(\ell) \right]$   
-  $\int_0^{\ell} \phi_i^y(x) \phi_h^x(x) dm - M \phi_i^y(\ell) \phi_h^x(\ell) \left[ \left( \int_0^{\ell} R_x(x) \phi_h^y(x) dm + M R_x(\ell) \phi_h^y(\ell) \right) \right]$ 

$$
\begin{aligned}\n\frac{d}{dt} \left[ \frac{\partial T}{\partial \dot{q}_h} \right] &= \dot{q}_h(t) M_h \\
&+ \ddot{\theta} \left[ \sum_i q_i(t) \left( \int_0^{\ell} \phi_i^x(x) \phi_h^y(x) \, dm + M \, \phi_i^x(\ell) \, \phi_h^y(\ell) \right. \\
&\left. - \int_0^{\ell} \phi_i^y(x) \, \phi_h^x(x) \, dm - M \, \phi_i^y(\ell) \, \phi_h^x(\ell) \right. \right\}\n\end{aligned}
$$

+ 
$$
\int_{0}^{\ell} R_x(x) \varphi_h^y(x) dm + M R_x(\ell) \varphi_h^y(\ell)
$$
]  
+  $\dot{\theta} \sum_{i} \dot{q}_i(t) \left[ \int_{0}^{\ell} \varphi_i^x(x) \varphi_h^y(x) dm + M \varphi_i^x(\ell) \varphi_h^y(\ell) \right]$   
-  $\int_{0}^{\ell} \varphi_i^y(x) \varphi_h^x(x) dm - M \varphi_i^y(\ell) \varphi_h^x(\ell)$ ]

$$
\frac{\partial U}{\partial \theta} = \frac{\partial U}{\partial \theta} = \frac{d}{dt} \left[ \frac{\partial U}{\partial \theta} \right] = 0
$$

$$
\frac{\partial U}{\partial q_h} = \omega_{h}^2 M_h q_h(t)
$$

$$
\frac{\partial U}{\partial \dot{q}_h} = \frac{d}{dt} \left[ \frac{\partial U}{\partial \dot{q}_h} \right] = 0
$$

Now plug all these quantities m equations 2.7 and 2.8

## **APPENDIX C** NASTRAN PROGRAM FOR DYNAMIC (MODAL) ANALYSIS

#### DYNAMIC ANALYSIS IN PLANAR MOTION  $\mathbf{1}$ .

Double link flexible boom for dynamic analysis(14 grid points)<br>in 2 dimension space with tip mass (37.5 lb.) link1:14 ft,link2:12 ft<br>Material:aluminum alloy EXECUTIVE CONTROL DECK id kang, dynamics SN-ROSS sol 3  $time 10$  $diag 8.13$ cend title = Modal analysis of double link flexible  $title = boom$  in planar motion(Aluminum alloy)  $echo = both$  $method = 120$  $spc = 101$  $disp = all$  $output(plot)$ plotter hastran axes  $2.x.y$ <br>cscale = 1.8<br>view  $0.0.0.$ paper size 14.0 by  $10.0$ <br>set  $1 =$ all find scale, origin 1.set 1<br>plot modal deformation 0,set 1,origin 1,shape maximum deformation 5 begin bulk BULK DATA DECK S<br>S Define new coordinate system for convinience  $5$ cord2c,1,,0,,0,,0,,0,,0,,1,, + 23<br> $5 + 23, 1, 0, 0, 0$ Š grid(node) data grid, 1,,0,,0,,0,<br>=,\*(1), =,\*(24.), = =

= 6<br>grid, 9, 182, 1068, 19, 4164, 0,<br>= .\*(1), = .\*(14, 1068), \* 19, 4164, =<br>= 4 bar, 102, 103, 1.2101, 1.2447, 1.2447, 2.4894<br>
mat 1, 103, 1.01 + 7, 3, 7 + 6, 2.5362-4<br>
conm2.103, 14, 9, 7176-2<br>
spc1, 111, 123456, 1<br>
spc1, 112, 345.2, thru, 14<br>
spcadd, 101, 111, 112<br>
eigr, 120, mgiv, ..., 7<br>
Sparam,  $\frac{3}{5}$  --- DATA FOR COMPOSITE ---S<br>pbar, 102, 103, 2.0168, 1.9451, 1.9451, 3.8902<br>mat1, 103, 1.01 + 7... 25, 2.5362-4<br>conm2.103, 14, 9.7176-2<br>spc1, 111, 123456, 1<br>spc1, 112.345.2, thru, 14<br>spcadd, 101, 111, 112<br>eigr, 120, mgiv,,,,7<br>enddata enddata

#### DYNAMIC ANALYSIS IN 3 DIMENSION SPACE  $2.$

S<br>
S<br>
Double link flexible boom for dynamic a<br>
In 3 dimension space with tip mass (37.<br>
S<br>
link1:14 ft,link2:12 ft<br>
S<br>
angle between L1 and x-axes is 70,L1 a<br>
Naterial: Aluminum alloy<br>
S<br>
EXECUTIVE CONTROL DECK<br>
S<br>
EXECUTI Double link flexible boom for dynamic analysis(14 grid points)<br>in 3 dimension space with tip mass (37.5 lb.)<br>link1:14 ft,link2:12 ft<br>angle between L1 and x-axes is 70,L1 and L2 is 126 degree<br>Material: Aluminum alloy id kang, dynamics Snross<br>sol 3 time 10 title = 2 link flexible boom in 3 dimension( $AI, COM$ )  $\frac{echo = both}{method = 120}$  $\begin{array}{c}\n\text{spc} = 101 \\
\text{disp} = \text{all}\n\end{array}$ output(plot) plotter nastran  $\text{cscale} = 1.8$ view  $0.0.0$ . paper size  $14.0$  by  $10.0$ set l = all find scale, origin 1.set 1 maximum deformation 10 axes my,x,z<br>plot modal deformation 0,set 1,origin 1,shape<br>axes x,y,z plot módal deformation 0, set 1, origin 1, shape begin bulk<br>Sanaannaannannannannannannannan S<br>SARARA DECK<br>SARARA ARARA ARARA ARARA ARARA ARARA SAN DI SARARA ARARA SAN DI SAN DI SAN DI SAN DI SAN DI SAN DI SAN DI SAN Š Define new coordinate system for convinience Scord2c,1,,0,,0,,0,,0,,0,,1,,+23<br>Seord2c,1,,0,,0,,0,,0,,0,,1,,+23 SSSSS grid(node) data grid, 1, 0.0.0.<br>=  $*(1)$ , =  $*(8.2085)$ , =  $*22.5526$ <br>= 6 grid, 9, 44.0388, 0. 177.7653<br>= .\*(1), = .\*(-13.4206), = .\*19.8969 SSS element data

Sis. -------------------cbar, 21.102, 1, 2, 0, 0, 1.<br>=  $\stackrel{...}{\substack{}}(1)$ , =  $\stackrel{...}{\substack{}}(1)$ ,  $\stackrel{...}{\substack{}}(1)$ ,  $\stackrel{...}{\substack{}}(1)$ , = =  $\frac{1}{5}$ <br>S Change following datas when the material<br>S changes from AL. to COM.<br>S ... DATA FOR ALUMINUM ALLOY ... bbar, 102, 103, 1.2101, 1.2447, 1.2447, 2.4894<br>mat1, 103, 1.01 + 7, 3, 7 + 6, 2.5362-4<br>conm2, 103, 14, 9, 7176-2<br>spc1, 101, 123456, 1<br>Spc1, 112, 345, 2, thru, 13<br>Spcadd, 101, 111, 112<br>eigr, 120, mgiv...7 Sparam, autospe, yes  $\frac{S}{S}$  --- DATA FOR COMPOSITE --bbar, 102, 103, 1.2101, 1.2447, 1.2447, 2.4894<br>mat1.103, 1.01 + 7.3.7 + 6., 2.5362-4<br>comm2.103, 14, 9.7176-2<br>spc1.101, 123456, 1<br>Spc1.112, 345.2, thru, 13<br>spcadd, 101, 111, 112<br>eigr, 120, mgiv....7 Sparam.autospc.yes enddata

## APPENDIX D

# DSL PROGRAM SOLVING THE DYNAMIC EQUATIONS OF MOTION

## 1. PROGRAM OF DOUBLE LINK FLEXIBLE BOOM IN PLANAR MOTION

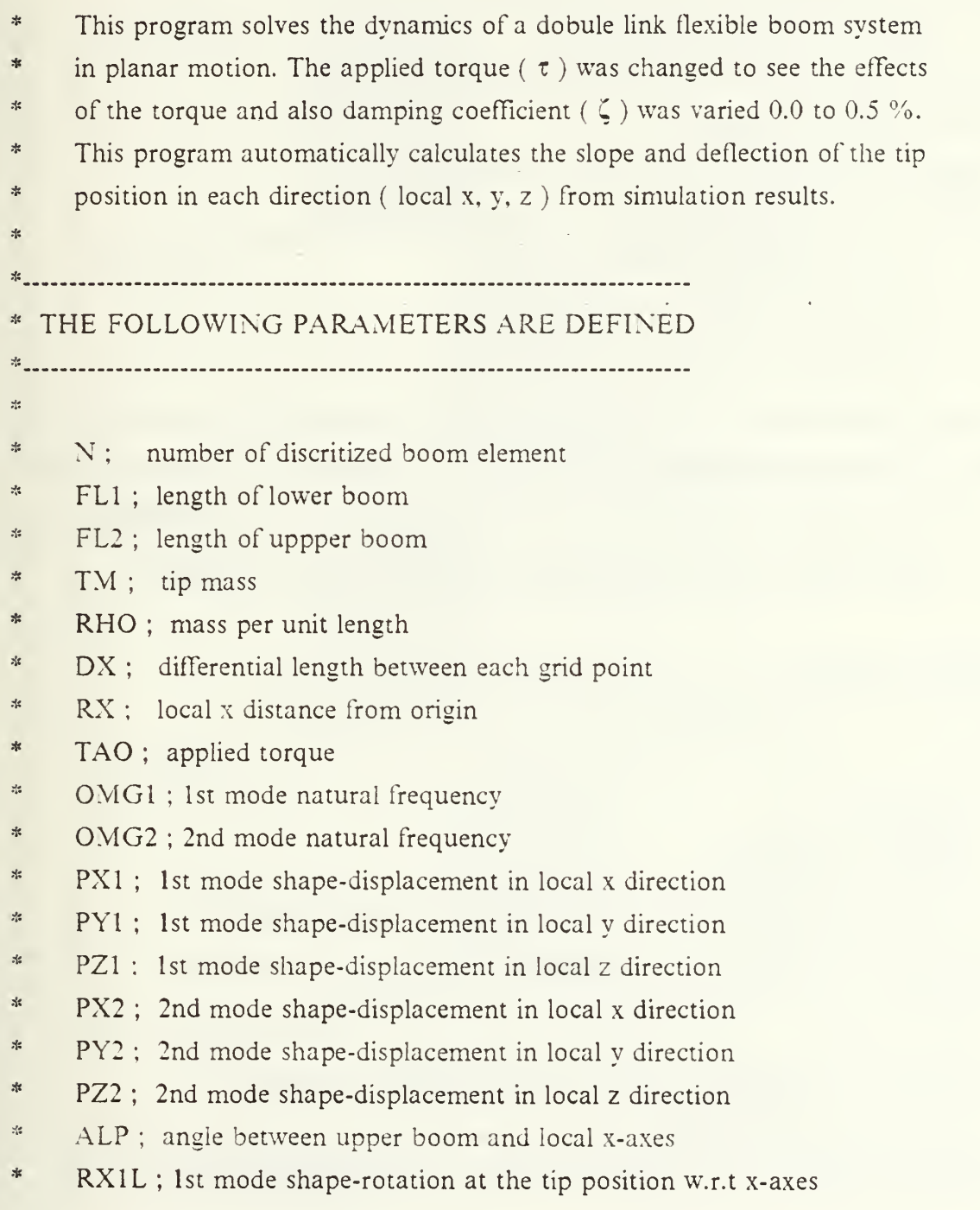

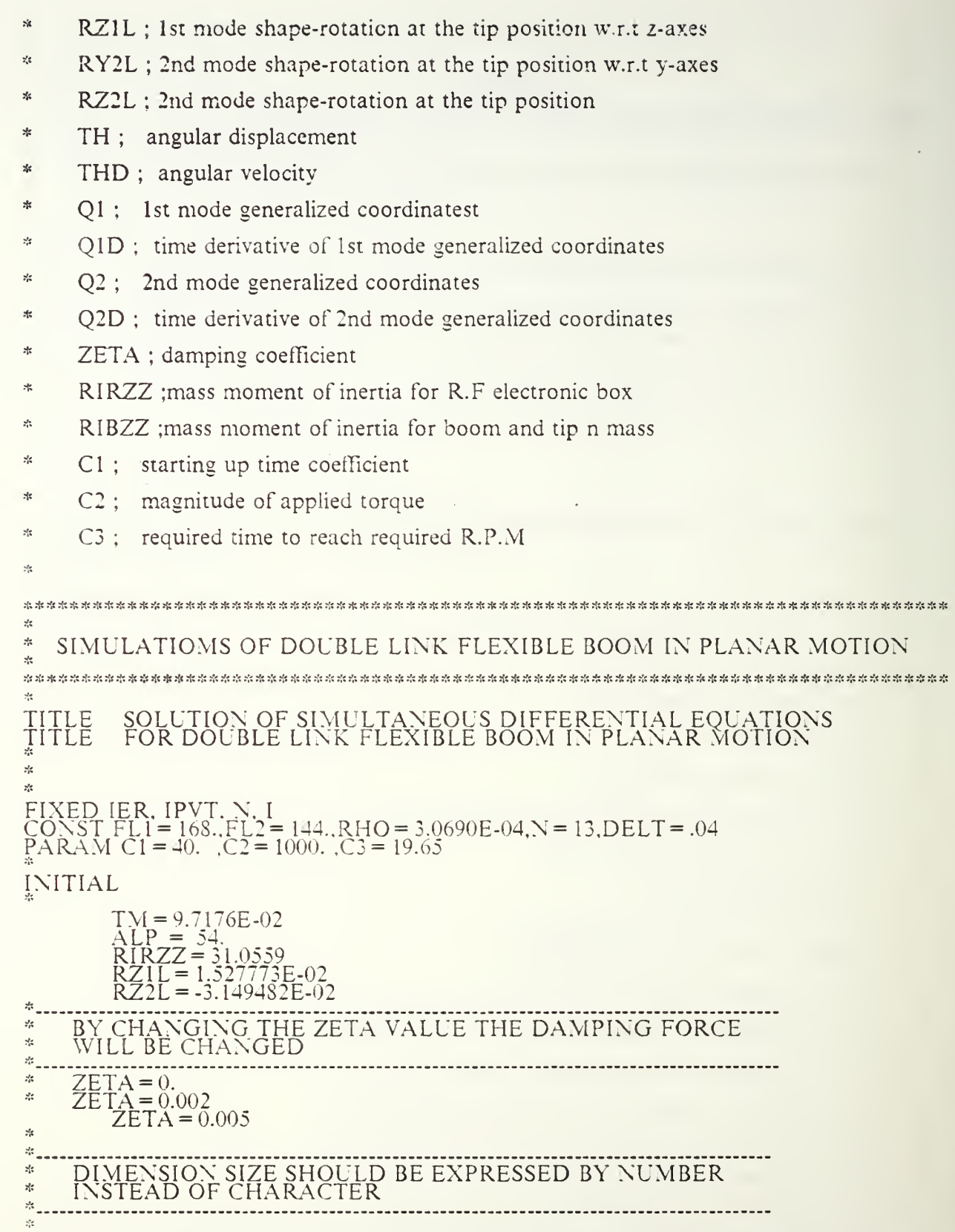

D\_\_DIMENSION\_RX(13),RY(13),PX1(13),PX2(13),PY1(13),PY2(13),A(3,3)<br>ARRAY IPVT(3),B(3)

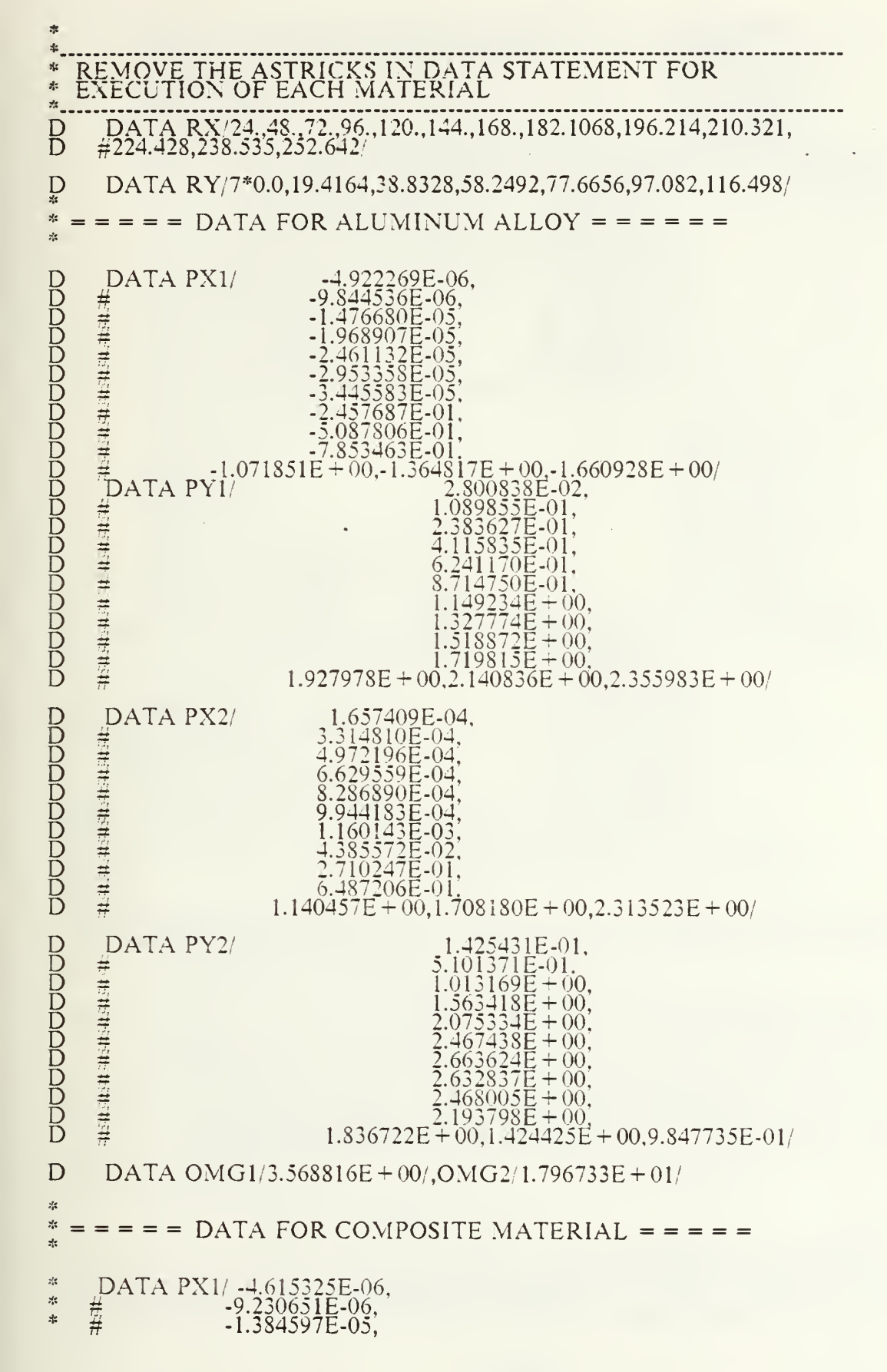

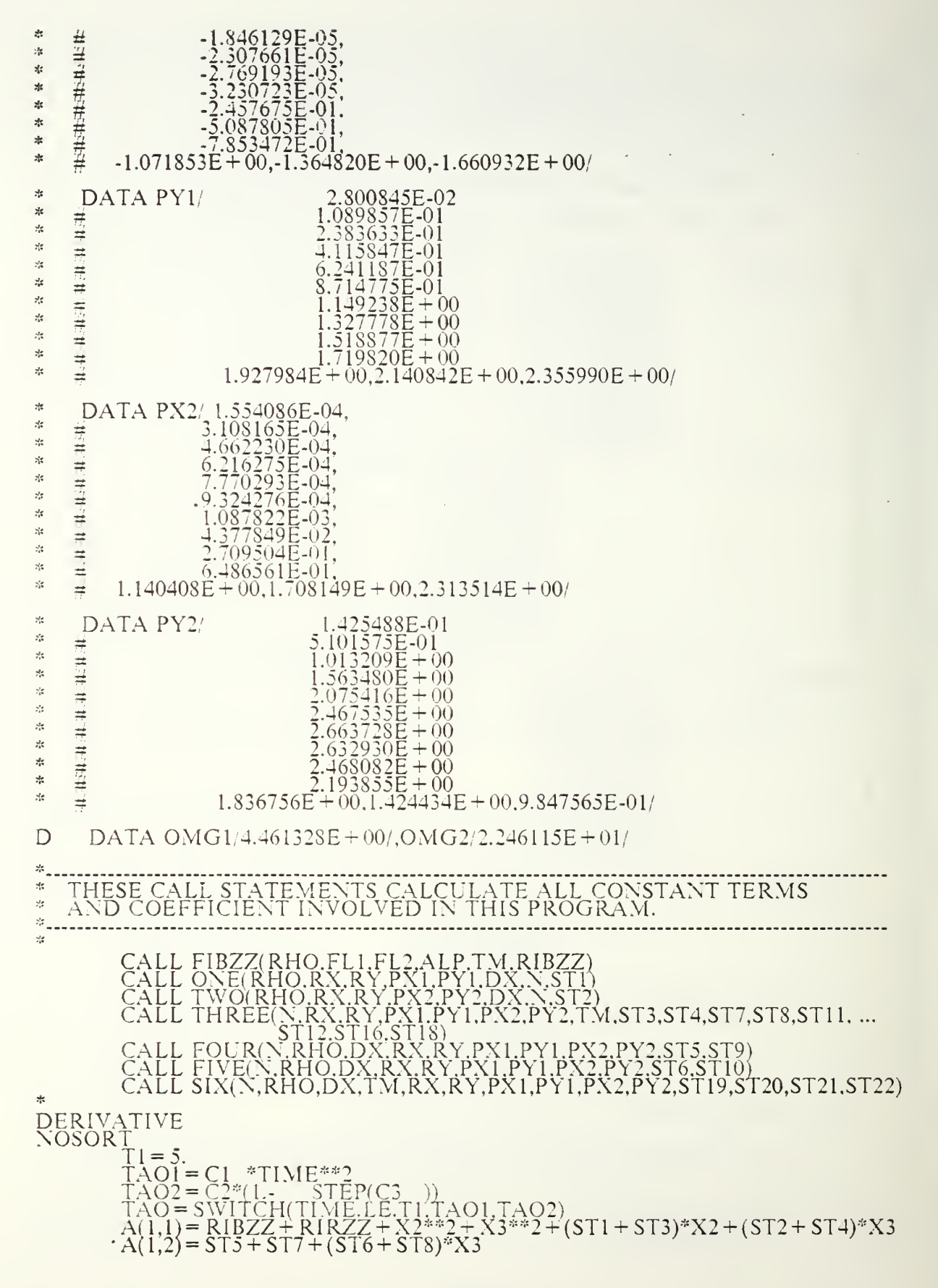

A(1,3)= 
$$
\frac{813}{84} + \frac{811}{84} + \frac{6519}{84} + \frac{1}{8112} + \frac{2513}{84} + \frac{2513}{84} + \frac{2
$$

\* \* \*

\* TIMEiNl <sup>=</sup> 9,UN= 'SEC').Q3(UN= IN' » GRAPH {G5,DE <sup>=</sup> TEK61S,LO <sup>=</sup> -0.0,SC= 1.5 ,M <sup>=</sup> <sup>S</sup> ) TIME(NI <sup>=</sup> 5,UN= 'SEC .LE= IO.),WX(UN= 'IN.RL <sup>=</sup> l.LI= 1^ ... ;WX( PO <sup>=</sup> O..AX"= OMiY.RU <sup>=</sup> 2,LI <sup>=</sup> 2)' ,.\\^(PO <sup>=</sup> O..AX <sup>=</sup> OMIT,RU <sup>=</sup> 3,LI <sup>=</sup> 3\ GRAPH {G6,DE <sup>=</sup> TEK618,LO <sup>=</sup> -16.^SC <sup>=</sup> 2.0 AI <sup>=</sup> <sup>8</sup> ) TIME(NI <sup>=</sup> 5,UN <sup>=</sup> 'SEC ,LE=10.),WY(UN='IN\RL <sup>=</sup> 1.LI=1)... . . ,WY(PO <sup>=</sup> 0.,AX <sup>=</sup> OMlt,RU <sup>=</sup> 2.LI <sup>=</sup> 2)... ,WYLpO = 0:,AX = OMIT,RU=3,LI = 3) \*GRAPrt (G7,DE <sup>=</sup> TEK618,L0=-.5,SC=.13 ) TIME(M <sup>=</sup> 5,UN= 'SEC,LE= 10.) \* UN= IN SEC NI <sup>=</sup> 8) / \ ' ' / GR.APH (G8.bE <sup>=</sup> TEK6 18.L0 <sup>=</sup> O.O.SC <sup>=</sup> 2.5.NI <sup>=</sup> <sup>8</sup> )TIME(NI <sup>=</sup> 5,UN <sup>=</sup> 'SEC ... ,LE= 10.).\V<L'N=IN'.RU= I.LI= I) ... W(PO <sup>=</sup> 0..AX=O.\IIT.RU <sup>=</sup> 2.LI <sup>=</sup> 2) ... ,wtPO <sup>=</sup> O..AX <sup>=</sup> OMIT.RU <sup>=</sup> 3.LI <sup>=</sup> 3) GR.APH (G9.DE <sup>=</sup> TEK618.LO= -6.4.SC <sup>=</sup> .S.NI <sup>=</sup> <sup>8</sup> ) TIME(NI <sup>=</sup> 5,UN= 'SEC ... ,LE <sup>=</sup> 10. ).S LOP(UN <sup>=</sup> 'DEG'.RU <sup>=</sup> l.LI <sup>=</sup> 1) ... .SLOP(PO <sup>=</sup> i)..AX <sup>=</sup> OMIT,RL <sup>=</sup> 2.LI <sup>=</sup> 2) ... ;SLOP(PO <sup>=</sup> ()..AX <sup>=</sup> OMIT.RU <sup>=</sup> 3. LI <sup>=</sup> 3) LABEL (GIO) APPLIED TORQUE LABEL (Gl) ANGULAR DISPLACEMENT LABEL (G2i ANGULAR VELOCITY LABEL (G3 GENER.ALIZED DISPLACEMENT Ql LABEL lG4 GENE REALIZED DISPLACEMENT 02 LABEL (G5) DISPLACEMENT IN EXTENSION LABEL (G6) DISPLACEMENT IN TR.ANSLATION •••LABEL (G7) TIME DERIVATIVE OF 03 LABEL (G8) MAGNITUDE OF DEFLECTION AT TIP POSITION LABEL (G9) SLOPE AT THE TIP POSITION END STOP FORTRAN C/'~\* :'; ^'j <sup>A</sup> :': rh :'' Ai ?\*; r's r't <sup>A</sup> ft JitAi rf; rf; ft <sup>A</sup> ;\*; f' f' ft <sup>A</sup> f' rf;ft i{' f' fi ft ft ft ft ft ft ft f' ft ft ft f' ft ft ft ft ft ft ft ft ft ft ft ft ft ft ft ft ft ft ft ft ftfti^ ' SUBROUTINE FIBZZfRHO.FLl.FL2.ALP.TM.RIBZZ) /-• \* .-fc .-:: \* .-It ..fc .-;: \* -S: .-S \* \* .-;:--i". .-i: \* M: .-!•. \* \* \* \* .-;-. \* M". .-::::i \* .-;: .-;:-•;: .;! « fS \* .1: M: .1; \* .-!; .S: •-;-. \* ."S .\* -is \* .1: \* :;-- M: \* -;: \* 'f \* \* \* \* \* ^f ='. :.- \* c IMPLICIT REAL-S(A-H,0-Z) PI <sup>=</sup> ARCOS(-l.m ANG <sup>=</sup> ALP-PI 180. DlSQ = (FLl + (FL2'2.i\*COS(ANG})\*\*2 + ((FL2/2.)\*SIN(ANG))\*\*2 D2SQ= FLl <sup>+</sup> FL2\*COS(ANG))\*\*i <sup>+</sup> (FL2^=SIN(ANG)r\*2 BMl <sup>=</sup> RHO\*FLl BM2=RHO-FL2 RIBZZ=BMl\*FLl-\*2/3. + BM2\*FL2\*\*2/12. + BM2\*DlSQ + TM\*D2SQ WRITE(6,iir)RIBZZ <sup>111</sup> F0RMAT(2X.'RIBZZ= .F12.5) <sup>p</sup> <sup>O</sup> <sup>r</sup> \^ <sup>T</sup>\* - .-;< if .\* «\* ,•;: .S:<sup>m</sup> .^ ,-;; i'f .-;: .i: « .\* \* -i-. :'f .\*>:: .+. .\* .is \* \* .Ss .-fc -is \* .\* « .-6 \* .\* .-!! .\* .\* -;-. \* .« .\* .\* .\* .\* .\* .!! -;-. .-is -is .-is \* .-is -is.-is \* .Is .-is' RETURN END C(^\*.s«\*«\*«\*««\*\*..\*\*«\*\*\*.s.s\*\*.s\*.s\*\*\*\*«\*\*\*.s\*\*\*=.\*«\*,s\*\*\*.s\*\*\*\*\*\*.s\*\*\*\*^ ........... SUBROUTINE ONEfR^^^ C IMPLICIT REAL-8{A-H,0-Z) DIMENSION RX(N),RY(N),PX1(N),PY1(N) SONE1=0.0 SONE2 = 0.0 DO <sup>10</sup> 1= l.N-1 ONEl = RX(IV=PXl(I) 0NE2=RYnV'-PYirn SONEl = SONEl+ONEl SONE2 = SONE2 + ONE2 <sup>10</sup> CONTINUE TU = ( SONEl + RX(N)\*PX1(N)/2.)\*DX-RHO\*2.0 T12 = (•SONE2+ RY(N)-"PY1(N)/2.)\*DX^^=RHO-^=2.0 ST1 = T11 + T12 WRITE(6,112)ST1

112 
$$
FQRM_{T}ZX; STI = 'F12,31
$$
  
\nRETLRX  
\n**Common**  
\n**REFLRY**  
\n**Common**  
\n**INPLICATION RALS**  
\n**INOLUTION**  
\n**INMENT, REALS**  
\n**INITION**  
\n**INITION**  
\n**INITION**  
\n**INITION**  
\n**INITION**  
\n**INITION**  
\n**INITION**  
\n**INITION**  
\n**INITION**  
\n**INITION**  
\n**INITION**  
\n**INITION**  
\n**INITION**  
\n**INITION**  
\n**INITION**  
\n**INITION**  
\n**INITION**  
\n**INITION**  
\n**INITION**  
\n**INITION**  
\n**INITION**  
\n**INITION**  
\n**INITION**  
\n**INITION**  
\n**INITION**  
\n**INITION**  
\n**INITION**  
\n**INITION**  
\n**INITION**  
\n**INITION**  
\n**INITION**  
\n**INITION**  
\n**INITION**  
\n**INITION**  
\n**INITION**  
\n**INITION**  
\n**INITION**  
\n**INITION**  
\n**INITION**  
\n**INITION**  
\n**INITION**  
\n**INITION**  
\n**INITION**  
\n**INITION**  
\n**INITION**  
\n**INITION**  
\n**INITION**  
\n**INITION**  
\n**INITION**  
\n**INITION**  
\n**INITION**  
\n**INITION**  
\n**INITION**  
\n**INITION**  
\n**INITION**  
\n**INITION**  
\n**INITION**  
\n**INITION**  
\n**INITION**  
\n**INITION**  
\n**INITION**  
\n**INITION**  
\n**INITION**  
\n**INITION**  
\n**INITION**  
\n**INITION**  
\n

30 
$$
\frac{\text{SPO13}}{\text{CP}} = \frac{\text{SPO13}}{\text{SPO14}} + \frac{\text{PSO13}}{\text{SPO14}} + \frac{\text{PSO13}}{\text{SPO14}} + \
$$

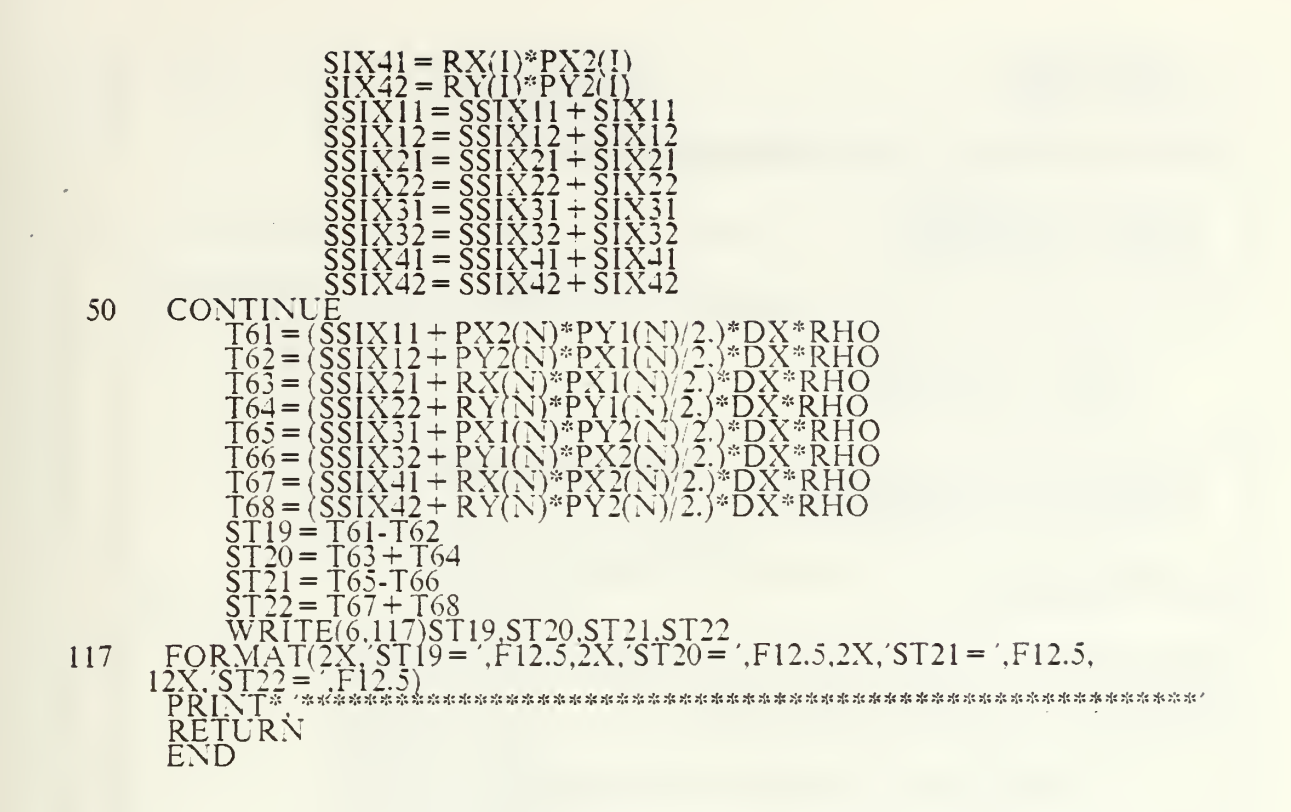

#### PROGRAM OF DOUBLE LINK FLEXIBLE BOOM IN 3 DIMENSIONAL  $2.$ **MOTION WITH TWO MODES**

 $\frac{d}{dt}$ SIMULATIOMS OF DOUBLE LINK FLEXIBLE BOOM<br>IN 3 DIMENSIONAL MOTION WITH 2 MODES  $\frac{d\mu}{d\lambda}$  $z_{\rm s}^{\rm e}$  $\frac{d}{dx}$  $\frac{1}{2}$ TITLE<br>TITLE<br>TITLE SOLUTION OF SIMULTANEOUS DIFFERENTIAL EQUATIONS FOR DOUBLE LINK FLEXIBLE BOOM IN 3 DIMENSIONAL MOTION WITH TWO MODES  $\overline{\mathbf{z}}$  $\frac{3\pi}{2}$ THIS PROGRAM USES 2 MODE SHAPES FOR 3D AL. AND COM. xe FIXED IER. IPVT. N. I<br>CONST DX = 24. DELT = .04 .RHO = 3.0690E-04, N = 13<br>PARAM C1 = .4 .C2 = 10. .C3 = 24.65<br>"INCON X0 = 3.1416 ste. **INITIAL**  $TM = 9.7176E-02$ <br>RIBZZ = 145.39<br>RIRZZ = 7.764  $x^2$  $\frac{1}{2}$ THE DAMPING FORCE WILL BE CHANGED<br>BY VARYING THE DAMPING COEFFIENT ZETA  $\mathcal{H}$  $\frac{d}{dt}$ y.

 $ZETA = 0.0$ <br>  $ZETA = 0.002$ <br>  $ZETA = 0.005$  $\pm$ \* THIS VALUES ARE FOR ALUMINUM ALLOY  $\frac{1}{2}$ RX1L = 1.381823E-02<br>RZIL = -6.144172E-03  $\frac{1}{2}$ .<br>N  $R\overline{Y}2\overline{L} = 1.527773\overline{E} - 02$ \* THIS VALUES ARE FOR COMPOSITE MATERIAL RX1L = -1.395893E-02<br>RZ1L = -5.647870E-03<br>RY2L = 1.527779E-02  $\mathcal{R}$  $\frac{1}{\sqrt{6}}$ DIMENSION SIZE SHOULD BE EXPRESSED BY NUMBER<br>INSTEAD OF CHARACTER  $\frac{d}{d\phi}$  $\frac{d}{d+1}$  $\frac{1}{2\sqrt{3}}$ yk. D DIMENSION A(3,3), RX(13), PY1(13), PX2(13), PZ2(13)<br>ARRAY IPVT(3), B(3)  $\mathcal{U}_{\alpha\beta}$  $\,^*$  REMOVE ASTRICKS IN DATA STATEMENT FOR  $\,^*$  EXECUTION OF EACH MATERIAL  $\approx$ DATA RX/8.2085,16.417,24.6255,32.834.41.0425.49.251,57.4595,<br>#44.0388,30.6182,17.1976,3.777,-9.6436,-23.0642/ D Đ  $\#$  $\frac{d\mathbf{y}}{d\mathbf{x}}$ DATA RY/22.5526,45.1052,67.6578.90.2104,112.764,135.316,157.869,<br># 177.7653,197.662,217.559,237.456,257.353,277.25/  $\mathcal{R}$  $\equiv$  $\frac{d\phi}{d\phi}$  $\mathcal{H}$  $=$  = = = = DATA FOR ALUMINUM ALLOY = = = = = =  $\mathcal{L}_2$  $\mathcal{R}$ DATA OMG1/3.384515/.OMG2/3.568821/ DATA PY1 -2.320288E-02.  $\mathcal{G}^{\ell}_{\mathcal{E}^{\mathbf{S}}}$  $\dot{\mathcal{H}}$ -8.960620E-02,<br>
-1.944046E-01,<br>
-3.328017E-01,<br>
-5.000194E-01,<br>
-6.913154E-01,<br>
-0.019864E-01,<br>
-1.199010E+00,<br>
-1.516552E+00,<br>
-1.516552E+00,<br>
-2.550174E+00,<br>
-2.195575E+00,<br>
-2.195575E+00, 井井市井  $\mathcal{I}^{\mathsf{I}_\mathsf{d}}_0$  $\mathbf{M}$  $\frac{d}{dt}$  $\mathcal{R}$  $#$  $\mathcal{L}_\text{ph}^2$  $\equiv$  $\frac{\sqrt{2}}{248}$ HEH.  $\mathcal{S}^{\mathcal{L}}_{\mathcal{R}}$  $\mathcal{L}_\mathbf{r}$ 퓩  $\frac{\partial^2 \phi}{\partial x^2}$  $\#$  $\mathcal{I}^{\mathcal{A}}_{\mathcal{B}}$ DATA PX2/2.632094E-02 .632094E-02<br>
1.024161E-01,<br>
2.239926E-01,<br>
3.867686E-01,<br>
5.864863E-01,<br>
8.189327E-01,<br>
8.189327E-01,<br>
1.079948E+00,<br>
1.331760E+00,<br>
1.884697E+00,<br>
1.884697E+00,<br>
1.884697E+00,  $\frac{\partial \phi}{\partial x^2}$ ≢  $\frac{\partial \phi}{\partial x^i}$ 样中共  $\hat{\mathbf{r}}_{\mathbf{r}^{\prime}}^{j_{\mathbf{r}}}$  $\mathcal{J}_\alpha$  $\frac{d^2\phi}{d\phi}$  $\frac{d^2\phi}{d\phi^2}$ 山井井田井  $\mathbb{R}^2$  $\mathcal{S}^2_{\mathcal{S}}$  $\mathcal{L}$  $\frac{\partial f}{\partial x^2}$ -9.574829E-03,<br>-3.726606E-02.<br>-8.151116E-02.<br>-1.401517E-01,<br>-2.134380E-01,<br>-2.980351E-01, DATA PZ2/  $\frac{1}{2}$  $\mathcal{R}^{\mathcal{E}}$  $\frac{d}{d\omega}$  $\equiv$  $\mathcal{I}_1^{\mu}$ 节节  $\frac{d}{d\mu}$  $\mathbf{x}$ 

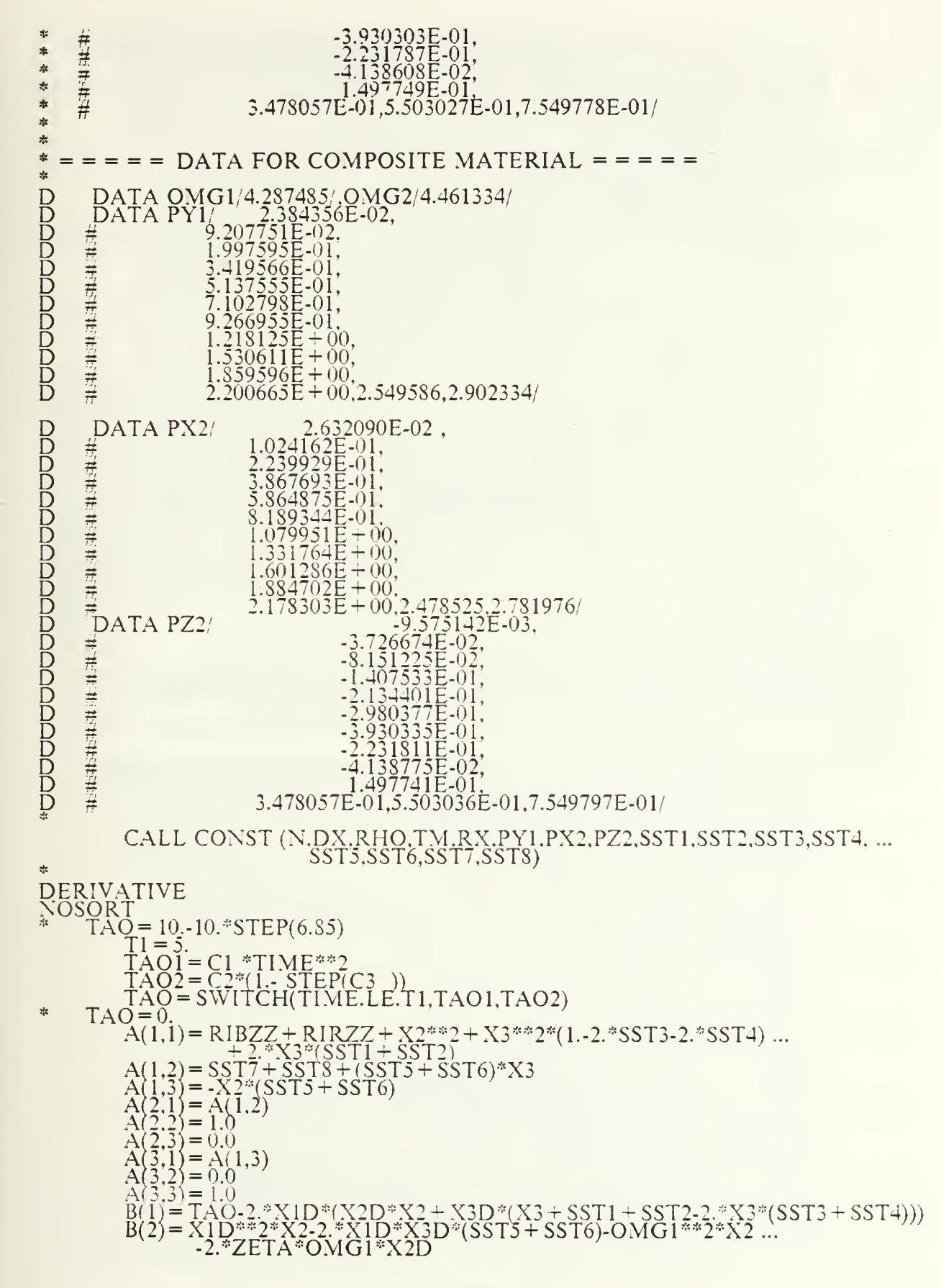
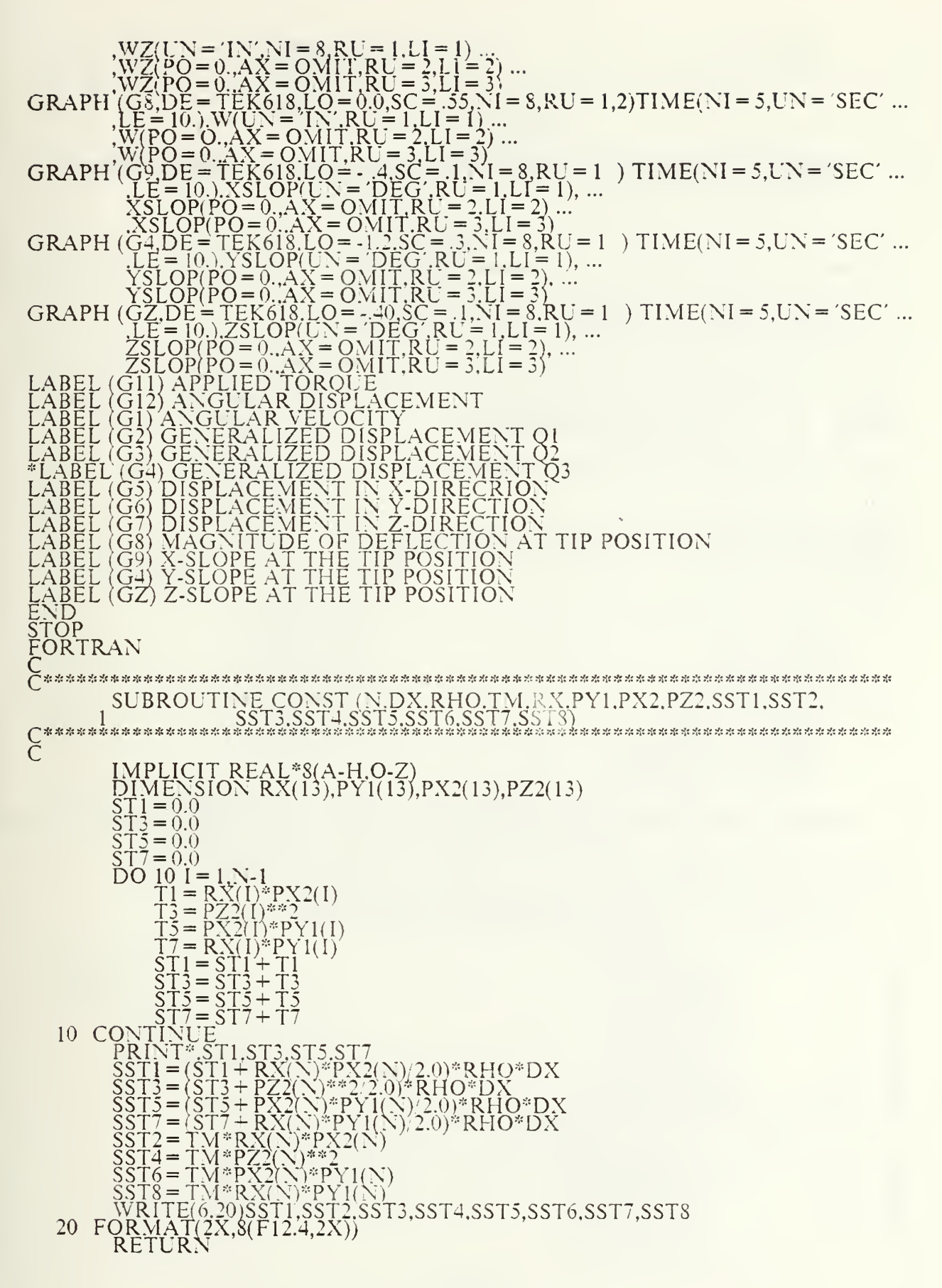

## PROGRAM OF DOUBLE LINK FLEXIBLE BOOM IN 3 DIMENSIONAL MOTION WITH THREE MODES 3.

 $\mathcal{H}$  $\frac{1}{24}$ SIMULATIOMS OF DOUBLE LINK FLEXIBLE BOOM<br>IN 3 DIMENSIONAL MOTION WITH 3 MODES ste.  $\dot{\mathcal{H}}$ TITLE SOLUTION OF SIMULTANEOUS DIFFERENTIAL EQUATIONS FOR<br>DOUBLE LINK FLEXIBLE BOOM IN 3 DIMENSIONAL MOTION<br>WITH THREE MODES TITLE<br>TITLE  $\mathcal{J}_\mathcal{G}^\star$ THIS PROGRAM USES 3 MODE SHAPES FOR 3D ALUMINUM ALLOY ž.  $\frac{1}{2}$ FIXED IER, IPVT, N, I<br>CONST DX = 24., DELT = .04 , RHO = 3.0690E-04, N = 13<br>PARAM CI = .4 .C2 = 10. .C3 = 24.65<br>"INCON X0 = 1.5708  $\mathcal{R}$ **INITIAL**  $TM = 9.7176E - 02$  $1 \text{M} = 9.7176\text{E} \cdot 0.02$ <br>  $ZETA = 0.002$ <br>  $ZETA = 0.002$ <br>  $R18ZZ = 145.39$ <br>  $R1RZZ = 7.646$ <br>  $RX1L = 1.381823\text{E} \cdot 0.02$ <br>  $RZ1L = -6.144172\text{E} \cdot 0.03$ <br>  $RY3L = -3.149467\text{E} \cdot 0.2$  $z_{\rm s}^{\rm L}$  $\mathcal{S}^1_{\mathcal{C}}$  $\frac{d\mathbf{r}}{d\mathbf{x}}$  $\frac{d}{dt}$ DIMENSION SIZE SHOULD BE EXPRESSED BY NUMBER INSTEAD OF CHARACT D DIMENSION A(4,4), RX(13), PY1(13), PX2(13), PZ2(13), PX3(13), PZ3(13)<br>ARRAY IPVT(4), B(4) D DATA OMG1/3.384515/, OMG2/3.568821/, OMG3/1.796723E + 01/  $-2.320288E - 02$ ppppppppp DATA PYI  $-8.960620E-02$ 無葉葉葉 黃葉葉葉葉  $-1.944046E - 01$ , -1.944046E-01,<br>-3.328017E-01,<br>-5.000194E-01,<br>-6.913154E-01,<br>-9.019864E-01,<br>-1.199010E+00,<br>-1.516552E+00,<br>-1.850174E+00,<br>-2.195575E+00,-2.548629,-2.905414/ 2.632094E-02,<br>1.024161E-01,<br>2.239926E-01,<br>3.867686E-01,<br>5.864863E-01,<br>8.189327E-01, DATA PX2 **DDDDDDDD** 三节井井

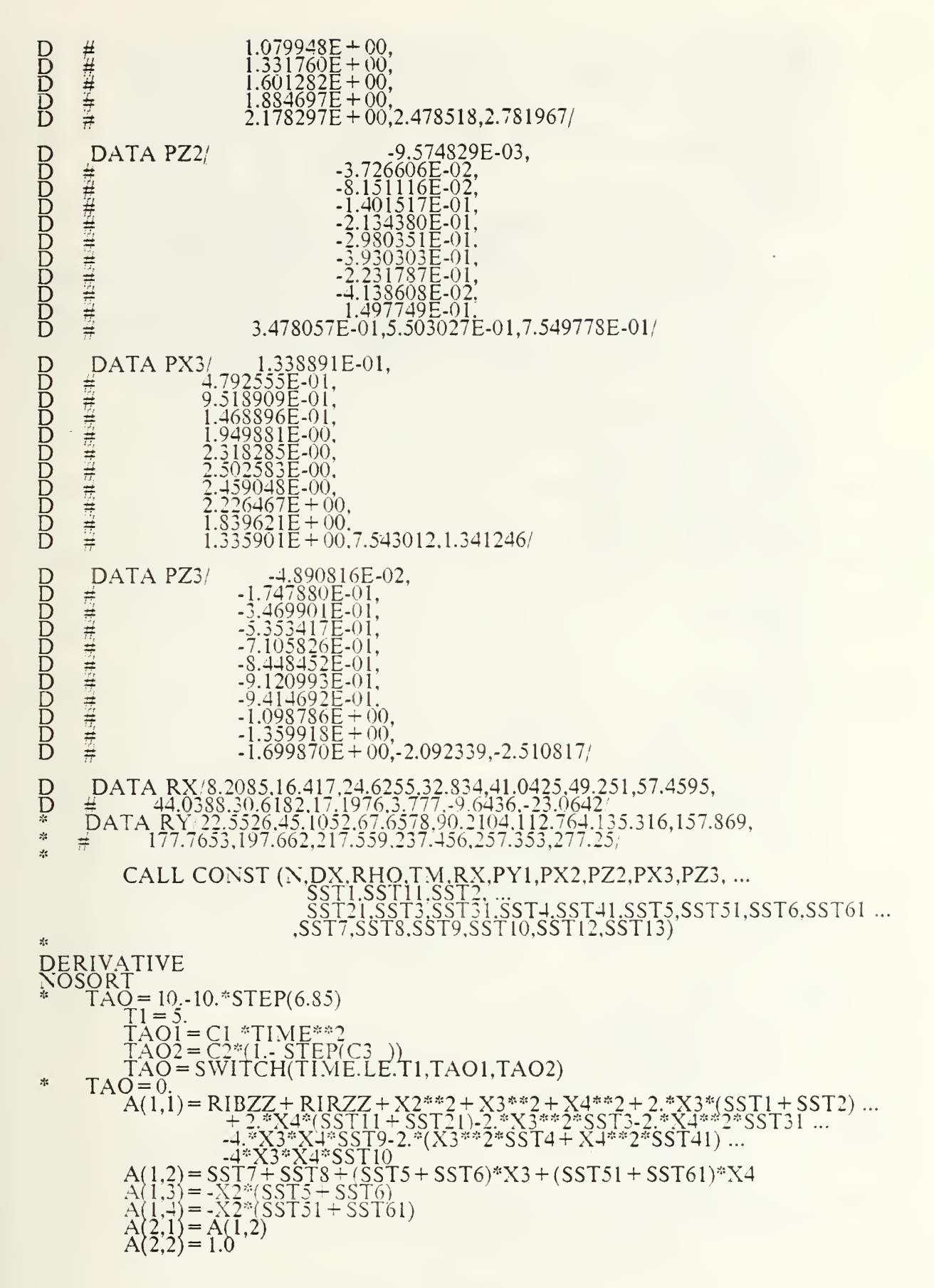

A(2,3) = 0.0<br>
A(2,4) = 0.0<br>
A(3,1) = A(1,3)<br>
A(3,2) = 0.0<br>
A(3,3) = 1.0<br>
A(3,4) = 0.0<br>
A(4,1) = A(1,4)<br>
A(4,3) = 0.<br>
A(4,3) = 0.<br>
A(4,4) = 1.<br>
A(4,4) = 0.<br>
A(4,4) = 0. A(4,3) = 0.<br>
B(1) = T, AO-2.\*XID\*X2D\*X2-2.\*XID\*X3D\*(X3+ SST1+ SST2-2.\*(...<br>
B(1) = T, AO-2.\*XID\*X2D\*X2-2.\*XID\*X3D\*(X3+ SST10): 2.\*XID\*X4D\*(X4+ ...<br>
S(2) = X(5xT3+SST4)+ X34%SST9+ SST10): 2.\*XID\*X4D\*(X4+ ...<br>
B(2) = X(DX(G X4= [XTGRI[0...X4b}<br>
THD = X1D<br>
OH = X2D<br>
OH = X2D<br>
OH = X2D<br>
OH = X3D<br>
OSD = X4D<br>
OSD = X4D<br>
WX = PYT(X)\*OJ + PX3(N)\*Q3<br>
WX = PYT(X)\*OJ + PX3(N)\*Q3<br>
WX = PYT(X)\*OJ + PX3(N)\*Q3<br>
WX X-Y22(X)\*Q2 + PX3(X)\*Q3<br>
WX X-Y22(X)\*Q2 \*PARAM C1=.8, C2=20., C3=14.0 \*END<br>
\*PARAM C1=1.6.C2=40.C3=8.7<br>
GRAPH (G11,N1=7,LO=-8.00,DE=TEK618,SC=8.0) TIME(NI=5,LE=10.,UN= ...<br>
SEC),TAO(UN=-UBS-IN,RU=1,LI=1<br>
TAO(AX=OMIT,RU=3,LI=3),TAO(AX=OMIT,RU=3,LI=3),<br>
GRAPH (G12,N=7,LO=0,DE=TEK618,SC=8.0) T

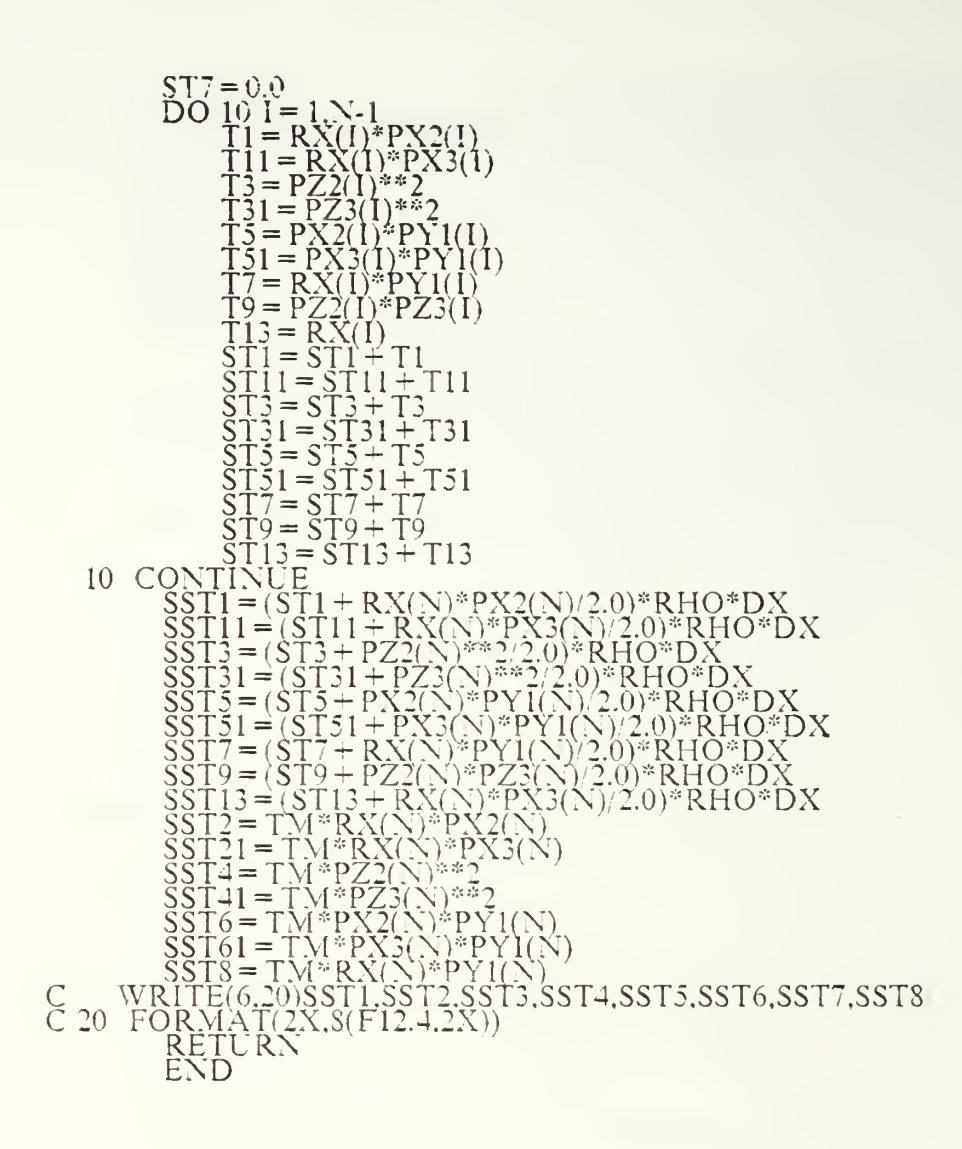

## LIST OF REFERENCES

- 1. Defense Meteorological Satellite Program (DMSP). Technical Operating Report System Engineering Task 0007-11 Preliniinary Study for Navy Remote<br>Ocean Sensing System ( N-ROSS )", issued July 1985, Prerared by DMSP Program Qilice, RCA Aerospace and Defense, Astro-Electronics Division, Princeton, New Jersey
- 2. Defense Meteoroloeical Satellite Program. "Technical Operatins Report Svstem Engineering Task 0007-11 Preliminary Study for Navy Remote Ocean Sensing<br>System ( N-ROSS )", issued April 1984 Prerared by DMSP Program Office. RCA Aerospace and Defense, Astro-Electronics Division, Princeton, New Jersey
- 3. "Structural Dvnamics and Control of Large Space Srructures 1982", Proceedings of <sup>a</sup> workshop held at NASA Lan^glev Research Center Hampton. Virginia January 21-22, 19S2
- 4. Lurner, J. D. and Chun, H. M., Optimal Distributed Control of a Flexible S*pacecraft During a Large-Angle Maneuver*, Journal of Guidance, Control and Dynamics Vol. 7, No. 3. May-June. 1983
- 5. Dr. J. D. turner. Mr. H. m. Chun. Dr. K. Soosaar, "N ROSS Satellite Dvnamic Stability Analysis Final Technical Briefing", 7 March 1986, Cambridge Research<br>A Division of PRA, Inc.
- 6. D. T. Greenwood. Classical Dvnamics, 1977 bv Prentice-Hall. Inc.. Englewood Cliffs, N.J.<br>Cliffs, N.J.
- 7. W. T. Thomson, Theory of Vibration with Application, 1981 by Prence-Hall, Inc., Englewood Cliffs, N'.J., second edition
- 8. MSC/NASTRAN User's Manual Vol. 1 & 2. The Macneal-Schwendler<br>Corporation
- 9. Dvnamic Simulation Language/VS Program Description/Operation Manual. Program Number:5798-PXJ, IBM Corporation second edition (September 1985)
- 10. S. W. Tsai & H. T. Hahn, Intoduction To Composite Materials, <sup>1980</sup> Technomic Publishing Co., Inc. Westport Connecticut

## INITIAL DISTRIBUTION LIST

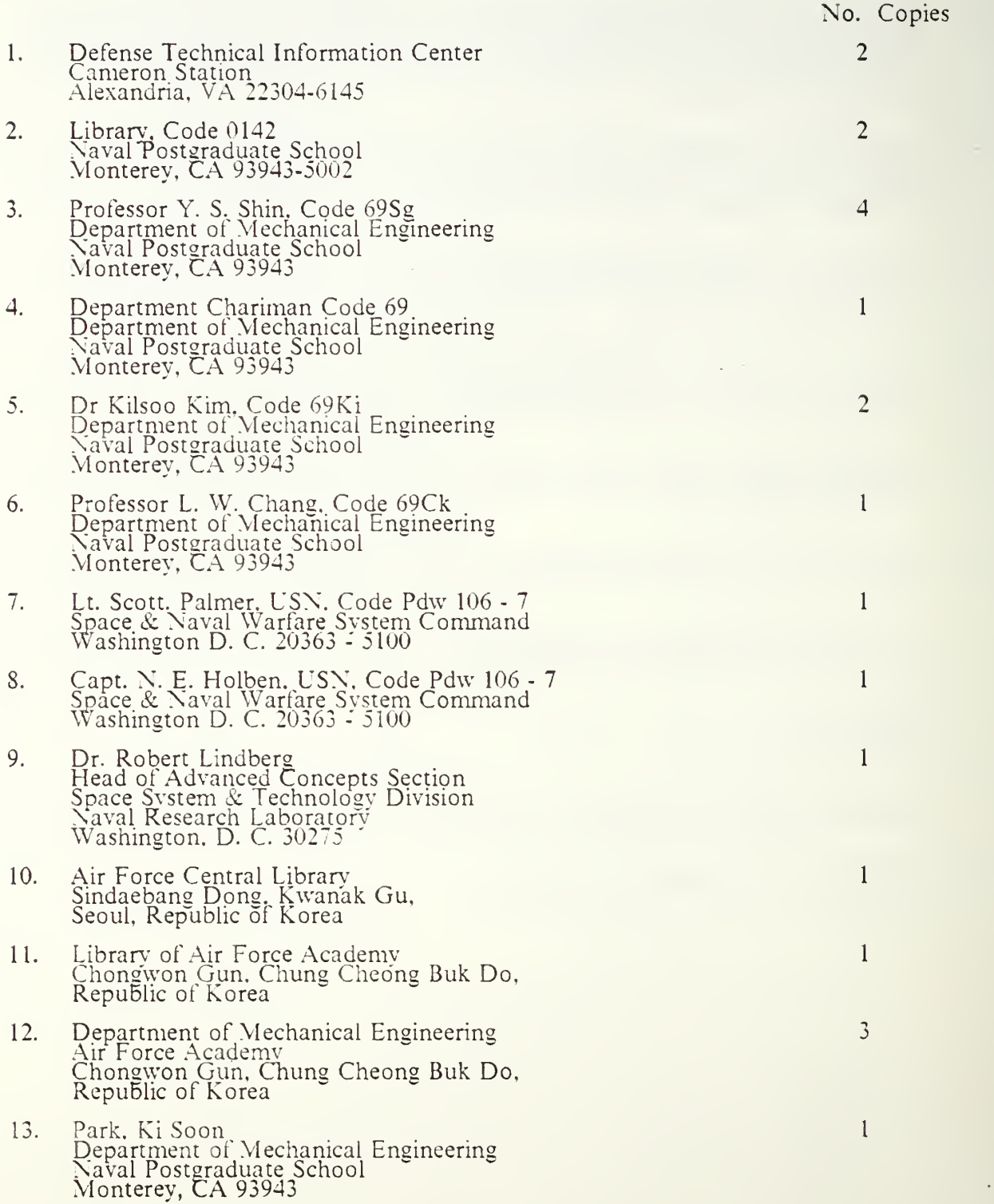

14. Kang, Choong soon<br>P.O. Box 17 Kane Nam Gu. Ban Po <sup>2</sup> Dong Kan2 Nam Won, Hvo Sung Vffla 5/201 Seoul. Republic ot Korea

 $\overline{\phantom{a}}$ 

**Contract Contract** 

 $\overline{7}$ 

 $\mathbf{I}$ 

 $\mathbf{I}$ 

 $\ddot{\phantom{a}}$ 

15. Kim. Jin Mock  $\mathbb{R}^2$ P.Q. Box 18 Jinhae, Ki Kvei Chans Jinhae City, Republic^of Korea

 $\sim 10$ 

 $\ddot{\phantom{a}}$ 

16. Lee, Ki Gon Department of Mechanical Engineering Naval Postgraduate School Monterey, CA <sup>93943</sup>

 $\mathcal{L}(\mathcal{A})$  , and  $\mathcal{L}(\mathcal{A})$  , and  $\mathcal{L}(\mathcal{A})$ 

 $\mathcal{A}$ 

 $\epsilon$ 

#### $\sim 10^{11}$  m  $^{-1}$  $\bar{\beta}$

 $\bar{\epsilon}$ 

183547

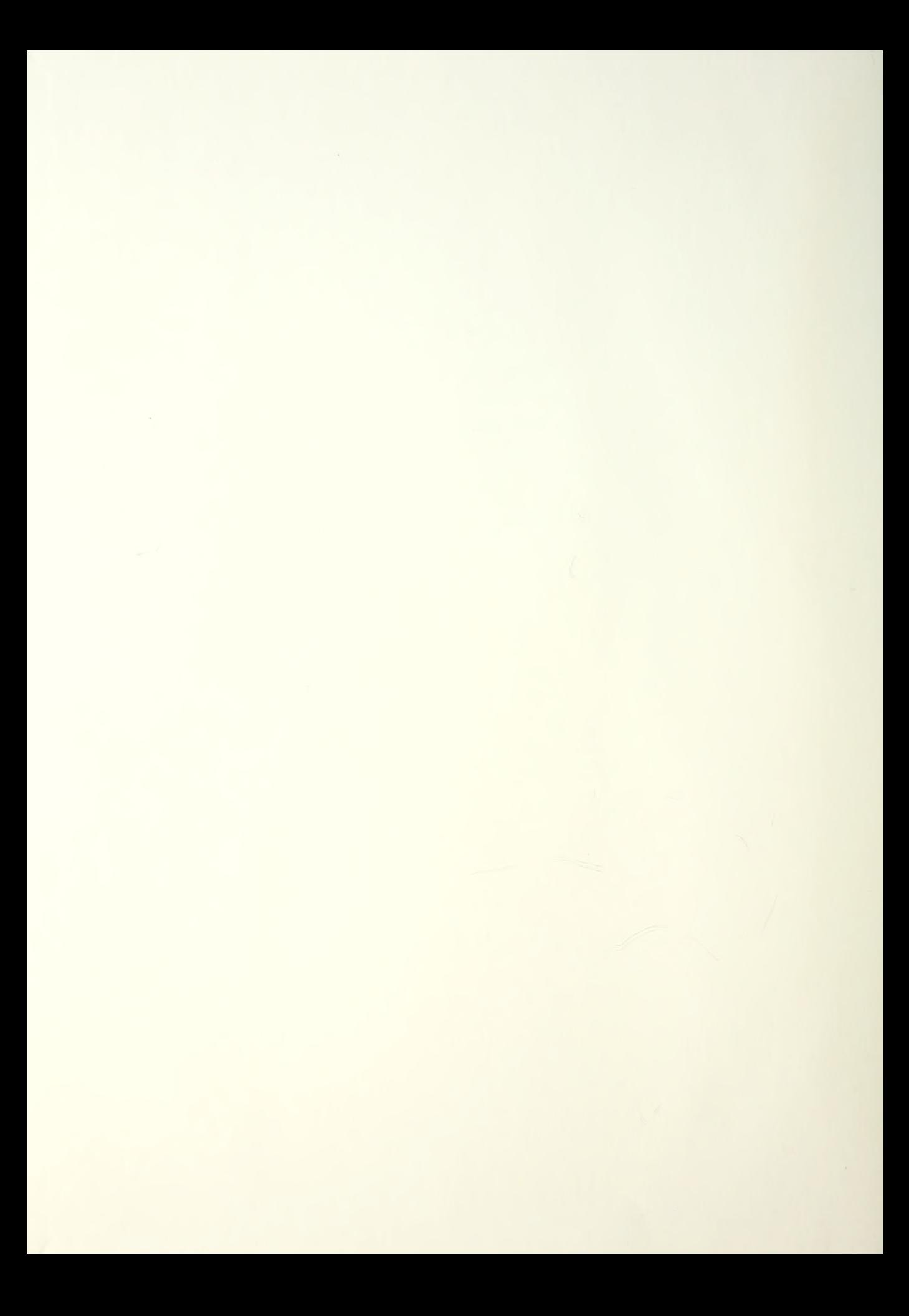

# DUDLEY KNOX LIBRARY **NAVAL POSTGRADUATE SCHOOL**<br>MOTTURE > GALIFORNIA ST943-5002

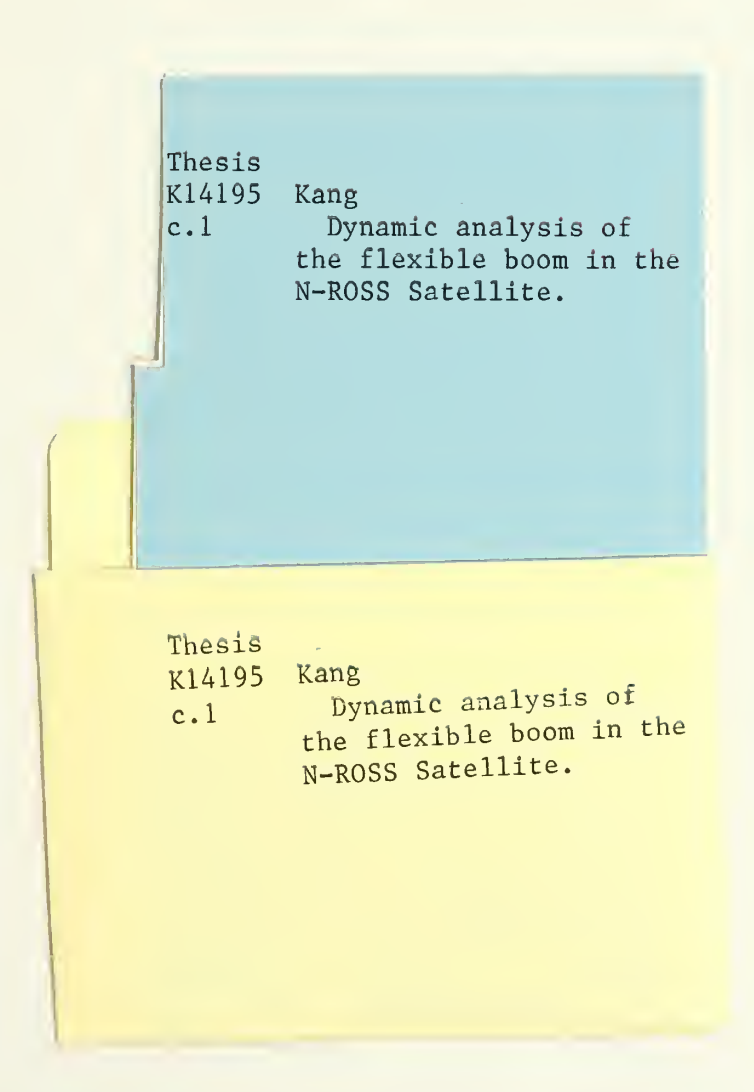

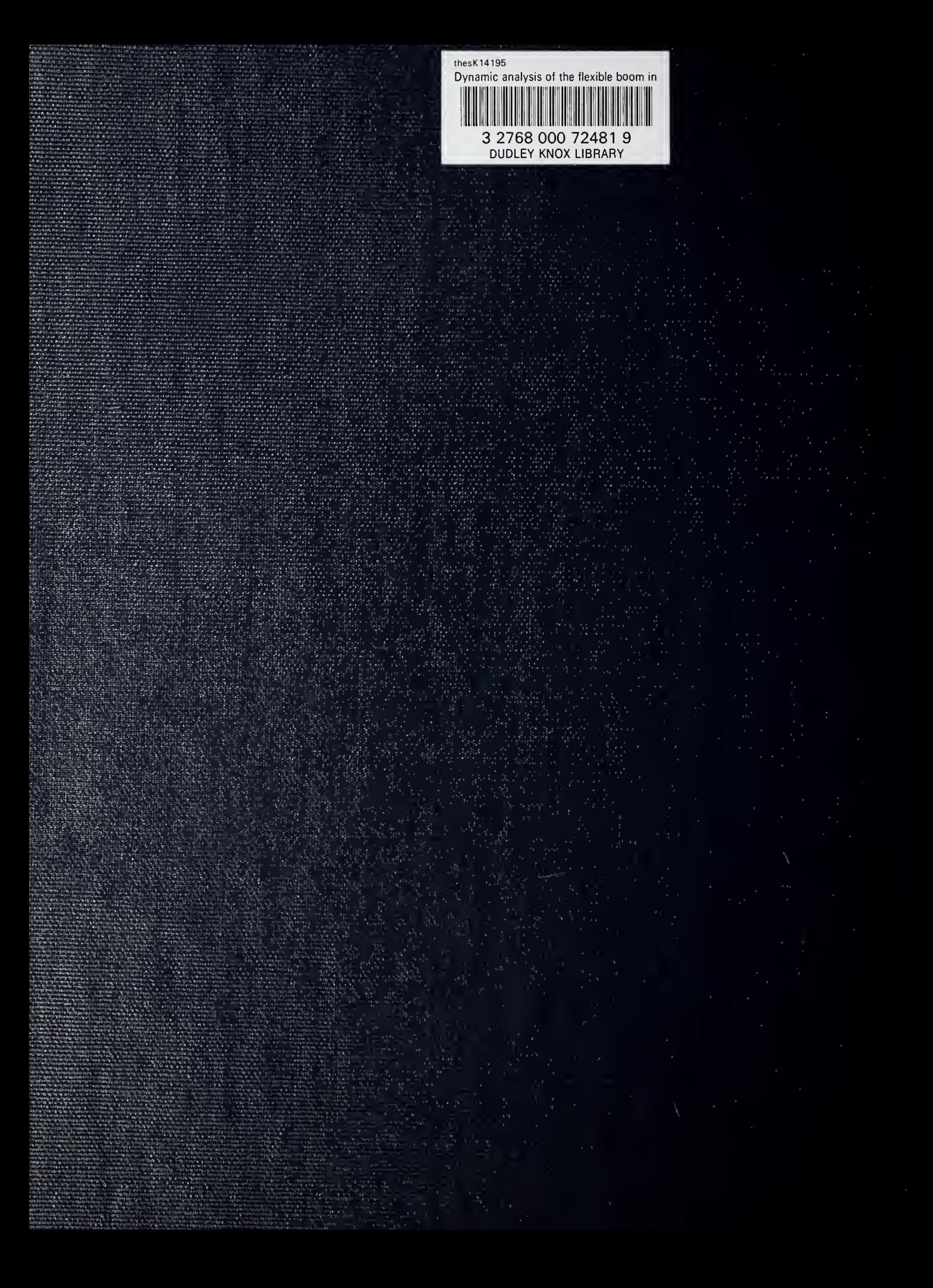